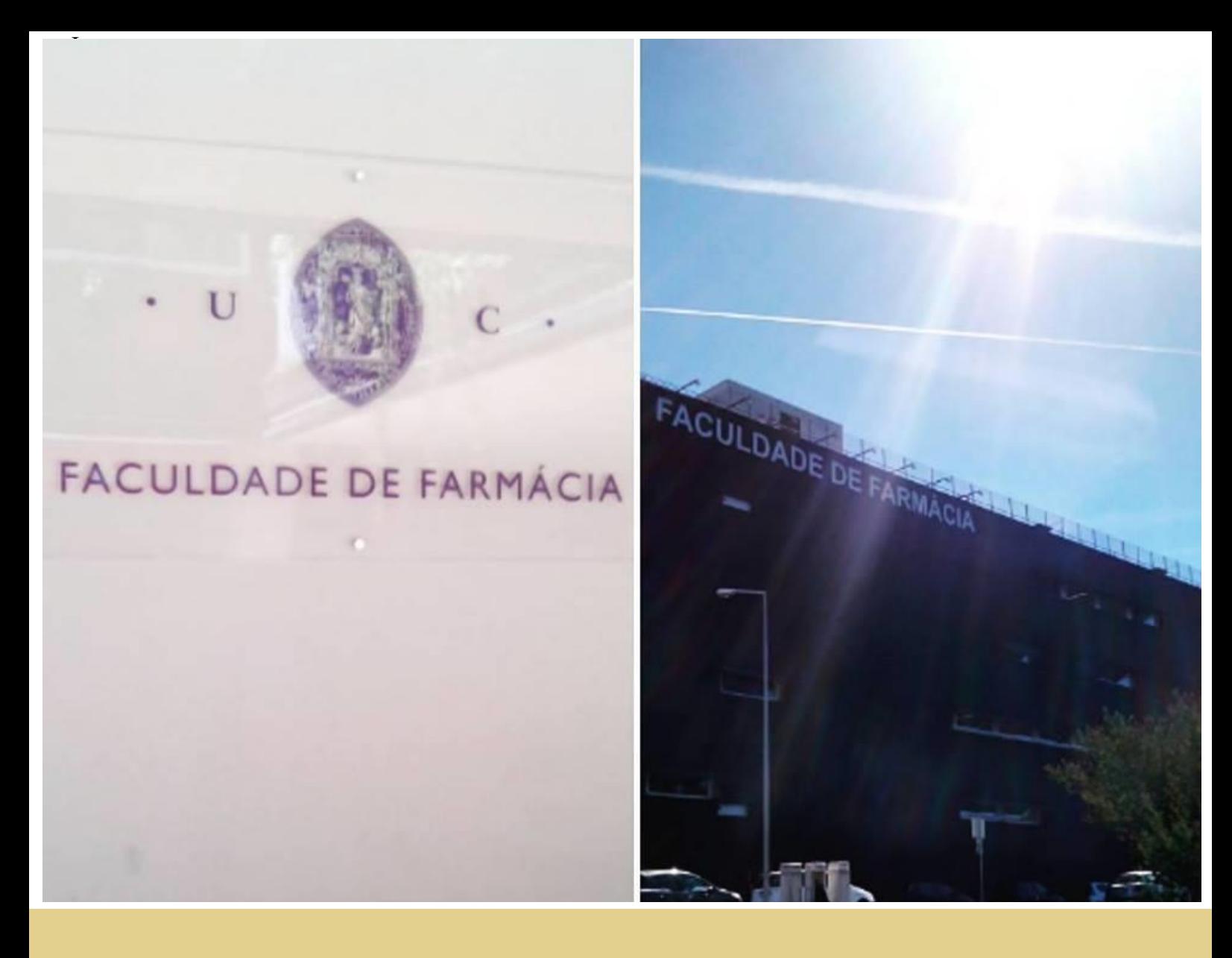

André Filipe do Rosário Simões

## Gestão técnica do edifício da Faculdade de Farmácia da Universidade de Coimbra

Tese de mestrado em Engenharia Eletrotécnica e de Computadores

Setembro de 2015

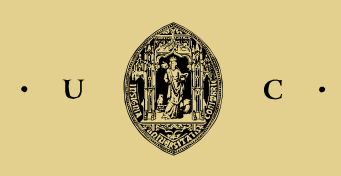

UNIVERSIDADE DE COIMBRA

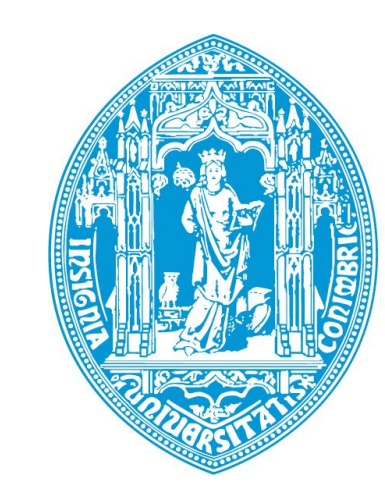

 $\blacksquare$ 

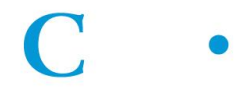

#### **Universidade de Coimbra**

#### **Faculdade de Ciências e Tecnologia**

#### **Departamento de Engenharia Eletrotécnica e de Computadores**

Mestrado Integrado em Engenharia Eletrotécnica e de Computadores

# **Gestão Técnica do Edifício da Faculdade de Farmácia da Universidade de Coimbra**

André Filipe do Rosário Simões

**Júri:**

**Presidente:** Professor Doutor António José Ribeiro Ferreira

**Orientador:** Professor Doutor António Manuel Oliveira Gomes Martins

**Vogal:** Professor Doutor Pedro Manuel Soares Moura

### **Coimbra**

Setembro de 2015

"Serei o que quiser. Mas tenho de querer o que for. O êxito está em ter êxito, e não em ter

condições de êxito."

Fernando Pessoa – Livro do Desassossego

#### **Agradecimentos**

Enfim, o final chegou e com esse final desta experiência única e enriquecedora que é a vida académica surge uma enorme comoção e dá-se lugar a um momento de agradecimento, retribuindo tudo aquilo que me têm dado ao longo desta longa etapa.

Ao meu orientador, o Professor Doutor António Gomes Martins pela forma como me orientou e ajudou ao longo desta última etapa referente à tese de mestrado, fomentando sempre uma discussão enriquecedora e colocando sempre uma crítica produtiva em todas as fases do trabalho. Além disso, a liberdade que me proporcionou em todas as ações e desenvolvimentos a tomar ao longo do trabalho conferiu-me um enorme desenvolvimento pessoal e profissional.

Ao Professor Doutor Humberto Jorge pela ajuda preciosa na interligação com a *Schneider Electric* Portugal e pela disponibilidade e facilidade que demonstrou em arranjar equipamentos de trabalho para a sustentação prática deste trabalho.

Ao Professor Doutor Rui Barbosa por toda a disponibilidade e abertura demonstrada quer na resolução de problemas, quer no acompanhamento dos trabalhos e liberdade dada no desenrolar dos trabalhos no edifício da FFUC.

À *Schneider Electric* Portugal na pessoa do engenheiro Luís Sykes por toda a abertura e disponibilidade demonstrada e pela ajuda na resolução de problemas técnicos fulcrais à boa conclusão deste trabalho.

Aos funcionários da FFUC, nomeadamente ao Miguel Ferreira, ao Daniel Pedrosa, ao Arlindo Oliveira e ao Daniel Lopes por toda a ajuda prestada e pela excelente integração que me proporcionaram.

Ao Manuel Rodrigues, Diogo Duarte e ao Sérgio Junior por terem sempre tempo para ouvir um problema e por ajudarem a resolvê-lo quando necessário, por estarem sempre prontos a apoiar e por toda a disponibilidade demonstrada para ajudar a concluir este trabalho.

Aos meus amigos pessoais e colegas de curso que sempre me apoiaram e continuam a apoiar, que dizem sempre presente quando é preciso festejar ou arregaçar mangas e ir ao trabalho.

À minha namorada Mariana, por todo o sacrifício e tempo na ajuda que me deu, pelos momentos bons e maus, pelo profundo amor sempre incondicional.

Aos meus pais, grandes obreiros deste percurso, que muito me deram e de muito abdicaram para que eu conseguisse chegar até aqui e terminar esta etapa. A eles devo este trabalho e este especial agradecimento.

A todos os que fazem parte da minha vida e contribuem sempre para o sucesso, o meu Agradecimento sincero.

#### **Resumo**

Hoje em dia é comum classificar-se a energia elétrica como um produto crucial ao dia-a-dia de qualquer sociedade. Através do estudo das áreas ligadas ao setor energético conclui-se que a qualidade de vida, a saúde e bem-estar, o trabalho e os rendimentos da população são diretamente dependentes da disponibilidade de energia elétrica e do seu custo.

Presentemente o mundo atravessa uma fase em que a escassez de energia elétrica se agrava e o seu custo aumenta. Isto deve-se em grande parte à dependência tecnológica que se instalou no quotidiano das pessoas, o que leva ao debate e implementação de medidas que reforcem a Utilização Racional de Energia (URE) [1].

Em Portugal, a parcela mais importante do consumo de energia elétrica pertence ao setor industrial, seguido do setor residencial (36.7% e 27.4% respetivamente). O setor não residencial, a iluminação pública e a de edifícios do estado tem uma quota de 33% dos consumos [2].

Neste sentido é lógico que se adotem medidas e técnicas que promovam a URE, desde logo através dos Sistemas de Gestão Técnica Centralizada (SGTC) implementados em edifícios de serviços. A utilização destes, aliada às estratégias corretas de eficiência energética pode levar a um melhoramento de performance do edifício em termos energéticos e pode revelar-se bastante útil na poupança monetária ou até mesmo no auxílio à manutenção dos equipamentos do edifício. O facto de haver uma maior proximidade dos sistemas de Aquecimento Ventilação e Ar Condicionado (AVAC), dos sistemas de iluminação, de fornecer mais informação de forma centralizada acaba por colocar os gestores do edifício na posse dos dados e meios efetivos para realizar uma planificação e gestão do edifício mais correta.

Como se sabe em edifícios de determinadas condições torna-se obrigatório o uso de SGTC. Na Universidade de Coimbra (UC) essa prática já vem sendo comum de há algum tempo para cá dado o interesse da entidade gestora do edificado em estar na posse de mais e melhores dados para planeamento e operação de cada edifício. O caso da Faculdade de Farmácia da Universidade de Coimbra (FFUC) não é exceção e esta dissertação tem como objetivo o melhoramento e a evolução do seu Sistema de Gestão Técnica (SGT). Essa evolução passa essencialmente por dotar o sistema já existente de mais capacidades como por exemplo a leitura de informação relativa a contagens, a inclusão de outros sistemas ou o melhoramento de sistemas como o de iluminação que se encontra em alguns casos de certa forma em funcionamento deficitário. Adicionalmente foi também proposta a resolução de alguns problemas relacionados com outro sistema, neste caso com o Sistema de Alarmes e Deteção de Incêndios (SADI).

**Palavras-Chave:** Contagem de Energia; Sistema AVAC; Sistema de Gestão Técnica; Sistema de Iluminação; Utilização Racional de Energia.

#### **Abstract**

Nowadays it's common to classify electric energy as a fundamental product in the quotidian of any society. Through the study of the energy sector the conclusion which prevails is that life quality, health, welfare, work and income are factors that have a strong correlation with electrical energy cost and availability.

Nowadays the world is going through a period where shortage of electric energy worsens and its cost increases. This is caused by the technological revolution and dependence that our civilization experiences, leading us to the debate and implementation of measures to reinforce the Rational Use of Energy [1].

In Portugal the most important fraction of electric consumption is due to the industrial sector, followed by the residential sector (36.7% and 27.4% respectively). As for the non-residential sector, public illumination and illumination of state buildings they represent 33% of the total consumption [2].

Hence it is logical that some measures, like Building Management Systems should be adopted immediately to promote the Rational Use of Energy. Building Management Systems are implemented in services buildings and along with the correct strategies of energetic efficiency can lead to upgrades of performance in the building which can be very useful in monetary savings or help in maintaining the equipment clear and functional. Due to a centralized information system, which comprises all systems in place (Heat Ventilation and Air Condition (HVAC), illumination, among others), building managers have the data and the means necessary to perform a better planning and management of all the systems.

As is known in buildings with some specifications is mandatory the use of Building Management Systems. In University of Coimbra this has been a common practice for some time. This is due to the interest of each building manager entity in having more and better data to do the planning and operate the building.. Without exception, the Faculty of Pharmacy also features a Building Management System. Thus this thesis is focused on the improvement and evolution of the current installed system (*TAC Vista*). This evolution essentially passes through endowing the existing system with additional functionalities such as store information about consumptions; the inclusion of other systems or the improvement of existing systems like illumination which occasionally shows signs of malfunctioning. Additionally is proposed the resolution of some problems. In this case the problems are linked to the Fire Detection and Alarm System.

**Keywords:** Energy Counting; HVAC Systems; Building Management Systems; Illumination Systems; Rational Energy Use.

# Índice

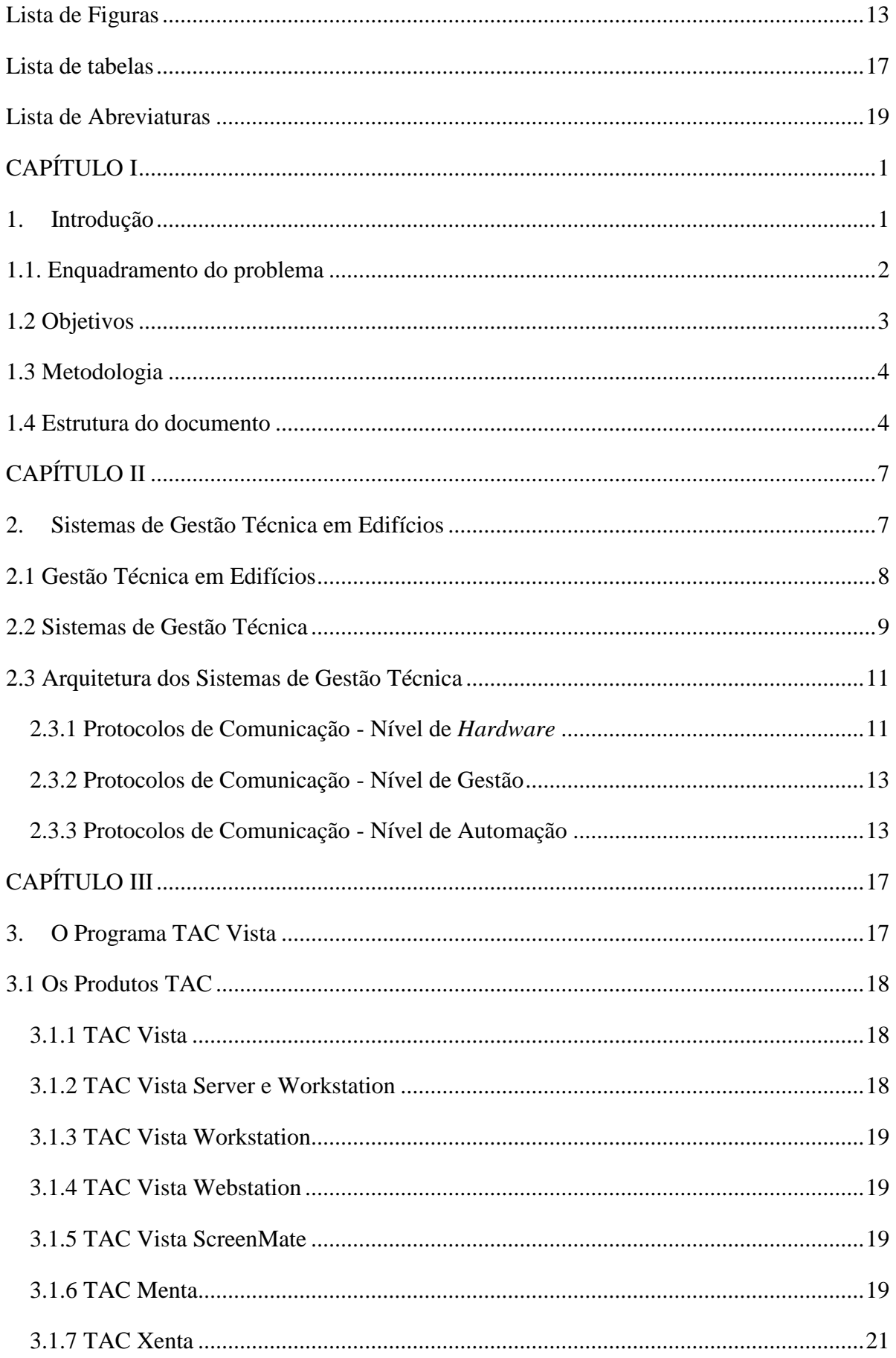

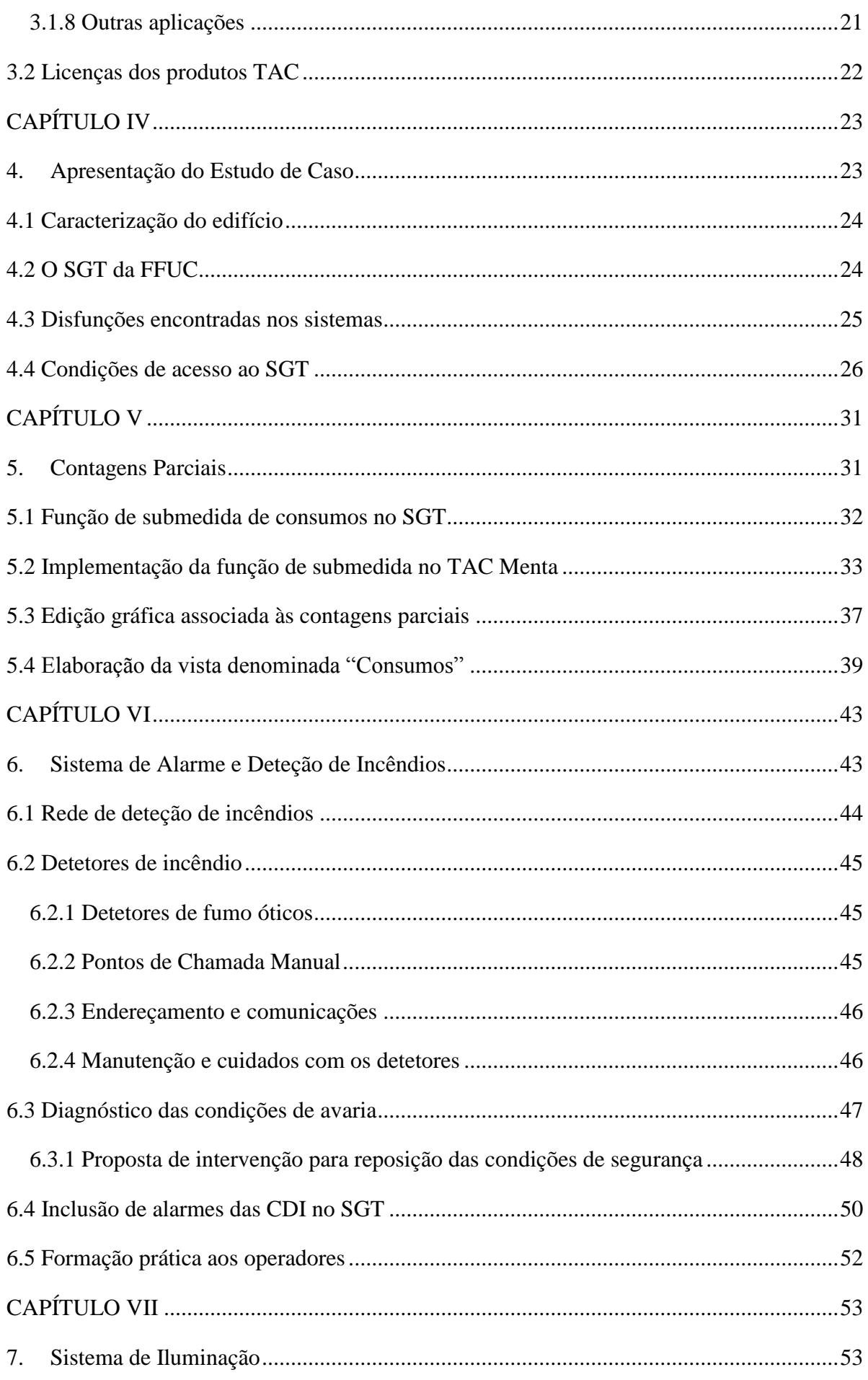

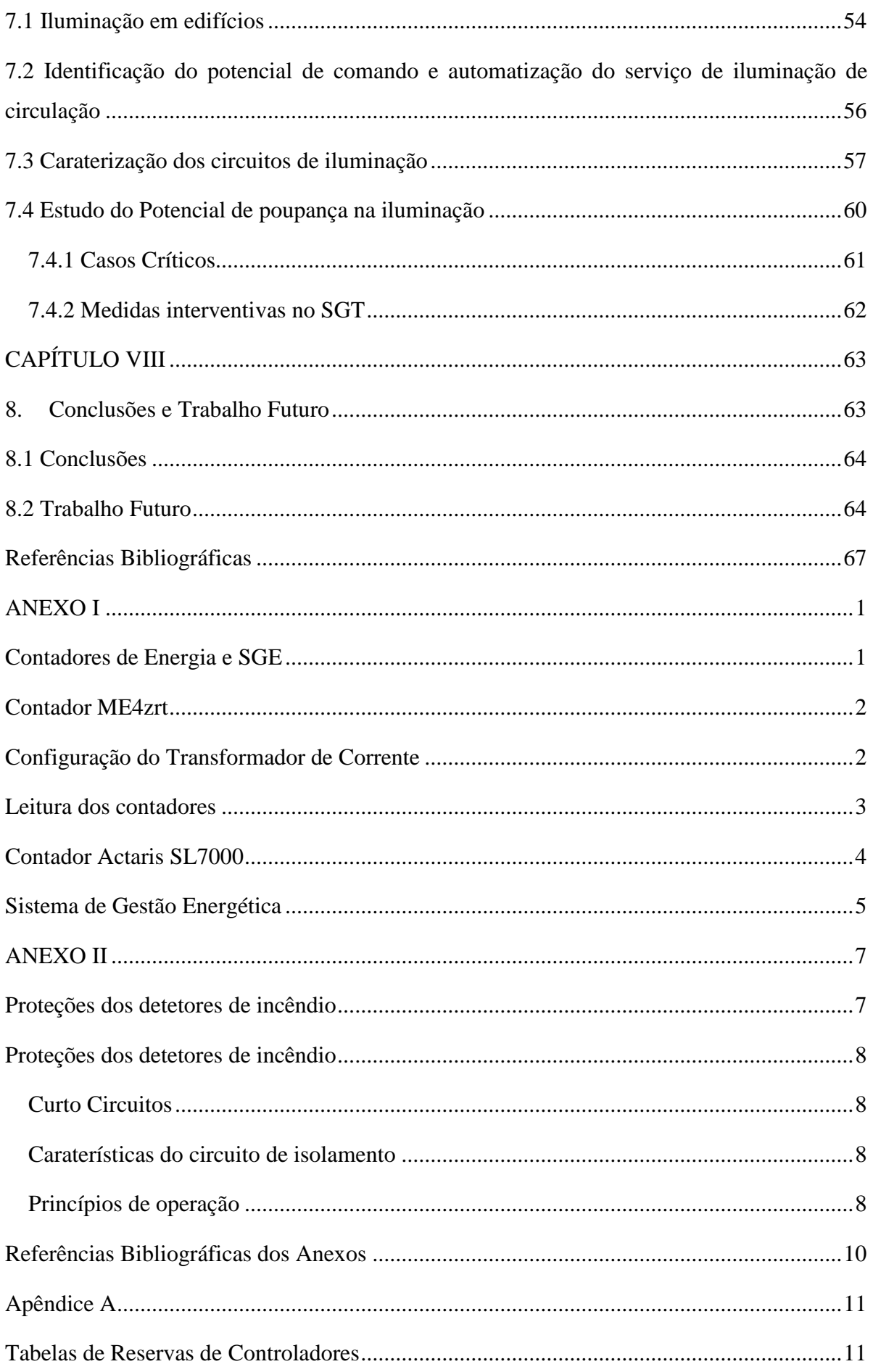

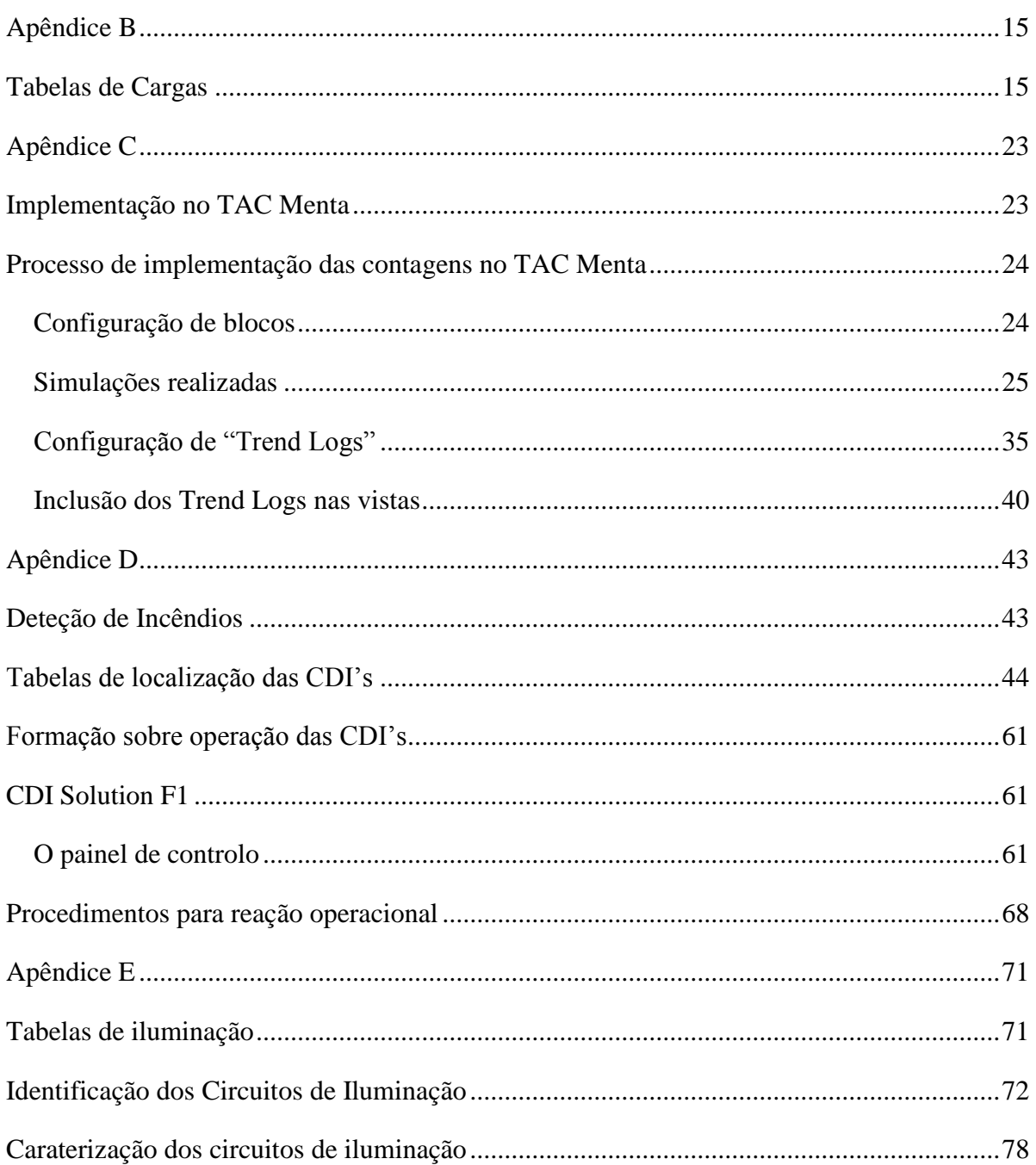

## <span id="page-14-0"></span>**Lista de Figuras**

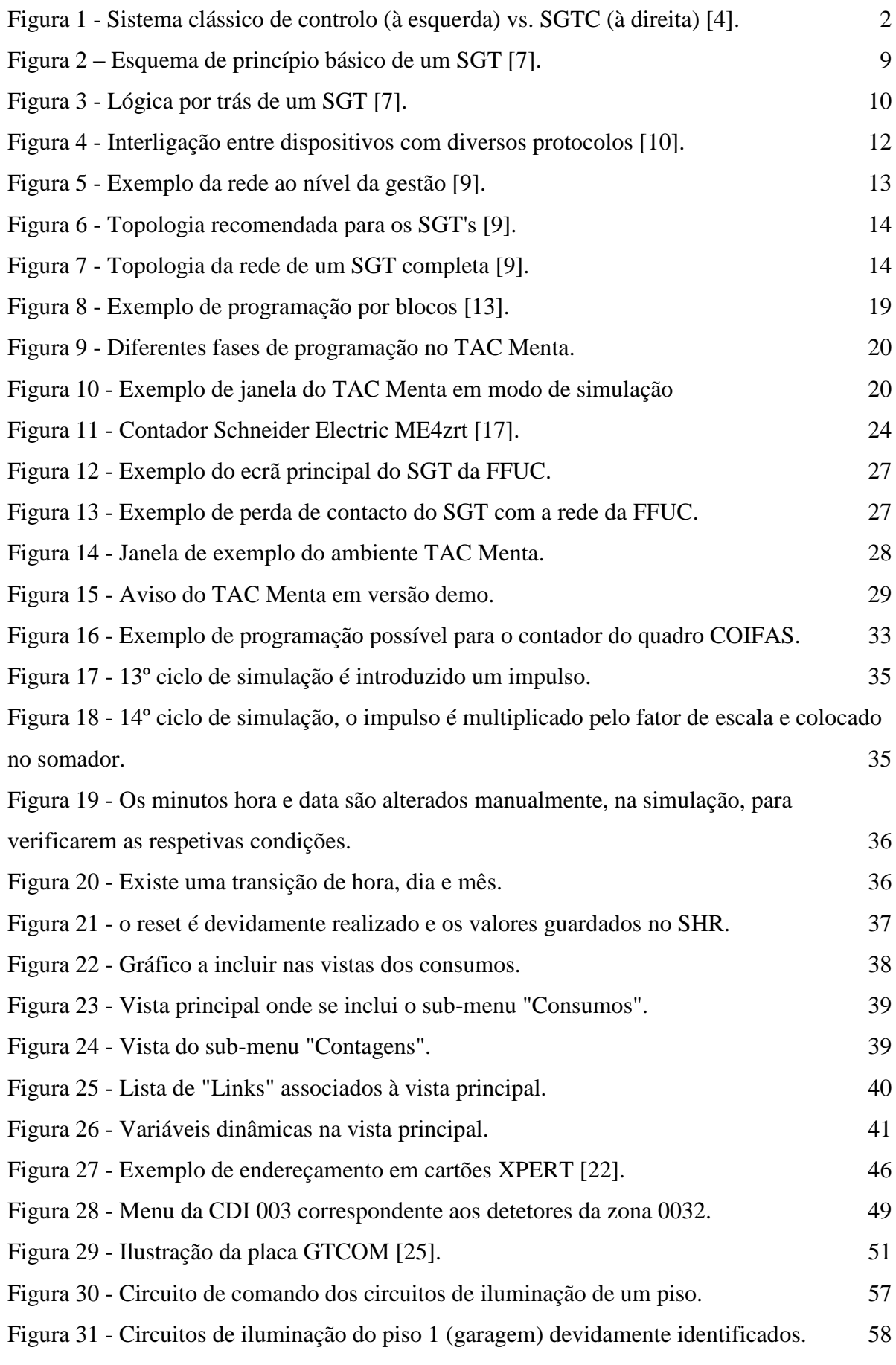

Página | xiii

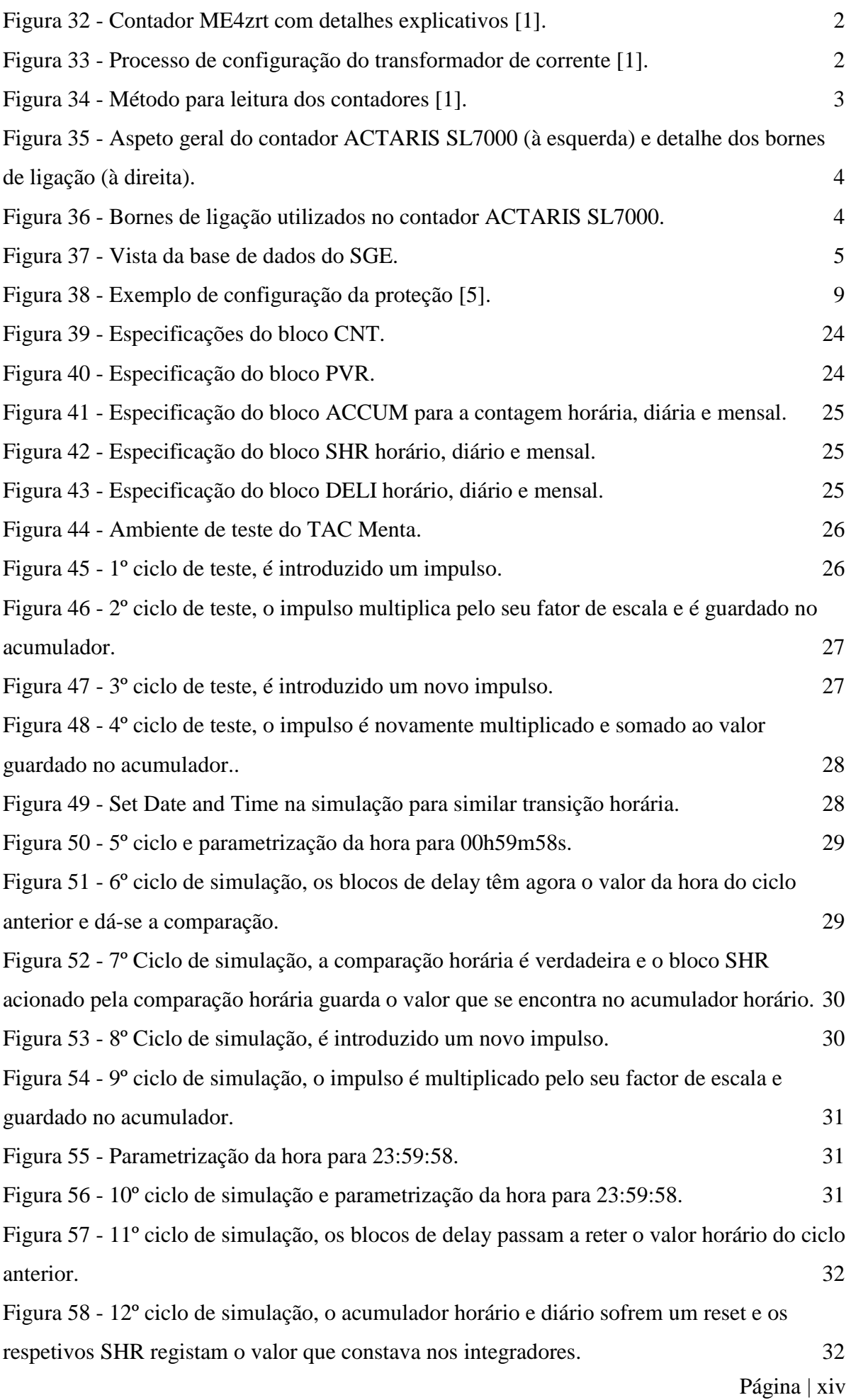

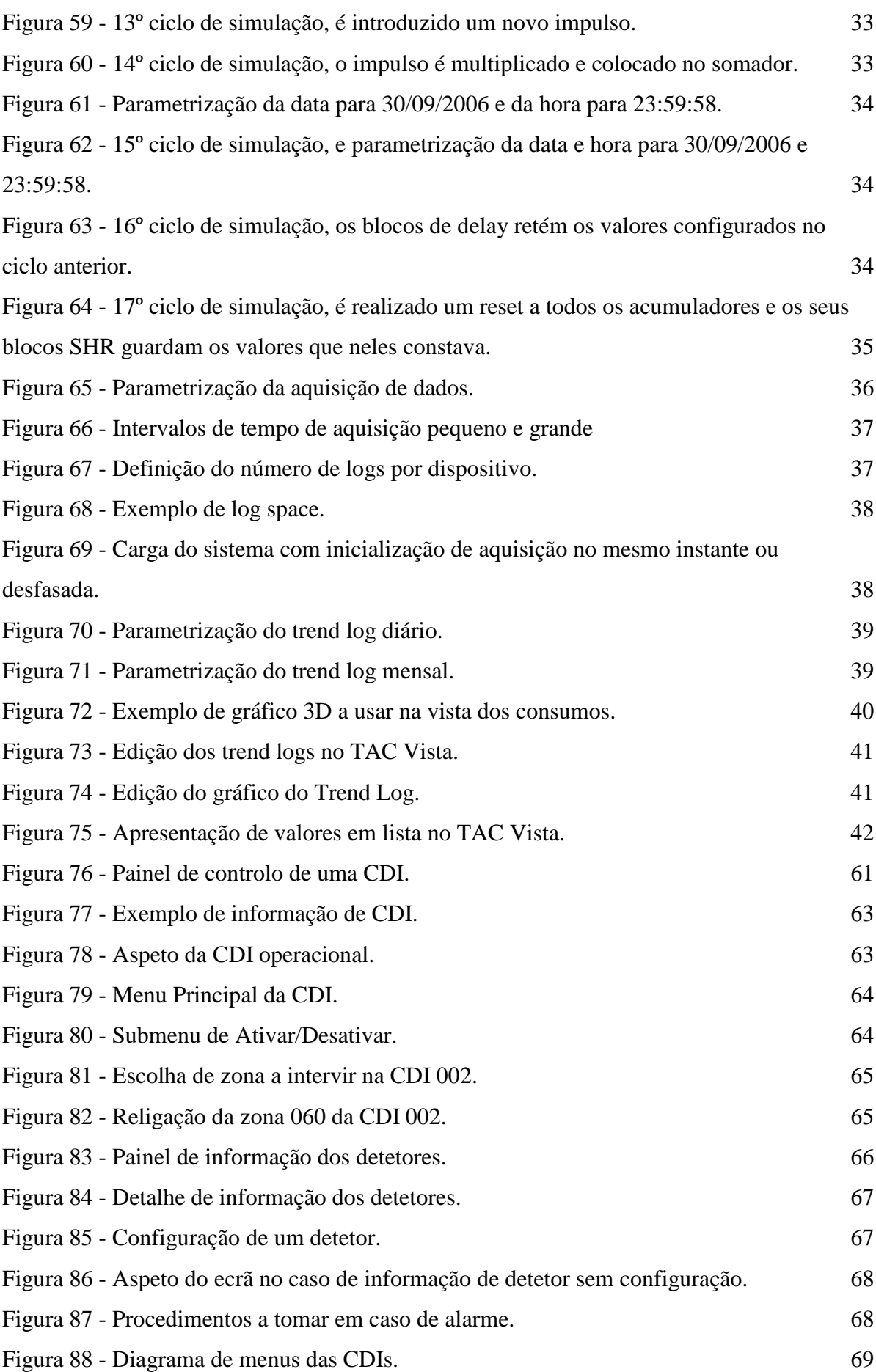

<span id="page-17-0"></span>Página | xvi

### **Lista de tabelas**

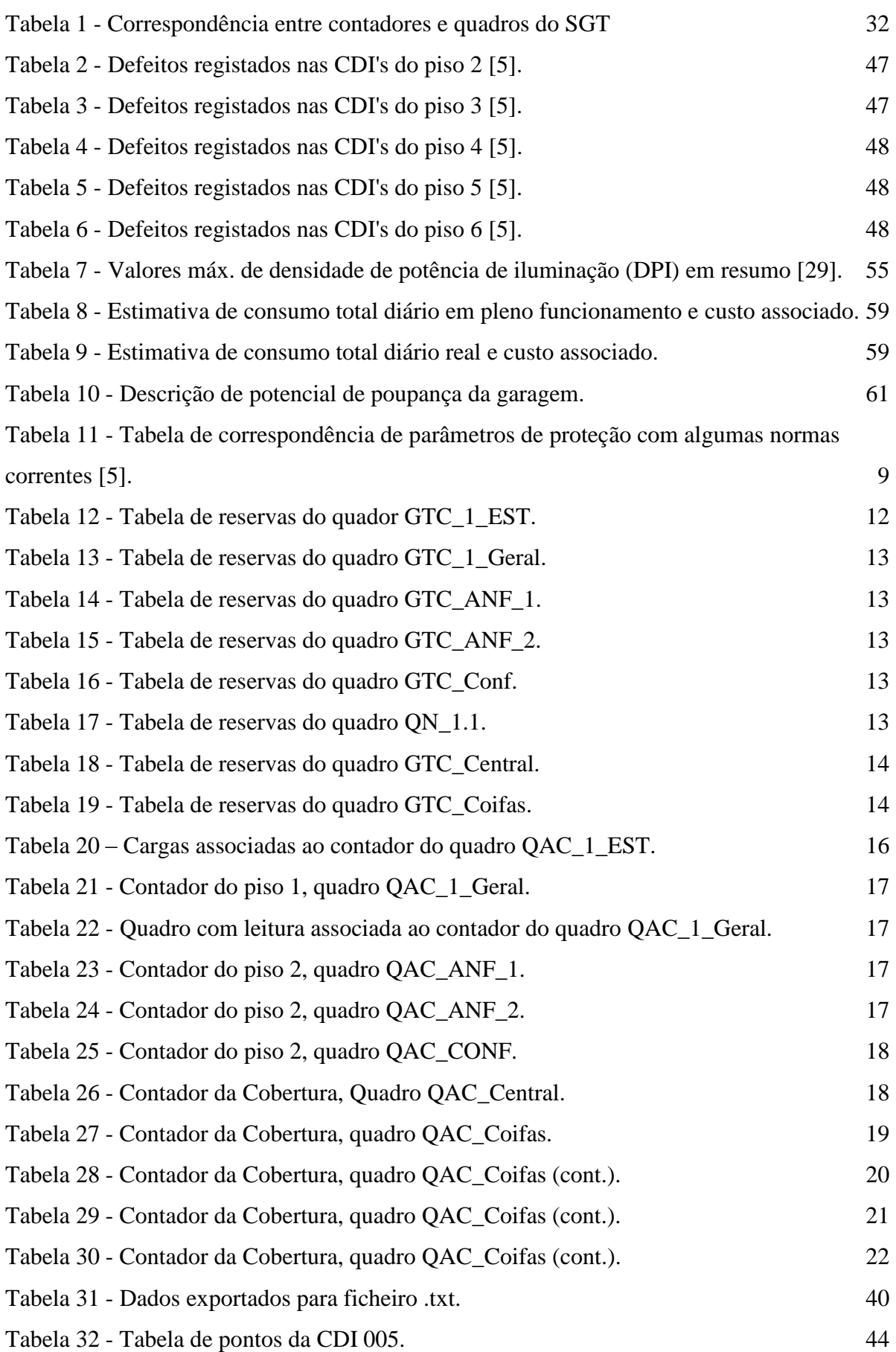

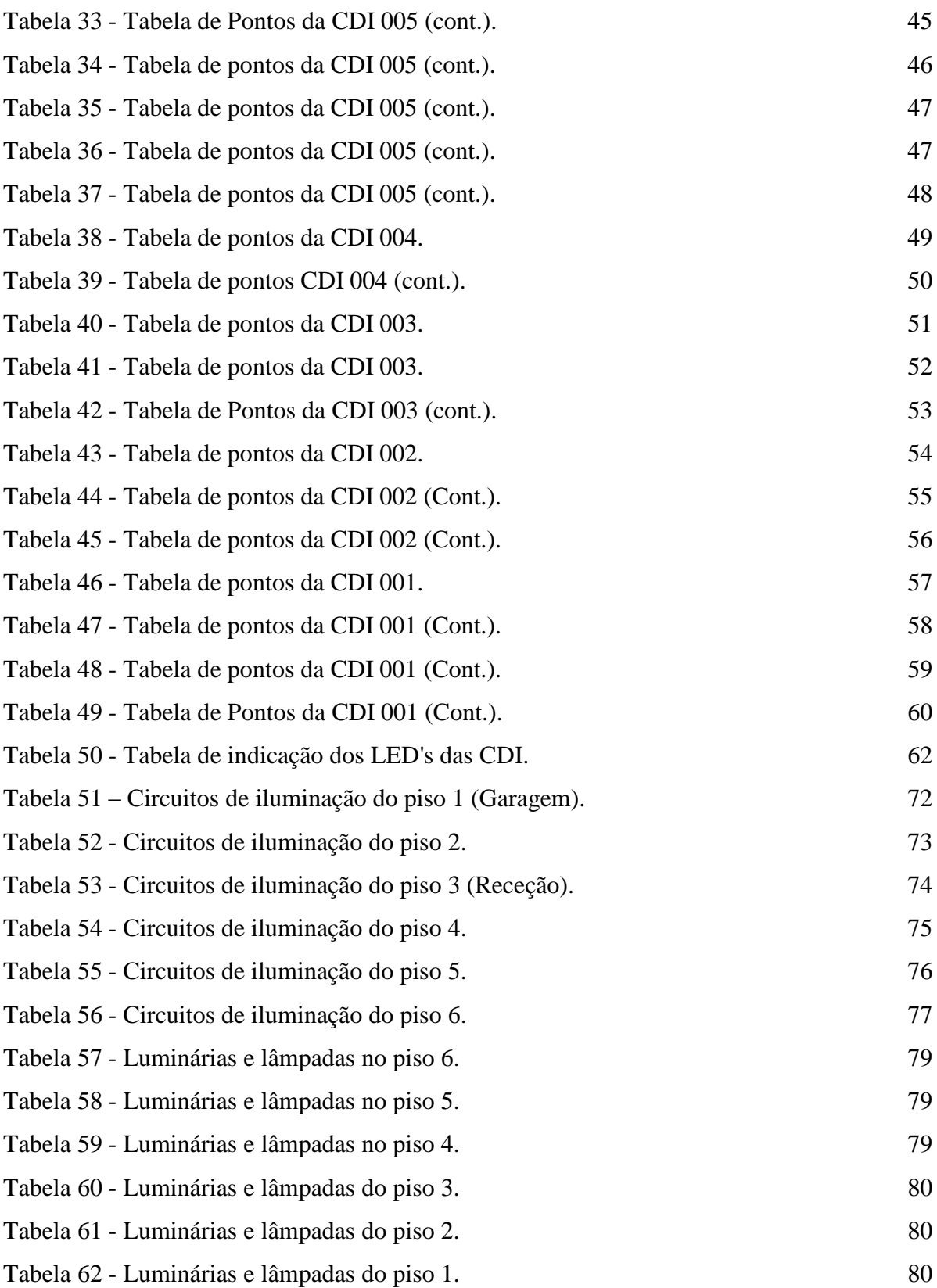

#### <span id="page-20-0"></span>**Lista de Abreviaturas**

ARCNET – Attached Resource Computer Network

AVAC – Aquecimento Ventilação e Ar Condicionado

BACnet – Building Automation and Control Network

CDI – Central de deteção de incêndio

DPI – Densidade de Potência de Iluminação

DTMF – Dual Tone Multi Frequency

FFUC – Faculdade de Farmácia da Universidade de Coimbra

HTML – Hypertext Markup Language

HVAC – Heat Ventilation and Air Condition

ID – Identification

IP – Internet Protocol

ISDN – Integrated Services Digital Network

LAN – Local Area Network

LED – Light Emitting Diode

LON – Local Operation Network

NIC – Network Interface Card

PC – Personal Computer

PT – Posto de Transformação

RECS – Regulamento Desempenho Energético em Edifícios de Comércio e Serviços

SADI – Sistema de Alarme e Deteção de Incêndios

SGE – Sistema de Gestão Energética

SGESASST – Serviço de Gestão do Edificado, Segurança, Ambiente e Segurança e Saúde no Trabalho

SGT – Sistema de Gestão Técnica

SGTC – Sistema de Gestão Técnica Centralizada

SHR – Sample and Hold Registry

SNVT – Standard Network Variable Type

TCP – Transmission Control Protocol

UC – Universidade de Coimbra

USB – Universal Serial Bus

UTA – Unidade de Tratamento de Ar

VAV – Volume de Ar Variável

WAN – Wide Area Network

# <span id="page-22-1"></span><span id="page-22-0"></span>**CAPÍTULO I**

# **1. Introdução**

#### <span id="page-23-0"></span>**1.1. Enquadramento do problema**

Os edifícios têm um custo ao longo da sua vida útil que se distribui em duas parcelas mais relevantes. A primeira é a do custo no período de desenvolvimento, ou seja, do período em que é realizado o projeto e a sua construção. A segunda é a do custo no período de manutenção e operação. Estas parcelas têm uma contribuição de cerca de 25% e de 75% respetivamente, no entanto um SGT comparado com uma instalação técnica comum sem controlo pode imediatamente obter poupanças de cerca de 24% e pode ajudar a reduzir os custos de manutenção e operação até um máximo de 36% do seu valor inicial [3] [4].

O facto de o SGT ajudar numa redução e gestão de custos ao longo da fase de manutenção e operação do edifício tem a ver com a sua capacidade de permitir compartilhar dados operacionais de diversos sistemas através do mesmo interface o que possibilita concentrar todos os dados relevantes no mesmo local, possibilitando que o *staff* técnico responsável pelo edifício consiga ser mais responsável e produtivo no que à sua missão de gestão do local diz respeito, isto porque o que é medido é controlado. Na figura 1 podem ser observados, em comparação de estruturas, um sistema de controlo clássico, não integrado e um SGTC [3].

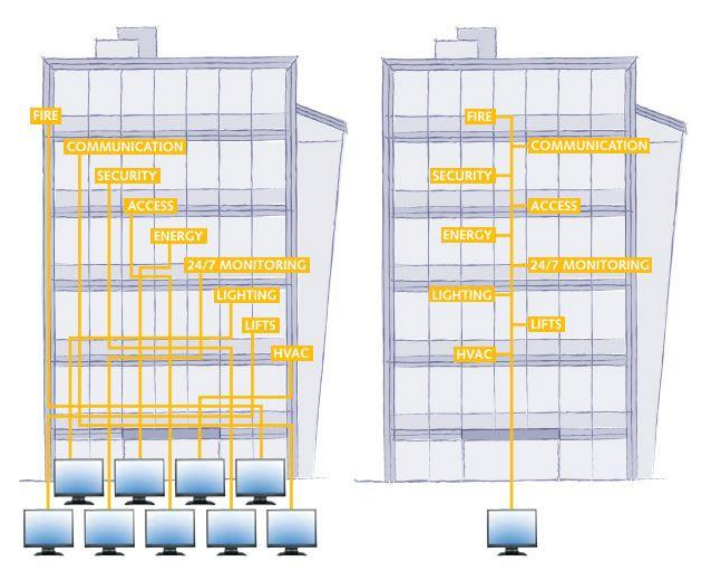

*Figura 1 - Sistema clássico de controlo (à esquerda) vs. SGTC (à direita) [4].*

<span id="page-23-1"></span>Em conclusão o uso de um SGTC acaba por levar a uma maior economia de custos que deriva de uma maior monitorização, menor uso energético e da melhoria de performance global do edifício (acaba por prevenir perdas energéticas e ajuda a cumprir com os objetivos ambientais) [3].

No caso da UC há alguns anos que a gestão centralizada é uma preocupação e como tal os edifícios desta instituição têm vindo a ser dotados de SGTCs para melhorar o seu funcionamento. No entanto, devido à falta de informação e apoio técnico prestado pelas empresas que efetuaram as respetivas instalações, por falta de conhecimento técnico dos gestores do edifício e por

discrepâncias entre as funcionalidades dos SGTs instalados e as necessidades dos seus utilizadores, os sistemas foram ficando obsoletos e com pouca funcionalidade [5].

Na FFUC o SGT foi instalado pela empresa *Domótica SGTA* e pertence à marca *TAC*, da *Schneider Electric*. Este sistema é recente e tem capacidade para incluir diversos sistemas ativos, possuindo capacidade para ser aumentado sem necessidade de adquirir novos equipamentos de controlo. Como o sistema atualmente não explora todas as suas capacidades e sendo possível dotálo de maior capacidade e autonomia, este trabalho enquadra-se de forma clara nesse objetivo. Ao longo do documento será possível perceber as zonas de intervenção e as maiores carências do SGT da FFUC.

#### <span id="page-24-0"></span>**1.2 Objetivos**

Esta dissertação tem como objetivo final a evolução do SGT existente na FFUC. Para isso foi importante o levantamento dos problemas e a caracterização da rede do SGT da FFUC que pode ser encontrado no trabalho referenciado em [5]. Esse levantamento abriu caminho a este trabalho onde se podem encontrar algumas metodologias para solucionar os problemas encontrados e onde se irão registar possíveis problemas adicionais encontrados com o desenrolar dos trabalhos.

Como ponto principal deste trabalho será proposta uma solução para integrar os contadores, que se encontram a monitorizar essencialmente cargas AVAC nos quadros ao longo do edifício e será também proposta uma solução para a inclusão dos dados de medição do contador geral do edifício no SGT. Como segundo objetivo está a resolução dos problemas associados às Centrais de Deteção de Incêndio (CDIs) e a possível proposta de inclusão dos avisos emitidos por estas no SGT. Como terceiro objetivo está prevista a análise de todo o sistema de iluminação do edifício de forma a encontrar a melhor solução e a forma mais otimizada para uso do controlo de iluminação.

Como este trabalho prevê alterações efetivas no sistema, as soluções aqui apresentadas serão entregues à direção da FFUC, bem como a documentação técnica criada sobre tais alterações perspetivando-se a futura mudança do SGT, de forma a abarcar mais funcionalidades, bem como transmitir aos gestores do edifício a informação necessária para que estes possam realizar corretamente a manutenção e operação do edifício da FFUC. Todos os projetos de alteração terão devidamente elaboradas as especificações funcionais do sistema e as especificações operacionais.

Estes objetivos não concluem as alterações a serem realizadas e abrem espaço a mais trabalhos semelhantes, pelo que serão devidamente identificados e sugeridos desenvolvimentos futuros a ter em conta nos trabalhos seguintes.

#### <span id="page-25-0"></span>**1.3 Metodologia**

Numa fase inicial foi explicado pelo orientador deste trabalho, Professor Doutor António Gomes Martins e pela direção da FFUC na pessoa do Professor Doutor Rui Barbosa o que era pretendido como solução final nas diversas partes de intervenção. Além dessa informação existiu sempre contacto com o Serviço de Gestão do Edificado, Segurança e Ambiente (SGESA) do Centro de Serviços Comuns da Administração da UC.

Definidos os pontos de chegada pretendidos deste trabalho foi iniciada uma recolha de informação em formato digital e foi consultada a documentação em papel que existe sobre a FFUC e os seus sistemas integrantes. Após o inteirar das situações críticas foram realizadas visitas às instalações da FFUC por forma a explorar o SGT e a sua rede, sendo analisada a *workstation* da receção e os quadros integrantes do SGT, quer aqueles que contêm os controladores, quer os quadros elétricos. Ao longo dessas visitas foi sempre privilegiado o contacto direto com os gestores do SGT sendo muitas vezes requerido o seu acompanhamento pelo edifício de forma a existir troca de ideias e informações relevantes nas visitas mais específicas.

Após algumas visitas para levantamento e reconhecimento de campo, iniciaram-se os trabalhos práticos de recolha de dados e testes de alterações a implementar no SGT, neste caso ao nível dos quadros e do SGT.

Através deste conjunto de procedimentos identificaram-se as características técnicas e funcionalidades do SGT, bem como algumas das suas lacunas. Foi também identificado o regime de responsabilidade pela operação e gestão do edifício, o regime de manutenção, parametrizações, intervenções diretas no uso de energia e a relação com a ocupação do edifício ao longo do tempo.

Analisando toda a informação recolhida foi possível concluir as muitas lacunas existentes e elaborar soluções para a maioria dessas lacunas. Foi elaborada uma proposta de intervenção desde a alteração ao nível da programação do SGT até à sensibilização e formação dos funcionários ou à utilização moderada dos sistemas de iluminação e reparametrização dos mesmos. Prevê-se que se estas soluções forem efetivamente aceites e implementadas a gestão do sistema atual se torne mais eficiente, poderão existir economias de custo a longo prazo e o edifício tornar-se-á mais protegido e funcional.

#### <span id="page-25-1"></span>**1.4 Estrutura do documento**

O Capítulo I pretende dar uma nota introdutória do trabalho e dos aspetos importantes relacionados com este, entre eles o enquadramento, os objetivos e a metodologia usada na abordagem e desenvolvimento de cada ponto. O Capítulo II pretende enquadrar o leitor abordando a temática dos SGTs, definindo-os e identificando a arquitetura típica de SGTs semelhantes aos da FFUC. O Capítulo III serve como introdução ao sistema *TAC Vista* da *Schneider Electric* e

enquadra o leitor com o programa que será encontrado na *workstation* bem como pretende dar a conhecer os restantes programas e aplicações disponíveis e usados durante este trabalho ou com potencial de uso no futuro. O Capítulo IV apresenta o caso de estudo identificando e apresentando as características gerais do edifício e do SGT instalado bem como identificando as disfunções e problemas menores encontrados. O Capítulo V aborda o tema das contagens parciais e explora a solução para a inclusão destas no SGT. O Capítulo VI explora as disfunções e problemas encontrados no SADI e propõe algumas soluções para esses problemas. Além disso este capítulo explora também uma possível inclusão dos alarmes do SADI no SGT. O Capítulo VII foca o sistema de iluminação e os potenciais melhoramentos que nele podem ser conseguidos tomando algumas medidas ao nível do SGT. O Capítulo VIII aborda as conclusões retiradas deste trabalho e propõe algumas pistas para trabalho futuro.

# <span id="page-28-0"></span>**CAPÍTULO II**

# <span id="page-28-1"></span>**2. Sistemas de Gestão**

# **Técnica em Edifícios**

#### <span id="page-29-0"></span>**2.1 Gestão Técnica em Edifícios**

Para se garantir um bom desempenho energético de um edifício deve-se atuar em três aspetos essenciais: melhorar a eficiência intrínseca da instalação, tendo o cuidado de escolher lâmpadas de baixo consumo por exemplo, ou usando melhores materiais de isolamento; otimizar a utilização da energia elétrica mantendo a temperatura constante no edifício e num nível razoável evitando ter sistemas desnecessários em funcionamento; e ajustar pró-ativamente a evolução da instalação. A única forma de conjugar tantos fatores diferentes consiste em implementar soluções automatizadas que ajudem os utilizadores a medir, analisar, controlar e gerir a utilização de energia. Portanto, o desempenho energético de um edifício deve ser acompanhado ao longo do seu tempo de vida, começando logo na fase de construção e sendo acompanhado até ao fim da sua vida útil [6] [8].

Os SGTs enquadram-se na fase da monitorização, uma vez que são responsáveis pela recolha de dados, quer relativos a consumos energéticos, quer relativos a desempenho de cargas associadas ao SGT, quer a dados externos como fatores meteorológicos por exemplo. Regra geral estes sistemas são aplicados num edifício com o intuito de controlar os tempos de operação dos sistemas ativos como os sistemas AVAC e os sistemas de iluminação, ou para monitorizar e transmitir alertas no caso dos sistemas de alarme. De uma forma muito simplista, um SGT vê-se diretamente relacionado com a quantidade de energia elétrica consumida e com o conforto dos ocupantes do edifício [6] [7].

Com base no que foi dito antes, pode dizer-se que um SGT necessita de se basear num modelo de suporte decisório para que consiga gerir devidamente o dia-a-dia de um edifício, tendo como base os pressupostos de que garante em primeiro lugar uma excelente experiência e conforto aos utilizadores e em segundo lugar uma melhor manutenção e operação do edifício, garantindo sempre a ambicionada poupança energética. Na figura 2 está ilustrado um esquema de princípio de um SGT.

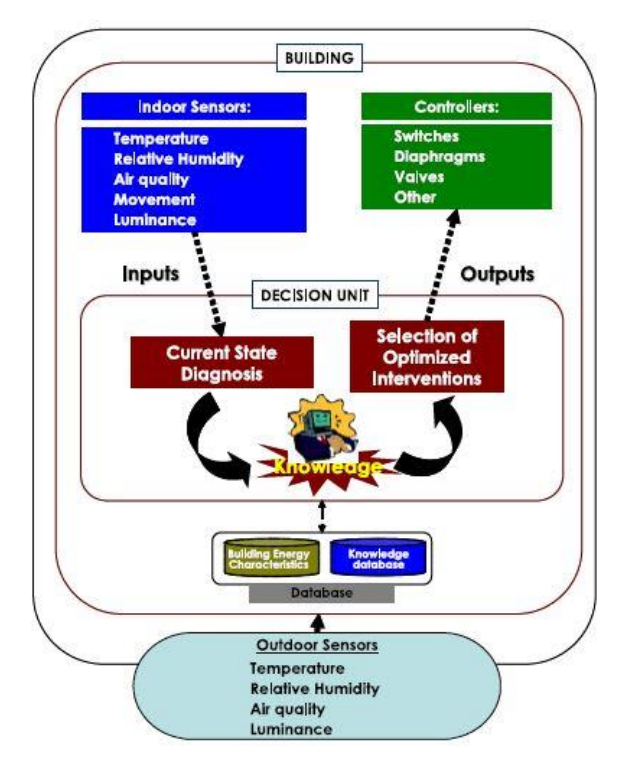

*Figura 2 – Esquema de princípio básico de um SGT [7].*

#### <span id="page-30-1"></span><span id="page-30-0"></span>**2.2 Sistemas de Gestão Técnica**

Como foi visto na secção anterior um SGT é então um sistema que faz uma recolha de dados do edifício centralizando-os num dado espaço físico, neste caso numa *workstation,* onde também se podem introduzir novos parâmetros no sistema, alterar parâmetros já existentes, gerir o funcionamento de cargas, ou apenas obter dados relevantes para a realização das tarefas de manutenção e operação. Há casos, no entanto, em que o SGT pode ser autónomo e tomar as suas próprias decisões, consoante os parâmetros definidos pelo utilizador e os dados recebidos pelos sensores colocados ao longo do edifício. Nesse sentido esta secção tem como objetivo explicar o funcionamento de um SGT.

Um SGT é constituído por uma série de componentes como sensores internos e externos ao edifício; controladores; unidades de decisão e base de dados. Os sensores internos poderão ser de medida de temperaturas, humidade relativa, qualidade do ar interior, presença, luminosidade ou movimento. Os sensores externos serão sobretudo os de temperatura, humidade do ar e luminosidade. Conjugados, estes dois tipos de sensores são fundamentais para uma operação efetiva do SGT. Os controladores emitem comandos a interruptores, válvulas, atuadores e relés. São estes os responsáveis pela execução das ordens do SGT e são eles que providenciam as condições de funcionamento ou retiram essas condições às diferentes cargas. Sendo as instalações AVAC normalmente responsáveis por mais de metade da energia total consumida num edifício, os controladores das Unidades de Tratamento de Ar (UTAs) e os controladores de caixa de volume de ar variável (VAV) são bastante importantes. Nesse caso, o *software* dos controladores permite o controlo de aquecimento, arrefecimento, pré-aquecimento, desumidificação, pressão estática, reaquecimento elétrico ou de água quente, ventilação, etc. Sendo a iluminação o segundo maior consumidor de energia num edifício, os seus controladores fornecem habitualmente um controlo flexível por zonas e uma capacidade de adaptação após o horário de expediente. As unidades de decisão são estruturas de cálculo que normalmente têm a capacidade de interagir com os sensores e comunicar com os controladores para aplicação de ordens em tempo real. Resultam da programação desenvolvida para o SGT, onde são incluídas as regras que os utilizadores do edifício requerem para que o seu conforto seja garantido. A base de dados inclui todos os dados recolhidos ao longo do tempo e é aí que são guardadas as informações em tempo real. É a partir da base de dados que se podem traçar perfis energéticos e de utilização para o edifício e é a partir dessa análise que podem ser introduzidas novas medidas de melhoramento do desempenho energético [5] [7].

O diagrama da figura 3 pretende exemplificar toda a lógica por trás do SGT. Note-se que o utilizador define todos os parâmetros internos que se pretendem no edifício (temperatura, humidade, luminosidade), bem como parâmetros obrigatórios que são muitas vezes estabelecidos por normas Europeias ou por regulamentos como o Regulamento Energético em Edifícios de Comércio e Serviços (REECS) [7].

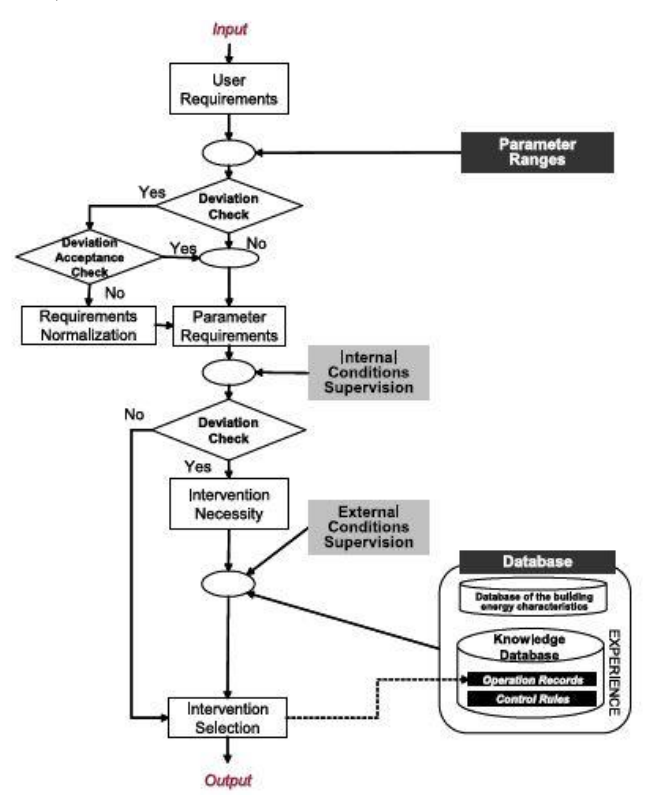

*Figura 3 - Lógica por trás de um SGT [7].*

<span id="page-31-0"></span>Como se pode verificar inicialmente existe uma comparação entre os dados definidos pelo utilizador e os limites definidos para os parâmetros introduzidos. Caso não exista um desvio nessa comparação o SGT continua o seu funcionamento normal, mas caso exista um desvio existem duas hipóteses: o sistema pode estar em controlo manual ou em controlo automático. No caso do controlo manual o SGT ignora o desvio entre os parâmetros e a opção escolhida pelo utilizador é colocada em funcionamento; no caso do controlo automático o SGT adapta os valores introduzidos pelo utilizador para o valor mais próximo que esteja dentro dos limites definidos. Após essa primeira fase de comparação o SGT compara a saída obtida com as condições de supervisão interna obtidas pelos sensores internos, novamente abrem-se duas hipóteses, ou não existe desvio e o SGT continua o seu funcionamento, ou então existe um desvio e dá-se lugar a uma necessidade de intervenção. Após isso, as condições de supervisão externa são comparadas com a necessidade de intervenção e dá-se lugar a uma seleção da opção a ser tomada pelo SGT. A seleção da opção final a ser tomada pelo SGT é tomada tendo em consideração a base de dados, os dados recolhidos pelos sensores e a opção dos gestores do edifício em permitirem que a solução seja tomada ou não [7].

#### <span id="page-32-0"></span>**2.3 Arquitetura dos Sistemas de Gestão Técnica**

A arquitetura básica de um SGT consiste num conjunto de múltiplos painéis de controlo programáveis, designados por unidade de controlo de rede e estações de trabalho do operador ou *workstations*, que comunicam entre si através de uma rede de comunicação de alta velocidade, a rede *LAN*. A *workstation*, por norma, é um computador pessoal, instalado numa área confortável ao operador e em sítio considerado estratégico para o efeito. As unidades de controlo gerem assim o manuseamento das várias redes da instalação, sendo os circuitos de iluminação, os sistemas de vigilância, as cargas e os demais que podem ser controlados pelo SGT, geridos por controladores concebidos para estas aplicações específicas, sendo a sua comunicação com as unidades de controlo também efetuada por uma rede de comunicação que pode variar conforme a marca do sistema, localização geográfica, especificações do edifício, entre outros [5].

A arquitetura destes sistemas baseia-se numa rede do tipo *peer-to-peer* em que todos os computadores têm o mesmo nível hierárquico, sendo a comunicação estabelecida sob iniciativa de qualquer um dos controladores. Trabalhando na rede local, cada computador precisa de um *NIC* ou cartão de interface de rede e do protocolo de *TCP/IP* para que possa ser devidamente instalado e configurado. No restante texto deste capítulo, usar-se-ão exemplos relativos à tecnologia utilizada no edifício da FFUC, proporcionando assim, desde já, alguma contextualização ao presente trabalho [9].

#### <span id="page-32-1"></span>**2.3.1 Protocolos de Comunicação - Nível de** *Hardware*

Os protocolos de comunicação são um conjunto de normas e procedimentos aos quais as mensagens trocadas entre os diversos dispositivos têm de obedecer. Esses protocolos obrigam a que na estrutura da mensagem exista informação relativa aos endereços do transmissor e do recetor, bem como relativas à verificação. Existem três níveis, que podem conter diferentes protocolos: o nível de campo, o nível de automação e o nível de gestão. O nível de campo é o conjunto de todas as zonas onde há recolha de informação, através de sensores por exemplo, e onde existe a execução de ações de controlo através dos atuadores. O nível de automação, que se encontra entre os outros dois níveis, é onde residem os algoritmos de controlo e de tolerância a falhas, bem como instrumentação de *software*. Por fim o nível de gestão é o responsável pela configuração, gestão e monitorização de todo o SGT [9] [10].

No caso do SGT da FFUC, a comunicação no nível de gestão é feita sobre o protocolo *TCP/IP*, no nível de automação é feita pelo sistema *LonWorks*, ou na sua denominação mais simples, *LON* que funciona sobre um protocolo *LonTalk*, que é o único protocolo suportado pelos sistemas *LON*. A grande vantagem do sistema *LonWorks* é a sua capacidade de comunicação entre internet e sistemas *LON*, o que permite a comunicação direta entre os sistemas desenvolvidos sobre o protocolo *TCP/IP* e os desenvolvidos sobre o protocolo *LonTalk*. Na figura 4 pode ser visualizada a interligação entre sistemas usando diversos protocolos [9] [10].

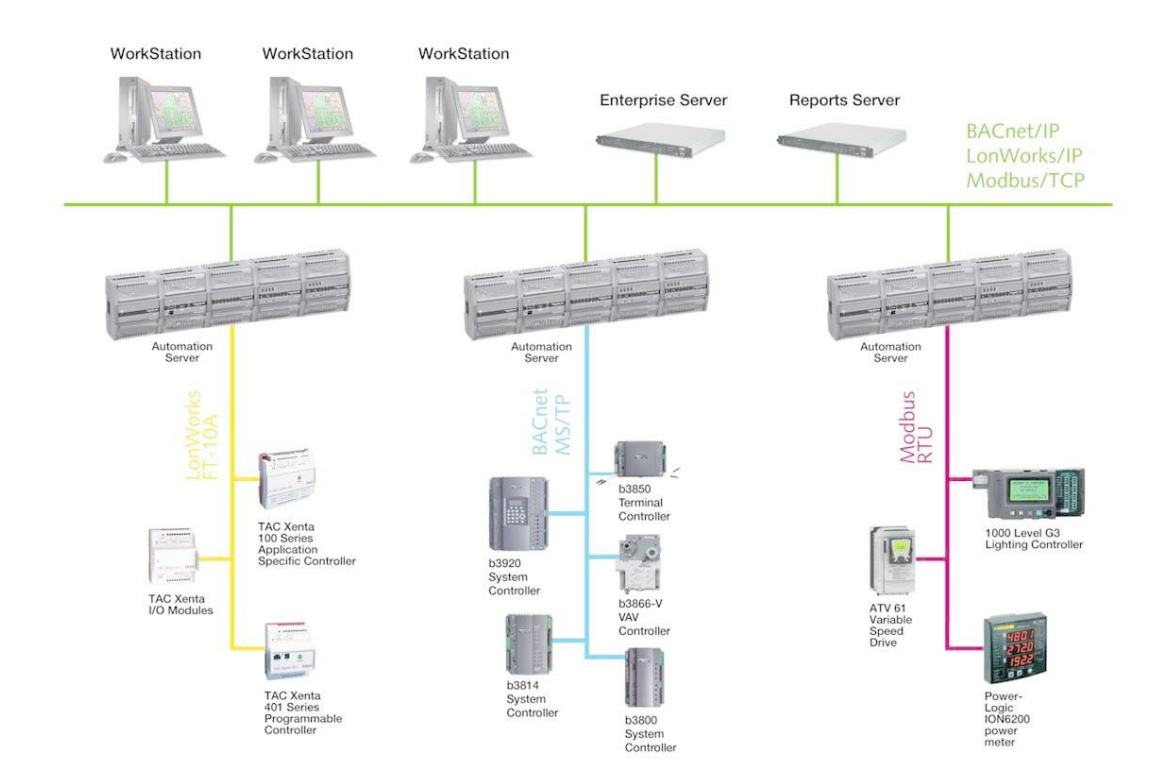

<span id="page-33-0"></span>*Figura 4 - Interligação entre dispositivos com diversos protocolos [10].*

#### <span id="page-34-0"></span>**2.3.2 Protocolos de Comunicação - Nível de Gestão**

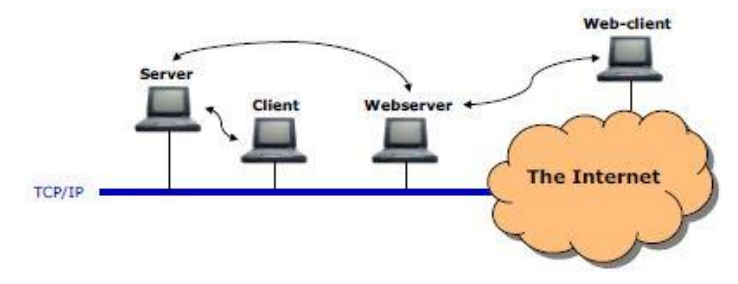

*Figura 5 - Exemplo da rede ao nível da gestão [9].*

<span id="page-34-2"></span>A topologia da rede no nível de gestão pode ser vista através da figura 5. É possível verificar que o *Server* ou *Workstation* é o cérebro de todo o sistema, tendo como aplicação o *TAC Vista Server*, o componente primário e central deste sistema, que interage com o ambiente de hardware existente na rede, realizando a comunicação das ações a realizar com esse hardware através da informação proporcionada pelo *TAC Vista Workstation*. No caso particular do SGT da FFUC, a *workstation* disponível alberga tanto o *TAC Vista Server*, como o *TAC Vista Workstation,* o que se traduz apenas num cliente na rede; no entanto, é possível existirem múltiplos clientes a comunicar com vários servidores. Ainda da figura 5 é possível identificar dois componentes adicionais desta rede, o *webserver* e o *web-client*. No *webserver*, encontra-se a aplicação *TAC Vista Webstation* que permite receber e difundir a informação do SGT que chega do *Server* (*workstation*). No *Web-client* está demonstrada a possibilidade de acesso exterior através da rede de *Internet*. Note-se que no caso de o utilizador ser um *Web-client* e aceder remotamente ao sistema, apenas consegue verificar dados e informações do sistema, não conseguindo realizar alterações de engenharia no mesmo [9] [10].

#### <span id="page-34-1"></span>**2.3.3 Protocolos de Comunicação - Nível de Automação**

A topologia da rede dos sistemas *TAC* no nível de automação baseia-se num sistema em escada, onde um sistema desenhado e executado de forma correta pode chegar aos 3300m de comprimento. Neste nível é recomendado o uso da topologia *bus*, apesar do uso de configurações circulares, em estrela ou de outro tipo serem possíveis mas não recomendados por condicionar os limites físicos da distância que um canal ou um segmento podem ter. Na figura 6 vê-se um exemplo da topologia recomendada.

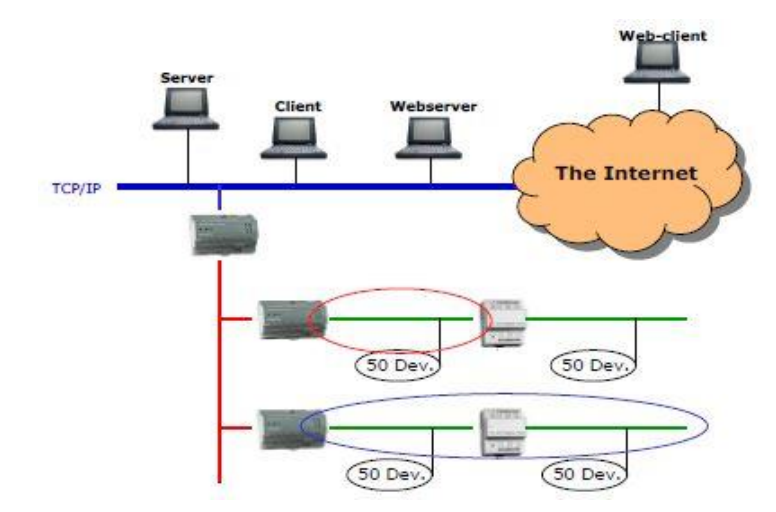

*Figura 6 - Topologia recomendada para os SGT's [9].*

<span id="page-35-0"></span>Da figura 6 é possível ver que existem duas zonas de destaque. A zona dentro do círculo vermelho será um segmento, ou seja, um pedaço da rede que é definido por ter nos seus limites equipamentos de comunicação do SGT (podendo ter um máximo de 50 equipamentos ligados por segmento). A zona definida pelo círculo a azul é considerada um canal e é definida por ter nos seus extremos *routers* de comunicação com o SGT, sendo esta zona usualmente constituída por dois segmentos.

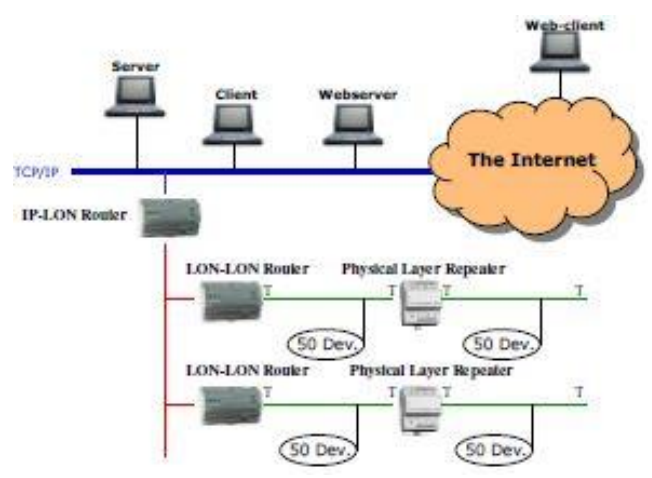

*Figura 7 - Topologia da rede de um SGT completa [9].*

<span id="page-35-1"></span>Da figura 7 pode-se concluir que existem dois tipos de *router* na rede, os *IP-LON Router* e os *LON-LON Router*, sendo ainda incluídos *repeaters* ao longo dos segmentos entre grupos contíguos de equipamentos. A função destes *routers* é a de tornar possível a comunicação com o SGT. Notese que múltiplos *routers* melhoram a qualidade do sistema de comunicação, criando comunicações segmentadas, mais espaçadas e com menor quantidade de dados, o que melhora as velocidades de comunicação e previne perdas de informação. Para se enviar um pacote de dados nesta rede, esse mesmo pacote deverá ter um endereço associado que indica o equipamento de que é proveniente e deverá ter ainda outro endereço que indique o equipamento de destino. Uma mensagem enviada através da rede *LON* é difundida para todos os *routers* na rede que possuem tabelas de endereços
com o endereço de todos os equipamentos da rede que lhe estão consignados. Assim, o *router* que recebe a mensagem com o endereço de destino, difunde ou termina a difusão da mesma, consoante o endereço que consta no endereço de destino pertença ou não à sua tabela de endereços. Os *repeaters* que se podem encontrar ao longo da rede apenas servem como amplificadores das mensagens que são enviadas através da rede para prevenir que estas não percam informação importante. Ainda podem existir no final de cada canal componentes com o nome de terminadores que têm como função absorver sinais refletidos e melhorar a qualidade das comunicações, porque os sinais na rede muitas vezes sofrem com fenómenos como o eco. Neste caso os terminadores atuam como uma esponja que absorve a energia de transmissão excedente do sinal, o que resulta em operações na rede muito mais limpas [9].

Conseguem-se velocidades de comunicação de 100 Mbps na zona da rede *TCP/IP*, enquanto na rede *LON* (na zona do barramento comum) se conseguem velocidades de 1.25 Mbps ou 78 kbps. No final de cada canal apenas se conseguem velocidades de 78 kbps. O protocolo *Building Automation and Control Network* (*BACnet)* não requer que os dispositivos a usar tenham uma velocidade de comunicação uniforme; no entanto, isto pode não garantir a interoperabilidade entre os diferentes aparelhos. Por exemplo, no caso do transmissor *Echelon* (ligado à *webstation* e que permite a difusão de informação desta para a rede de controladores) a velocidade fica limitada a 78 kbps que será a velocidade presente na "espinha dorsal" de toda a rede de comunicação *LON* (aqui a velocidade de 1.25 Mbps não é recomendável uma vez que impõe algumas limitações e a engenharia do sistema torna-se mais difícil e complexa). No entanto, para sistemas bastante grandes, com 2000 ou mais equipamentos ligados à rede central, os problemas de velocidade de comunicação mais elevada não se colocam, pois a própria engenharia de inclusão de tantos aparelhos já é complexa de tal forma que coloca problemas noutros pontos anteriores, não dando espaço a que se atinjam os problemas relacionados com a velocidade de comunicação.

# **CAPÍTULO III**

### **3. O Programa TAC Vista**

### **3.1 Os Produtos TAC**

Os produtos *TAC* situam-se no domínio das tecnologias de gestão em sistema aberto, permitindo criar soluções adaptadas e parametrizáveis para os problemas de gestão técnica em edifícios. O facto de se tratar de um sistema aberto permite aglomerar diferentes tipos de sistemas, de fabricantes diferentes no mesmo local, reduz de forma efetiva os custos e o treino a transmitir aos gestores do sistema e torna-se mais simples e prático. Como abordado no Capítulo II uma das vantagens do sistema *TAC* é conseguir integrar diferentes tipos de protocolo de ligações como *TCP/IP*, *LonWorks*, *BACnet* e *Ethernet* o que acaba por deixar o projetista livre para escolher o protocolo que pretende utilizar em cada caso específico [9] [11].

Os produtos *TAC* vão desde os controladores e *routers* colocados ao longo dos edifícios até aos programas para interação com o sistema. Um exemplo desse tipo de programa é o *TAC Vista* que através da combinação entre comunicações, base de dados adquirida, partilha de informação e interoperabilidade garante a criação de soluções de controlo económicas e eficientes [11].

### **3.1.1 TAC Vista**

O programa *TAC Vista* é baseado numa arquitetura totalmente aberta, o que permite a escolha de qualquer tipo de controladores ou componentes para incluir no SGT. Os requisitos deste programa, que corre num computador pessoal designado *workstation,* são o sistema operativo ser o *Microsoft Windows XP* com comunicações *LAN* ou *Ethernet standard* ou então fibra ótica que use o protocolo *TCP/IP* e equipamento *standard*. A comunicação do *TAC Vista* com o restante sistema dá-se através da tecnologia *LonWorks*. O facto de se usar obrigatoriamente um protocolo *TCP/IP*, dota o programa de capacidade para comunicar entre *workstations* ligadas na mesma rede, quer por *Ethernet* ou por *WAN/LAN*. A monitorização no sistema é feita através de alarmes e histórico de dados, o que torna o sistema bastante flexível e confiável [11].

O uso deste programa não é restrito pois consegue ser uma boa solução para qualquer tipo de edifícios e tem uma boa capacidade de adaptação, devido às aplicações que compõem internamente o próprio *TAC Vista*. Entre essas aplicações encontram-se o *TAC Vista Server*; *TAC Vista Workstation*; *TAC Vista Webstation*; *TAC Vista ScreenMate*; e o *TAC Menta*.

#### **3.1.2 TAC Vista Server e Workstation**

O *TAC Vista Server* é a aplicação que fornece o acesso ao ambiente de trabalho e ao controlo de dados da *workstation* em que o operador pretende trabalhar. É esta aplicação que faz a ligação e lança o *TAC Vista Workstation* onde se pode ver o ambiente gráfico do SGT, operações diárias a realizar, acesso a alarme e históricos de alarmes, acesso a *reports* e histórico de dados guardados. O *TAC Vista Server* comunica com os controladores *TAC Xenta* ou qualquer dispositivo *LonTalk* através de *SNVT* [11].

### **3.1.3 TAC Vista Workstation**

É no *TAC Vista Workstation* que o gestor indica ao SGT as ordens que pretende emitir. É aqui que se encontra todo o interface gráfico; alarmes; acesso a controlos; visualização de eventos e de gráficos de dados; documentação do SGT; horários de funcionamento e todo o *backup* que existe através da base de dados [11].

### **3.1.4 TAC Vista Webstation**

O *TAC Vista Webstation* permite aos utilizadores aceder ao sistema através de um simples *browser* de internet, não necessitando do programa de interface *TAC Vista Workstation*. Neste caso os utilizadores podem navegar por todo o SGT; ver alarmes e eliminar os possíveis; ver gráficos e dados informativos. Para que esta aplicação esteja funcional é necessário existir uma definição prévia das suas vistas em *Hypertext Markup Language* (*HTML)* e é necessário que tudo esteja acessível num domínio de *internet* [11].

### **3.1.5 TAC Vista ScreenMate**

O *TAC Vista ScreenMate* tem a função de substituir os conhecidos termóstatos. A sua aplicação é em controladores locais, que permitem transmitir informações acerca da temperatura local de uma sala, definir o *set-point* da mesma temperatura, ler informações sobre a climatização da sala e fazer pequenos ajustes. Tal como o *WebStation* o *ScreenMate* também é corrido sobre um *browser* de internet [11].

### **3.1.6 TAC Menta**

O *TAC Menta* é a ferramenta de programação usada para programar os controladores *TAC Xenta*. Esta ferramenta baseia-se na programação por blocos de função, ou seja, combinando um conjunto de funções programadas em blocos que informem o servidor da ação a tomar para controlo do edifício. Na figura 8 pode ver-se um exemplo simples de programação por blocos [12].

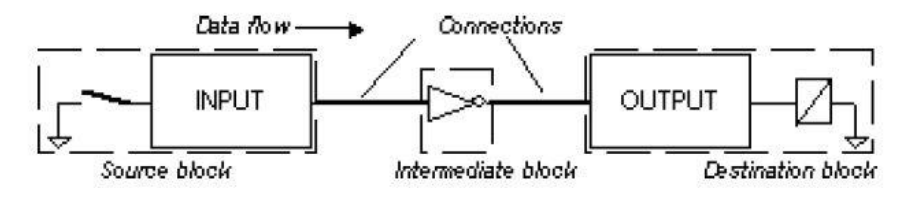

*Figura 8 - Exemplo de programação por blocos [13].*

Existem três fases em que se pode dividir a programação de uma aplicação para um autómato *TAC Xenta* através do *TAC Menta*: a fase de estudo quando se define a especificação de requisitos e é feita a primeira análise ao problema que se quer resolver (nesta fase também se define o tempo que é expectável levar até concluir o pretendido e estudam-se as possibilidades de uso de aplicações previamente programadas no sistema); a fase de *design* quando se programa a aplicação desejada no *software* e em paralelo se desenvolve a documentação de suporte para os futuros

utilizadores, bem como para os testes de funcionalidade a realizar; a fase de teste que será quando se prepara tudo o que foi programado e se realizam os devidos testes. Numa primeira instância são realizados testes funcionais dos módulos dos programas, como foram integrados na fase de *design*, passo que pode ser conseguido usando o *TAC Menta* em modo de simulação. Posteriormente é realizado um teste final no sistema, onde a aplicação final é descarregada no controlador *TAC Xenta* e é testada. Na figura 9 encontra-se um diagrama exemplificativo das diferentes fases da programação [13].

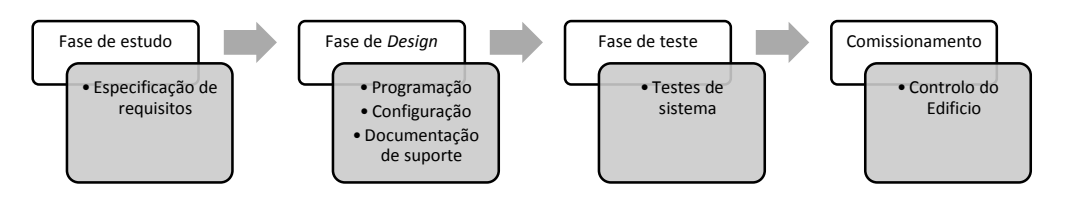

*Figura 9 - Diferentes fases de programação no TAC Menta.*

Para trabalhar no *TAC Menta* podem ser usados dois modos: o modo de edição, onde é possível inscrever o programa definido e o modo de simulação, onde se pode correr o *software* desenhado e observar o estado dos sinais gerados. A simulação pode ser usada de duas formas também: uma, com o dispositivo *TAC Xenta* conectado no *PC* por uma porta série; outra *offline*, sem conexão do dispositivo. Ao trabalhar no modo de edição o *TAC Menta* abre uma janela que permite adicionar ou editar blocos, abrir e guardar ficheiros de aplicação, especificar os dispositivos a usar, definir constantes, definir alarmes de texto, adicionar comentários ao diagrama de blocos e editar ficheiros de texto associados ao programa. Na figura 10 está um exemplo da janela de simulação do *TAC Menta* [13].

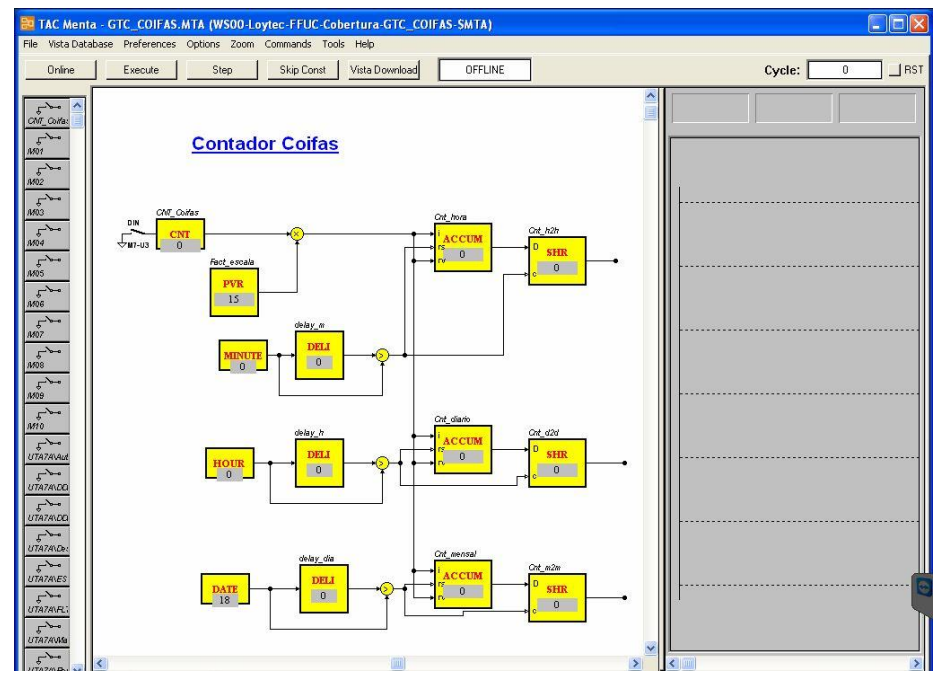

*Figura 10 - Exemplo de janela do TAC Menta em modo de simulação*

### **3.1.7 TAC Xenta**

Os dispositivos *TAC Xenta* são os responsáveis por interligar o SGT com sensores, detetores e atuadores. É neles que está guardada toda a programação feita através do *TAC Menta*, que é comissionada para os diferentes dispositivos *TAC Xenta*. Os dispositivos mais importantes incluem o controlador *TAC Xenta 300*; o controlador *TAC Xenta 401* e o módulo de entradas e saídas *TAC Xenta 400*; o *TAC Xenta 411,* que é um módulo de expansão de entrada com entradas digitais e o *TAC Xenta 421A* que é uma expansão adicional de entrada e saída com entradas e saídas de diferentes tipos (Universais, Tensão, Corrente e Digitais). O *TAC Xenta 700* é bastante importante pois é um controlador que tem embebido um *webserver* e é através deste controlador que se pode realizar o acesso ao SGT através dos *browsers* de internet [11].

No que diz respeito ao controlador *TAC Xenta 300* este é um controlador programável com capacidade de comunicação, projetado essencialmente para sistemas de aquecimento e tratamento de ar. Possui todas as características de controlo necessárias aos sistemas AVAC, desde malhas de controlo, curvas características de resposta, controlo temporizado, gestão de alarmes, entre outras. O *TAC Xenta 401* é muito próximo do *TAC Xenta 300*, diferindo deste por não possuir capacidade de entrada ou saída. O *TAC Xenta 411* é um módulo de entrada utilizado como módulo de expansão dos controladores. Possui dez entradas digitais que podem ser usadas como contadores de pulsos. O módulo *TAC Xenta 421A* contém quatro entradas universais que podem ser usadas como entradas de termístores, entradas de corrente, entradas de tensão ou digitais. Possui também cinco saídas digitais.

### **3.1.8 Outras aplicações**

Existem ainda outras aplicações de relevo como é o caso da aplicação de programação gráfica *TAC Vista Graphics Editor - TGML* e o *TAC Vista Reports*.

É no *Editor - TGML* que são criados todos os gráficos e vistas a apresentar no *TAC Vista Workstation* ao utilizador. É nesta ferramenta que se criam os botões de ações e que se criam as imagens a apresentar em cada ação tomada pelo utilizador. Além de o programador conseguir criar as suas próprias paletas de trabalho existem algumas pré definidas que podem ser usadas para economia de tempo e trabalho. No caso do *TAC Vista Reports* esta é uma aplicação que gera relatórios automáticos através dos dados adquiridos pelo sistema. Esta aplicação tem uma importância enorme pois pode ser através dos relatórios gerados que se encontram alguns problemas comuns do edifício e é através dos relatórios que se conseguem implementar novos modos de operação de forma a gerir ainda melhor o local. Note-se que esta aplicação é baseada no *software Microsoft Excel* [11].

### **3.2 Licenças dos produtos TAC**

Todo o *software* da marca *TAC* necessita de licenças devidamente validadas através de um portal de *internet* afeto à marca (*licensing.tac.com*). No entanto, previamente é necessária a compra da licença, onde é fornecido um código e um documento que especifica a que licença o utilizador tem direito. Esse código deve ser introduzido no portal e a licença é então validada, permitindo que os *softwares* funcionem na (ou nas) *workstation* dependendo de que tipo de licença se trate. Cada *software* tem licenças diferentes e existem diferentes pacotes de *softwares*, ou podem existir casos em que o utilizador compra o *software* e as licenças que deseja [14].

# **CAPÍTULO IV**

## **4. Apresentação do Estudo de Caso**

### **4.1 Caracterização do edifício**

As instalações da FFUC situam-se no Pólo III da UC. O edifício onde se encontram as instalações é bastante recente, tendo sido aberto à comunidade em Fevereiro de 2009. É um edifício algo complexo e bastante amplo tendo uma área bruta de 13230 m<sup>2</sup>, onde se encontram sete pisos, sendo um deles o estacionamento subterrâneo e outro a parte da cobertura, onde se encontram os motores dos extratores, *chillers* e UTAs. Cada piso tem diferentes hábitos de utilização e características próprias de funcionamento uma vez que se pode encontrar num determinado piso, salas de aulas ou anfiteatros (piso 2 por exemplo), noutro piso pode-se encontrar instalações laboratoriais ou espaços de ensino teórico-práticos e, em todos eles, encontram-se instalações sanitárias e espaços comuns de circulação [5].

Em cada piso existem os respetivos quadros elétricos responsáveis pelas diversas cargas em funcionamento, existindo também os quadros referentes aos controladores do SGT. Estes quadros estão separados nos seus pisos por quadro de controlo de iluminação e quadro de controlo de AVAC. Nalguns dos quadros é possível encontrar contadores de monitorização de consumos de energia elétrica que foram instalados aquando da execução do projeto elétrico, para realização de medidas mais detalhadas (contadores *Schneider Electric*, modelo *ME4zrt*). Na figura 11 pode verse um desses contadores.

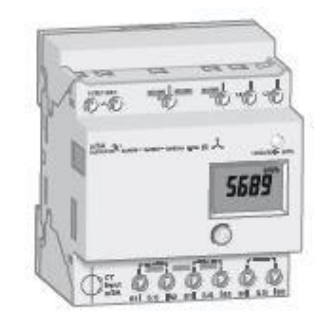

*Figura 11 - Contador Schneider Electric ME4zrt [17].*

Os principais equipamentos consumidores de energia são a iluminação, os sistemas AVAC, onde se incluem duas UTAs, dois *chillers*, os ventiladores de extração e os de insuflação, e uma caldeira.

### **4.2 O SGT da FFUC**

O SGT em funcionamento no edifício da FFUC atua em todas as zonas anteriormente mencionadas, encontrando-se a *workstation* no piso 3 na zona da receção, composta por um computador pessoal destinado exclusivamente ao controlo do sistema.

O SGT é da marca *TAC*, que pertence à *Schneider Electric*, tendo como aplicação de trabalho o *TAC Vista*. Esta é uma arquitetura aberta, que permite grande liberdade e interoperabilidade no que diz respeito aos produtos fornecidos por terceiros.

Do *TAC Vista* presente na workstation da FFUC fazem parte os seguintes componentes: *TAC Vista Server; TAC Vista Workstation; TAC Vista Webstation; TAC Vista ScreenMate; TAC Vista Reports; TAC Vista Graphics Editor*. No entanto apenas é possível ter acesso ao *TAC Vista Server, TAC Vista Workstation* e *TAC Menta* em versão demo.

Ao nível dos controladores e módulos de entrada e saída podem encontrar-se na rede os seguintes: *TAC Xenta 300; TAC Xenta 401; TAC Xenta 411; TAC Xenta 421A; router L-SwitchXP* e *NIC*. Estes dois últimos componentes são ambos da marca *LOYTEC* e enquanto o *L-SwitchXP* é um *router* que efetua a ligação de múltiplos canais *EIA-709* ou *LonTalk*, por via de um barramento *multidrop* o *NIC* é uma interface de rede para os canais *CEA-709* e *CEA-852*.

No Apêndice B podem ser encontradas as listas de cargas identificadas no edifício sob a forma de tabelas. Nem todas as cargas foram referidas, apenas foi dado ênfase àquelas que o SGT controla; no entanto existe uma quantidade razoável de cargas, identificadas ou não, ou seja, que podem estar a ser medidas e contabilizadas, ou que podem estar a ser desprezadas, sobre as quais não existe qualquer tipo de controlo pelo SGT. Essa distinção é feita através de informação na própria tabela relativa às cargas associadas a cada quadro.

### **4.3 Disfunções encontradas nos sistemas**

Após a caracterização do SGT e reconhecimento do local de operação do mesmo, levou-se a cabo a análise do respetivo funcionamento, no decurso da qual se identificaram desde logo algumas disfunções que devem ser corrigidas o mais brevemente possível.

Logo à partida, aquando da instalação do SGT, foi transmitida uma pequena formação pela equipa da empresa instaladora do SGT aos futuros operadores do sistema; no entanto essa formação foi bastante reduzida o que afetou o nível de detalhe do conhecimento das funcionalidades do SGT, havendo casos em que as ocorrências não conseguiam ser decifradas pelos responsáveis. A documentação técnica também foi bastante reduzida e pouco elucidativa acerca do funcionamento do SGT em modo ótimo.

Assim, foi possível averiguar que existem uma série de incoerências e de rotinas desadequadas de funcionamento do sistema de gestão, bem como existem subsistemas que necessitam de um melhoramento de fundo.

Entre os problemas dos diferentes subsistemas encontram-se:

- Impossibilidade de aceder ao *software TAC Vista* remotamente através de um *browser* instalado num *PC*;
- Não existem contagens parciais associadas ao SGT existindo meios para o fazer;
- $\triangle$  As CDIs encontram-se com diversos erros desde o momento em que foram instaladas, o que as coloca fora de funcionamento;
- $\triangle$  Os circuitos de iluminação não estão totalmente identificados no ambiente de trabalho da *workstation*;
- *Set-points* e horários relativos aos diferentes sistemas ativos controlados pelo SGT parametrizados de forma não especializada (no caso da iluminação há diferentes espaços com diferentes requisitos, não estando discriminados horários para cada especificação);
- $\triangle$  Não existem detetores de presença nos diversos locais de passagem, ou de presença de pessoas (caso existissem, permitiriam que o SGT tornasse ainda mais eficiente o uso de energia);
- Existência de um único *set-point* de luminosidade (2800 lux) o que não traduz as necessidades de todos os espaços do edifício, no que diz respeito ao partido a tirar da iluminação natural;
- Impossibilidade de controlar os extratores das *hottes* através do SGT (só existe a possibilidade de controlar manualmente os motores dos ventiladores das *hottes* indo ao local onde estes se encontram, na cobertura);
- Apenas um *chiller* se encontra em funcionamento e a climatização do edifício encontra-se fora de funcionamento para redução da fatura energética;
- O gerador de emergência tem diversos problemas de arranque, está sobredimensionado e alimenta poucos circuitos elegíveis para a capacidade que possui;

### **4.4 Condições de acesso ao SGT**

A inicialização do interface Homem-Máquina no SGT da FFUC consegue-se inicializando o executável referente ao *TAC Vista Server – WS00* e logo de seguida o *TAC Vista Workstation*, fazendo *login* com as credenciais do sistema. Neste ponto já existe acesso a todo o SGT, através do menu principal, onde é possível obter os dados da Luminosidade Exterior obtidos de fotocélula na cobertura e visualizar o *set-point* de luminosidade. É também possível verificar a hora de reposição da iluminação e é dada a hipótese de aceder a qualquer piso do edifício. Na figura 12 vê-se uma imagem do ecrã principal.

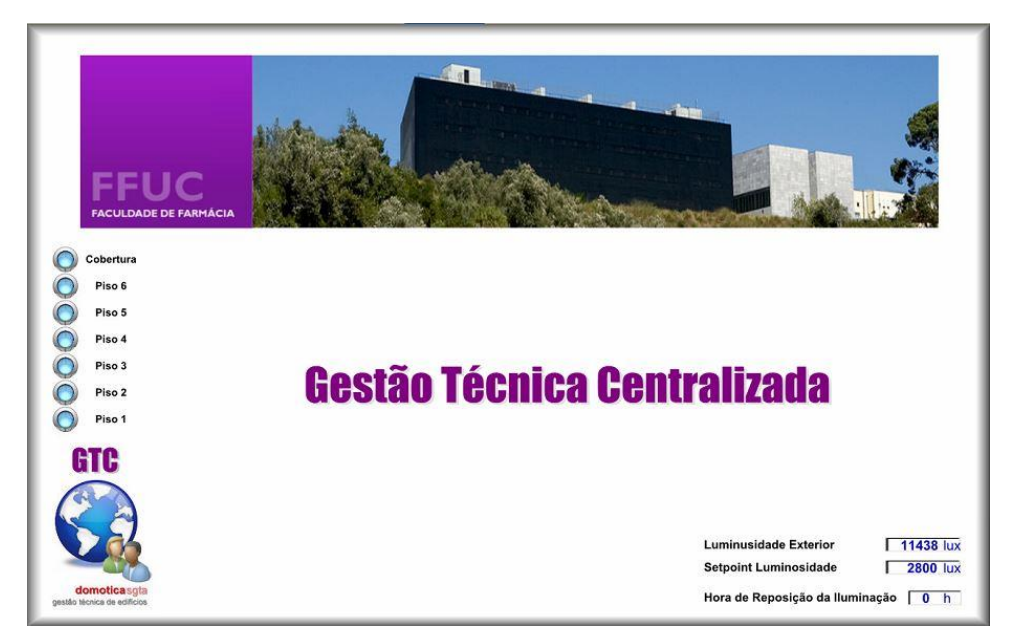

*Figura 12 - Exemplo do ecrã principal do SGT da FFUC.*

Ao aceder a um dos pisos do edifício é possível navegar pelos respetivos quadros de iluminação e de controlo AVAC onde podem ser realizadas alterações. Essas alterações podem ser ao nível do controlo de iluminação ou do controlo do AVAC. Note-se que em caso de o SGT perder o contacto com a *workstation*, o que aconteceu de forma forçada quando foi realizada a ligação da *workstation* à rede *internet* por exemplo, todos os controladores retêm a última configuração gravada e no ambiente de trabalho vê-se o que se encontra na figura 13.

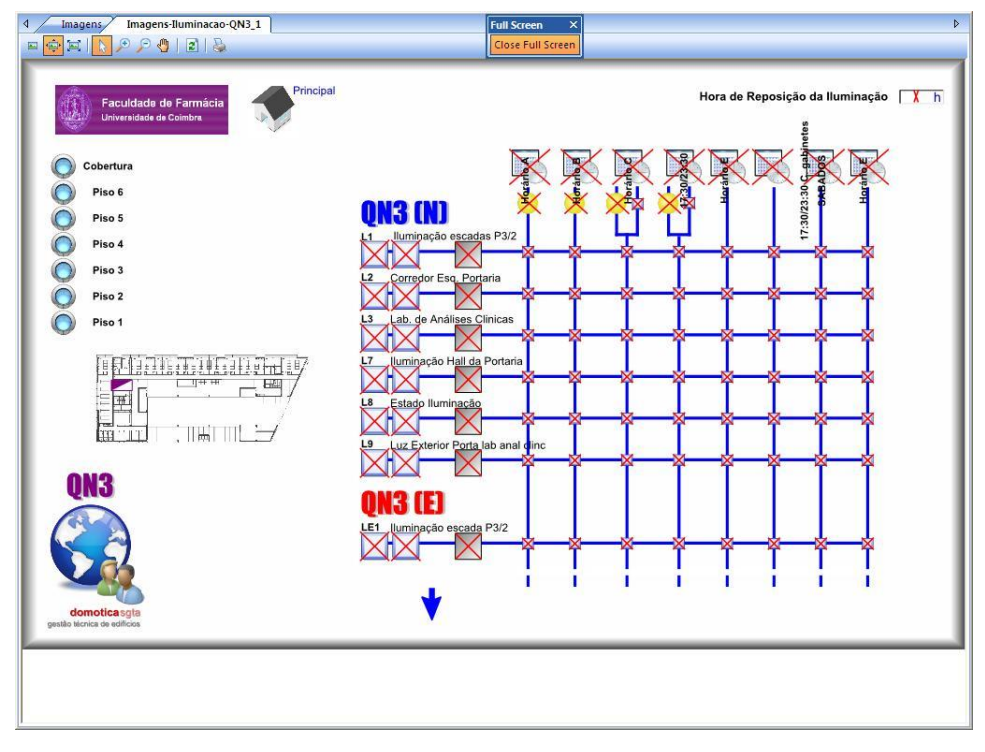

*Figura 13 - Exemplo de perda de contacto do SGT com a rede da FFUC.*

Dadas as condições de acesso e iniciado o *TAC Vista Workstation* é possível aceder ao controlo de iluminação e ao controlo AVAC através dos respetivos quadros. O controlo de

iluminação permite escolher se cada circuito estará em modo remoto, automático ou manual e para cada quadro é possível definir 8 horários diferentes para funcionamento da iluminação. O Controlo AVAC permite definir a forma de controlo dos ventiladores (automático, desligado ou local); dá a informação sobre o comando de velocidade; dá a informação das horas de funcionamento acumulado dos ventiladores, baseada nos horários de funcionamento definidos e permite a alteração desses horários. É também possível aceder à programação de cada equipamento através da ferramenta *TAC Menta*. Para aceder à programação dos controladores, deve-se aceder ao quadro do piso onde se encontra o controlador, abrindo o mesmo no *TAC Menta*, o que abre uma janela com o aspeto daquela que se vê na figura 14.

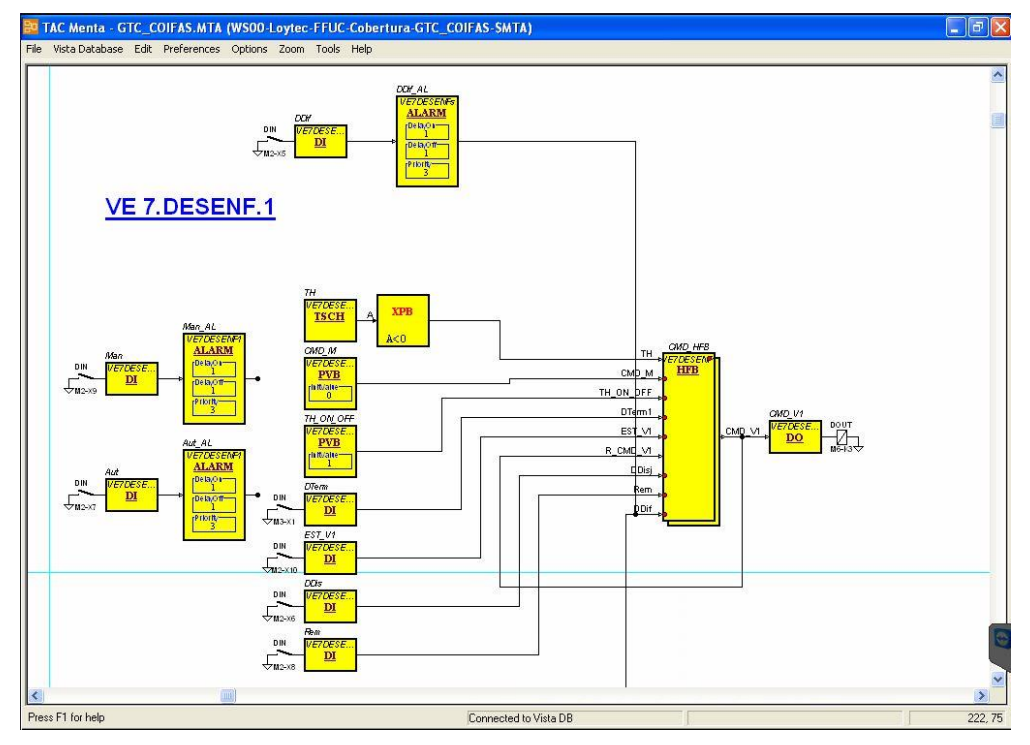

*Figura 14 - Janela de exemplo do ambiente TAC Menta.*

No entanto, não é ainda possível realizar alterações pois estas não poderão ser gravadas uma vez que a licença disponível apenas executa o *TAC Menta* em versão *demo*, não permitindo gravação de programas como pode ser verificado na figura 15.

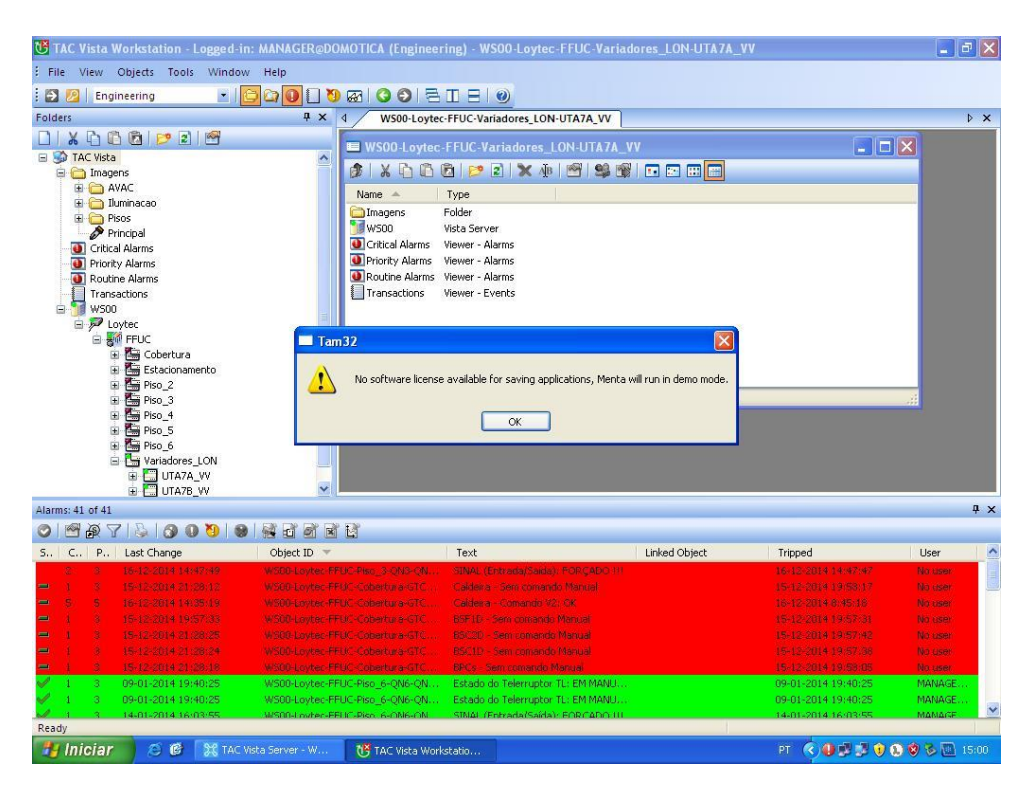

*Figura 15 - Aviso do TAC Menta em versão demo.*

De todas as aplicações referidas no Capítulo III o *TAC Vista Webstation*, o *TAC Vista ScreenMate*, o *TAC Menta*, o *TAC Graphics Editor - TGML* e o *TAC Vista Reports* não funcionam corretamente. No caso do *TAC Vista Webstation* a licença que a FFUC possui é suficiente para que este funcione, no entanto as vistas referentes a esta aplicação e a sua programação não foram definidas nem configuradas, pelo que não existe sequer referência a um *link* de acesso a essa funcionalidade. Quanto aos restantes o facto de não terem uma licença válida não permite que funcionem. No caso do *TAC Menta* ainda é possível realizar programação e testá-la no ambiente de teste, mas nunca pode ser gravada e configurada. Deixa-se também como nota que a *workstation* não tinha inicialmente ligação ao exterior através da rede *internet* e nos desenvolvimentos de pesquisa de condições de acesso, foi necessário proceder a essa ligação. O resultado foi o que se pode observar na figura 13, existindo sobreposição da rede *internet* à rede do SGT devido à prioridade da placa de rede da *internet* ser maior em relação à da placa de rede do SGT. Este problema foi resolvido alterando a métrica da placa de rede da *internet* colocando-a com uma métrica de 0 ou 1 (a métrica anterior era de 10), o que influencia as prioridades das placas de rede. A partir daqui foi possível manter simultaneamente o SGT e a ligação ao exterior em funcionamento constante.

# **CAPÍTULO V**

### **5. Contagens Parciais**

### **5.1 Função de submedida de consumos no SGT**

Para incluir as informações sobre consumos parciais de energia elétrica no SGT é necessário, em primeiro lugar, realizar a sua implementação no nível de programação do *TAC Menta*. Para tal é necessário realizar alterações na programação de cada controlador em que seja ligado um contador. Na Tabela 1 encontram-se as correspondências entre contadores e respetivos controladores *TAC Xenta*, além da informação relativa ao calibre<sup>1</sup> do transformador de corrente, quantidade de kWh medidos por impulso, terminais de ligação e respetivos bornes de ligação.

| Contador         | <b>TC</b> | kWh/imp | P. Ligação  | Dispositivo Ligação        | T. Ligação | B. Ligação | <b>Notas</b>       |
|------------------|-----------|---------|-------------|----------------------------|------------|------------|--------------------|
| Coifas           | 125/5     | 12,5    | GTC Coifas  | Xenta 421A A07 (I/O #5.7)  | U3(8)      | 195        | M (9) no borne 196 |
| Central          | 800/5     | 80      | GTC Central | Xenta 421A A10 (I/O #4.10) | U2(7)      | 240        | M (6) no borne 239 |
| Conf             | 75/5      | 7,5     | GTC Conf    | Xenta 421A A03 (I/O #3.3)  | U3(8)      | 134        | M (9) no borne 135 |
| Anf1             | 75/5      | 7,5     | GTC Anf1    | Xenta 421A A05 (I/O #3.5)  | U4(10)     | 121        | M (9) no borne 120 |
| Anf <sub>2</sub> | 75/5      | 7,5     | GTC Anf2    | Xenta 421A A07 (I/O #3.7)  | U4(10)     | 121        | M (9) no borne 120 |
| <b>EST</b>       | 125/5     | 12,5    | GTC 1 EST   | Xenta 421A A09 (I/O #1.9)  | U3(8)      | 225        | M (9) no borne 226 |
| Geral            | 100/5     | 10      | GTC 1 Geral | Xenta 421A A05             | U2(7)      |            | M(6)               |

*Tabela 1 - Correspondência entre contadores e quadros do SGT*

O valor da razão de transformação do transformador de corrente (indicado na tabela como TC) é facilmente obtido do contador sobre o qual se quer obter essa informação. Para isso basta chegar ao contador e pressionar o botão elétrico durante mais de cinco segundos; após esse tempo é exibido no mostrador o valor da razão de transformação do transformador de corrente para o qual o contador está a funcionar. Este valor é fundamental para se obter informação sobre o consumo medido por impulso. Assim, para obter o valor do consumo em cada impulso consultaram-se as características técnicas do contador *ME4zrt*, onde é indicado que o contacto normalmente aberto de reporte à distância contabiliza 10/x impulsos de 200 milissegundos por cada kWh (em que x é o calibre do transformador de corrente). Isto equivale a dizer que se tem x/10 kWh por impulso, assim se obtendo a coluna referente ao valor contabilizado no contador por cada impulso enviado (coluna kWh/imp.). Este valor obtido para cada contador será o valor a usar no *TAC Menta* como fator de multiplicação para que o valor dos impulsos seja traduzido em kWh [16] [17] [18].

Quanto ao contador ACTARIS SL7000 onde se realiza a leitura do consumo geral, situado na garagem junto do posto de transformação, deve ter-se em conta que se encontra a enviar a informação para uma base de dados do SGE da UC, sistema esse que é da responsabilidade do SGESA da UC. Este contador já se encontra portanto cablado de forma a enviar os seus dados para a base de dados que pode ser acedida remotamente através de um *browser* de internet.

 $\overline{a}$ 

<sup>1</sup>O calibre é o valor do numerador da razão de transformação

### **5.2 Implementação da função de submedida no TAC Menta**

No *TAC Menta* deve aceder-se à localização do quadro onde está a programação referente ao controlador do SGT que se quer alterar. Para tal, deve-se abrir a ferramenta *TAC Menta*, aceder à base de dados através de *"Vista Database"*, *"Open"*, o que remete para uma janela de *log in* onde devem ser introduzidas as credenciais de utilizador. De seguida será pedido que se selecione a pasta que se pretende abrir, neste caso será necessário aceder ao *"Vista Server"*, denominado por *"WS00"* o que nos permite aceder à porta de comunicação *Loytec*. Neste ponto basta selecionar a rede *LonWorks* e de seguida o piso no qual se encontra o quadro em que se encontra o grupo de dispositivos *TAC Xenta* sobre o qual se quer trabalhar. Por fim escolhe-se o quadro em que se quer realizar as alterações e obtém-se uma janela com toda a programação comissionada no dispositivo, sendo a janela em tudo semelhante à que se encontra na figura 14 do capítulo anterior. Após este procedimento é possível alterar a programação dos dispositivos associados ao quadro a que se acede.

Para integrar no SGT os dados dos contadores, uma das soluções possíveis, será usar um bloco do tipo contador, que faz contagem de impulsos durante um ciclo de contagem, associado a um acumulador que fará a soma dos impulsos lidos. Para possibilitar que os valores consigam ser guardados e mostrados deve usar-se um bloco do tipo *SHR*, para que o valor lido no momento de interesse seja guardado e esteja acessível.

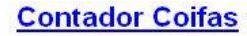

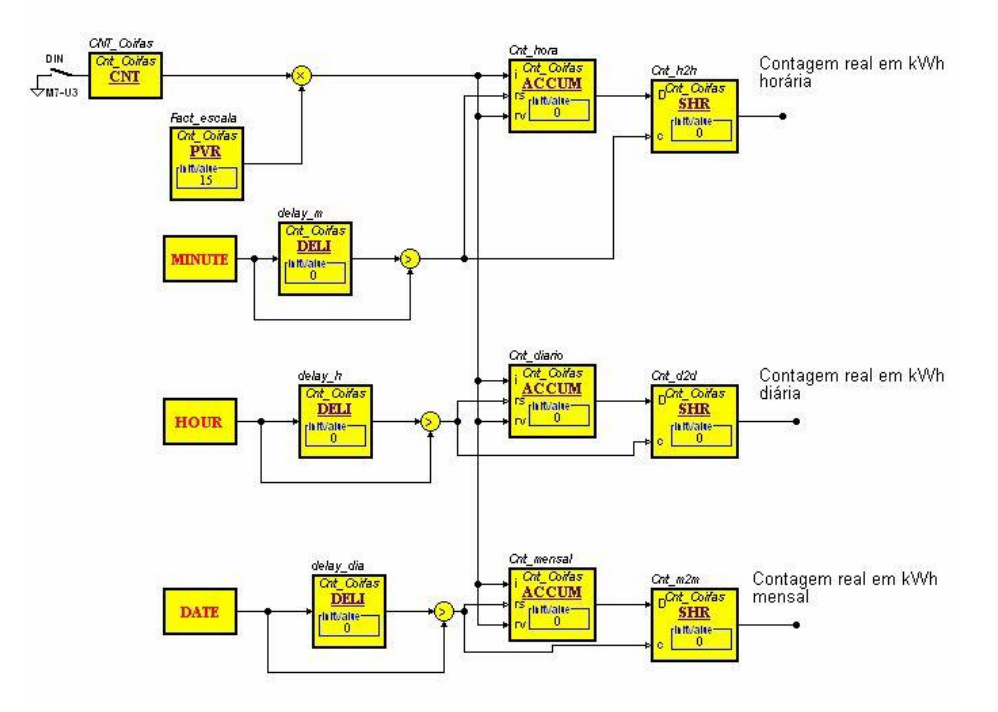

*Figura 16 - Exemplo de programação possível para o contador do quadro COIFAS.*

O exemplo de solução apresentado na figura 16 baseia-se na ideia de contar os pulsos enviados a cada ciclo de execução do controlador. Cada impulso detetado é multiplicado pelo seu fator de escala associado, sendo depois transmitido esse valor a um somador que vai incrementando a contagem e enviando o valor contabilizado para um bloco do tipo SHR, que é ativado sempre que se verificar uma transição de hora, dia ou mês, para que o valor lido durante esses períodos esteja sempre acessível (este processo é feito através do processo de *reset* do somador, sendo que o valor de *reset* dado na entrada é o valor dos impulsos, para que nunca se verifique perda de dados). A verificação da passagem de hora é feita através da comparação entre os minutos reais de execução do programa e os minutos reais afetados por um atraso de 1 ciclo, de forma a detetar a transição entre horas (minuto 59 para o minuto 00). A verificação da passagem de dia é feita através da comparação entre a hora real de execução do programa e a hora real afetada por um atraso de 1 ciclo, de forma a conseguir detetar a transição entre dias (hora 23 para hora 00). A verificação da passagem de mês é feita da mesma maneira com a data, de forma a detetar o dia do mês real, menor que o dia do mês anterior (exemplo: dia 30 maior que o dia 1). A parametrização de cada bloco de código pode ser vista no Apêndice C deste trabalho. Após estas parametrizações dá-se lugar aos testes de verificação do programa. Como se pode verificar são dados valores a cada bloco de dados. Na barra do lado esquerdo estão listadas todas as entradas dos programas associados a este grupo de controladores, onde se pode simular a passagem para o modo ativo das entradas. Existem diversas hipóteses de correr a simulação, a saber: *online*, execução contínua, execução ciclo a ciclo e *offline*. Neste caso o modo de execução será ciclo a ciclo e *offline* (esta última por imposição do *TAC Menta*). No canto superior direito pode observarse a presença de um contador de ciclos e de um botão de *reset* que anula todo o progresso na simulação. Foram realizados no total 17 ciclos de simulação, um para cada caso de contagem (horária, diária ou mensal), mas aqui serão apresentadas as simulações para os três casos ao mesmo tempo.

Nas figuras 17 a 21 é possível ver um ciclo completo de simulação. As parametrizações de blocos na simulação e restantes simulações podem ser consultadas no Apêndice C.

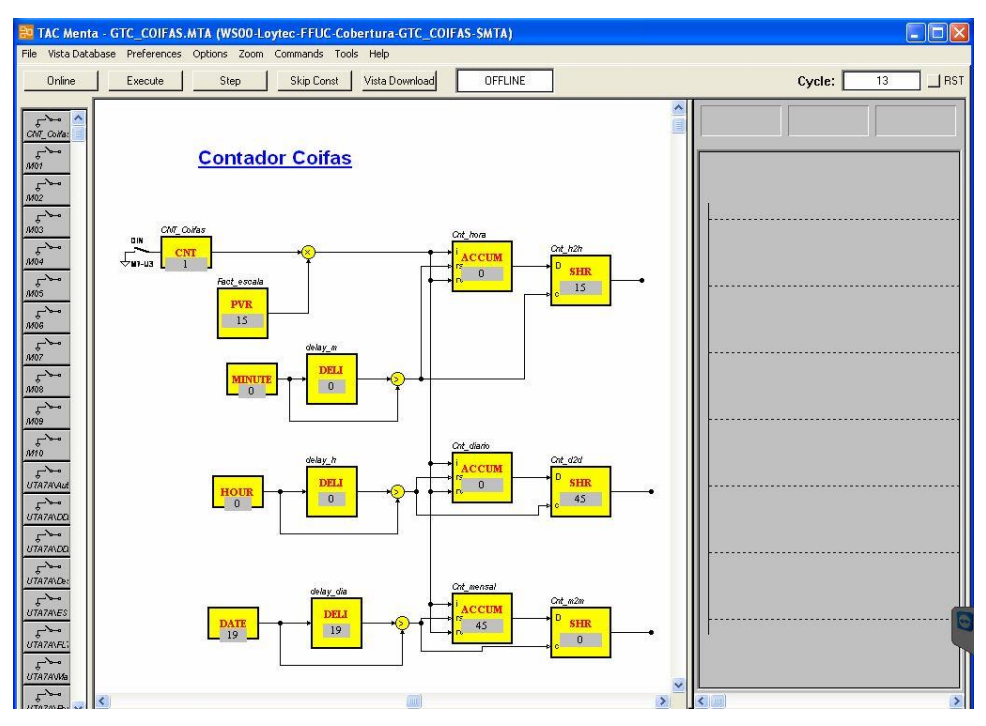

*Figura 17 - 13º ciclo de simulação é introduzido um impulso.*

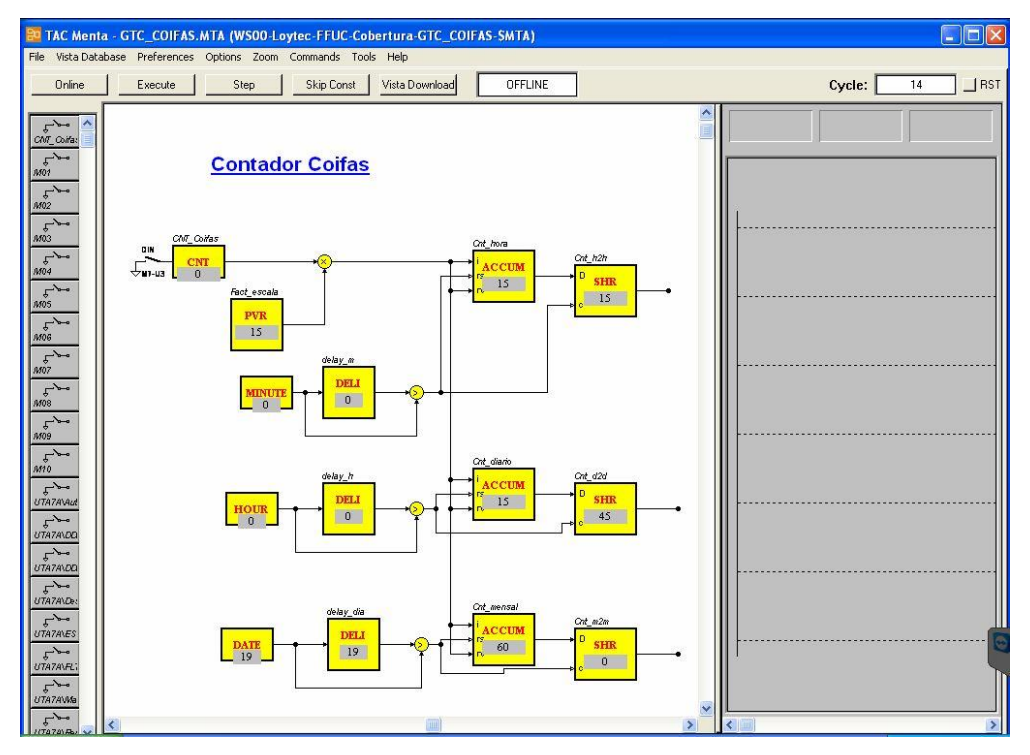

*Figura 18 - 14º ciclo de simulação, o impulso é multiplicado pelo fator de escala e colocado no somador.*

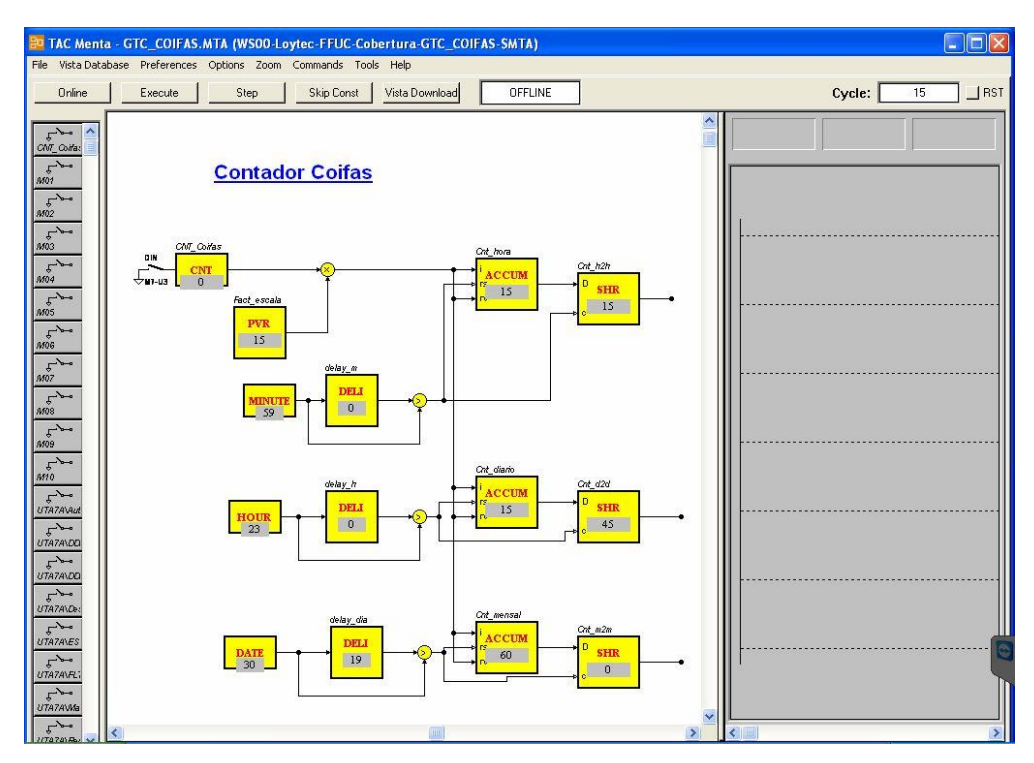

*Figura 19 - Os minutos hora e data são alterados manualmente, na simulação, para verificarem as respetivas condições.*

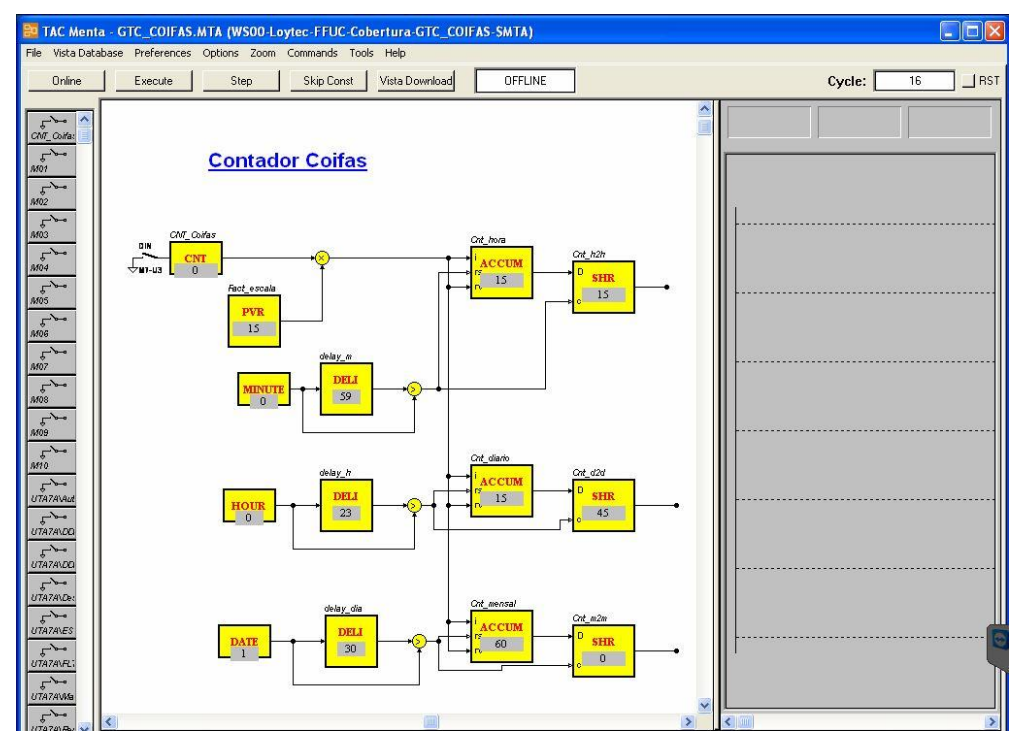

*Figura 20 - Existe uma transição de hora, dia e mês.*

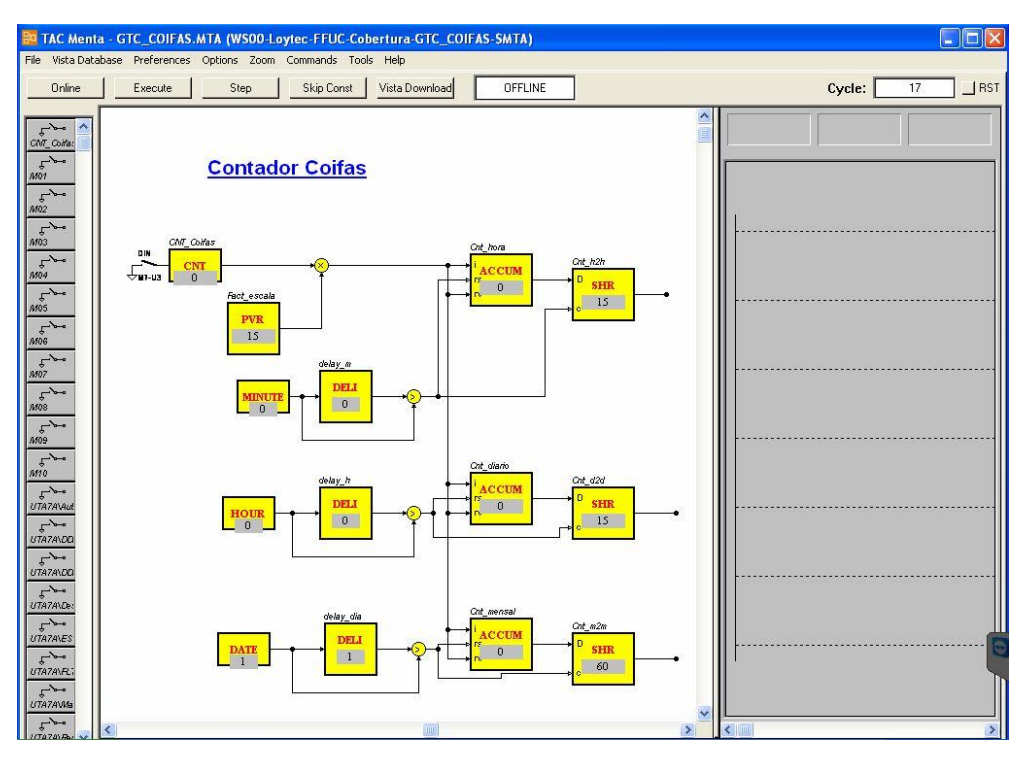

*Figura 21 - o reset é devidamente realizado e os valores guardados no SHR.*

### **5.3 Edição gráfica associada às contagens parciais**

Para que seja possível criar e adicionar uma vista na camada de aplicação do SGT existente é necessário que se tenha instalado o editor de gráficos *TGML* e possuir uma licença instalada no servidor para que se possa aceder ao editor. Este editor de gráficos não é mais que um editor que suporta código *TGML* que é uma variante da linguagem *HTML*, neste caso denominada *TAC Graphics mark-up language*. Este tipo de linguagem permite criar objetos e elementos que podem ser usados em várias vistas do sistema de gestão, além de poderem ser estáticos ou dinâmicos, consoante o que se pretenda representar em determinada vista [20].

Após inspecionar a *workstation* da FFUC é possível concluir que o acesso a esta ferramenta de edição gráfica não está disponível por falta de licenciamento. Assim, apenas será descrita neste trabalho a especificação mínima que a vista a incluir para as contagens deverá possuir de forma a ser funcional.

A vista a adicionar deverá ser incluída na vista principal já existente e deverá seguir as formatações e parametrizações das já existentes, de forma a não se diferenciar visualmente. A ideia base será criar uma vista adicional denominada *"Consumos"*, onde seja possível ao utilizador encontrar dados das contagens lidas, tratados de forma gráfica, isto é, dados recolhidos e apresentados sob a forma de gráficos de consumos medidos em função do tempo. O tipo de gráfico pretendido terá o aspeto do observado na figura 22.

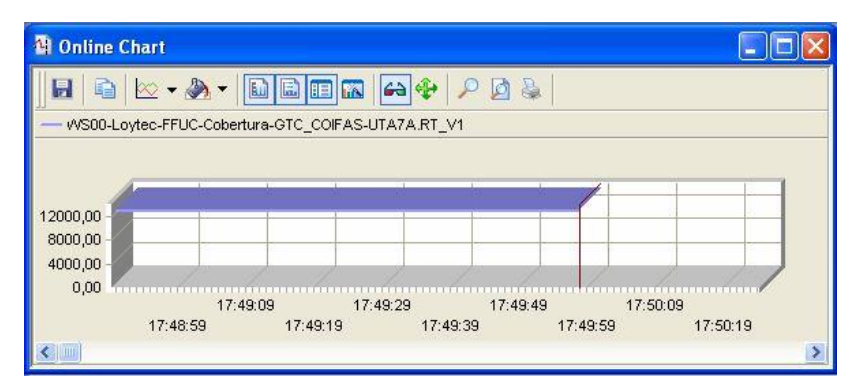

*Figura 22 - Gráfico a incluir nas vistas dos consumos.*

Este é um gráfico onde será representada a potência do consumo de energia elétrica, em kW, em função do tempo decorrido, em horas, dias ou meses, permitindo traçar o perfil de consumo do edifício ao longo do período que se está a contabilizar. Apenas para este exemplo usou-se uma variável aleatória disponível no *TAC Vista*, para demonstrar o pretendido na solução final. Idealmente, será interessante incluir neste gráfico uma comparação com o dia homólogo da semana imediatamente anterior. Para isso deverá ser adicionado ao gráfico diário, uma outra série de valores referentes ao período em questão. Por fim, será importante apresentar também um gráfico onde seja representado o consumo total diário monitorizado no SGT. Para isso será necessário elaborar um gráfico com os valores diários dos consumos individuais de cada contador (estes valores estão presentes através da variável *Cnt\_d2d*). Neste caso e aproveitando a informação relativa ao período homólogo da semana anterior, será indispensável traçar também o consumo total diário desse período para comparação com o consumo atual. Eventualmente neste caso a informação lida do contador ACTARIS SL7000 será útil, uma vez que disponibiliza o valor do consumo de energia elétrica total de todo o edifício, o que poderá ser usado num gráfico adicional e comparado com o somatório de todos os contadores individuais espalhados pelos quadros elétricos.

A vista idealizada a mostrar no SGT deverá ser próxima daquela que se vê na figura 23 e 24. Note-se que na vista principal do SGT seria adicionado à barra de navegação a ligação para a vista *"Consumos"* e nas indicações laterais de dados medidos no SGT seria adicionada a contagem em tempo real do contador Actaris SL7000 para referência.

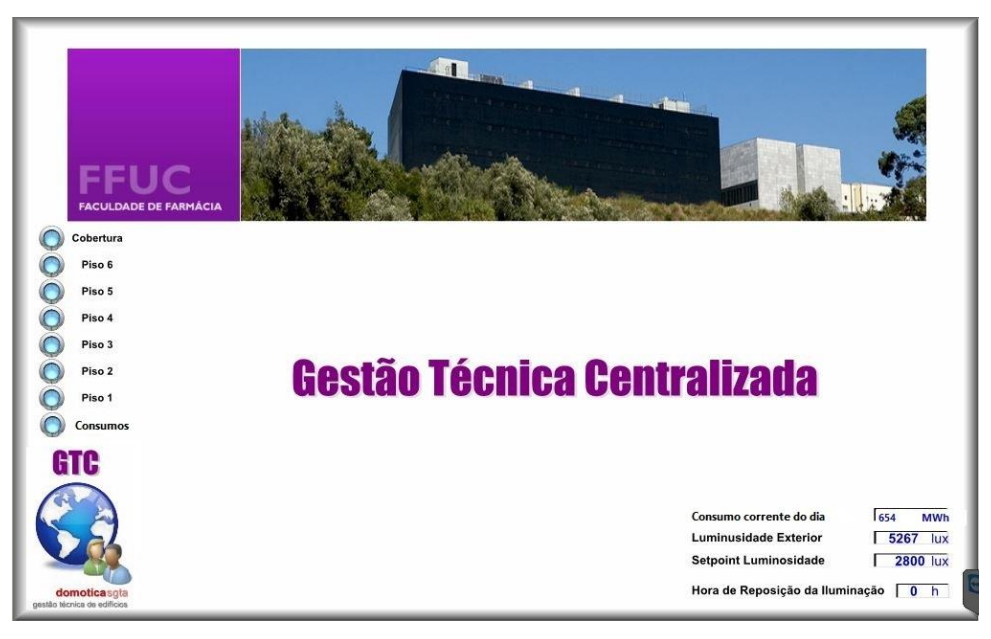

*Figura 23 - Vista principal onde se inclui o sub-menu "Consumos".*

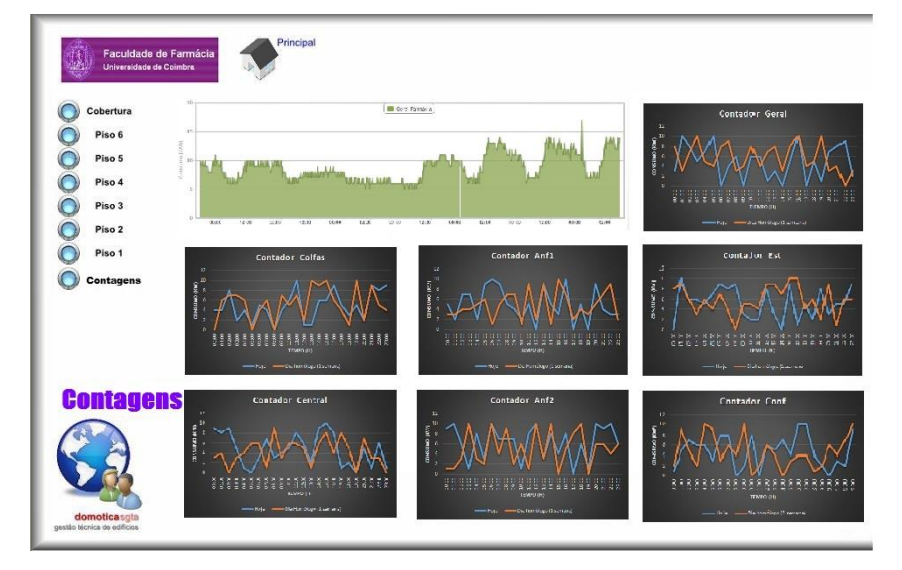

*Figura 24 - Vista do sub-menu "Contagens".*

Na vista consumos os gráficos são meramente exemplificativos, uma vez que o tipo de gráfico será diferente, mas a estrutura deverá seguir um padrão próximo deste que é apresentado na figura 24.

### **5.4 Elaboração da vista denominada "Consumos"**

As vistas a usar no sistema de gestão devem ser funcionais e visualmente agradáveis. O processo de elaboração da vista pode conter objetos e elementos estáticos ou dinâmicos, que se podem repetir pelas várias vistas disponíveis. Neste caso o objetivo será tornar a vista mais recente, o mais próxima possível das já existentes. Assim, será necessário adicionar uma vista denominada *"Consumos"*, onde seja possível consultar os dados relativos às contagens parciais. Esta vista terá de possuir uma ligação de forma a estar presente no menu principal do SGT e reencaminhar para a vista final quando houver ação do utilizador com o rato, isto é, cada vista associada a um piso

do edifício terá uma ligação correspondente para a sua vista individual, para que a ação de clique sobre essa ligação remeta o utilizador para a vista correspondente. Neste caso a vista deverá aparecer na lista de *"Links"* como *"Principal.Consumos"* e deverá ter o endereço de *"Imagens-Pisos-Consumos".*

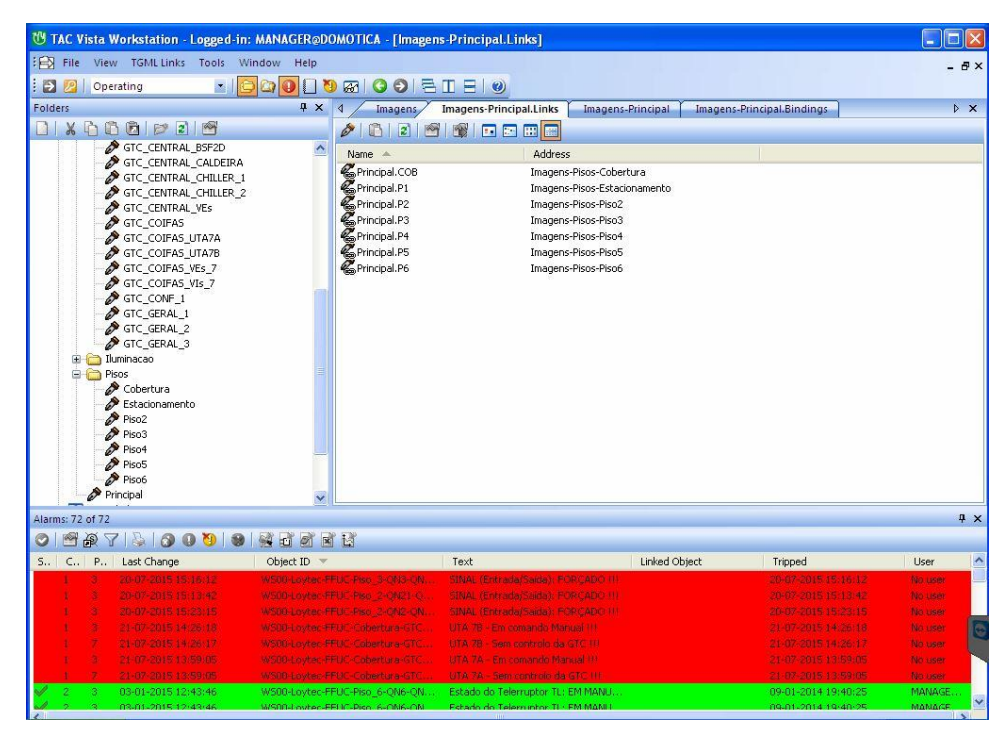

*Figura 25 - Lista de "Links" associados à vista principal.*

Além das ligações a outras vistas, a vista pode conter informação dinâmica como é o caso da vista principal onde podemos encontrar valores relativos aos *lux* de referência, *lux* medidos pela fotocélula e hora de reposição da iluminação. Estes valores dinâmicos estão associados a variáveis que têm de ser ligados à vista através de *"Bindings"*. Para tal, ter-se-á uma lista de variáveis de cada controlador que será ligada à vista definindo-se da seguinte forma: *"nome\_da\_vista.nome\_da\_variável"* e remetendo para o local desejado através de um endereço físico. Como exemplo mostra-se a colocação destes valores na vista principal na figura 26. Assim será possível adicionar o campo consumo total do edifício remetendo a variável do contador geral para esse campo.

|                                                                                                    | TAC Vista Workstation - Logged-in: MANAGER@DOMOTICA - [Imagens-Principal.Bindings] |                                                                                                    |                                            | $  \Box  $ x              |
|----------------------------------------------------------------------------------------------------|------------------------------------------------------------------------------------|----------------------------------------------------------------------------------------------------|--------------------------------------------|---------------------------|
| File View TGML Bindings Tools Window Help                                                                                                    |                                                                                    |                                                                                                    |                                            | $   \times$               |
| $\mapsto$<br>$\overline{\mathbf{z}}$<br>Operating                                                                                                    | $\Omega$ o $\Pi$<br><b>COEDED</b><br>O<br>$\boxtimes$                              |                                                                                                    |                                            |                           |
| <b>Folders</b>                                                                                                    | <b>A</b> X<br>$\triangleleft$<br>Imagens                                           | Imagens-Principal.Links<br>Imagens-Principal,                                                                           | Imagens-Principal.Bindings                 | $\triangleright$ $\times$ |
| $1$ x h G G $p$ : $e$                                                                                                    | <b>D</b>                                                                           | 8 2 3 3 5 6 8 8 8                                                                                                    |                                            |                           |
| GTC_CENTRAL_BSF2D                                                                                                    | $\hat{\phantom{a}}$<br>Name =                                                      | Address                                                                                                    | Property                                   |                           |
| GTC CENTRAL CALDEIRA<br>GTC CENTRAL CHILLER 1<br>GTC CENTRAL CHILLER 2<br>GTC_CENTRAL_VEs<br>GTC COIFAS<br>GTC COIFAS UTA7A                                   | S. Principal. SP LUX<br>SPrincipal.SP REP<br>Principal Value                       | WS00-Loytec-FFUC-Piso 6-ON6-SLE.Lum SP<br>WS00-Loytec-FFUC-Piso 6-QN6-TL.H Reset<br>WS00-Loytec-FFUC-Piso_6-QN6-SLE.Lum | PV<br>PV<br>PV                             |                           |
| GTC COIFAS UTA7B<br>GTC COIFAS VEs 7<br>GTC COIFAS VIs 7<br>GTC CONF 1<br>GTC_GERAL_1<br>GTC GERAL 2<br>GTC_GERAL_3<br><b>ED</b> Iluminacao<br><b>B</b> Pisos |                                                                                    |                                                                                                    |                                            |                           |
| Cobertura<br>Estacionamento<br>Piso2<br>Piso3<br>Piso4<br>Piso5<br>Piso6<br>Principal                                                                         | $\checkmark$                                                                       |                                                                                                    |                                            |                           |
|                                                                                                    |                                                                                    |                                                                                                    |                                            | $4 \times$                |
| 790000<br>凸<br>$\mathbb{R}$                                                                                                    | NO XE                                                                              |                                                                                                    |                                            |                           |
| Last Change                                                                                                    | Object ID $\sqrt{ }$                                                               | Text<br>Linked Object                                                                                                   | Tripped                                    | User                      |
| 20-67-2015 15:16:12                                                                                                    | WSBF-LWAR-PFUC-Peg, 3-CM3-CR.                                                      | SINAL (Entrada/Saida): FORCADO PR                                                                                       | 28607-2815-15:16:12                        | No user                   |
| 20-07-2015 15:13:42                                                                                                    | WSED-Loyber PPLIC Place 2-OND1-C.                                                  | SIMAL (Entracta/Saide): FORCABO (1)                                                                                     | 20-87-2015 15:13:42                        | No user                   |
| 20-07-2088 15:28:15                                                                                                    | WSDB-Lovie: FFUC Piso 2-0N2-0N2                                                    | SINAL (Entrada) Sadak FORCADO (H.                                                                                       | 20-07-2015 15:23:15                        | No user                   |
| 21-07-2015 14:26:16                                                                                                    | WSBD Lowrec FFUC Cobert #4/GTC                                                     | UTA 7B - Em comendo Manuel III                                                                                          | 21-67-2015 14:26:18                        | No user                   |
| 21-07-2015 14:26:17                                                                                                    | WSDELowter FRUC-Cohertyra-GTC.                                                     | USA 78 - Sem controlo da GPC 34                                                                                         | 21-07-2015 14:26:17                        | No use:                   |
| 21-07-2015 13:59:05                                                                                                    | WSBELowiec PFBC Collector and TC                                                   | 日本系 JA - Emissemando Manual 48                                                                                          | 24:07.2015.13:59:05                        | No sales                  |
| Alarms: 72 of 72<br>o<br>S., C., P.,<br>24-67-2015 13:59:05<br>03-01-2015 12:43:46                                                                            | WSP0-Loybec-REUC-Cabertura-GTC<br>WS00-Lovtec-FFUC-Piso 6-ON6-ON                   | <b>NTA 7A - Semicroticolo de GTC 311</b><br>Estado do Telemuntor TL: EM MANLL                                           | 21-07-2016 13:59:05<br>09-01-2014 19:40:25 | No user<br>MANAGE.        |

*Figura 26 - Variáveis dinâmicas na vista principal.*

No entanto, antes deste processo é necessário criar o novo gráfico da vista. O *TGML* já possui algumas peças desenhadas para estruturação do gráfico desejado de forma a tornar mais célere o processo de criação da vista, mas se o programador desejar poderá desenhar as suas próprias peças e incluí-las nas vistas. Por fim, todas as vistas criadas devem ser guardadas na pasta relativa às vistas do SGT já existentes. Além de ser possível utilizar objetos pré-desenhados no editor gráfico, existe ainda a possibilidade de usar fragmentos de código, ou *"snippets"* com determinadas funções como leitura de valores dinâmicos, pequenas animações de objetos, entre outras funcionalidades. Devido à inacessibilidade ao editor *TGML* devido à falta de licença para uso do programa não é possível avançar muito além desta fase na criação desta vista neste trabalho, pelo que esta será uma pista para trabalho futuro. No Apêndice B está explicado todo o processo de aquisição de dados e a forma como estes serão tratados para serem apresentados graficamente.

# **CAPÍTULO VI**

# **6. Sistema de Alarme e Deteção de Incêndios**

### **6.1 Rede de deteção de incêndios**

A rede de deteção de incêndios de um edifício com as caraterísticas do edifício da FFUC é fundamental e indispensável ao seu funcionamento pois assegura a segurança de pessoas e bens e permite associar essa prevenção a uma resposta rápida por parte das autoridades competentes em caso de sinistro. Nesta rede podem ser encontrados diversos componentes: as centrais de deteção de incêndio, os painéis de controlo associados às centrais, os detetores de incêndio, os pontos de chamada manual e os alarmes sonoros. As CDIs que se encontram no edifício da FFUC são da marca *"Solution F1"*, pertencente a uma classe de centrais de última geração, desenvolvida de forma modular para que seja possível acrescentar funções ou equipamentos à rede de deteção de incêndios e à própria central, sem que seja necessária a substituição dos equipamentos já existentes por outros novos, promovendo o crescimento e melhoramento dos dispositivos já existentes. Estas centrais permitem também a inclusão na rede de diferentes tipos de detetores de incêndio, o que as torna bastante versáteis e flexíveis. Os detetores que se encontram espalhados pelos diferentes pontos da FFUC são detetores analógicos e endereçáveis da marca *Apollo*, do tipo detetor de fumo ótico. Estas centrais têm como fonte de energia uma bateria de 24 V DC com uma corrente de alimentação máxima de 6.7 A ou 4.2 A. Note-se que estas centrais permitem ter entre 2 e 18 *loops* num edifício, estando divididas em dois tipos de centrais: as centrais *Solution F1-6* que permitem um máximo de 6 *loops* com um máximo de 254 dispositivos e as centrais *Solution F1-18* que permitem um máximo de 18 *loops* com um máximo de 1024 dispositivos [5] [21].

Existe um *software* de configuração da central que se baseia num *software* Windows implementado pelo *Windows.NET*. Serve essencialmente para configurar detetores, zonas, entradas, saídas e *loops*, mas também faz a análise de valores analógicos, resistência de cabos, estatísticas e eventos em memória. Para a configuração de *software* ou para análise de dados, é permitida a ligação às centrais através de modem (analógico ou *ISDN*) com o *PC* (esta função carece da adição do módulo de comunicação à central) ou por ligação *USB*. Existe ainda a possibilidade de comunicação via *RS-232* ou *RS-485* [21].

Associados à CDI principal podem existir painéis remotos que fazem parte integrante da rede de deteção e que podem realizar operações na rede. Estes painéis comunicam através da rede *Attached Resource Computer Network* (*ARCNET)*, operam de forma semelhante às centrais e trocam informações com as centrais ligadas na restante rede. Esta associação entre painéis e centrais constitui um sistema multi-master (capacidade intrínseca ao protocolo *ARCNET*) que pode ter uma dimensão até 128 pontos de conexão, permitindo assim que caso exista uma falha num dado painel ou central, outro dos que está na rede assuma o controlo do sistema. Estes painéis operam a 24 V *DC* e têm um consumo de corrente de 80 mA [21].

### **6.2 Detetores de incêndio**

A escolha dos detetores a instalar para proteção contra incêndios depende sempre do tipo de risco de incêndio, das cargas de ignição e do tipo de ambiente da zona a proteger. Os detetores de fumo são os mais recomendados desde que sejam aqueles que fornecem o maior nível de proteção consoante as condicionantes locais. Estes detetores podem ser de vários tipos: ionização, ótico ou multisensor. Geralmente os sensores de ionização são mais sensíveis a fogos com mais chama enquanto que os detetores óticos têm maior sensibilidade no caso de fogos com um alastrar mais lento. Assim, os detetores de ionização são usados para proteção material e os detetores óticos para proteção de pessoas. No caso do detetor multisensor acaba apenas por oferecer mais soluções a quem projeta o sistema, visto ser um combinado entre os dois anteriores [22].

### **6.2.1 Detetores de fumo óticos**

Os detetores de fumo óticos são os que se encontram no edifício da FFUC visto serem os mais recomendáveis para uso na proteção de pessoas. Estes detetores são configuráveis através da CDI ou dos painéis de controlo a que estão associados, sendo possível ajustar a sua sensibilidade consoante a zona em que estão inseridos. São também bastante usados pois são sensores que conseguem compensar facilmente pequenos desvios de leituras erradas em situações anómalas. No máximo podem ser encontrados 126 sensores por *loop*, sendo o seu endereçamento feito através de cartões *XPERT*. O seu modo de funcionamento é simples, sendo constituído por um *LED* interno que emite luz e por um foto-díodo colocado segundo um ângulo obtuso. Em condições normais, onde o ar esteja limpo o foto-díodo não recebe luz do *LED* e produz o sinal analógico correspondente a esse estado. Esse sinal é incrementado quando entrar fumo na câmara e a luz for transmitida para o foto-díodo, o que leva a um valor analógico diferente e consequentemente leva a uma transmissão de sinal de alarme à central. Quando o detetor ótico se encontra numa zona em que recebe a luz natural, o alarme não é acionado, uma vez que o foto-díodo possui um filtro integral que bloqueia a luz do dia [21] [22].

O detetor ótico é externamente muito semelhante ao detetor de ionização. No entanto eles podem ser distinguidos pela presença de um *LED* que emite luz vermelha quando o detetor está em alarme, no caso do detetor ótico [23].

### **6.2.2 Pontos de Chamada Manual**

Os pontos de chamada manual estão distribuídos ao longo do edifício e são de extrema importância para que seja possível a um utilizador acionar o alarme de incêndio em caso de emergência e não deteção por parte dos detetores. Quando é ativado, o ponto de chamada manual não interrompe apenas o ciclo de pesquisa para indicar ao painel de controlo que está em operação, mas também reporta o seu endereço. Assim um alarme e a sua posição podem ser reportados em menos de 0.2 segundos, fornecendo as informações básicas para um socorro rápido e eficiente [23].

### **6.2.3 Endereçamento e comunicações**

Cada dispositivo responde a interrogações e comandos do equipamento de controlo central. Alguns dados desta comunicação são: estado, bits de comando, tipo, localização e outras informações que permitem ativar um alarme mesmo quando o equipamento não esteja a ser interrogado pela central. Um cartão do tipo *XPERT*, único para cada detetor, fornece uma identificação da localização do detetor. Esse cartão é codificado, inserido na base e lido por qualquer detetor desde que esteja ligado, vários exemplos de codificação encontram-se na figura 27. Todos os componentes eletrónicos estão no detetor mas a informação de localização é mantida na base do detetor (onde é colocado o cartão). O cartão de endereço simplifica e aumenta a velocidade de instalação e comissionamento de todo o sistema. Os erros de endereçamento durante a manutenção e serviço são eliminados desta forma, uma vez que não haverá dois endereços iguais no mesmo *loop* [22].

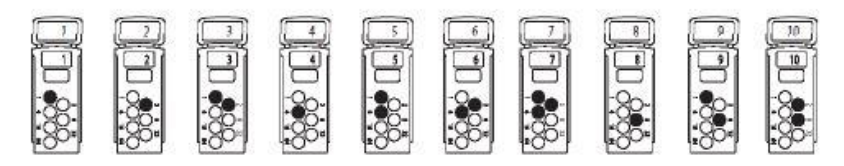

*Figura 27 - Exemplo de endereçamento em cartões XPERT [22].*

#### **6.2.4 Manutenção e cuidados com os detetores**

Para que o sistema de deteção de incêndios se mantenha a funcionar de forma eficiente é necessário que seja realizada uma manutenção regular aos seus componentes. Essa manutenção deve ser realizada retirando os detetores para limpeza e recalibração nos seguintes casos: se a corrente consumida pelo detetor em caso de alarme, ou não alarme, estiver fora dos valores definidos para teste; se o valor analógico do "ar limpo" de um detetor de fumo chegar ao limite definido nos valores técnicos; se o teste funcional com um pólo de teste de calor ou fumo não resultar no correto funcionamento do detetor. Anualmente cada detetor do sistema deve ser testado pelo menos uma vez, ou mais frequentemente se for um equipamento sujeito a condições especiais de operação. No entanto a inspeção visual dos equipamentos deve ser realizada de forma mais regular. Quanto ao equipamento de controlo, este deve ser verificado diariamente para assegurar que o estado de operação se encontra normal. Se alguma falha ocorrer, esta fica guardada no registo de eventos e deve ser corrigida. Em caso de já existirem falhas anteriores, deve ser garantido que todas elas são corrigidas para retornar o normal funcionamento do equipamento [24].

### **6.3 Diagnóstico das condições de avaria**

O funcionamento atual das CDIs do edifício da FFUC não é o recomendável visto que muitas das centrais se encontram com erros ou com indicação de necessidade de substituição da bateria de apoio. Estando a funcionar em modo de avaria, as centrais encontram-se a emitir um sinal sonoro de alarme, sinal esse que tem sido ignorado pelos responsáveis da manutenção do edifício, o que acaba por poder levar a uma situação que em caso de uma deteção de incêndio real, os responsáveis ignorem o sinal de alarme proveniente da CDI, permitindo que a situação evolua para um sinistro efetivo. Para que os estados de avaria das CDIs sejam resolvidos e para que o sistema de deteção de incêndios regresse ao funcionamento normal, deve-se identificar e eliminar as avarias presentes nas CDIs. Na tabela 2 e seguintes estão identificados os erros armazenados em memória nas CDIs do edifício que conduzem ao aviso de avaria [5].

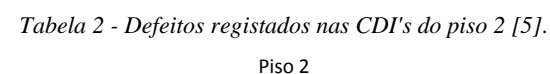

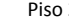

| CDI junto ao Quadro GTC Conf | <b>CDI Courette Técnica elevadores</b> |
|------------------------------|----------------------------------------|
| PRP 011 ID de rede 001/1--2  | CDI 005 ID de Rede 001/1--2            |
| PRP 011 ID de rede 002/1--2  | CDI 005 ID de Rede 002/1--2            |
| PRP 011 ID de rede 003/1--2  | CDI 005 ID de Rede 003/1--2            |
| PRP 011 ID de rede 004/1--2  | CDI 005 ID de Rede 004/1--2            |
| PRP 011 ID de rede 005/1--2  | CDI 005 ID de Rede 006/1--2            |
| PRP 011 ID de rede 006/1--2  | CDI 005 ID de Rede 007/1--2            |
| PRP 011 ID de rede 007/1--2  | CDI 005 ID de Rede 008/1--2            |
| PRP 011 ID de rede 008/1--2  | CDI 005 ID de Rede 009/1--2            |
| PRP 011 ID de rede 009/1--2  | CDI 005 ID de Rede 010/1--2            |
| PRP 011 ID de rede 0010/1--2 | CDI 005 ID de Rede 011/1--2            |

*Tabela 3 - Defeitos registados nas CDI's do piso 3 [5].*

Piso 3

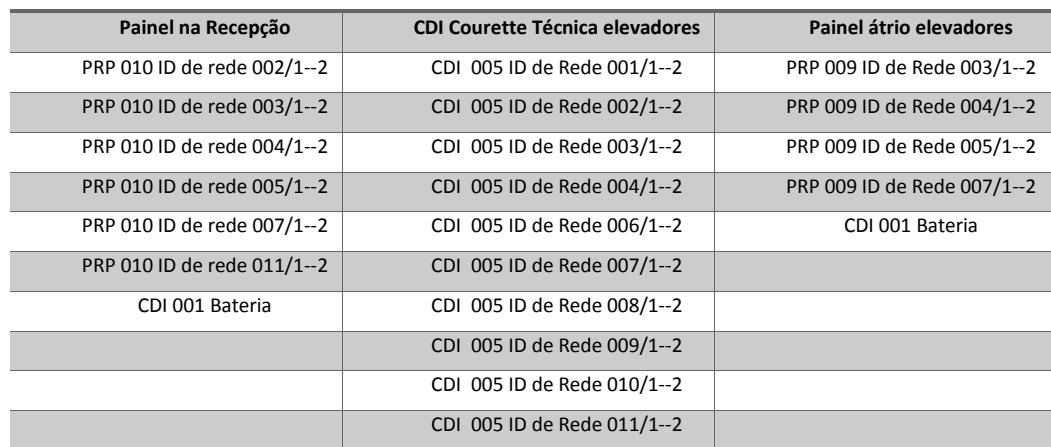

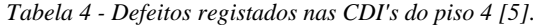

Piso 4

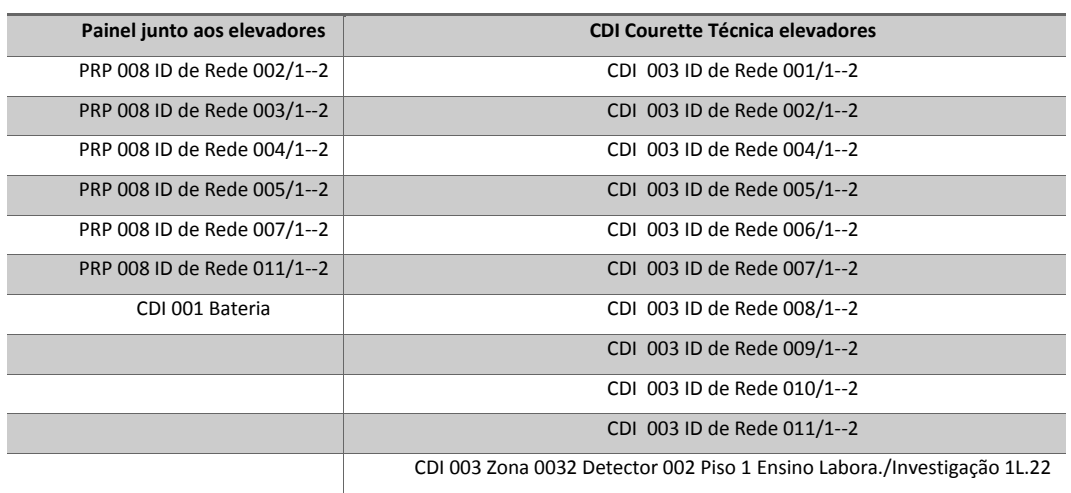

*Tabela 5 - Defeitos registados nas CDI's do piso 5 [5].* Piso 5

| Painel junto aos elevadores | <b>CDI Courette Técnica elevadores</b> |
|-----------------------------|----------------------------------------|
| PRP 007 ID de Rede 001/1--2 | CDI 002 ID de Rede 001/1--2            |
| PRP 007 ID de Rede 002/1--2 | CDI 002 ID de Rede 003/1--2            |
| PRP 007 ID de Rede 003/1--2 | CDI 002 ID de Rede 004/1--2            |
| PRP 007 ID de Rede 004/1--2 | CDI 002 ID de Rede 005/1--2            |
| PRP 007 ID de Rede 005/1--2 | CDI 002 ID de Rede 006/1--2            |
| PRP 007 ID de Rede 006/1--2 | CDI 002 ID de Rede 007/1--2            |
| PRP 007 ID de Rede 008/1--2 | CDI 002 ID de Rede 008/1--2            |
| PRP 007 ID de Rede 009/1--2 | CDI 002 ID de Rede 009/1--2            |
| PRP 007 ID de Rede 010/1--2 | CDI 002 ID de Rede 010/1--2            |
| PRP 007 ID de Rede 011/1--2 | CDI 003 ID de Rede 011/1--2            |
|                             |                                        |

*Tabela 6 - Defeitos registados nas CDI's do piso 6 [5].* Piso 6

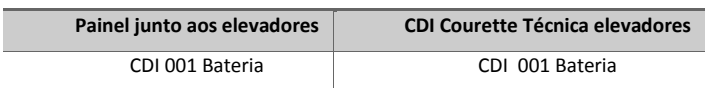

Como é possível perceber da informação que consta nas tabelas 2 a 6 todas as CDIs e painéis de operação se encontram com algum tipo de indicação de avaria.

### **6.3.1 Proposta de intervenção para reposição das condições de segurança**

No caso em que a informação tem o registo de "CDI 001 Bateria" o problema tem a ver com a bateria da CDI de código 001, que neste caso será a CDI que se encontra no piso 6, na *courette* técnica. As duas baterias que compõem a CDI encontram-se dilatadas devido ao calor dissipado pelos ciclos de carregamento e à pouca ventilação do local, o que levou, inclusive ao rebentamento de uma das baterias. Neste momento já se procedeu à remoção das baterias danificadas e esperase que até Setembro já se encontrem as baterias de substituição em funcionamento.

No caso em que a informação tem o registo "PRP 00X ID de Rede 0XX/1--2" pensa-se que a anomalia tenha a ver com o painel de controlo indicado com o número 0XX e que o ID de rede se refira a detetores de incêndio colocados no *loop* que vai ligar ao painel PRP 0XX. No entanto esta informação carece de validação que permita chegar a tal conclusão. Note-se que neste caso, foram realizados diversos testes, começando com uma inspeção visual na zona de funcionamento dos detetores com o *ID* correspondente, para garantir que tais detetores não se encontravam em alarme. Foi ainda realizado um teste na CDI que controla os *loops* de cada piso, que consistiu na realização de um *check-up* a todos os *loops* ligados nessa CDI, de forma a verificar o estado de todos os detetores e em nenhum caso foi registada a falha. Após contacto com a empresa fornecedora do serviço e responsável pela manutenção do mesmo pôde-se concluir que estes erros não estão devidamente identificados e carecem de maior informação, além de que é necessária a vinda de um técnico ao local. Uma das hipóteses levantadas pela empresa que presta o serviço relativo ao SADI será a possibilidade de existirem erros de configuração, o que pode levar a uma nova configuração de todo o sistema de alarme e deteção de incêndio, ficando portanto tais problemas por resolver, carecendo de informações mais precisas.

No caso do erro com o código "CDI 003 Zona 0032 Detector 002 Piso 1 Ensino Laboratório/Investigação 1L.22" concluiu-se que o erro é efetivamente do detetor que se encontra no piso 4 (piso 1 na cota oficial), zona 32 que corresponde ao laboratório de investigação 1L.22, detetor 002 da zona 32 ou detetor com o cartão de endereço número 31. Após uma análise na CDI e após aceder ao detetor em questão através dos menus de controlo da CDI é possível concluir que o detetor é dado como estando em avaria, como se pode verificar da figura 28.

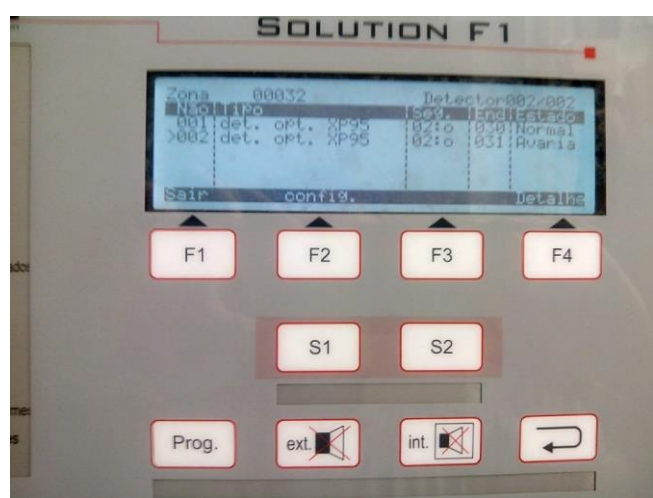

*Figura 28 - Menu da CDI 003 correspondente aos detetores da zona 0032.*

Após verificar o detetor, a informação da CDI foi que este estaria com os valores de referência de alarme, tensão e corrente fora dos valores normais e portanto foi retirado do *loop*, estando com a informação de "desaparecido" na CDI.

Página | 49 Através dos menus de configuração dos detetores, foi novamente colocado em serviço, estando a funcionar no estado normal, mas necessitando de uma calibração, o que envolve ser enviado à origem para realização da calibração. A conclusão deste processo está agora dependente

da empresa fornecedora dos serviços de SADI. Alerta-se para o facto de neste momento já não estar o detetor como estando em avaria, mas estando com os seus valores de referência para alarme desregulados, pelo que é da maior urgência que se efetue a calibração do mesmo. No Apêndice D é possível observar todo o processo realizado neste ponto, bem como os valores normais de calibração de um detetor em funcionamento normal.

Na realização das operações na CDI para resolução deste problema relacionado com o detetor de incêndio foi necessário desativar a zona referente ao detetor e voltar a ativá-la, isto para se proceder à inspeção do detetor sem que este enviasse dados errados ao sistema e para que não existissem problemas aquando da sua desmontagem, detetando a CDI que um dos detetores estava em falta. Os passos para realização desse processo estão descritos em detalhe no Apêndice D.

Para facilitar as operações com as CDIs e conseguir-se identificar de forma prática e fácil qualquer ponto da rede que se encontre em anomalia ou que necessite de identificação, foram elaboradas tabelas de correspondência para cada CDI, onde se podem encontrar os respetivos endereços de cada elemento ligado à CDI através dos *loops*. No total existem cinco CDIs, e sete painéis de operação, servindo os painéis apenas como meio de informação. Por fim, existe um total de 612 equipamentos devidamente endereçados e devidamente seccionados por zonas de funcionamento e por setores. As tabelas ordenadas desde a CDI 005 que se encontra na garagem, até à CDI 001 que se encontra no piso 6 podem ser encontradas no Apêndice D.

### **6.4 Inclusão de alarmes das CDI no SGT**

Uma das ambições deste trabalho em torno das CDIs além de passar por resolver os problemas associados às mesmas passa também pela inclusão de avisos e alarmes no SGT, para que seja mais confortável a quem gere o edifício obter informações sobre alarmes ou anomalias que vão ocorrendo no SADI. Para que tal aconteça é necessário que as CDIs sejam capazes de enviar informação aos controladores do SGT de forma a que a informação possa ser reproduzida na *workstation*. Após análise das CDIs foi possível verificar que existe um módulo instalado que permite fazer comunicações com as entidades de socorro através de contacto telefónico, enviando um sinal de socorro. Tal funcionalidade pode ser adaptada e funcionar também como indicador de anomalia através da workstation do SGT [25].

A comunicação com as entidades de socorro é conseguida através do módulo *GTCOM* da *Bentel Security*. Este módulo tem como principais características: ser portador de oito canais independentes; ter capacidade de programar oito números de telefone (um por cada canal); suportar a maioria dos protocolos mais utilizados em comunicações; emitir dois sinais distintos para tensões indicadoras de anomalia; efetuar chamadas de teste automáticas; aplicar um atraso na primeira chamada de emergência para tentativa de resolução do problema; capacidade de ser
programado através do *PC* via ligação *RS-232*; capacidade de interface eletrónico por linha telefónica; possuir *software* de configuração aplicável ao *Windows* [25].

Cada linha de ligação telefónica de alarme pode ser programada segundo os seguintes atributos:

- Sequência de chamada para os números telefónicos de um até oito;
- Código do evento que está a acontecer;
- Momento a partir do qual é acionado o alarme telefónico (através de um sinal de tensão crescente ou decrescente, onde é estabelecido um limiar que, ao ser ultrapassado, será considerado como em alarme;
- Interrupção de ciclo de chamada que pode ser definido para que após a primeira tentativa de chamada de alarme bem sucedida não ocorram mais chamadas;
- Definição dos números de ligação em caso de alarme;
- Código de utilizador a ser associado a cada número telefónico;
- Protocolo de comunicação;
- Modo de chamada, definido entre pulsos ou *Dual Tone Multi Frequency* (*DTMF)*;

Todos estes parâmetros podem ser programados através do programa *"GTCOM Software Application"* que se encontra no *"Bentel Security Suite Software Package"*.

A placa *GTCOM* tem o aspeto que se pode ver na figura 29. Os números correspondem aos elementos da imagem.

- 1. Terminais de conexão da linha telefónica;
- 2. Terminais de ligação para 8 canais;
- 3. Botão de *reset*;
- 4. *Jumper* de seleção do nível de voltagem;
- 5. Ligação de 9 *pins* para acesso à base de dados;
- 6. *LED* verde de indicação de *standby*;
- 7. *LED* vermelho de indicação de funcionamento;

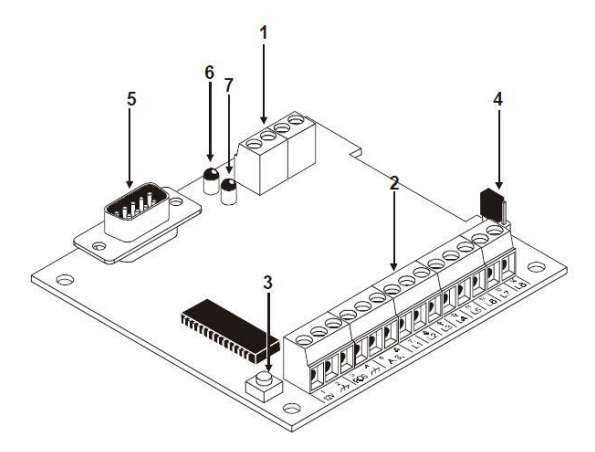

*Figura 29 - Ilustração da placa GTCOM [25].*

As oito linhas de alarme externo que permitem a deteção de dezasseis eventos estão disponíveis nos terminais L1 a L8 e são ativadas sempre que lhes for aplicada uma tensão de aproximadamente 12 V (positiva ou negativa), mais concretamente a ativação dá-se se a tensão se alterar de 0 V para 12 V no ciclo ascendente ou se cair de 12 V para 0 V no ciclo descendente. Para determinar qual dos ciclos é usado, durante a programação é possível selecionar a opção *"YES"* na caixa de opção relativa ao número de telefone a ligar. Se a opção *"YES"* escolhida for relativa à *"Alarm Line…"* a ativação do alarme ocorre no ciclo ascendente, caso a opção *"YES"* seja definida para *"Reset Alarm Line…"* o ciclo será o descendente. [25] Esta definição é fundamental, pois pode ser através deste método que se colocará informação no SGT, ou seja, em vez de a leitura de informação relativa a tensão servir apenas para ativar a chamada telefónica, esta servirá também para enviar informação ao SGT de que existe um alarme em curso. No entanto este passo carece de mais informação e da devida operação das CDI's e dos painéis de apoio para ser colocado em prática, pelo que se deixa como pista para trabalho futuro.

#### **6.5 Formação prática aos operadores**

Devido ao pouco à vontade demonstrado pelos funcionários que operam com o SADI foi estruturada e lecionada uma formação com carácter teórico e prático sobre a operação com as CDI's. Esta formação está devidamente detalhada no .Apêndice D.

# **CAPÍTULO VII**

## **7. Sistema de Iluminação**

#### **7.1 Iluminação em edifícios**

Em 2012 o consumo relativo a energia elétrica na iluminação interior em edifícios do estado e iluminação pública ascendeu a 3447 GWh, representando 7,3% do consumo total energético. Já em Coimbra este valor ascende a aproximadamente 11% registando-se 79,94 GWh de consumo [26].

O sistema de iluminação de um edifício é um dos mais importantes dos sistemas que o integram. A iluminação regula toda a atividade em horas de iluminação natural reduzida ou nos espaços onde não existe sequer essa iluminação natural, permitindo aos utilizadores uma melhor experiência e conforto nesse período. Estes sistemas encontram-se em todos os locais de um edifício e sabe-se que são dos sistemas com mais potencial de implementação de controlo, com práticas relativamente simples que podem levar a economias consideráveis nos consumos energéticos e seu custo associado. O objetivo em torno dos sistemas de iluminação será então possuir um sistema que seja preditivo (antecipar e satisfazer perfeitamente as necessidades das pessoas), o mais autónomo possível e que limite os ajustes por parte dos utilizadores comuns (permitindo ajustes mais finos em casos específicos apenas) de forma a melhorar a eficiência energética e que permita oferecer um maior conforto, segurança, produtividade e eficiência aos utilizadores finais. No fundo o sistema de iluminação terá de satisfazer perfeitamente as necessidades das pessoas ao nível do ambiente, intensidade e temperatura de cor ligada ao ciclo circadiano dos utilizadores. Por fim e não menos importante, toda esta autonomia e predição deve levar a melhores práticas de gestão e suporte, bem como as condições de conforto adequadas. No entanto, o controlo dos sistemas de iluminação não deverá ser aplicado sem ter em conta necessidades específicas de conforto, embora sempre com observância dos padrões mínimos de eficiência energética que são igualmente avaliados de forma a promover a eficiência energética e a URE. Portanto, os sistemas de iluminação dos edifícios de comércio e serviços devem cumprir requisitos gerais e específicos na densidade de potência de iluminação, controlo, regulação de fluxo, monitorização e gestão [27] [28] [29].

O edifício da FFUC pode ser considerado como um edifício de serviços e nesse sentido devese ter particular atenção a algumas normas e diretivas europeias e à legislação em vigor para este tipo de edifícios no que concerne à iluminação e ao seu potencial de comando centralizado e automatização. Como tal deve atentar-se à portaria 349-D/2013. Esta portaria define alguns requisitos de conceção para edifícios novos e intervenções em edifícios deste género. Ao nível da iluminação os requisitos na conceção são os que serão identificados de seguida e podem ser encarados como potenciais formas de melhorar um sistema de iluminação genérico [29].

Nos casos de intervenções em edifícios existentes deve ser considerada a seleção de luminárias, fontes de luz e acessórios com elevados níveis de eficiência e em conformidade com a regulamentação europeia. Para os casos de equipamentos de controlo e regulação de fluxo, estes devem ser instalados para funcionar em modo autónomo/individual, ou interligados em rede para que se possa realizar uma gestão centralizada, onde se podem aplicar funções de controlo como: deteção de presença; comutação por luz natural; regulação por luz natural; controlo horário; comando por interface e gestão operacional, permitindo tomada de decisões de gestão e manutenção a partir de entradas dos equipamentos na rede, através de estado de funcionamento, consumos e tempo de funcionamento. No entanto, nos casos de iluminação de emergência, esses circuitos podem assumir sistemas de controlo específicos para as funções que se lhe destinam. Quanto à segregação dos circuitos de iluminação, esta é obrigatória, exceto se existirem limitações de ordem técnica ou funcional. Nesta situação enquadra-se: o uso de circuitos independentes por cada zona funcional do edifício; a adoção de um circuito elétrico independente que alimente as luminárias junto às janelas; a adoção de circuitos elétricos independentes para filas de luminárias paralelas, ou alternadas entre si; e a adoção de circuitos independentes para as luminárias de circulação. No entanto registam-se exceções desde que os sistemas de iluminação em causa possuam balastros endereçáveis digitais e se encontrem ligados a uma linha de comunicação *BUS* onde também se encontrem os sensores e detetores de controlo e regulação da iluminação. No que concerne à densidade de potência a usar nos edifícios, esta está tabelada e os valores de potência a usar em cada espaço não podem exceder os valores tabelados. Nessa tabela constam também os valores corretivos a usar em caso de os circuitos de iluminação serem controlados. Na tabela 7 pode encontrar-se um resumo dessa tabela com os valores de referência das zonas de interesse no caso deste trabalho [29].

| Tipo de espaço segundo a função           | <b>DPI</b> |                    | <b>Fator de Controlo</b> |                        |  |
|-------------------------------------------|------------|--------------------|--------------------------|------------------------|--|
|                                           |            | $[(W/m2)/100$ lux] |                          |                        |  |
|                                           | Entrada em | 31 Dez.            | Ocupação                 | <b>Disponibilidade</b> |  |
|                                           | vigor      | 2015               | FO.                      | de luz natural FD      |  |
| Salas de aula, salas de leitura,          |            |                    |                          |                        |  |
| bibliotecas, salas de trabalho de apoio,  | 2,8        | 2,4                | 0,9                      | 0,8                    |  |
| salas de                                  |            |                    |                          |                        |  |
| reuniões/conferências/auditórios          |            |                    |                          |                        |  |
| Laboratórios, salas de                    |            |                    |                          |                        |  |
| exames/tratamento (1), blocos             | 2,8        | 2,4                | $\mathbf{1}$             | $\mathbf{1}$           |  |
| operatórios (1)                           |            |                    |                          |                        |  |
| Cozinhas, armazéns, arquivos,             |            |                    |                          |                        |  |
| polidesportivos/ginásios e similares (2), |            |                    |                          |                        |  |
| salas técnicas (centros de dados,         | 4          | 3,4                | 0,9                      | $\mathbf{1}$           |  |
| fotocópias e similares), parques de       |            |                    |                          |                        |  |
| estacionamentos interiores                |            |                    |                          |                        |  |
| Hall/Entradas, Corredores,                |            |                    |                          |                        |  |
| escadas, salas de espera, instalações     |            |                    |                          |                        |  |
| sanitárias, enfermarias e quartos         | 4,5        | 3,8                | 0,8                      | 0,9                    |  |
| individuais de clínicas e hospitais (3),  |            |                    |                          |                        |  |
| salas de refeições (exceto restaurantes)  |            |                    |                          |                        |  |

*Tabela 7 - Valores máx. de densidade de potência de iluminação (DPI) em resumo [29].*

Sobre a tabela 7 aplicam-se as seguintes notas: (1) O valor do DPI/100 lux pode ser ajustado de acordo com necessidades especiais; (2) Excluem-se recintos desportivos em regime de alta competição; (3) Inclui a instalação de iluminação interior do quarto/enfermaria e WC, formada por iluminação geral, iluminação de leitura e iluminação para exames.

A metodologia de cálculo para determinar o valor de DPI/100 lux é:

$$
DPI = \frac{(P_n * F_0 * F_D) + P_C}{A}, W/m^2 (1)
$$

$$
\frac{DPI}{100lux} = \frac{DPI}{E_m} * 100, \frac{\frac{W}{m^2}}{100lux} (2)
$$

 $P_n$  – Potência total dos sistemas de luminárias instaladas,  $P_n = \sum P_i$ 

P<sup>i</sup> – Potência do sistema lâmpada + balastro

 $F_0$  – Fator de controlo por ocupação

 $F_D$  – Fator de controlo por disponibilidade de luz natural

P<sup>c</sup> – Potência total dos equipamentos de controlo para as luminárias em funcionamento

A – área interior útil da zona,  $[m^2]$ 

E<sup>m</sup> – Iluminância média mantida, [lux]

Nota: Nos casos em que não exista controlo e regulação de fluxo, os valores de F<sub>O</sub> e F<sub>D</sub> tomam o valor 1.

Quanto às soluções de controlo e regulação para qualquer edifício, estas deverão ser pensadas e realizadas em função das exigências operacionais da instalação e do potencial de aumento sustentável de eficiência energética que advenha da sua implementação. Entre estas medidas podem colocar-se as seguintes: deteção de presença; comutação por luz natural; regulação por luz natural; controlo horário; comando por interface e gestão operacional. Note-se que no caso da deteção de presença deve ter-se em conta uma temporização ajustável, para evitar que os circuitos de iluminação subordinados se desativem na ausência de movimento durante esse período [29].

#### **7.2 Identificação do potencial de comando e automatização do**

#### **serviço de iluminação de circulação**

Quando se pretende identificar o potencial de melhoria do serviço de iluminação devem terse em conta os investimentos necessários e fazer uma análise custo-benefício. No que diz respeito ao investimento deve ser realizada uma avaliação dos sistemas ativos de iluminação artificial e identificar as respetivas formas de melhoramento, visto que uma avaliação de aplicações para aumentar a utilização de luz natural se encontra fora de questão, uma vez que não se pretenderem realizar obras de fundo no edifício. Os custos de investimento em análise devem, portanto, incluir alterações necessárias ao SGT existente (ao nível da iluminação neste caso), aplicação de sensores, comandos, atuadores, comunicação e custos de instalação e programação destes componentes [30].

Página | 56 Após uma análise detalhada dos diversos andares do edifício e do SGT pode concluir-se que todos os espaços de circulação comum e até algumas salas de utilização menos frequente e que podem ser controladas independentemente da vontade do utilizador, se encontram com os circuitos de iluminação devidamente segregados e contemplados no SGT. Note-se também que os circuitos

de iluminação de emergência se encontram devidamente separados e funcionais através de atuação no SGT. As situações onde pode existir um potencial de poupança energética são ao nível da definição horária de funcionamento de cada circuito de iluminação e de um melhor aproveitamento de luz natural em algumas zonas, reduzindo o período de utilização da iluminação artificial. Além disso verificou-se também que muitos dos circuitos na janela de visualização do SGT não estavam devidamente identificados.

#### **7.3 Caraterização dos circuitos de iluminação**

Em todos os quadros existem diversos circuitos de iluminação não identificados e que necessitam de identificação precisa de forma a permitir perceber se são circuitos de utilização regular ou pontual. Para se realizar essa identificação foi necessário recorrer à ajuda do pessoal da manutenção da FFUC e ao auxílio de *walkie-talkies* de forma a simplificar a tarefa de identificação dos circuitos. A abordagem seguida partiu da identificação dos circuitos no SGT que continham a informação *"Estado Iluminação"* e a identificação do respetivo quadro. Após essa identificação, percorreram-se todos os quadros, um a um, e posicionou-se uma pessoa junto ao quadro e outra que ia procurando no piso pela ação de ligar ou desligar das luzes que eram acionadas nos respetivos comandos do quadro. Os comandos do quadro podem ser vistos na figura 30. Note-se que o botão colocado para baixo liga o circuito e colocado para cima desliga o circuito. As chapas correspondentes a cada circuito (Circuito L1…) correspondem à indicação de circuito no SGT (L1,…), mas a descrição dos circuitos fica a partir de agora totalmente indicada por local.

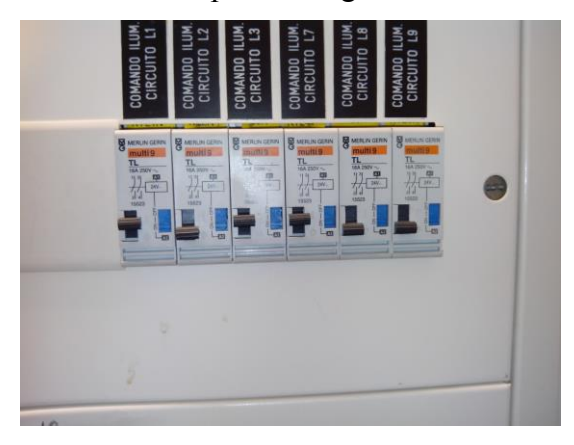

*Figura 30 - Circuito de comando dos circuitos de iluminação de um piso.*

Página | 57 Nas tabelas do Apêndice E poder-se-á observar por piso e por quadro respetivamente os circuitos devidamente numerados e devidamente correspondidos com a designação do local ao qual pertencem. No piso 1 existiam dez circuitos por identificar; no piso 2 existiam doze circuitos por identificar; no piso 3 existiam nove circuitos por identificar; no piso 4 existiam vinte circuitos por identificar; no piso 5 existiam dezoito circuitos por identificar e no piso 6 existiam dezoito circuitos por identificar. Dado que a topologia do edifício é bastante idêntica para os pisos 4, 5 e 6 os circuitos de iluminação também não diferem muito uns dos outros, não havendo sequer

grandes pormenores a apontar. Após a identificação dos circuitos o aspeto do SGT é o que se pode observar na figura 31. Assim a gestão do edifício torna-se muito mais simples, visto que os gestores do edifício podem facilmente controlar qualquer circuito através do SGT e estando estes devidamente mapeados não obriga a que o responsável necessite de se dirigir ao quadro do circuito de iluminação em causa.

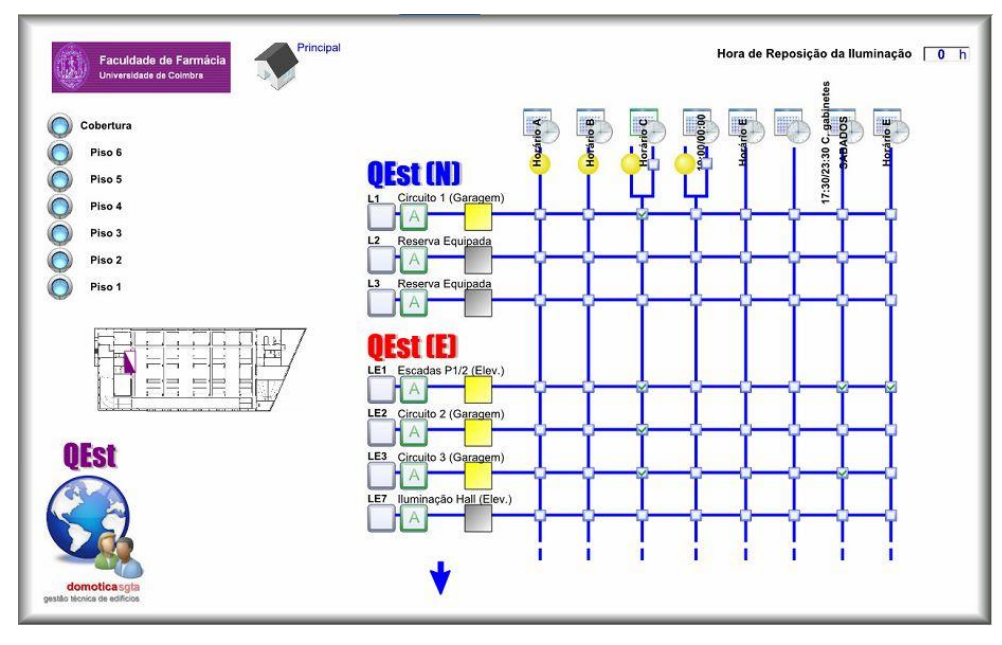

*Figura 31 - Circuitos de iluminação do piso 1 (garagem) devidamente identificados.*

No entanto existe ainda a necessidade de caracterizar o edifício ao nível das luminárias que possui. Existem três tipos de lâmpadas, todos da marca Philips, usados nas luminárias espalhadas pelas zonas comuns e controláveis do edifício:

- Master TL-D Super 80 18W/840 1SL [31];
- Master TL-D Super 80 36W/840 1SL [32];
- Master TL-D Super 80 58W/840 1SL [33];

O facto de serem usadas estas lâmpadas deve-se sobretudo à sua boa composição de cores, eficiência relativamente elevada, capacidade de ser controlada convencionalmente ou eletronicamente sendo o segundo tipo de controlo o mais eficiente [34].

Quanto à distribuição das lâmpadas pelos pisos esta é igual entre os pisos 4, 5 e 6 devido à sua semelhança construtiva. Já os restantes pisos têm todos diferenças pelo que se recomenda a consulta das tabelas do Apêndice E. Pode retirar-se ainda a informação que se encontra na tabela 8 através da soma de todos os consumos diários das diferentes divisões dos pisos. Esta aproximação é grosseira uma vez que não há funcionamento de todos os circuitos durante um dia inteiro, no entanto servirá de termo de comparação com outras conclusões que se possam vir a tirar.

*Tabela 8 - Estimativa de consumo total diário em pleno funcionamento e custo associado.*

| Consumo total diário (kWh) | 632,256 |
|----------------------------|---------|
| Custo médio (€/kWh)        | 0.134   |
| Custo total $(\epsilon)$   | 84.72   |

Na tabela 9 são apresentados valores mais próximos da realidade considerando a intercalação dos circuitos de iluminação e considerando os seus horários de funcionamento. Para isso consideram-se as tabelas do Apêndice E e considera-se que a iluminação dos *halls* dos elevadores funciona durante dez horas diárias; a dos *halls* das instalações sanitárias e das fotocopiadoras funciona intercalada e durante cinco horas; a dos corredores dos gabinetes funciona intercalada durante cinco horas; a dos corredores dos laboratórios funciona intercalada durante todo o dia; a das escadas funciona durante todo o dia; nos pisos 2 e 3 e na garagem os circuitos encontram-se intercalados e em funcionamento constante.

*Tabela 9 - Estimativa de consumo total diário real e custo associado.*

| Consumo total diário (kWh) | 319,052 |
|----------------------------|---------|
| Custo médio (€/kWh)        | 0.134   |
| Custo total $(\epsilon)$   | 42.75   |

O custo médio que foi tido em conta é resultante do cálculo obtido no SGE entre o quociente do consumo médio diário e o custo médio diário de energia.

Os horários definidos são oito<sup>2</sup> e nem todos estão a ser corretamente usados. A parametrização de cada um é a seguinte:

- Horário 1: segunda a sexta-feira das 19:00 às 00:00;
- Horário 2: segunda-feira a sábado das 17:00 às 00:00 e terça-feira a domingo das 00:00 à 01:30;
- Horário 3: igual ao anterior mas começando às 07:00 em vez das 17:00;
- Horário 4: segunda a sexta-feira das 19:00 às 00:00;
- Horário 5: segunda-feira a sábado das 19:00 às 23:00;
- Horário 6: segunda-feira a sábado das 16:00 às 22:30;
- Horário 7: sábado das 08:30 às 21:00;
- Horário 8: não definido;

 $\overline{a}$ 

A maior parte dos horários não se encontra em uso, sendo que aqueles que mais estão atribuídos são os horários 3, 4 e 7. Há também o caso de repetição do horário 1 e 4, que foram realocados no 4 e a não atribuição do horário 8, pelo que existem pelo menos dois horários com potencial de serem usados em outras opções mais lógicas e funcionais. Note-se que dado o elevado corte de despesas de gestão da FFUC, praticamente todos os circuitos de iluminação se encontram a ser operados manualmente pelos funcionários para evitar qualquer tipo de gasto supérfluo estando apenas atribuídos horários às zonas de passagem comum do edifício como corredores de

<sup>2</sup> A limitação a oito horários é ultrapassável se houver acesso ao TAC Menta

laboratórios e gabinetes, *halls*, escadas e instalações sanitárias. Na maioria dos casos os horários já estão ajustados para os circuitos que se encontram perto de zonas com luz solar natural ao longo do dia.

#### **7.4 Estudo do Potencial de poupança na iluminação**

A avaliação do potencial de poupança na iluminação é feita com base nos seguintes pontos [35]:

- 1. Sensibilidade dos ocupantes na poupança de energia e uso do edifício fora das horas de funcionamento;
- 2. Seleção do nível de ocupação onde o sistema de controlo é afetado pelo número de ocupantes e pela distribuição destes pelos espaços;
- 3. Potencial de poupança de energia;
- 4. Gestão de dados permitindo a análise e monitorização do sistema;
- 5. Custos de implementação de novos sistemas de controlo;

Dada a importância ordenada dos pontos referidos é possível concluir que o potencial de poupança só pode ser efetivamente aplicado caso nenhum dos pontos seja colocado em causa, ou seja só é possível aplicar medidas de poupança se existir uma sensibilização dos utilizadores em primeira instância e se essa poupança não interferir com o desenrolar normal das atividades e práticas correntes no edifício da FFUC. Neste aspeto e através do levantamento feito aquando da identificação dos circuitos de iluminação controlados no SGT, apenas serão sugeridas medidas para os espaços de circulação excluindo os laboratórios e salas que se encontram a operar controlados pelo SGT (uma vez que esses espaços possuem controlo local).

Como se pode facilmente retirar pela caracterização do sistema de iluminação existe uma necessidade de parametrizar novamente os horários do SGT de forma a estarem adequados às exigências de luz artificial. No entanto esta medida é sazonal e depende da afluência ao edifício (tempo de aulas ou fora de aulas). Outra das potenciais medidas a aplicar será o uso de detetores de presença em zonas em que a afluência não seja demasiado elevada de forma a não afetar o circuito de iluminação levando-o ao desgaste rápido. Aqui pode-se sugerir esta medida nas zonas das instalações sanitárias por exemplo. Ainda na deteção de presença é possível existir deteção de presença conjugada com o nível de iluminação natural, o que seria uma excelente estratégia para uso nas zonas de corredores dos gabinetes de professores, pois estes apenas necessitam de luz após a falta de luz exterior e encontram-se numa zona onde a afluência de pessoas é bastante menor [36]. Outra das medidas que se pode aplicar nalguns casos e que já se encontra aplicada principalmente nos corredores de laboratórios e gabinetes é a ligação intercalada da iluminação, normalmente mantendo uma lâmpada ligada e a seguinte desligada. Aqui o caso mais crítico é o

da garagem em que a iluminação se encontra totalmente ligada e onde até existem sensores de presença que permitem manter alguns dos circuitos ativos apenas quando há presença de movimento. Por fim, uma alteração à programação do SGT, com adição de mais horários ou através de atribuição a diferentes espaços de diferentes níveis de fluxo luminoso consoante a informação lida através da fotocélula colocada na cobertura, ou mesmo através da colocação de uma nova fotocélula podem trazer vantagens e potencial de poupança.

#### **7.4.1 Casos Críticos**

Começando pelo piso 1 identifica-se desde logo a garagem como o caso mais crítico do edifício e onde se pode ter a maior poupança de energia bastando para isso reduzir o número de circuitos permanentemente ligados. Existem três circuitos que alimentam 79 luminárias de duas lâmpadas cada e existe um circuito não controlado pelo SGT e controlado apenas por célula de movimento na rampa. Visto que todos os circuitos estão ligados a detetores de presença basta que se mantenha um mínimo de iluminação de segurança para que o local não fique totalmente às escuras. Assim propõe-se deixar o circuito 2 e 3 ligados e deixar que o circuito 1 apenas acione se houver movimento. Tal faz com que se mantenham sempre ligadas 31 luminárias. Esta medida tem um impacto estimado que se pode ver na tabela 10.

| <b>Luminárias</b> | Lâmpadas | Potência<br>Individual (W) | Fator<br>Utilização | Consumo total<br>(Wh) | Consumo diário<br>(kWh) | Observações      |
|-------------------|----------|----------------------------|---------------------|-----------------------|-------------------------|------------------|
| 31                | 62       | 18                         |                     | 1116                  | 26,784                  | Sempre ligado    |
| 48                | 96       | 18                         | 0,75                | 1296                  | 31,104                  | Tempo Aulas      |
| 48                | 96       | 18                         | 0,5                 | 864                   | 20,736                  | Férias Escolares |
| 48                | 96       | 18                         | 0,25                | 432                   | 10,368                  | Agosto           |

*Tabela 10 - Descrição de potencial de poupança da garagem.*

Como facilmente se pode observar existem três cenários possíveis, em tempo de aulas considerou-se que o fator de utilização das lâmpadas controladas pelos sensores de movimento é de 0.75 e que em tempos de férias é de 0.5, já no mês de Agosto é de 0.25 devido à drástica redução de afluência ao edifício. Assim pode concluir-se que:

**Cenário 1:** Com o Circuito 2 e 3 sempre ligados e em tempo de aulas existe um consumo diário de 57.888 kWh o que levaria a uma economia relativamente ao valor inicial de 10.368 kWh e portanto a uma redução de 1.39 €/dia;

**Cenário 2:** Com o circuito 2 e 3 sempre ligados e em tempo de férias existe um consumo diário de 47.52 kWh o que levaria a uma economia relativamente ao valor inicial de 20.736 kWh e portanto a uma redução de 2.78 €/dia;

**Cenário 3:** Com o circuito 2 e 3 sempre ligados e nas férias de Agosto existe um consumo diário de 37.152 kWh o que levaria a uma economia relativamente ao valor inicial de 31.104 kWh e portanto a uma redução de 4.17 €/dia;

Em conclusão, considerando os 31 dias do mês de Agosto, 15 dias de férias no Natal, 6 dias de férias na Páscoa e atribuindo uma margem de 30 dias de menor utilização relativa a feriados e dias de menor afluência chega-se ao seguinte cálculo de estimativa de poupança:

 $31 * 4.17 + 51 * 2.78 + 283 * 1.39 = 664.42 \text{ } \text{\textsterling}$ 

Continuando a análise, agora com o piso 2, tendo em conta que é um local sem iluminação exterior as medidas a aplicar serão ao nível da reformulação horária no SGT através da adaptação dos horários de tempo de aulas e tempo de férias. Note-se que nos circuitos deste piso já é feita a ligação de circuitos de forma intercalada. Além disso a aplicação dos horários de aulas e sem aulas também é feita mas através da modificação dos horários já existentes.

No piso 3 já há acesso da luz exterior ao edifício através dos envidraçados colocados na zona da receção. Aqui as medidas a tomar deverão passar pelo sensor de presença com controlo de luminosidade. Isso permitirá que os circuitos sejam controlados através de horário, mas apenas quando o limiar de luz natural estiver abaixo do definido. Esta medida poderá ser implementada em toda a zona de corredor central e *halls* da portaria.

No piso 4, 5 e 6 que têm topologias iguais a medida tomada para o piso 3 também pode ser levada em conta no espaço dos corredores dos gabinetes, no *hall* das instalações sanitárias e no *hall* das fotocopiadoras uma vez que estão em contacto com os envidraçados e janelas que permitem a penetração da luz natural. Além disso poderá ser aplicado também um sensor de presença em todas as instalações sanitárias.

#### **7.4.2 Medidas interventivas no SGT**

Ao nível do SGT as únicas medidas que podem ser aplicadas são a parametrização horária e a adição de vários *set-points* através do *TAC Menta* para a fotocélula que está em funcionamento. A parametrização horária é bastante simples e costuma ser realizada várias vezes durante o ano pelo pessoal da manutenção devido a pedidos da direção do edifício. Para se parametrizar um horário basta abrir a janela referente a esse horário clicando em cima do seu ícone e depois clicar em *"edit"*. Após essa ação é possível parametrizar feriados, dias em que o horário deve estar ativo e horas em que o horário deve estar ativo (em períodos de 30 min.). A reparametrização do *setpoint* da iluminação pode ser feita diretamente no menu inicial clicando sobre o campo *set-point* de luminosidade e escrevendo o novo valor em *lux* que se pretende tomar como *set-point*.

# **CAPÍTULO VIII**

## **8. Conclusões e Trabalho**

### **Futuro**

#### **8.1 Conclusões**

Deste trabalho pode concluir-se que existe um potencial de poupança apreciável através da correta parametrização e operação do SGT e seus sistemas contíguos. Pode ainda concluir-se que quanto mais o SGT evoluir de forma a abarcar mais sistemas, maior será o potencial de controlo e portanto melhores serão as informações disponíveis o que levará a planos de operação bem definidos e precisos. Aqui a inclusão das contagens parciais tem um peso fundamental por dotarem o SGT de uma arma poderosa na análise de consumos e por refletirem essa informação em tempo real, permitindo aos gestores operacionais ter argumentos para tomarem decisões.

É possível concluir também que a disfunção dos sistemas é um problema grave por colocar em causa a segurança e o bom funcionamento do edifício por esse motivo é necessário que todos os sistemas funcionem corretamente, bem como é necessário que os responsáveis pela manutenção saibam como operar corretamente com cada um desses sistemas. Assim é fundamental que casos como os do SADI não ocorram. Este deve ser um sistema funcional e deve ser alvo de um conhecimento profundo por parte de quem manuseia diariamente tão importante sistema, sendo nesse sentido fundamental que os seus erros sejam corrigidos e sendo urgente que cada gestor do edifício saiba como operar com o sistema para resolver qualquer tipo de ocorrência.

Por fim, pode concluir-se que a má gestão e operação dos sistemas integrantes aliada à falta de acompanhamento e de soluções inovadoras é bastante penalizadora nalguns tipos de sistemas. Neste caso enquadra-se o sistema de iluminação que devido à falta de soluções tecnológicas inovadoras e devido à sua gestão pouco esclarecida acaba por ser um foco de potencial poupança de custos correntes.

#### **8.2 Trabalho Futuro**

Este trabalho deu um passo em frente em relação ao que era proposto inicialmente visto ter sido criado um modelo para as contagens parciais; com a resolução de alguns problemas das CDIs e com o estudo do potencial de poupança e respetivas soluções a implementar no sistema de iluminação. No entanto muito fica ainda por fazer, nesse sentido deixam-se pistas para trabalho futuro em função de alguns dos problemas que foram surgindo. Desde logo ao nível das contagens parciais é necessário implementar as suas vistas no SGT e é necessário procurar condições para integrar as contagens de consumos de água e gás. Ao nível das CDI é necessário encontrar forma de resolver os problemas que não conseguiram ainda ser identificados e é depois fundamental introduzir informação deste sistema no SGT. Ao nível da iluminação é necessário realizar um levantamento preciso dos horários de funcionamento em tempo de aulas e aplicar as parametrizações mais adequadas.

Existem ainda problemas que apenas foram mencionados neste trabalho, como são o caso das h*ottes* em que se torna necessário investigar uma forma de controlo através do SGT, ou o caso do gerador de socorro que se encontra sobredimensionado. Adicionalmente, existe o desafio de conseguir colocar em funcionamento a funcionalidade *TAC Vista Webstation* para que o acesso remoto ao SGT seja uma realidade em breve.

#### **Referências Bibliográficas**

[1] Craig B. Smith, "*Energy Management Principles – Applications, Benefits, Savings"* – Pergamon Press

[2] Instituto Nacional de Estatística, "*Anuário Estatístico Português 2013" –* INE 2014

[3] Schneider Electric, "*Buildings Business"*, Junho 2009

[4] Schneider Electric, "*Aspetos gerais de gestão técnica de edifícios",* Julho 2008

[5] Gonçalo F. de Almeida Nunes, "*Gestão Técnica do Edifício da Faculdade de Farmácia* 

*da Universidade de Coimbra" –* Tese de Mestrado em Engenharia Eletrotécnica e de

Computadores Faculdade de Ciências e Tecnologia da Universidade de Coimbra, Setembro 2014

[6] Taehoon Hong, Choongwan Koo, Jimin Kim, Minhyun Lee, Kwangbok Jeong, "*A review on sustainable construction management strategies for monitoring, diagnosing and retrofitting the buildings dynamic energy",* Seoul, Abril 2015

[7] Haris Doukas, Konstantinos D. Patlizianas, Konstantinos Iatropoulos, John Psarras,

*"Intelligent building energy management system using rule sets",* National Technical

University of Athens, School of Electrical Engineering, Outubro 2006

[8] Schneider Electric, *"Guia de Soluções de Eficiência Energética"*, Maio 2009

[9] TAC, *"Study guide presentation, terms, system architecture and basic concepts"*

[10] Schneider Electric, *"Hardware reference guide"*, Outubro 2012

[11] Schneider Electric, *"TAC Vista product catalogue"*, Outubro 2008

[12] Schneider Electric, *"TAC Menta Graphicall programming tool for TAC Xenta controllers"* , Janeiro 2011

[13] Schneider Electric, *"TAC Menta Technical Manual"*, 2011

[14] Schneider Electric, *"TAC Licenses Installation Manual"*, Março 2010

[15] Schneider Electric, *"TAC Menta Technical Info"*

[16] Schneider Electric, *"ME4zrt"*, Novembro 2011

[17] Schneider Electric, *"ME4zrt connections"*

[18] Schneider Electric, *"Metering and measurement"*

[19] ACTARIS, *"Contador SL7000 Smart"*

[20] Schneider Electric, *"TAC Graphics Editor – TGML Technical Manual"*, 2010

[21] NSC Sicherheiststechnik GmbH, *"Solution F1 Fire Control Panels – The New Generation"*

[22] Apollo, *"Engineerig Product Guide XP95"*, 2008

[23] Apollo, *"XP95 intelligent smoke and heat detectors"*, 2012

[24] Apollo, *"A guide to the care, maintenance and servicing of Apollo products"*, 2012

[25] Bentel Security, *"Multi protocol Digital Communicator GTCOM – Installation Manual"*, 2003

[26] Instituto Nacional de Estatística, "*Anuário Estatístico da Região Centro 2013",* INE 2014

[27] Alberto Van Zeller, *"O futuro da iluminação nos edifícios"*, AuraLight

[28] Diário da República, *"Decreto Lei nº 118/2013"*

[29] Diário da República, *"Portaria 349-D/2013"*

[30] Jornal Oficial da EU, *"Regulamento Delegado nº 244/2012"*

[31] Philips, *"Master TL-D Super 80 18W/840 1SL"*, Julho 2015

[32] Philips, *"Master TL-D Super 80 36W/840 1SL"*, Julho 2015

[33] Philips, *"Master TL-D Super 80 58W/840 1SL"*, Julho 2015

[34] Philips, *"Iluminação Fluorescente eficiente com composição de cores melhorada"*, Julho 2015

[35] Marta M. Araújo Gomes, *"A iluminação de edifícios no contexto da certificação* 

*energética"*, Tese de Mestrado em Engenharia Mecânica – Perfil Climatização na Faculdade

de Engenharia da Universidade do Porto, Novembro 2009

[36] Iberdrola, *"Manual de boas práticas energéticas"*

## **ANEXO I**

### **Contadores de Energia e SGE**

Este anexo contém uma síntese das características e funcionalidades essenciais dos equipamentos de contagem de energia elétrica existentes no edifício da FFUC que foram sendo referidos ao longo do texto da dissertação nos capítulos IV e V.

#### **Contador ME4zrt**

É um contador de energia ativa, com 3 fases e Neutro (3 x 230/400 V CA) ou apenas 3 fases (3 x 400 V – 3 x 230 V CA). Tem contagem parcial com reinicialização e reporte à distância de impulsos de contagem. Deve estar conectado a 3 transformadores de corrente com razões de transformação entre 40/5 e 6000/5. [1]

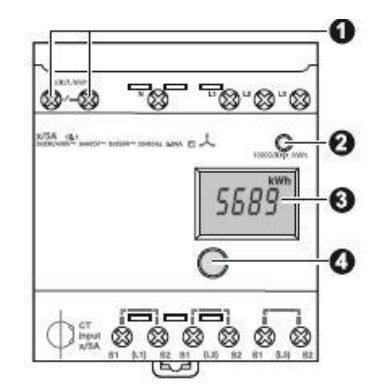

*Figura 32 - Contador ME4zrt com detalhes explicativos [1].*

Na figura 32 podemos ver uma representação do contador e os respetivos pontos de interesse assinalados. Nos terminais assinalados com o número 1 está a saída por impulsos de reporte à distância, que já se encontra devidamente cablada até um barramento comum, de onde irão sair as cablagens para interligação com o controlador que fará o processamento dos dados lidos pelo contador. Em 2 está o indicador de contagem intermitente que pode ser utilizado para verificar a precisão do equipamento. Em 3 está representado o ecrã do contador, onde é possível visualizar informação relativa à contagem total, parcial ou ao calibre do transformador de corrente. Por fim, em 4 encontra-se um botão elétrico de pressão, que se pode premir para alternadamente aceder à leitura do integrador total ou parcial, reinicialização do integrador parcial e leitura ou seleção do calibre do transformador de corrente [1] [2] [3].

#### **Configuração do Transformador de Corrente**

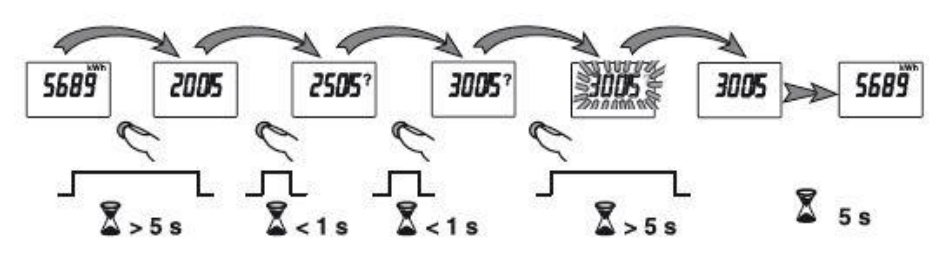

*Figura 33 - Processo de configuração do transformador de corrente [1].*

A configuração dos transformadores de corrente faz-se através de ação no botão de pressão junto ao ecrã do contador. Na figura 33 encontra-se o processo de configuração do transformador de corrente. Para aceder ao menu de configuração deve-se premir o botão por mais de 5 segundos, o que faz aparecer a razão de transformação dos transformadores que estão em uso. Para a alterar deve-se premir o botão novamente, mas de forma rápida até encontrar a escala pretendida. Por fim, para confirmar a escolha deve-se premir novamente o botão por mais de 5 segundos [1] [2] [3].

#### **Leitura dos contadores**

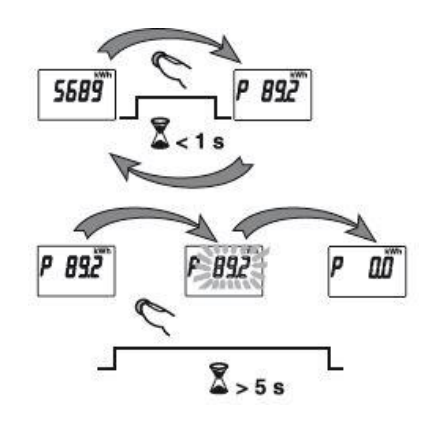

*Figura 34 - Método para leitura dos contadores [1].*

Para aceder às leituras parciais do contador ou às leituras totais basta premir o botão de pressão por menos de um segundo; caso seja necessário reinicializar o integrador parcial, seleciona-se este modo de visualização e prime-se o botão por mais de 5 segundos, ao fim dos quais o contador dará a informação de 0 kWh acumulados no integrador. A letra P que é visível no ecrã é relativa à contagem parcial [1].

No caso do integrador total (sem reinicialização) se a corrente no primário do transformador de corrente for inferior a 150 A, a capacidade do integrador será de 999,99 MWh; para valores de corrente superiores a sua capacidade passa a ser de 9999,9 MWh. A leitura nestes casos é possível em KWh ou MWh, com 5 dígitos significativos e uma leitura mínima de 1 kWh [1].

No caso do integrador parcial os mesmos limites são aplicáveis, pelo que no primeiro caso terá uma capacidade de 99,99 MWh e no segundo caso a capacidade será de 999.9 MWh, mantendo-se as possibilidades de leitura, mas apenas com 4 dígitos significativos [1].

Para o contacto de reporte à distância que será utilizado neste trabalho, é importante saber que a cada 10/x impulsos de 200 ms por kWh, onde x é o calibre do transformador de corrente instalado, correspondem x/10 kWh por impulso. As características de sinal deste contacto são de 18 mA (24 V CC) e 100 mA (230 V CA) e tem uma tensão de isolamento de 4kV a 50 Hz [1].

#### **Contador Actaris SL7000**

Na figura 35 é possível ver o aspeto geral do contador onde são feitas as contagens de consumo geral de energia do edifício da FFUC. Ainda na figura 35 encontra-se um exemplo de ligação dos bornes do contador geral de forma a que este transmita as leituras para a base de dados do SGE. Na figura 36 estão as ligações aos bornes respetivos em destaque.

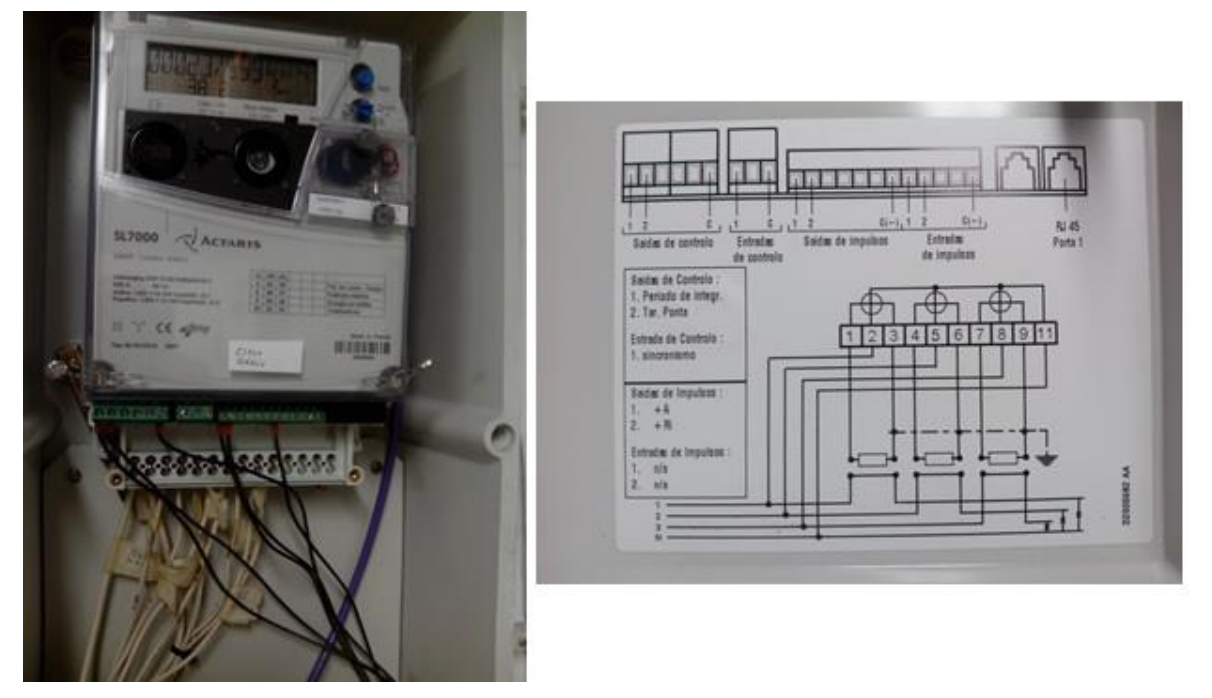

*Figura 35 - Aspeto geral do contador ACTARIS SL7000 (à esquerda) e detalhe dos bornes de ligação (à direita).*

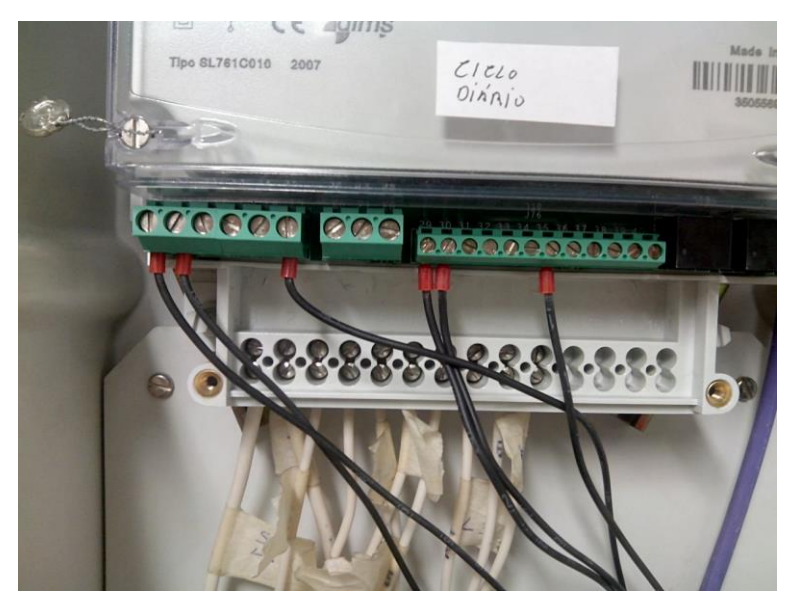

*Figura 36 - Bornes de ligação utilizados no contador ACTARIS SL7000.*

Este contador pertence a uma família de contadores com capacidades bastante evoluídas. Destaca-se principalmente a capacidade de registo de vários perfis de cargas e comunicação local e remota em várias linhas. Este contador pode ser usado quer na medição de grandes instalações elétricas, quer nas subestações de contagem devido à sua fonte de alimentação autoajustável [4].

As principais características deste contador são [4]:

- $\checkmark$  Medição interna de potência ativa, reativa e aparente em cada sentido e separadamente por fase;
- $\checkmark$  Quatro entradas de impulsos para fornecimento de dados adicionais de contagem;
- $\checkmark$  Pode armazenar até oito perfis de carga;
- $\checkmark$  Tem capacidade de fazer faturação multi-tarifa para energia e ponta;
- $\checkmark$  Estão disponíveis 32 registos de tarifa de energia e 24 registos de tarifa de ponta;
- $\checkmark$  A comutação de tarifa pode ser feita por relógio interno ou por indicação das linhas de entrada e saída;

#### **Sistema de Gestão Energética**

O aspeto da contagem na base de dados do SGE é o que se pode observar na figura 37. Para já neste trabalho foi apenas realizado o levantamento desta funcionalidade. No futuro deverá incluir-se esta informação no SGT. A informação relativa a contagens aqui presente é a informação transmitida pelo contador ACTARIS SL7000.

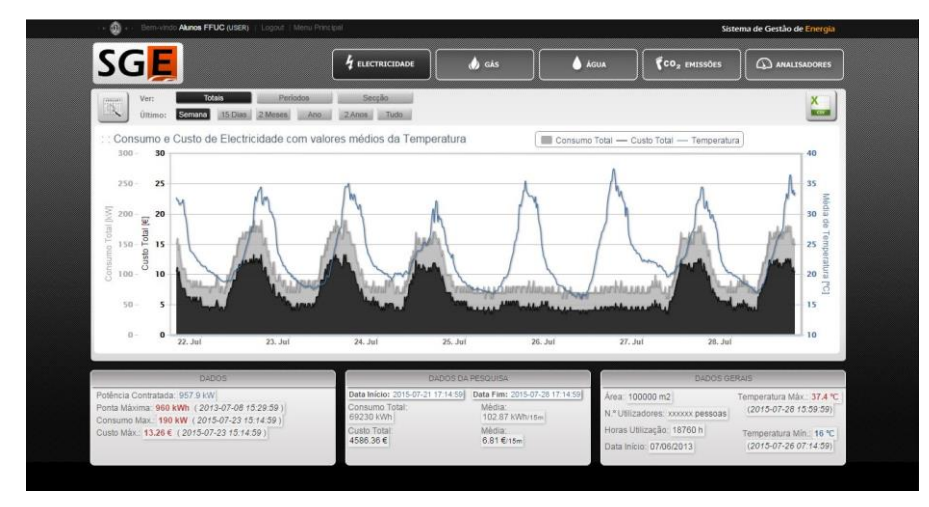

*Figura 37 - Vista da base de dados do SGE.*

## **ANEXO II**

# **Proteções dos detetores de**

### **incêndio**

Este anexo contém uma síntese das características e funcionalidades essenciais dos equipamentos do SADI existentes no edifício da FFUC que foram sendo referidos ao longo do texto da dissertação nos capítulos IV e VI.

#### **Proteções dos detetores de incêndio**

#### **Curto Circuitos**

Os sistemas de deteção de incêndio são usualmente organizados por *loops*, com os condutores de ligação a começarem e acabarem nos painéis de controlo. Os detetores e demais interfaces estão ligados em zonas ao longo dos cabos de ligação. Dependendo da regulamentação local, os pontos de chamada manual e os alarmes sonoros são ligados ao mesmo *loop* dos detetores ou a outro *loop*, dedicado a essa tarefa se assim se justificar.

Não é normal que ocorram curto circuitos com frequência, mas quando ocorrem as consequências podem ser sérias e podem levar até à inoperabilidade do *loop* inteiro. Por esta razão os circuitos de isolamento foram desenhados e incorporados em diversos aparelhos que estão ligados a esse mesmo *loop*. O objetivo destes circuitos de isolamento é a proteção do *loop* no caso da ocorrência de um curto-circuito, desligando a parte do *loop* onde ocorreu o curto-circuito. Quando a falha for retificada o circuito de isolamento religa a secção afetada do *loop* e mantém o normal funcionamento do mesmo [5].

#### **Caraterísticas do circuito de isolamento**

Os circuitos de isolamento são desenvolvidos como isoladores independentes com as suas próprias bases de montagem ou como placas de circuito impresso (nesta versão a montagem de base é conhecida como "base isolante"). Os isoladores são preparados para serem colocados em unidades com capacidade de entrada/saída ou unidades de controlo sonoras. Estes circuitos são sensíveis à polaridade e normalmente interrompem a linha negativa do *loop*. Permitem também que sejam conectados, entre os isoladores, de um a vinte detetores.

No caso de existirem detetores equipados com bases de isolamento e que possuam interface com o circuito de isolamento interno, estes permanecem em operação quando uma secção do *loop* está no estado isolado (o estado isolado é normalmente indicado por um *LED* amarelo na unidade de isolamento) [5].

#### **Princípios de operação**

Em condições de funcionamento normal o circuito de isolamento tem uma resistência baixa de 0.2 ohms em ambas as direções (positiva e negativa). Se a tensão do *loop* cair para um valor pré-definido o isolador comuta do estado fechado para o estado aberto de forma a isolar o *loop* nas linhas *'in'* e *'out'*. A cada 4 segundos a secção em isolamento é testada com um pulso de corrente e é automaticamente religada a um nível pré-definido de carga (carga resistiva, valor disponível na documentação técnica). Os pulsos de corrente são enviados para o *loop* e é bastante importante, para a operação correta do sistema, que os pulsos de corrente na carga sejam incluídos nos cálculos do *loop* realizados pelo sistema.

O painel de controlo das CDIs também pode ter proteção incorporada e esta deve estar a interromper a mesma linha que as proteções colocadas ao longo dessa linha, caso contrário perdese a comunicação entre os detetores [5].

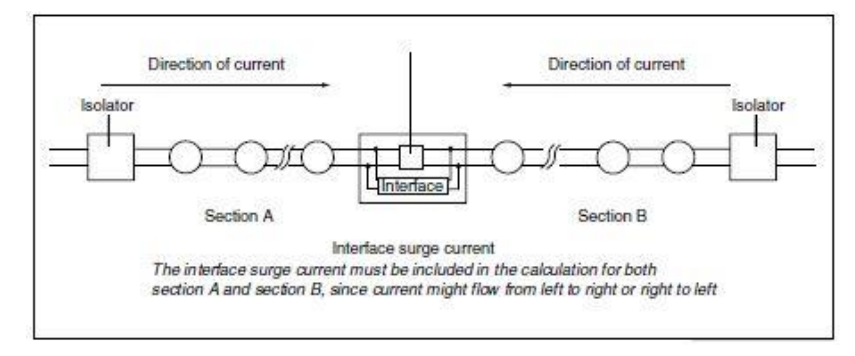

*Figura 38 - Exemplo de configuração da proteção [5].*

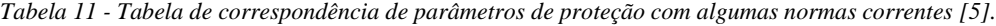

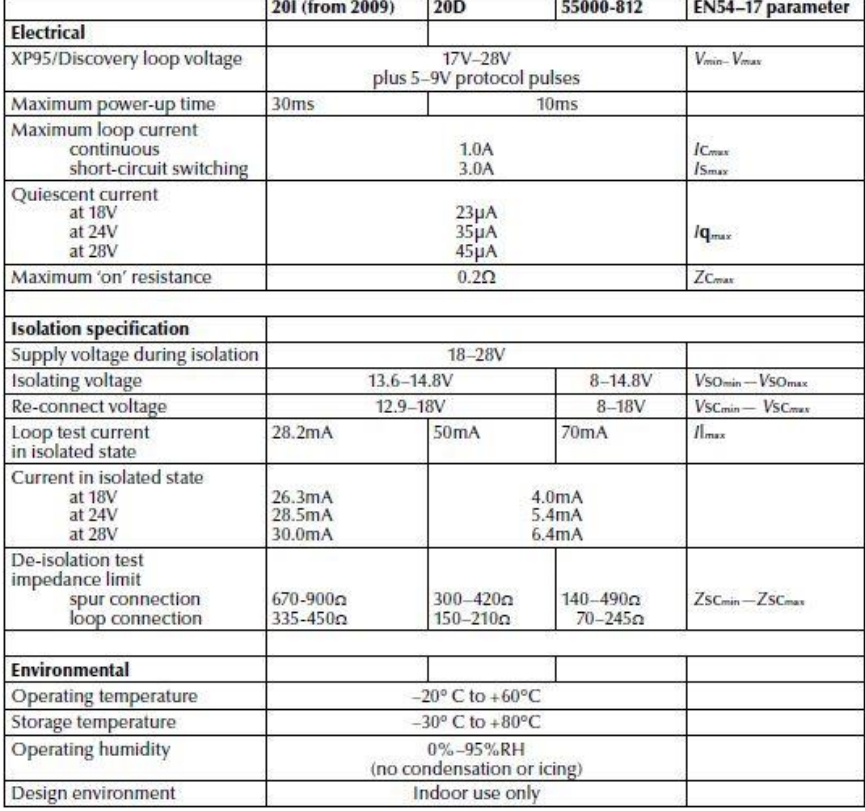

#### **Referências Bibliográficas dos Anexos**

- [1] Schneider Electric, *"ME4zrt"*, Novembro 2011
- [2] Schneider Electric, *"ME4zrt connections"*
- [3] Schneider Electric, *"Metering and measurement"*
- [4] ACTARIS, *"Contador SL7000 Smart"*
- [5] Apollo, *"Short-Circuit isolation in XP95 and Discovery fire detection systems"*

## **Apêndice A**

### **Tabelas de Reservas de**

### **Controladores**

Este apêndice contém, sobre a forma de tabelas, uma síntese dos dispositivos de reserva nos quadros de gestão técnica referentes aos equipamentos de contagem de energia elétrica existentes no edifício da FFUC que foram sendo referidos ao longo do texto da dissertação nos capítulos IV e V.

Os quadros elétricos e os quadros do SGT possuem bornes de ligação, devidamente identificados, onde estão disponíveis todas as saídas e entradas dos dispositivos que deles fazem parte. No caso dos contadores os bornes onde se encontra conectada a saída por impulsos de reporte à distância está identificado por 'XC'. No caso dos quadros do SGT os bornes estão seriados a partir do número 100, até ao número total de terminais que os dispositivos desse quadro perfazem.

Nas tabelas 11 a 18 encontram-se os terminais de reserva, respetivos bornes de ligação de cada quadro, indicação do tipo de terminal e indicação do terminal livre. Com base nesta informação e aproveitando os cabos de reserva que já interligam os quadros é possível efetuar as ligações entre os bornes dos contadores e os bornes associados às entradas universais disponíveis nos dispositivos TAC Xenta.

A legenda das tabelas 12 a 19 é a seguinte:

- Realce a negrito: Entrada disponível;
- Realce a cinzento: O quadro é o que está mais próximo de um quadro sem entradas e portanto permite economia de cablagem;
- U2 (7): Terminal Universal 2 correspondente ao terminal 7 do controlador;
- K4 (17): Terminal de Saída 4 correspondente ao terminal 17 do controlador;
- M (9): Ponto comum M correspondente ao terminal 9 do controlador;

Nota: No caso do quadro QN1.1 os controladores não estão cablados pelo que as entradas e saídas se encontram em terminais livres ainda.

| Quadro    | <b>Dispositivo</b>         | <b>Terminal livre</b> | Tipo de terminal | Borne de ligação | <b>Notas</b>    |
|-----------|----------------------------|-----------------------|------------------|------------------|-----------------|
|           | Xenta 421A A09 (I/O #1.9)  | U3(8)                 | Entrada          | 225 e 226        | M (9) borne 226 |
|           | Xenta 421A A09 (I/O #1.9)  | U4(10)                | Entrada          | 226 e 227        | M (9) borne 226 |
| GTC 1 EST | Xenta 421A A10 (I/O #1.10) | U1(5)                 |                  | 238 e 239        | M (6) borne 239 |
|           | Xenta 421A A10 (I/O #1.10) | U2(7)                 | Entrada          | 239 e 240        | M (6) borne 239 |
|           | Xenta 421A A10 (I/O #1.10) | U3 (8)                | Entrada          | 241 e 242        | M (9) borne 242 |
|           | Xenta 421A A10 (I/O #1.10) | U4(10)                | Entrada          | 242 e 243        | M (9) borne 242 |
|           | Xenta 421A A10 (I/O #1.10) | K5 (19)               | Saída            | 252 e 253        |                 |
|           | Xenta 421A A10 (I/O #1.10) | K5C (20)              | Saída            | 252 e 253        |                 |

*Tabela 12 - Tabela de reservas do quador GTC\_1\_EST.*

| Quadro      | <b>Dispositivo</b>        | <b>Terminal livre</b> | Tipo de terminal | Borne de ligação | <b>Notas</b> |
|-------------|---------------------------|-----------------------|------------------|------------------|--------------|
|             | Xenta 421A A07 (I/O #2.7) | K1(11)                | Saída            | 199 e 200        |              |
|             | Xenta 421A A07 (I/O #2.7) | K <sub>1</sub> C (12) | Saída            | 199 e 200        |              |
|             | Xenta 421A A07 (I/O #2.7) | K <sub>2</sub> (13)   | Saída            | 201 e 202        |              |
|             | Xenta 421A A07 (I/O #2.7) | K <sub>2</sub> C (14) | Saída            | 201 e 202        |              |
|             | Xenta 421A A07 (I/O #2.7) | K3 (15)               | Saída            | 203 e 204        |              |
| GTC 1 Geral | Xenta 421A A07 (I/O #2.7) | K3C (16)              | Saída            | 203 e 204        |              |
|             | Xenta 421A A07 (I/O #2.7) | K4 (17)               | Saída            | 205 e 206        |              |
|             | Xenta 421A A07 (I/O #2.7) | K4C (18)              | Saída            | 205 e 206        |              |
|             | Xenta 421A A07 (I/O #2.7) | K5 (19)               | Saída            | 207 e 208        |              |
|             | Xenta 421A A07 (I/O #2.7) | K5C (20)              | Saída            | 207 e 208        |              |

*Tabela 13 - Tabela de reservas do quadro GTC\_1\_Geral.*

*Tabela 14 - Tabela de reservas do quadro GTC\_ANF\_1.*

| Quadro | <b>Dispositivo</b>                                    |          | Terminal livre   Tipo de terminal   Borne de ligação |           | <b>Notas</b>    |
|--------|-------------------------------------------------------|----------|------------------------------------------------------|-----------|-----------------|
|        | Xenta 421A A05 (I/O #3.5) U4 (10)                     |          | Entrada                                              | 120 e 121 | M (9) borne 120 |
|        | $\sqrt{GTC_$ ANF $\sqrt{1}$ xenta 421A A05 (I/O #3.5) | K5(19)   | Saída                                                | 130 e 131 |                 |
|        | Xenta 421A A05 (I/O #3.5)                             | K5C (20) | Saída                                                | 130 e 131 |                 |

*Tabela 15 - Tabela de reservas do quadro GTC\_ANF\_2.*

| Quadro | <b>Dispositivo</b>                    |          | Terminal livre   Tipo de terminal   Borne de ligação |           | <b>Notas</b>    |
|--------|---------------------------------------|----------|------------------------------------------------------|-----------|-----------------|
|        | Xenta 421A A07 (I/O #3.7)   U4 (10)   |          | Entrada                                              | 120 e 121 | M (9) borne 120 |
|        | GTC_ANF_2   Xenta 421A A07 (I/O #3.7) | K5 (19)  | Saída                                                | 130 e 131 |                 |
|        | Xenta 421A A07 (I/O #3.7)             | K5C (20) | Saída                                                | 130 e 131 |                 |

*Tabela 16 - Tabela de reservas do quadro GTC\_Conf.*

| Quadro   | <b>Dispositivo</b>                  | <b>Terminal livre</b> | Tipo de terminal | Borne de ligação | <b>Notas</b>    |
|----------|-------------------------------------|-----------------------|------------------|------------------|-----------------|
| GTC Conf | Xenta 421A A03 (I/O #3.3)   U3 (8)  |                       | Entrada          | 134 e 135        | M (9) borne 135 |
|          | Xenta 421A A03 (I/O #3.3)   U4 (10) |                       | Entrada          | 135 e 136        | M (9) borne 135 |
|          | Xenta 421A A03 (I/O #3.3)           | K4 (17)               | Saída            | 143 e 144        |                 |
|          | Xenta 421A A03 (I/O #3.3)           | K4C (18)              | Saída            | 143 e 144        |                 |
|          | Xenta 421A A03 (I/O #3.3)           | K5 (19)               | Saída            | 145 e 146        |                 |
|          | Xenta 421A A03 (I/O #3.3)           | K5C (20)              | Saída            | 145 e 146        |                 |

*Tabela 17 - Tabela de reservas do quadro QN\_1.1.*

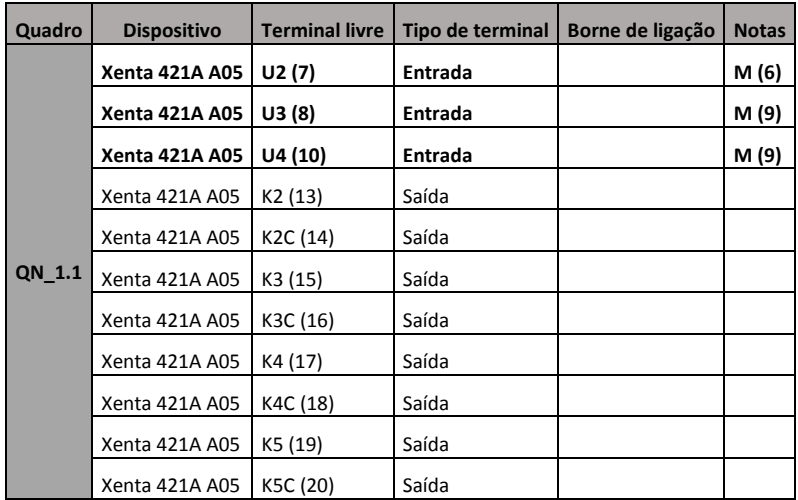

| Quadro             | <b>Dispositivo</b>         | <b>Terminal livre</b> | Tipo de terminal | Borne de ligação | <b>Notas</b>    |
|--------------------|----------------------------|-----------------------|------------------|------------------|-----------------|
|                    | Xenta 421A A10 (I/O #4.10) | U2 (7)                | Entrada          | 239 e 240        | M (6) borne 239 |
|                    | Xenta 421A A10 (I/O #4.10) | U3 (8)                | Entrada          | 241 e 242        | M (9) borne 242 |
|                    | Xenta 421A A10 (I/O #4.10) | U4(10)                | Entrada          | 242 e 243        | M (9) borne 242 |
| <b>GTC Central</b> | Xenta 421A A10 (I/O #4.10) | K4 (17)               | Saída            | 250 e 251        |                 |
|                    | Xenta 421A A10 (I/O #4.10) | K4C (18)              | Saída            | 250 e 251        |                 |
|                    | Xenta 421A A10 (I/O #4.10) | K5 (19)               | Saída            | 252 e 253        |                 |
|                    | Xenta 421A A10 (I/O #4.10) | K5C (20)              | Saída            | 252 e 253        |                 |

*Tabela 18 - Tabela de reservas do quadro GTC\_Central.*

| Quadro            | <b>Dispositivo</b>        | <b>Terminal livre</b> | Tipo de terminal | Borne de ligação | <b>Notas</b>    |
|-------------------|---------------------------|-----------------------|------------------|------------------|-----------------|
| <b>GTC Coifas</b> | Xenta 421A A07 (I/O #5.7) | U3 (8)                | Entrada          | 195 e 196        | M (9) borne 196 |
|                   | Xenta 421A A07 (I/O #5.7) | U4 (10)               | Entrada          | 196 e 197        | M (9) borne 196 |
|                   | Xenta 421A A07 (I/O #5.7) | K4 (17)               | Saída            | 204 e 205        |                 |
|                   | Xenta 421A A07 (I/O #5.7) | K4C (18)              | Saída            | 204 e 205        |                 |
|                   | Xenta 421A A07 (I/O #5.7) | K5 (19)               | Saída            | 206 e 207        |                 |
|                   | Xenta 421A A07 (I/O #5.7) | K5C (20)              | Saída            | 206 e 207        |                 |

*Tabela 19 - Tabela de reservas do quadro GTC\_Coifas.*

## **Apêndice B**

## **Tabelas de Cargas**

Este apêndice contém, sobre a forma de tabelas, uma síntese das cargas que possuem a contagem do seu consumo energético nos equipamentos de contagem de energia elétrica existentes no edifício da FFUC que foram sendo referidos ao longo do texto da dissertação nos capítulos IV e V.

Cada contador tem associadas a si diversas cargas às quais se referem as suas contagens. Da tabela 19 à tabela 29 é possível verificar a correspondência entre cada contador e respetivas cargas, bem como detalhes acerca da potência das mesmas sempre que disponíveis. Esta informação permitirá que possam ser realizadas abordagens diferentes às leituras de cada contador, consoante a informação disponibilizada e perante a forma como esta for tratada.

A legenda das tabelas 20 a 30 será a seguinte:

- Realce a negrito: Cargas sobre as quais existe informação de potência;
- Realce a cinzento: Cargas que estão localizadas no quadro seguinte com realce cinzento;
- Quando a coluna notas não tem a descrição da carga, a informação que consta na restante linha foi retirada dos esquemas unifilares dos quadros elétricos, mas as designações não estão lá definidas;

| Quadro/Contador | Carga               | Potência (kW) | Tensão (V) | <b>Corrente Nominal (A)</b> | <b>Notas</b>                |
|-----------------|---------------------|---------------|------------|-----------------------------|-----------------------------|
|                 | <b>VEG 1.1</b>      |               | 400        |                             | Ventilador Extração Garagem |
|                 | <b>VEG 1.2</b>      |               | 400        |                             | Ventilador Extração Garagem |
|                 | <b>VEG 1.3</b>      |               | 400        |                             | Ventilador Extração Garagem |
|                 | <b>VE/1 SAS.1</b>   |               | 230        |                             | Ventilador Extração         |
|                 | <b>VE/1 SAS.2</b>   |               | 230        |                             | Ventilador Extração         |
|                 | VIP/1.1             |               | 400        |                             | Ventilador Insuflação Piso  |
|                 | VIP/1.2             |               | 400        |                             | Ventilador Insuflação Piso  |
|                 | VIP/1.3             |               | 400        |                             | Ventilador Insuflação Piso  |
| QAC 1 EST       | VIP/1.4             |               | 400        |                             | Ventilador Insuflação Piso  |
|                 | VI/1.SAS.1          |               | 230        |                             | Ventilador Insuflação       |
|                 | VI/1.SAS.2          |               | 230        |                             | Ventilador Insuflação       |
|                 | Tomada              |               | 230        |                             |                             |
|                 | Cmd 230 V (ac)      |               | 230        |                             | Comandos 230 V              |
|                 | Cmd 24 V (ac)       |               | 24         |                             | Comandos 24 V               |
|                 | Autómato            |               | 230        |                             |                             |
|                 | Interruptor horário |               | 230        |                             |                             |

*Tabela 20 – Cargas associadas ao contador do quadro QAC\_1\_EST.*

| Quadro/Contador | Carga             | Potência (kW) | Tensão (V) | <b>Corrente Nominal (A)</b> | <b>Notas</b>        |
|-----------------|-------------------|---------------|------------|-----------------------------|---------------------|
| QAC 1 Geral     | <b>CC50</b>       |               | 230        | 15,5                        |                     |
|                 | CCM/P.2           |               | 230        | 18,5                        |                     |
|                 | <b>UI/1.0FI</b>   |               | 230        |                             |                     |
|                 | UI/1.PT           |               | 230        |                             |                     |
|                 | VE/1.REAG         | 0,18          | 400        | 0,68                        | Ventilador Extração |
|                 | UI/1.REAG         | 0,42          | 230        |                             |                     |
|                 | VE/1.LAB          | 0,18          | 400        | 0,68                        | Ventilador Extração |
|                 | UI/1.LAB          | 0,42          | 230        |                             |                     |
|                 | VE/1.ETAR         | 0,12          | 230        |                             | Ventilador Extração |
|                 | VE/1.ARR          | 0,12          | 230        |                             | Ventilador Extração |
|                 | <b>VE/1.H2O</b>   |               | 230        |                             | Ventilador Extração |
|                 | Tomada            |               | 400        |                             |                     |
|                 | QGTC/1.Geral      |               | 230        |                             | Quadro GTC_1_Geral  |
|                 | Cmd 24V (ac)      |               | 400        |                             | Comandos 24 V       |
|                 | Relógio           |               | 230        |                             |                     |
|                 | VE/1.IS.BIO       |               | 230        |                             | Ventilador Extração |
|                 | UI/1.REAG (Res.)  |               | 230        |                             |                     |
|                 | Bomba Condensador |               | 230        |                             |                     |

*Tabela 21 - Contador do piso 1, quadro QAC\_1\_Geral.*

*Tabela 22 - Quadro com leitura associada ao contador do quadro QAC\_1\_Geral.*

| Quadro/Contador | Carga                    | Potência (kW) | Tensão (V) | <b>Corrente Nominal (A)</b> | <b>Notas</b> |
|-----------------|--------------------------|---------------|------------|-----------------------------|--------------|
|                 | TAC XENTA 401 A          |               | 24         |                             |              |
|                 | TAC XENTA 411 A01        |               | 24         |                             |              |
|                 | TAC XENTA 411 A02        |               | 24         |                             |              |
|                 | <b>TAC XENTA 411 A03</b> |               | 24         |                             |              |
| QGTC 1 Geral    | TAC XENTA 411 A04        |               | 24         |                             |              |
|                 | TAC XENTA 411 A05        |               | 24         |                             |              |
|                 | <b>TAC XENTA 411 A06</b> |               | 24         |                             |              |
|                 | TAC XENTA 411 A07        |               | 24         |                             |              |

*Tabela 23 - Contador do piso 2, quadro QAC\_ANF\_1.*

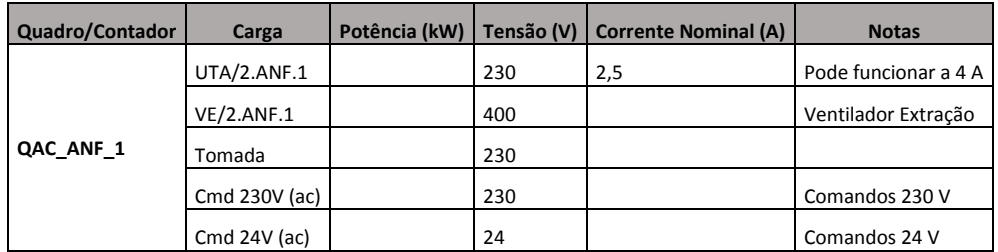

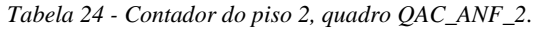

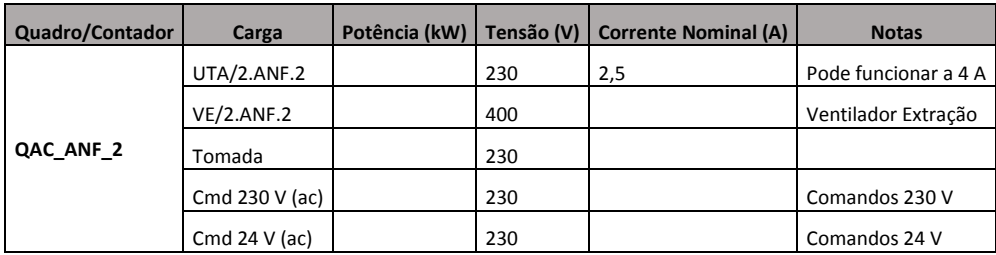

| Quadro/Contador | Carga          | Potência (kW) | Tensão (V) | <b>Corrente Nominal (A)</b> | <b>Notas</b>        |
|-----------------|----------------|---------------|------------|-----------------------------|---------------------|
| <b>QAC CONF</b> | UTA/2.CONF     | 1,10          | 400        | 2,2                         |                     |
|                 | VE/2.CONF      |               | 400        |                             | Ventilador Extração |
|                 | VE/2.DESENF.1  |               | 400        |                             | Ventilador Extração |
|                 | VE/2.REPR      |               | 230        |                             | Ventilador Extração |
|                 | Tomada         |               | 400        |                             |                     |
|                 | Cmd 230 V (ac) |               | 230        |                             | Comandos 230 V      |
|                 | Cmd 24 V (ac)  |               | 24         |                             | Comandos 24 V       |

*Tabela 25 - Contador do piso 2, quadro QAC\_CONF.*

| Quadro/Contador | Carga                  | Potência (kW) | Tensão (V) | <b>Corrente Nominal (A)</b> | <b>Notas</b>        |
|-----------------|------------------------|---------------|------------|-----------------------------|---------------------|
|                 | AA1+MH1                | 130           | 400        | 300                         | Chiller 1           |
|                 | AA2+MH2                | 130           | 400        | 300                         | Chiller 2           |
|                 | CA (Queimador)         | 1,7           | 400        | 6                           |                     |
|                 | CA (Quadro)            |               | 230        |                             |                     |
|                 | <b>BSF.1D1</b>         | 7,5           | 400        | 15                          |                     |
|                 | <b>BSF.1D2</b>         | 7,5           | 400        | 15                          |                     |
|                 | Delta Control          |               | 230        | 6                           |                     |
|                 | <b>BSF.2D1</b>         | 7,5           | 400        | 15                          |                     |
|                 | <b>BSF.2D2</b>         | 7,5           | 400        | 15                          |                     |
|                 | Delta Control          |               | 230        | 6                           |                     |
|                 | <b>BPC.1</b>           | 2,2           | 400        | 4,9                         |                     |
|                 | <b>BPC.2</b>           | 2,2           | 400        | 4,9                         |                     |
|                 | <b>BSC.1D1</b>         | 4             | 400        | 9                           |                     |
|                 | <b>BSC.1D2</b>         | 4             | 400        | 9                           |                     |
| QAC_Central     | Delta Control          |               | 230        | 6                           |                     |
|                 | <b>BSC.2D1</b>         | 4             | 400        | 9                           |                     |
|                 | <b>BSC.2D2</b>         | 4             | 400        | 9                           |                     |
|                 | Delta Control          |               | 230        | 6                           |                     |
|                 | <b>VE/7.A.IS</b>       |               | 230        | 5                           | Ventilador Extração |
|                 | VE/3.A.IS              |               | 230        | 0,63                        | Ventilador Extração |
|                 | $VE/3.B.$ IS           |               | 230        | 5                           | Ventilador Extração |
|                 | <b>VE/2.B.IS</b>       |               | 230        | 0,63                        | Ventilador Extração |
|                 | Tr. Águas              | 2,3           | 230        | 10                          |                     |
|                 | <b>Tomadas Central</b> | 3,4           | 230        | 16                          |                     |
|                 | Tomada                 |               | 230        |                             |                     |
|                 | Cmd 230 V (ac)         |               | 230        |                             | Comandos 230 V      |
|                 | Cmd 24 $V$ (ac)        |               | 24         |                             | Comandos 24 V       |
|                 | Int. Horário           |               | 230        |                             |                     |

*Tabela 26 - Contador da Cobertura, Quadro QAC\_Central.*
| <b>Quadro/Contador</b> | Carga           | Potência (kW) | Tensão (V) | <b>Corrente Nominal (A)</b> | <b>Notas</b>                  |
|------------------------|-----------------|---------------|------------|-----------------------------|-------------------------------|
|                        | <b>UAP/7.A</b>  | 9             | 400        | 18                          |                               |
|                        | <b>UAP/7.B</b>  | 9             | 400        | 18                          |                               |
|                        | VE/7.DESENF.1   |               | 400        |                             | Ventilador Extração           |
|                        | VE/7.DESENF.2   |               | 400        |                             | Ventilador Extração           |
|                        | VE/7.DESENF.3   |               | 400        |                             | Ventilador Extração           |
|                        | VE/7.DESENF.4   |               | 400        |                             | Ventilador Extração           |
|                        | VI/7.DESENF.1   |               | 400        |                             | Ventilador Insuflação         |
|                        | VI/7.DESENF.2   |               | 400        |                             | Ventilador Insuflação         |
|                        | <b>VEC 3.1</b>  | 0,12          | 400        | 0,48                        | Ventilador Extração Cobertura |
|                        | <b>VEC 3.2</b>  | 0,18          | 400        | 0,68                        | Ventilador Extração Cobertura |
|                        | <b>VEC 3.3</b>  | 0,12          | 400        | 0,48                        | Ventilador Extração Cobertura |
|                        | <b>VEC 3.4</b>  | 0,12          | 400        | 0,48                        | Ventilador Extração Cobertura |
|                        | <b>VEC 3.5</b>  | 0,12          | 400        | 0,48                        | Ventilador Extração Cobertura |
|                        | <b>VEC 3.6</b>  | 0,12          | 400        | 0,48                        | Ventilador Extração Cobertura |
|                        | <b>VEC 3.7</b>  | 0,12          | 400        | 0,48                        | Ventilador Extração Cobertura |
|                        | VEC 3.18        | 0,18          | 400        | 0,68                        | Ventilador Extração Cobertura |
|                        | <b>VEC 3.19</b> | 0,18          | 400        | 0,68                        | Ventilador Extração Cobertura |
|                        | <b>VEC 4.1</b>  | 0,12          | 400        | 0,48                        | Ventilador Extração Cobertura |
|                        | <b>VEC 4.2</b>  | 0,12          | 400        | 0,48                        | Ventilador Extração Cobertura |
|                        | <b>VEC 4.3</b>  | 0,12          | 400        | 0,48                        | Ventilador Extração Cobertura |
| <b>QAC Coifas</b>      | VEC 4.4         | 0,12          | 400        | 0,48                        | Ventilador Extração Cobertura |
|                        | <b>VEC 4.5</b>  | 0,12          | 400        | 0,48                        | Ventilador Extração Cobertura |
|                        | VEC 4.6         | 0,12          | 400        | 0,48                        | Ventilador Extração Cobertura |
|                        | <b>VEC 4.7</b>  | 0,12          | 400        | 0,48                        | Ventilador Extração Cobertura |
|                        | <b>VEC 4.8</b>  | 0,12          | 400        | 0,48                        | Ventilador Extração Cobertura |
|                        | VEC 4.9         | 0,12          | 400        | 0,48                        | Ventilador Extração Cobertura |
|                        | VEC 4.22        | 0,12          | 400        | 0,48                        | Ventilador Extração Cobertura |
|                        | <b>VEC 4.23</b> | 0,12          | 400        | 0,48                        | Ventilador Extração Cobertura |
|                        | <b>VEC 4.24</b> | 0,12          | 400        | 0,48                        | Ventilador Extração Cobertura |
|                        | <b>VEC 4.25</b> | 0,12          | 400        | 0.48                        | Ventilador Extração Cobertura |
|                        | <b>VEC 4.26</b> | 0,12          | 400        | 0.48                        | Ventilador Extração Cobertura |
|                        | <b>VEC 4.27</b> | 0,12          | 400        | 0.48                        | Ventilador Extração Cobertura |
|                        | <b>VEC 5.1</b>  | 0,12          | 400        | 0.48                        | Ventilador Extração Cobertura |
|                        | <b>VEC 5.2</b>  | 0,12          | 400        | 0.48                        | Ventilador Extração Cobertura |
|                        | <b>VEC 5.3</b>  | 0,12          | 400        | 0.48                        | Ventilador Extração Cobertura |
|                        | <b>VEC 5.4</b>  | 0,12          | 400        | 0.48                        | Ventilador Extração Cobertura |
|                        | VFC 5.5         | 0,12          | 400        | 0.48                        | Ventilador Extração Cobertura |
|                        | VFC 5.6         | 0,12          | 400        | 0.48                        | Ventilador Extração Cobertura |
|                        | <b>VEC 5.7</b>  | 0,12          | 400        | 0.48                        | Ventilador Extração Cobertura |
|                        | <b>VEC 5.18</b> | 0,12          | 400        | 0.48                        | Ventilador Extração Cobertura |
|                        | <b>VEC 5.19</b> | 0,12          | 400        | 0.48                        | Ventilador Extração Cobertura |

*Tabela 27 - Contador da Cobertura, quadro QAC\_Coifas.*

| Quadro/Contador | Carga           | Potência (kW) | Tensão (V) | <b>Corrente Nominal (A)</b> | <b>Notas</b>                  |
|-----------------|-----------------|---------------|------------|-----------------------------|-------------------------------|
|                 | VEC 5.20        | 0,12          | 400        | 0,48                        | Ventilador Extração Cobertura |
|                 | VEC 5.21        | 0,12          | 400        | 0,48                        | Ventilador Extração Cobertura |
|                 | <b>VEC 6.1</b>  | 0,12          | 400        | 0,48                        | Ventilador Extração Cobertura |
|                 | <b>VEC 6.2</b>  | 0,12          | 400        | 0,48                        | Ventilador Extração Cobertura |
|                 | VEC 6.3         | 0,12          | 400        | 0,48                        | Ventilador Extração Cobertura |
|                 | VEC 6.4         | 0,12          | 400        | 0,48                        | Ventilador Extração Cobertura |
|                 | VEC 6.5         | 0,12          | 400        | 0,48                        | Ventilador Extração Cobertura |
|                 | VEC 6.6         | 0,12          | 400        | 0,48                        | Ventilador Extração Cobertura |
|                 | VEC 6.7         | 0,12          | 400        | 0,48                        | Ventilador Extração Cobertura |
|                 | VEC 6.20        | 0,12          | 400        | 0,48                        | Ventilador Extração Cobertura |
|                 | VEC 6.21        | 0,12          | 400        | 0,48                        | Ventilador Extração Cobertura |
|                 | VEC 6.22        | 0,12          | 400        | 0,48                        | Ventilador Extração Cobertura |
|                 | VEC 6.23        | 0,12          | 400        | 0,48                        | Ventilador Extração Cobertura |
|                 | Reserva         | 0,12          | 400        | 0,48                        | Ventilador Extração Cobertura |
|                 | Reserva         | 0,12          | 400        | 0,48                        | Ventilador Extração Cobertura |
|                 | VEC 3.8         | 0,12          | 400        | 0,48                        | Ventilador Extração Cobertura |
|                 | VEC 3.9         | 0,12          | 400        | 0,48                        | Ventilador Extração Cobertura |
|                 | <b>VEC 3.10</b> | 0,12          | 400        | 0,48                        | Ventilador Extração Cobertura |
|                 | VEC 3.11        | 0,12          | 400        | 0,48                        | Ventilador Extração Cobertura |
|                 | VEC 3.12        | 0,12          | 400        | 0,48                        | Ventilador Extração Cobertura |
| QAC_Coifas      | VEC 3.13        | 0,12          | 400        | 0,48                        | Ventilador Extração Cobertura |
|                 | VEC 3.14        | 0,12          | 400        | 0,48                        | Ventilador Extração Cobertura |
|                 | VEC 3.15        | 0,12          | 400        | 0,48                        | Ventilador Extração Cobertura |
|                 | VEC 3.16        | 0,12          | 400        | 0,48                        | Ventilador Extração Cobertura |
|                 | <b>VEC 3.17</b> | 0,12          | 400        | 0,48                        | Ventilador Extração Cobertura |
|                 | VEC 4.10        | 0,12          | 400        | 0,48                        | Ventilador Extração Cobertura |
|                 | VEC 4.11        | 0,12          | 400        | 0,48                        | Ventilador Extração Cobertura |
|                 | <b>VEC 4.12</b> | 0,12          | 400        | 0,48                        | Ventilador Extração Cobertura |
|                 | VEC 4.13        | 0,12          | 400        | 0,48                        | Ventilador Extração Cobertura |
|                 | VEC 4.14        | 0,12          | 400        | 0,48                        | Ventilador Extração Cobertura |
|                 | VEC 4.15        | 0,12          | 400        | 0,48                        | Ventilador Extração Cobertura |
|                 | VEC 4.16        | 0,12          | 400        | 0,48                        | Ventilador Extração Cobertura |
|                 | VEC 4.17        | 0,12          | 400        | 0,48                        | Ventilador Extração Cobertura |
|                 | VEC 4.18        | 0,12          | 400        | 0,48                        | Ventilador Extração Cobertura |
|                 | VEC 4.19        | 0,12          | 400        | 0,48                        | Ventilador Extração Cobertura |
|                 | VEC 4.20        | 0,12          | 400        | 0,48                        | Ventilador Extração Cobertura |
|                 | VEC 4.21        | 0,12          | 400        | 0,48                        | Ventilador Extração Cobertura |
|                 | <b>VEC 4.28</b> | 0,12          | 400        | 0,48                        | Ventilador Extração Cobertura |
|                 | VEC 4.29        | 0,12          | 400        | 0,48                        | Ventilador Extração Cobertura |
|                 | VEC 4.30        | 0,12          | 400        | 0,48                        | Ventilador Extração Cobertura |
|                 | <b>VEC 4.31</b> | 0,12          | 400        | 0,48                        | Ventilador Extração Cobertura |

*Tabela 28 - Contador da Cobertura, quadro QAC\_Coifas (cont.).*

| Quadro/Contador | Carga           | Potência (kW) | Tensão (V) | <b>Corrente Nominal (A)</b> | <b>Notas</b>                  |
|-----------------|-----------------|---------------|------------|-----------------------------|-------------------------------|
|                 | VEC 4.32        | 0,12          | 400        | 0,48                        | Ventilador Extração Cobertura |
|                 | VEC 4.33        | 0,12          | 400        | 0,48                        | Ventilador Extração Cobertura |
|                 | <b>VEC 4.34</b> | 0,12          | 400        | 0,48                        | Ventilador Extração Cobertura |
|                 | <b>VEC 4.35</b> | 0,12          | 400        | 0,48                        | Ventilador Extração Cobertura |
|                 | <b>VEC 5.8</b>  | 0,12          | 400        | 0,48                        | Ventilador Extração Cobertura |
|                 | VEC 5.9         | 0,12          | 400        | 0,48                        | Ventilador Extração Cobertura |
|                 | <b>VEC 5.10</b> | 0,12          | 400        | 0,48                        | Ventilador Extração Cobertura |
|                 | VEC 5.11        | 0,12          | 400        | 0,48                        | Ventilador Extração Cobertura |
|                 | VEC 5.12        | 0,12          | 400        | 0,48                        | Ventilador Extração Cobertura |
|                 | VEC 5.13        | 0,12          | 400        | 0,48                        | Ventilador Extração Cobertura |
|                 | VEC 5.14        | 0,12          | 400        | 0,48                        | Ventilador Extração Cobertura |
|                 | <b>VEC 5.15</b> | 0,12          | 400        | 0,48                        | Ventilador Extração Cobertura |
|                 | VEC 5.16        | 0,12          | 400        | 0,48                        | Ventilador Extração Cobertura |
|                 | VEC 5.17        | 0,12          | 400        | 0,48                        | Ventilador Extração Cobertura |
|                 | VEC 5.22        | 0,12          | 400        | 0,48                        | Ventilador Extração Cobertura |
|                 | VEC 5.23        | 0,12          | 400        | 0,48                        | Ventilador Extração Cobertura |
|                 | VEC 5.24        | 0,12          | 400        | 0,48                        | Ventilador Extração Cobertura |
|                 | VEC 5.25        | 0,12          | 400        | 0,48                        | Ventilador Extração Cobertura |
|                 | VEC 5.26        | 0,12          | 400        | 0,48                        | Ventilador Extração Cobertura |
|                 | VEC 5.27        | 0,12          | 400        | 0,48                        | Ventilador Extração Cobertura |
| QAC_Coifas      | VEC 5.28        | 0,12          | 400        | 0,48                        | Ventilador Extração Cobertura |
|                 | VEC 5.29        | 0,12          | 400        | 0,48                        | Ventilador Extração Cobertura |
|                 | VEC 5.30        | 0,12          | 400        | 0,48                        | Ventilador Extração Cobertura |
|                 | VEC 5.31        | 0,12          | 400        | 0,48                        | Ventilador Extração Cobertura |
|                 | <b>VEC 6.8</b>  | 0,12          | 400        | 0,48                        | Ventilador Extração Cobertura |
|                 | VEC 6.9         | 0,12          | 400        | 0,48                        | Ventilador Extração Cobertura |
|                 | VEC 6.10        | 0,12          | 400        | 0,48                        | Ventilador Extração Cobertura |
|                 | <b>VEC 6.11</b> | 0,12          | 400        | 0,48                        | Ventilador Extração Cobertura |
|                 | VEC 6.12        | 0,12          | 400        | 0,48                        | Ventilador Extração Cobertura |
|                 | VEC 6.13        | 0,12          | 400        | 0,48                        | Ventilador Extração Cobertura |
|                 | VEC 6.14        | 0,12          | 400        | 0,48                        | Ventilador Extração Cobertura |
|                 | <b>VEC 6.15</b> | 0,12          | 400        | 0,48                        | Ventilador Extração Cobertura |
|                 | VEC 6.16        | 0,12          | 400        | 0,48                        | Ventilador Extração Cobertura |
|                 | VEC 6.17        | 0,12          | 400        | 0,48                        | Ventilador Extração Cobertura |
|                 | VEC 6.18        | 0,12          | 400        | 0,48                        | Ventilador Extração Cobertura |
|                 | VEC 6.19        | 0,12          | 400        | 0,48                        | Ventilador Extração Cobertura |
|                 | VEC 6.24        | 0,12          | 400        | 0,48                        | Ventilador Extração Cobertura |
|                 | VEC 6.25        | 0,12          | 400        | 0,48                        | Ventilador Extração Cobertura |
|                 | VEC 6.26        | 0,12          | 400        | 0,48                        | Ventilador Extração Cobertura |
|                 | VEC 6.27        | 0,12          | 400        | 0,48                        | Ventilador Extração Cobertura |
|                 | <b>VEC 6.28</b> | 0,12          | 400        | 0,48                        | Ventilador Extração Cobertura |

*Tabela 29 - Contador da Cobertura, quadro QAC\_Coifas (cont.).*

| Quadro/Contador   | Carga           | Potência (kW) | Tensão (V) | <b>Corrente Nominal (A)</b> | <b>Notas</b>                  |
|-------------------|-----------------|---------------|------------|-----------------------------|-------------------------------|
|                   | <b>VEC 6.29</b> | 0,12          | 400        | 0,48                        | Ventilador Extração Cobertura |
|                   | <b>VEC 6.30</b> | 0,12          | 400        | 0,48                        | Ventilador Extração Cobertura |
|                   | <b>VEC 6.31</b> | 0,12          | 400        | 0,48                        | Ventilador Extração Cobertura |
|                   | <b>VEC 6.32</b> | 0,12          | 400        | 0,48                        | Ventilador Extração Cobertura |
| <b>QAC Coifas</b> | Reserva         | 0,12          | 400        | 0,48                        |                               |
|                   | Tomada          |               | 230        |                             |                               |
|                   | Cmd 230 V (ac)  |               | 230        |                             | Comandos 230 V                |
|                   | Cmd 24 $V$ (ac) |               | 24         |                             | Comandos 24 V                 |

*Tabela 30 - Contador da Cobertura, quadro QAC\_Coifas (cont.).*

# **Apêndice C**

## **Implementação no TAC**

**Menta**

#### **Processo de implementação das contagens no TAC Menta**

Este apêndice contém informações relativas às configurações dos blocos utilizados para realização da função de contagem de energia elétrica. Contém também simulações detalhadas dessa programação. Esta informação complementa a apresentada no capítulo V

#### **Configuração de blocos**

A parametrização de cada bloco de código pode ser vista na figura 40 e seguintes.

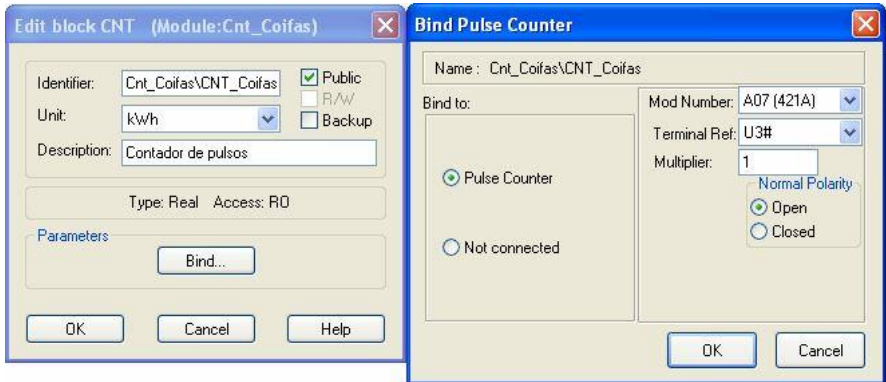

*Figura 39 - Especificações do bloco CNT.*

No caso do bloco *CNT* as configurações importantes são o número do modelo do dispositivo *TAC Xenta* a que ligamos o contador (neste caso A07 (421A)), o terminal de referência a usar, neste caso o terminal de entrada U3, o fator de multiplicação que aqui se optou por manter no valor unitário, sendo o valor efetivo a multiplicar definido numa constante real, uma vez que mais tarde na programação pode ser útil devido ao facto de ser uma variável pública. Podem ainda definir-se as unidades medidas e a polaridade normal do contacto onde será ligada a saída a impulsos do contador, sendo neste caso a polaridade será normalmente aberta.

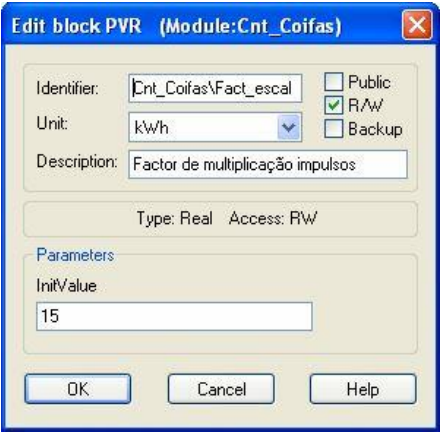

*Figura 40 - Especificação do bloco PVR.*

O fator de escala será uma variável do tipo real e irá variar em conformidade com a terceira coluna da Tabela 1 (valor de kWh/imp) para cada contador que se estiver a programar. Neste caso a programação é referente ao contador Coifas e portanto o valor de cada impulso será registado com 15 kWh.

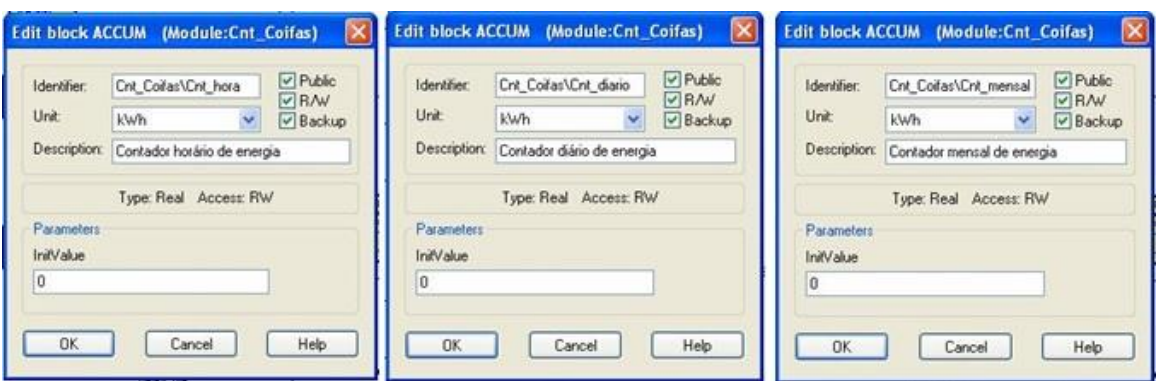

*Figura 41 - Especificação do bloco ACCUM para a contagem horária, diária e mensal.*

Nos blocos acumuladores apresentados na figura 41 apenas se parametriza o seu nome enquanto variável e a referência ao módulo a que pertencem (módulo Cnt\_Coifas e variável Cnt\_mensal; Cnt\_diario; Cnt\_hora). Pode-se ainda definir se esta variável é pública ou não, se será de escrita e leitura e se será de *backup*. O valor inicial será, logicamente, definido como 0.

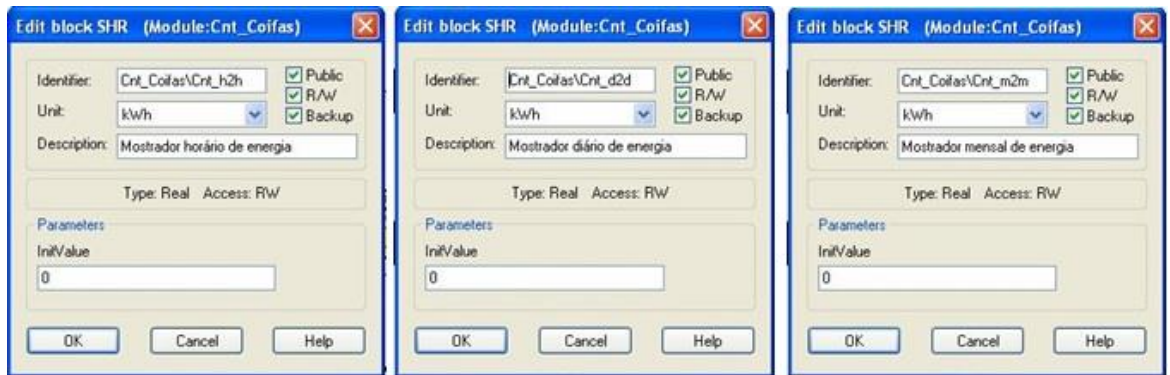

*Figura 42 - Especificação do bloco SHR horário, diário e mensal.*

Nos blocos SHR apresentados da figura 42 a parametrização é idêntica à dos acumuladores.

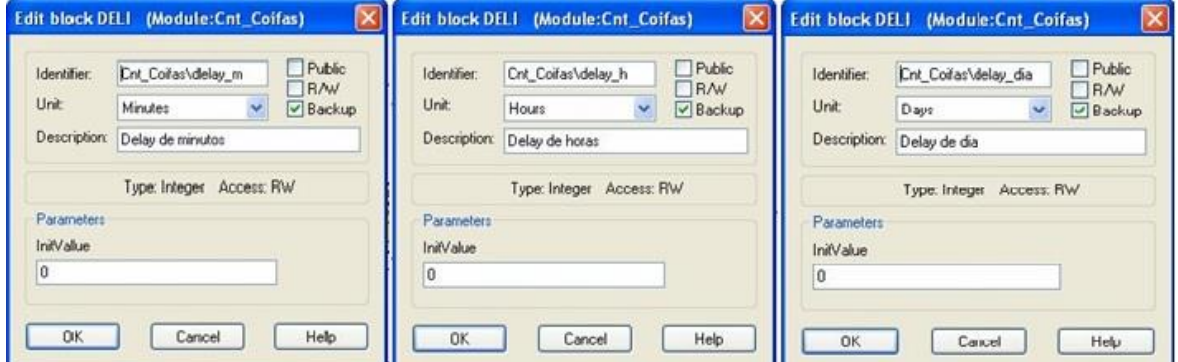

*Figura 43 - Especificação do bloco DELI horário, diário e mensal.*

Nos blocos de atraso a única diferença na parametrização será a definição das unidades que neste caso será de minutos ou dias, consoante o *delay* seja de minutos, horas ou dias.

#### **Simulações realizadas**

Após estas parametrizações dá-se lugar aos testes de verificação do programa. O *TAC Menta* possui um ambiente de teste, onde é possível ir alterando os valores das variáveis e verificar o resultado final. O ambiente de teste tem o aspeto que se pode ver na figura 44.

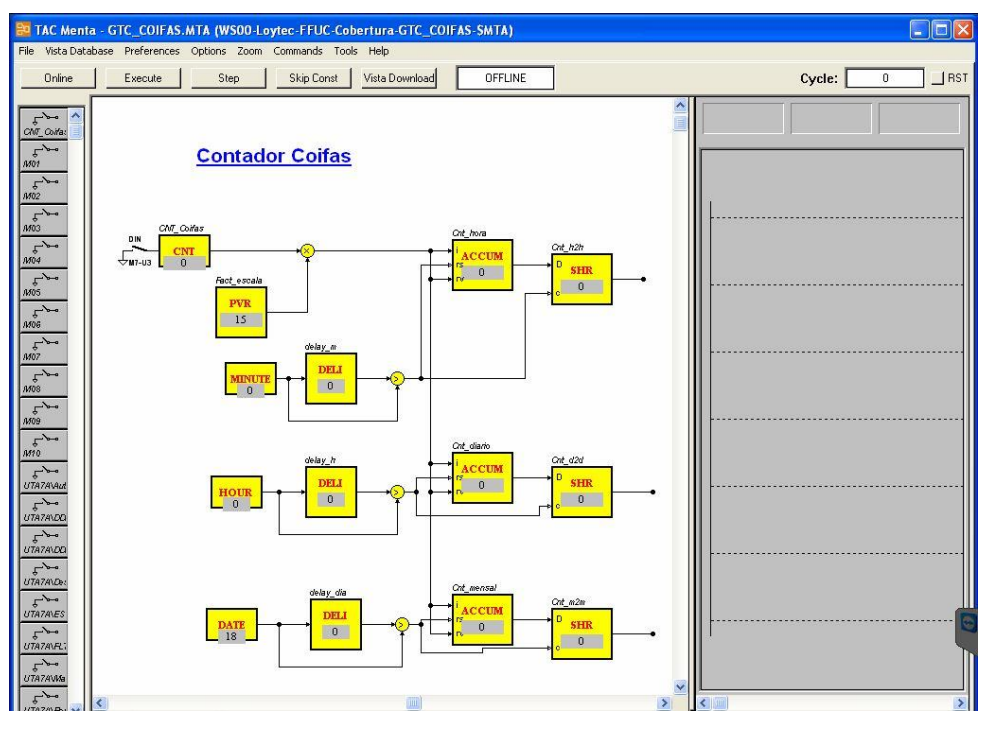

*Figura 44 - Ambiente de teste do TAC Menta.*

Após o primeiro ciclo teremos o que se vê na figura 45.

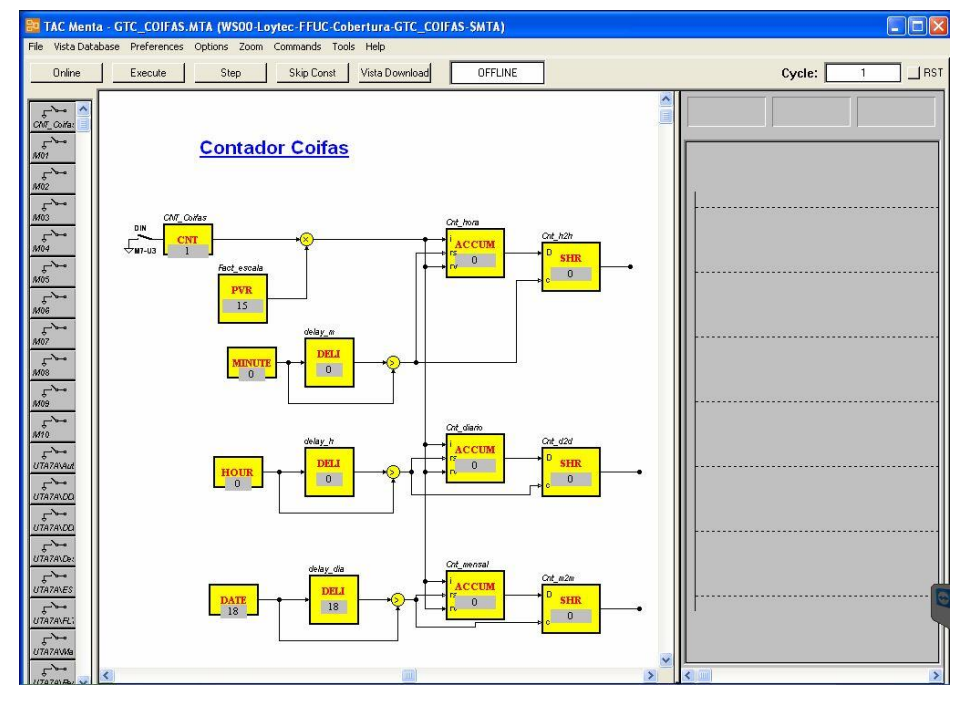

*Figura 45 - 1º ciclo de teste, é introduzido um impulso.*

Aqui atuou-se na entrada CNT\_Coifas, de modo a simular um impulso. Como é possível verificar, o bloco referente passou a ter o valor "1", mantendo todos os restantes inalterados.

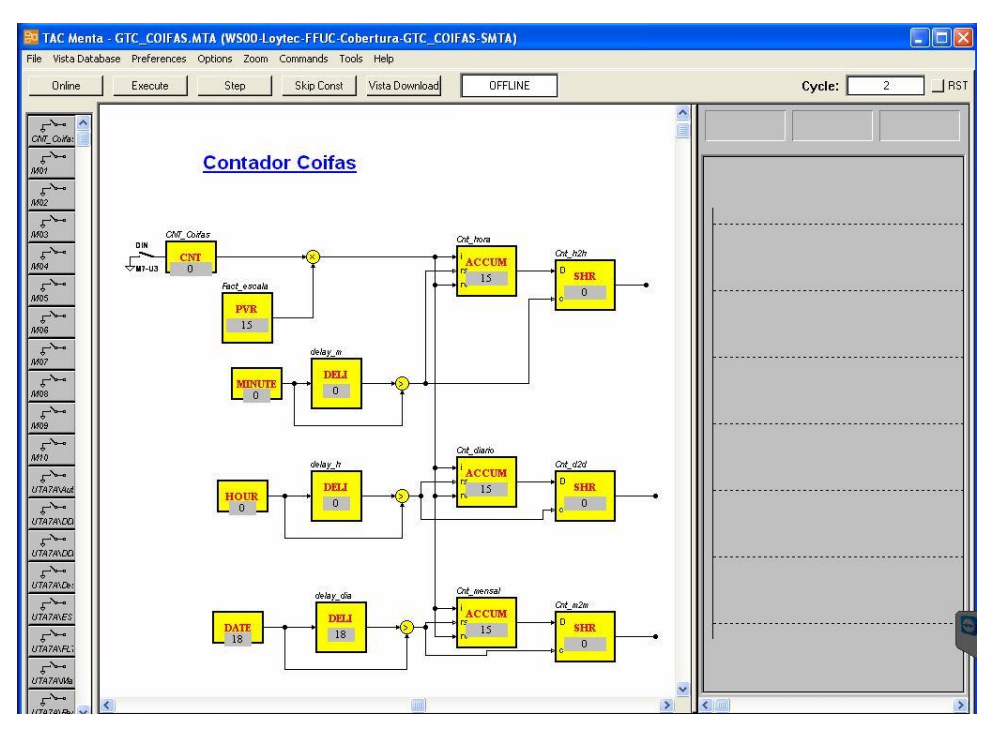

*Figura 46 - 2º ciclo de teste, o impulso multiplica pelo seu fator de escala e é guardado no acumulador.*

Após o segundo ciclo é possível verificar que o pulso foi multiplicado pelo seu fator de escala e foi transmitido ao acumulador.

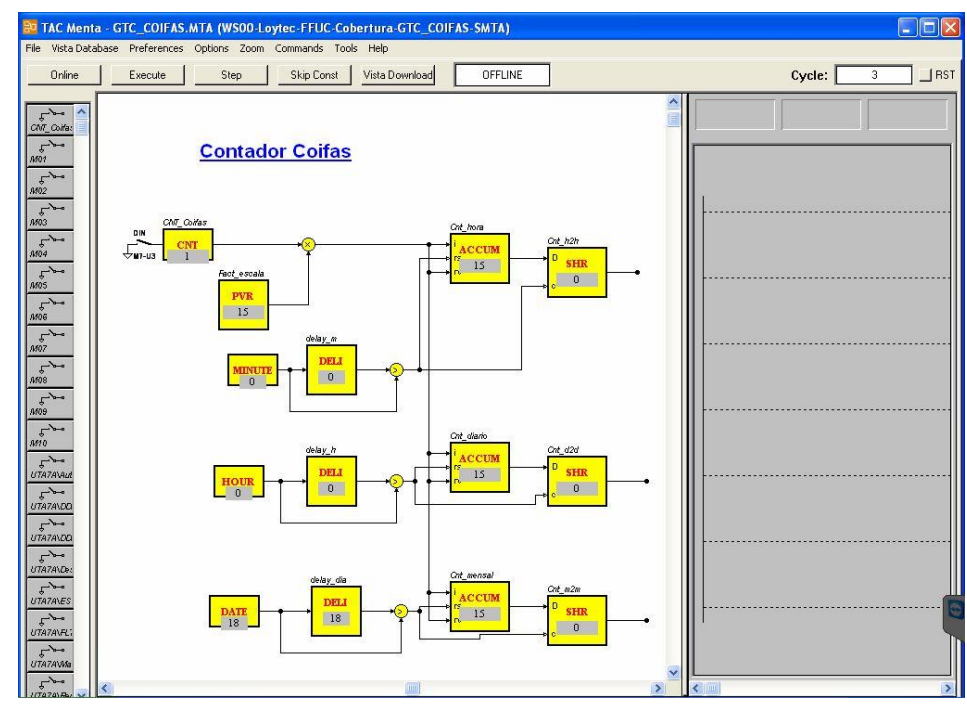

*Figura 47 - 3º ciclo de teste, é introduzido um novo impulso.*

No ciclo número três observa-se que deu entrada mais um pulso no contador e o valor no acumulador ainda se mantém como o valor anterior (15 kWh).

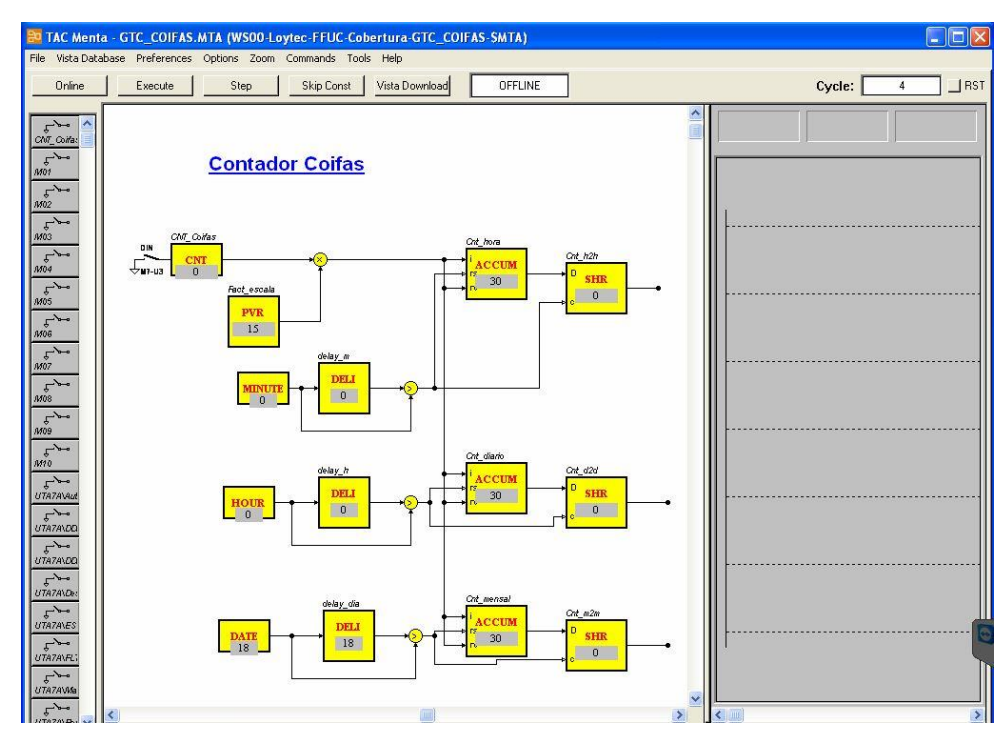

*Figura 48 - 4º ciclo de teste, o impulso é novamente multiplicado e somado ao valor guardado no acumulador..*

Neste quarto ciclo de teste, novamente o pulso recebido no terceiro ciclo foi multiplicado pelo seu fator de escala e de seguida somado aos 15 kWh que já constavam no somador. Como se verifica, a contagem está neste momento nos 30 kWh.

Após este progresso assumiu-se que a hora passou a ser 00:59:58, para tal através do menu *"Options"*, acedeu-se ao menu *"Set Date and Time"* como se vê na figura 49.

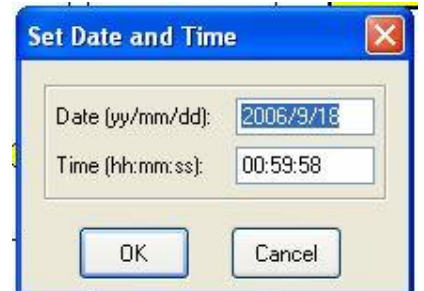

*Figura 49 - Set Date and Time na simulação para similar transição horária.*

Assumiu-se também que o contador não realizou mais nenhum impulso de contagem a partir daí. Imediatamente o valor do bloco MINUTE passa para 59 como se verifica pela figura 50. Todos os blocos restantes se mantêm inalterados.

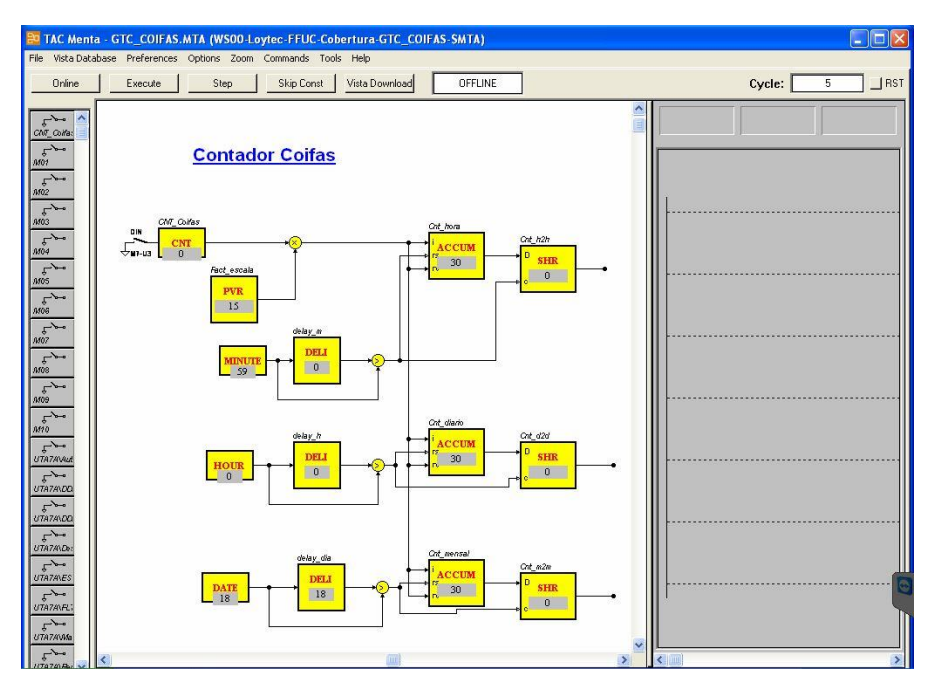

*Figura 50 - 5º ciclo e parametrização da hora para 00h59m58s.*

Após o sexto ciclo de simulação, na figura 51, também o bloco de atraso dos minutos passa a ter 59 como seu valor, para que no ciclo seguinte possa existir a comparação 59 > 0 que permite efetuar a transição de hora. Após realizar esta comparação e sendo ela verdadeira, no ciclo número 7 dá-se o *reset* do bloco somador dos impulsos por hora e dá-se o registo do valor desse somador no bloco SHR para que possa vir a ser recolhido e gravado na base de dados.

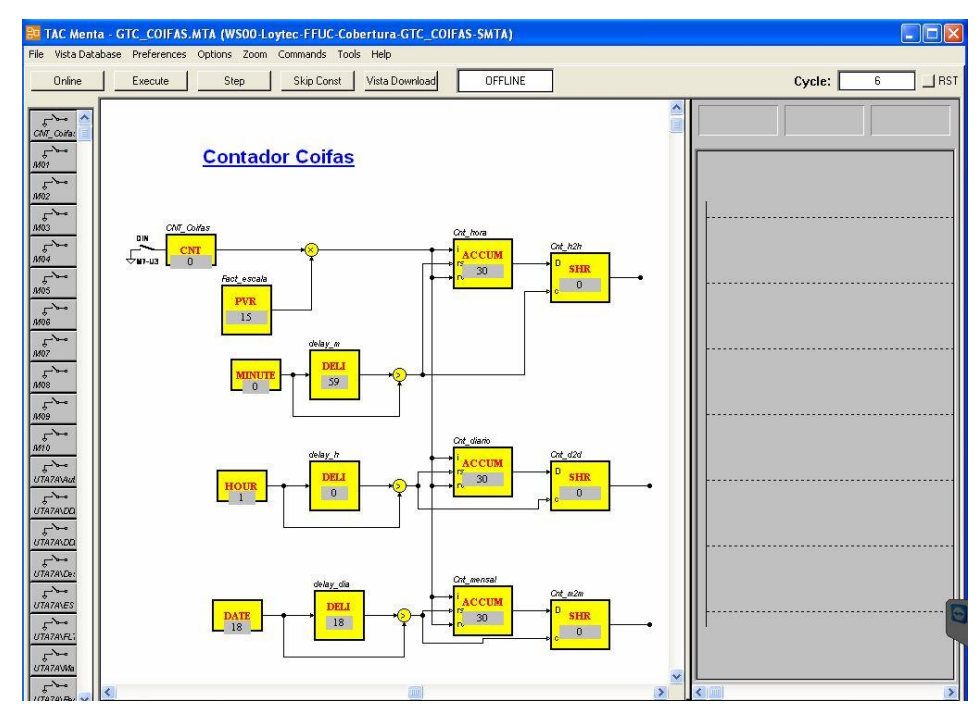

*Figura 51 - 6º ciclo de simulação, os blocos de delay têm agora o valor da hora do ciclo anterior e dá-se a comparação.*

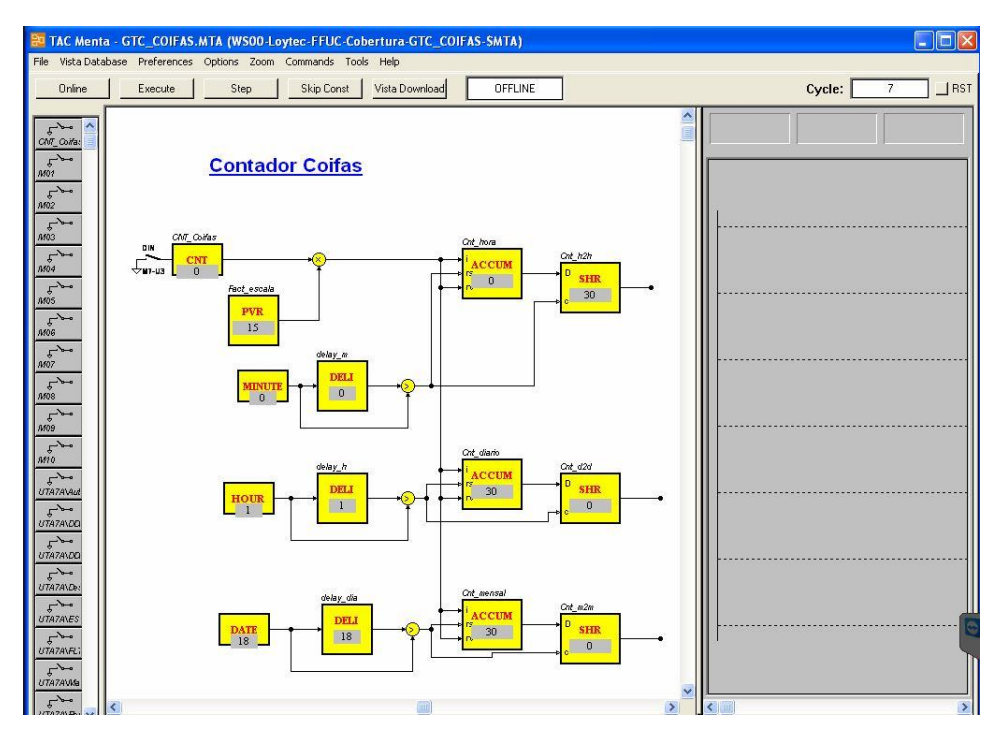

*Figura 52 - 7º Ciclo de simulação, a comparação horária é verdadeira e o bloco SHR acionado pela comparação horária guarda o valor que se encontra no acumulador horário.*

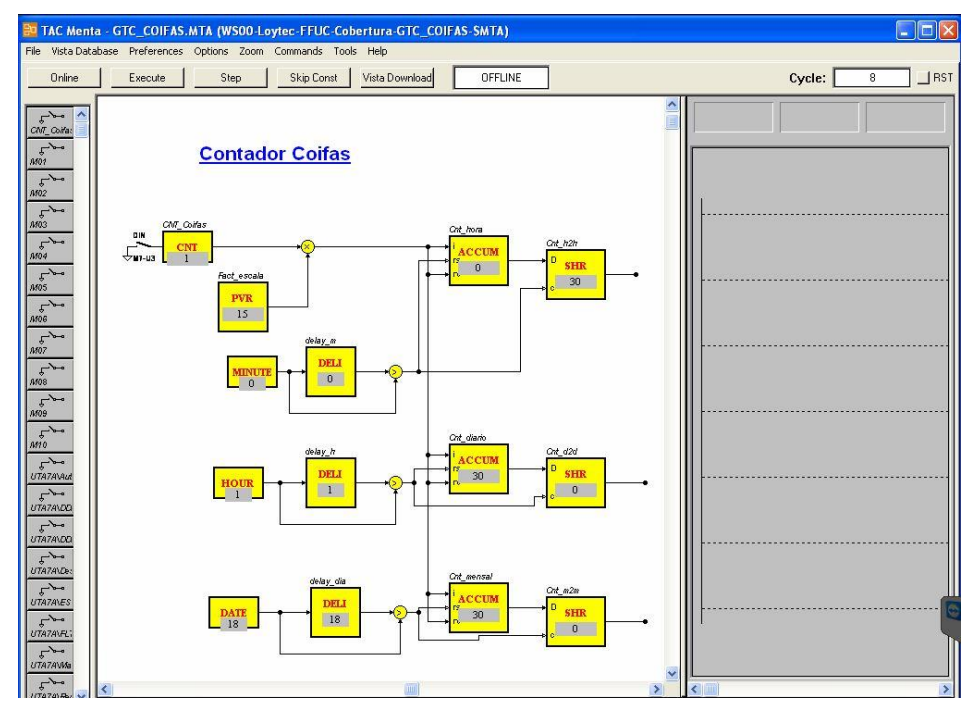

*Figura 53 - 8º Ciclo de simulação, é introduzido um novo impulso.*

No ciclo número 8 dá-se a introdução de um novo impulso na entrada. Os processos de comparação repetem-se para o bloco referente à hora e data de forma a verificar a transição de um dia e de um mês. Note-se que o acumulador diário e mensal mantêm o mesmo valor guardado, mas o acumulador horário regressa ao valor inicial devido ao *reset* realizado pela comparação horária.

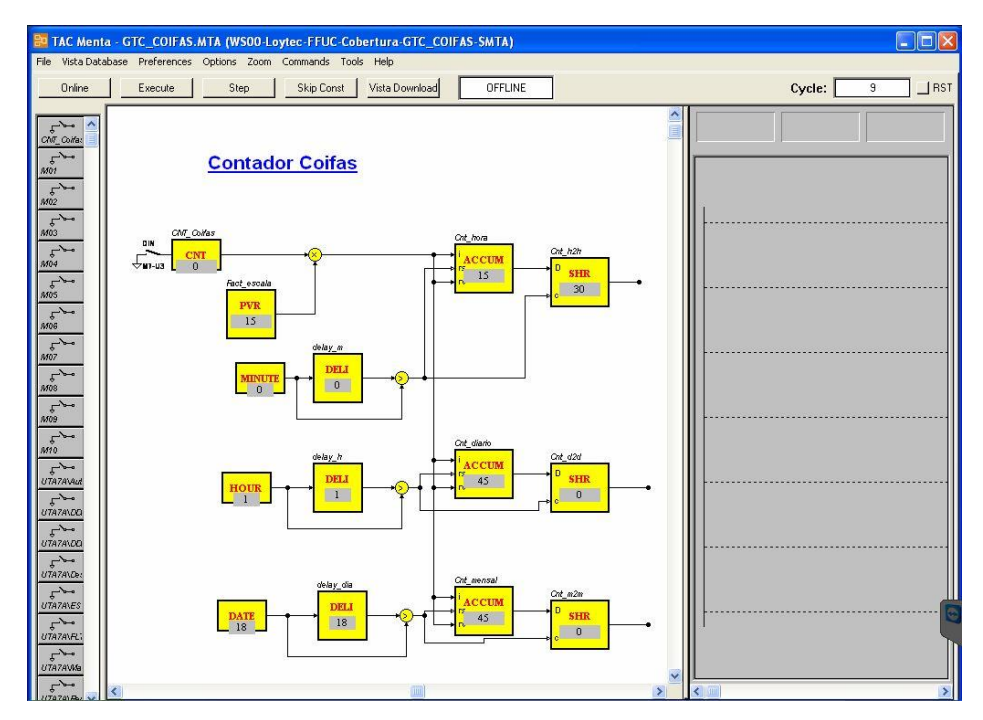

*Figura 54 - 9º ciclo de simulação, o impulso é multiplicado pelo seu factor de escala e guardado no acumulador.*

Após o 9º ciclo de simulação em que o impulso introduzido já foi colocado nos blocos somadores, volta a aplicar-se um *"Set Date and Time"* para que o bloco de hora registe uma transição de dia. Na figura 55 pode verificar-se a parametrização da nova hora.

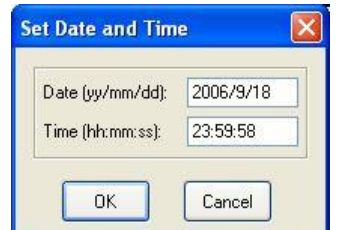

*Figura 55 - Parametrização da hora para 23:59:58.*

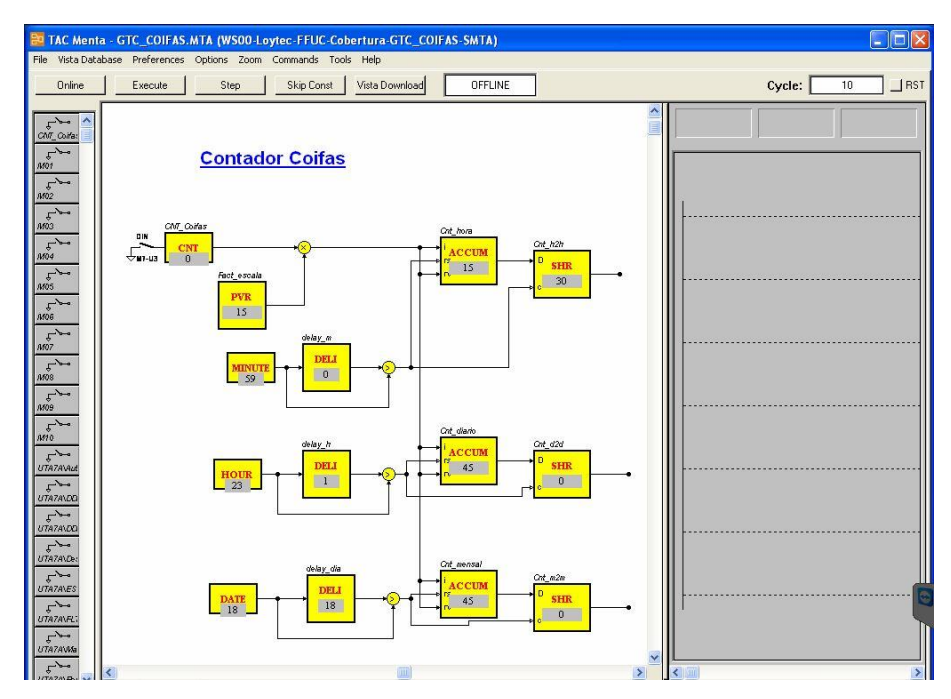

*Figura 56 - 10º ciclo de simulação e parametrização da hora para 23:59:58.*

No 10º ciclo de simulação é possível observar-se que tanto a hora como os minutos passam a ter o valor 23 e 59 respetivamente, o que fará com que na iteração seguinte (11º ciclo de simulação) o bloco de atraso registe estes valores e faça a comparação para indicar ao bloco somador que o *reset* pode ser feito e para que indique ao bloco SHR que este deve guardar o valor que consta no bloco somador.

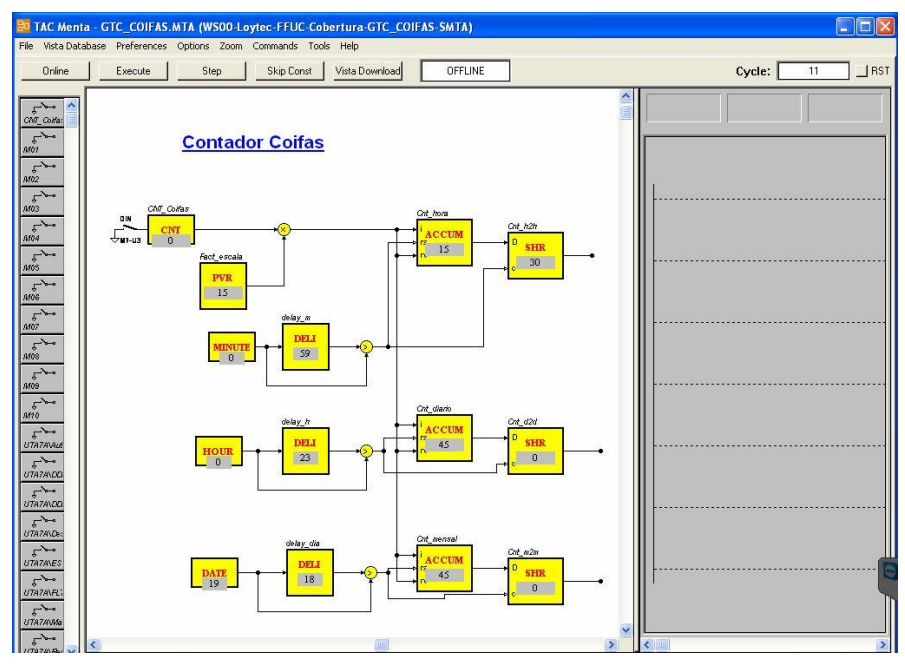

*Figura 57 - 11º ciclo de simulação, os blocos de delay passam a reter o valor horário do ciclo anterior.*

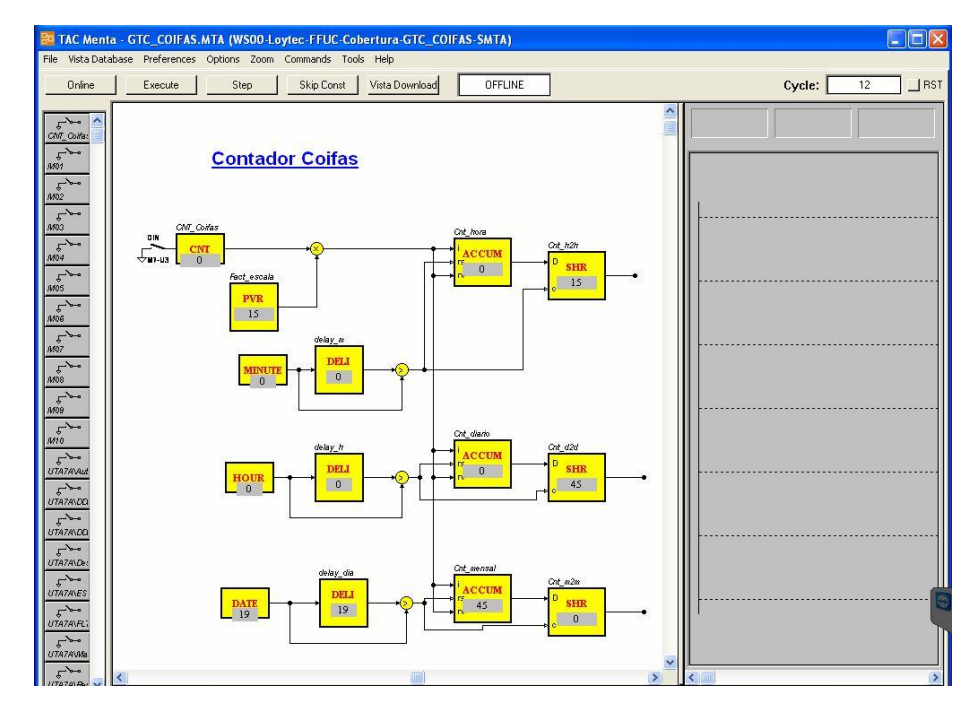

*Figura 58 - 12º ciclo de simulação, o acumulador horário e diário sofrem um reset e os respetivos SHR registam o valor que constava nos integradores.*

Como se pode ver pela figura 58 o bloco Cnt\_hora e Cnt\_diario sofrem um *reset* após a condição minuto+1 > minuto e hora+1 > hora serem verdadeiras, enquanto que os blocos Cnt\_h2h

e Cnt\_d2d com a mesma condição guardam o valor prévio dos blocos ao qual é feito o *reset* para poderem mostrá-lo.

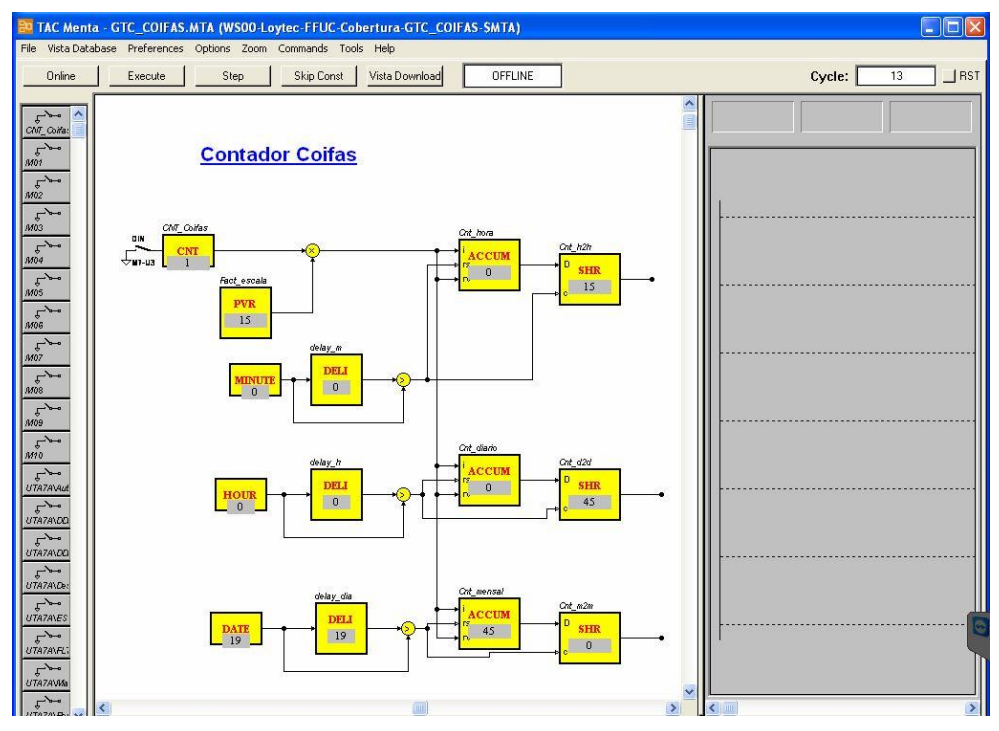

*Figura 59 - 13º ciclo de simulação, é introduzido um novo impulso.*

Na 13ª iteração da simulação volta a ser introduzido um impulso no contador.

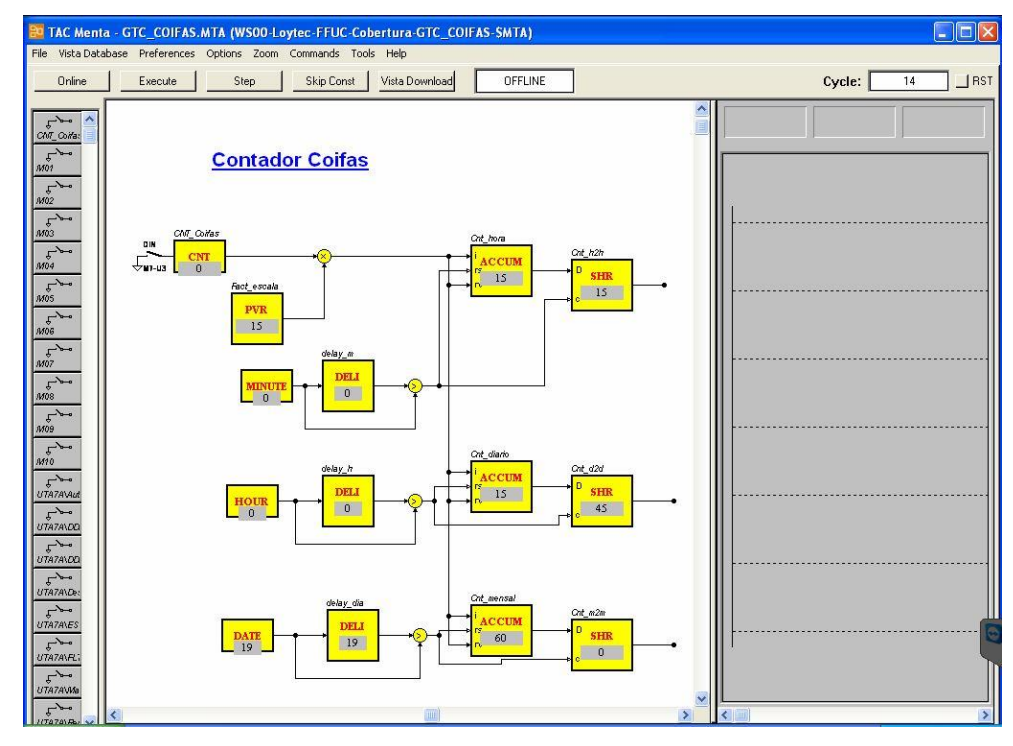

*Figura 60 - 14º ciclo de simulação, o impulso é multiplicado e colocado no somador.*

Neste ciclo de simulação é adicionado a todos os blocos somadores o valor do impulso com o respetivo fator de escala. De seguida é feito o *"Set Date and Time"* para que se verifique a condição da transição de mês.

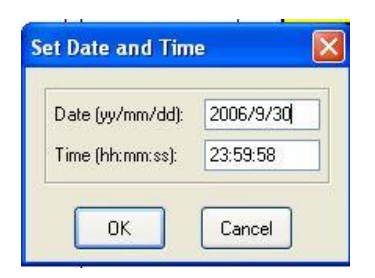

*Figura 61 - Parametrização da data para 30/09/2006 e da hora para 23:59:58.*

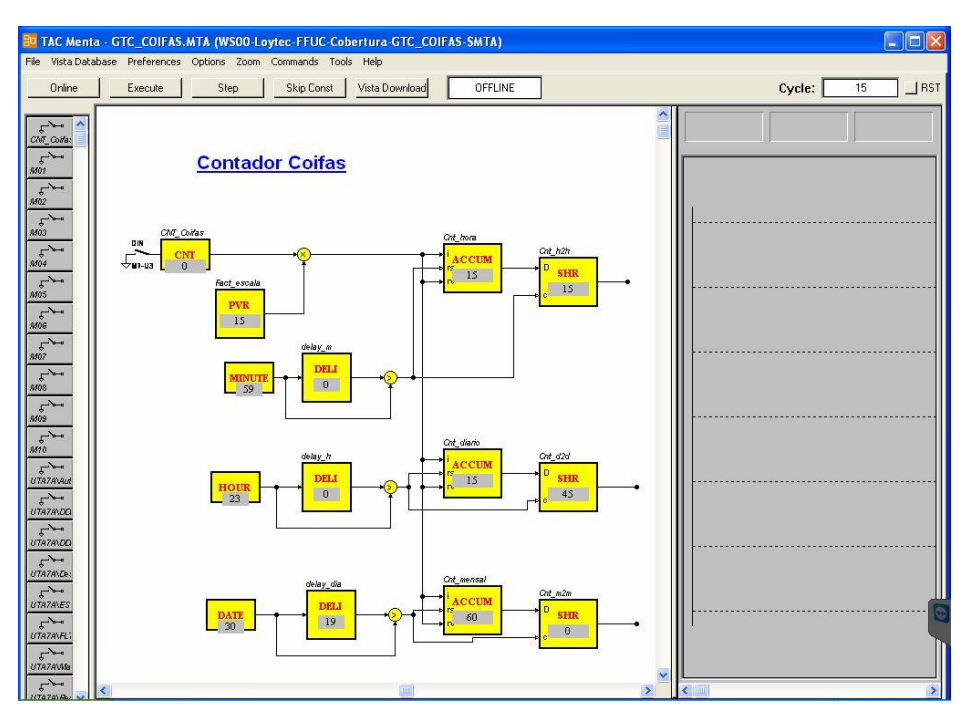

*Figura 62 - 15º ciclo de simulação, e parametrização da data e hora para 30/09/2006 e 23:59:58.*

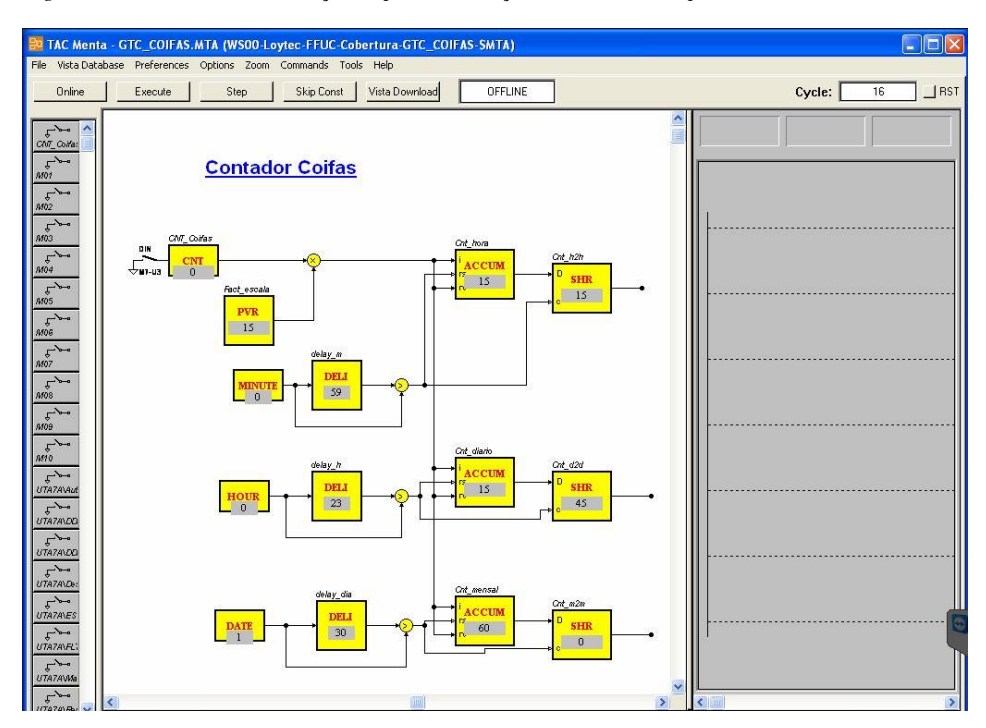

*Figura 63 - 16º ciclo de simulação, os blocos de delay retém os valores configurados no ciclo anterior.*

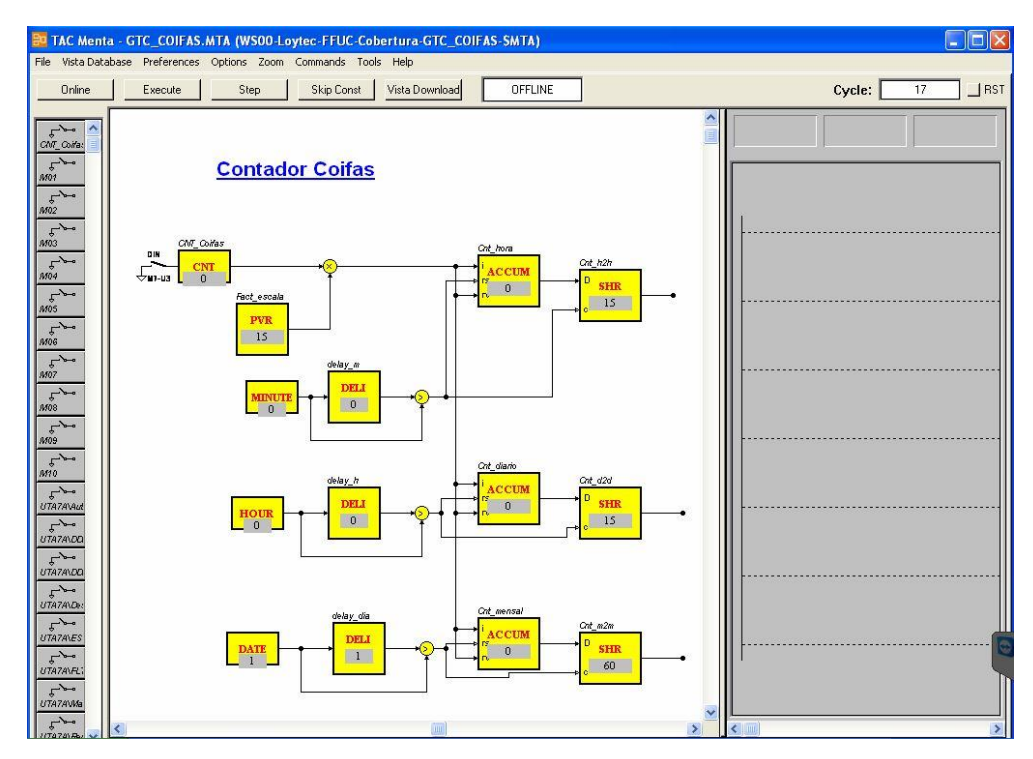

*Figura 64 - 17º ciclo de simulação, é realizado um reset a todos os acumuladores e os seus blocos SHR guardam os valores que neles constava.*

Por fim repare-se que para todos os casos o *reset* é devidamente realizado e o valor do bloco somador é sempre transferido para o bloco SHR respetivo. Quando se dá um *reset* mesmo que haja um impulso a ser introduzido este não se perde pois o valor de inicialização dos blocos somadores depois de um *reset* é o valor dos impulsos multiplicados pelo seu fator de escala.

#### **Configuração de "Trend Logs"**

A criação de *"Trend Logs"* é o processo de aquisição de dados através da leitura de variáveis, definida pelo utilizador através do TAC Menta ou do TAC Vista. Os dados adquiridos através do *"Trend Log"* podem ser exportados para ficheiros externos ao SGT ou podem ser usados para cálculo de parâmetros de análise no SGT ou ainda podem servir para uso na construção de gráficos.

Existem dois métodos de realização da recolha de dados: através do dispositivo *Xenta*, ou através do *Vista Server (TAC Vista).* Na recolha de dados feita através dos dispositivos *TAC Xenta* os valores são guardados temporariamente no dispositivo e podem ser realizados *updates* regulares para a base de dados do *TAC Vista* de forma a não existir perda de dados e libertar espaço na memória do dispositivo. Esta opção adequa-se a situações em que a comunicação entre o dispositivo *Xenta* e o *TAC Vista* necessite de ser minimizada para reduzir a carga de informação do *Vista Server* ou em que a comunicação entre o dispositivo *Xenta* e o *TAC Vista* seja feita através de uma conexão *dial-up* (neste caso o facto de os valores passarem através do *modem* resulta em atrasos no caso de a linha estar ocupada). No caso de a recolha de dados ser feita diretamente no *Vista Server*, os valores são lidos diretamente do ponto onde os dados são recolhidos e são imediatamente guardados na base de dados do *TAC Vista*. Este tipo de aquisição de dados é mais adequado para uso em locais da rede onde o ponto de aquisição está diretamente ligado à base de dados do *TAC Vista*; ou para dispositivos de hardware sem aquisição de dados local; ou se o espaço requerido para a aquisição dos dados for maior que o espaço disponível dos dispositivos; ou ainda se não forem usados *modems* na rede e o tráfego for moderado.

Cada log que está definido é parametrizável. Pode ser editado o seu nome e descrição, dados relativos ao sinal, o tipo de log e o controlo do log no dispositivo. Tal parametrização pode ser visualizada na figura seguinte.

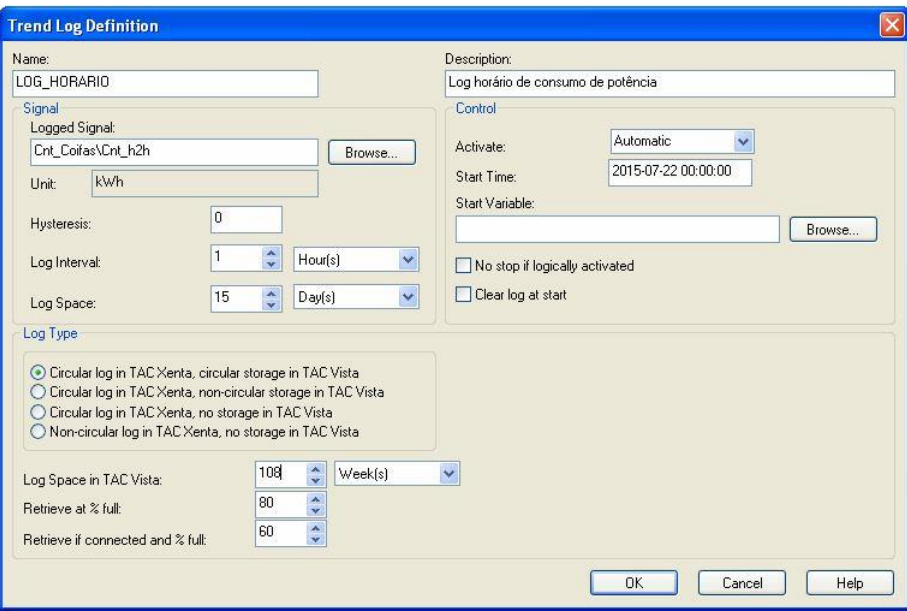

*Figura 65 - Parametrização da aquisição de dados.*

Como se pode verificar é possível definir um nome para a aquisição de dados bem como uma descrição geral; logo, neste caso serão atribuídos nomes que identifiquem facilmente a aquisição de dados em questão. É também possível definir o sinal sobre o qual queremos retirar os dados e a sua unidade é atribuída em consonância com a que está atribuída no *TAC Menta*.

Pode definir-se também a histerese ou diferença mínima de valores (entre o valor atual e o valor anterior) a partir da qual o valor lido será registado. Neste caso o valor será zero, pois pretende-se que todos os valores sejam registados mesmo que sejam iguais em duas leituras consecutivas. Pode ainda definir-se o espaço temporal entre *logs* e o espaço definido para guarda de dados no dispositivo (ou no *TAC Vista*): quanto maior for o intervalo de tempo do registo da aquisição de dados, menor será a carga do sistema, pois realizará menos comunicações e menos escrita de dados. A escolha entre intervalos curtos ou longos depende do processo de aquisição de dados. Nos processos rápidos os dados são adquiridos usando curtos intervalos de aquisição (10 segundos) e nos processos mais lentos os dados são adquiridos usando intervalos maiores (horas, dias, meses). Quanto menor for o intervalo de aquisição dos dados, maior terá de ser a memória disponível para gravação e vice versa. No nosso caso a memória dos dispositivos terá de ser tida em conta.

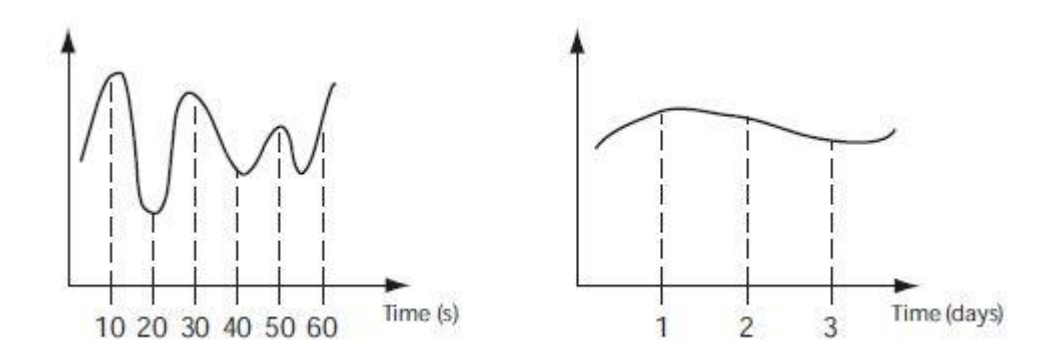

*Figura 66 - Intervalos de tempo de aquisição pequeno e grande*

Existem dois tipos de escrita de dados, circular e não circular. Na escrita de dados circular pode-se observar que inicialmente esta vai funcionar como a escrita não circular até preencher todas as *slots* de memória disponível; após esse preenchimento a primeira *slot* e portanto a mais antiga a ser registada vai ser sobreposta com um novo dado. Assim previne-se que a memória seja excedida, uma vez que o espaço que se quer alocar para este registo é definido em função do espaço livre. Na figura 65 observa-se que foi alocado um espaço de 15 dias para escrita de dados de hora a hora, o que perfaz um total de 360 espaços de memória para guardar entradas de dados. Na 361ª entrada, o primeiro dado será apagado e substituído pelo novo. Um exemplo desta filosofia pode ser visto na figura 68.

Neste trabalho optou-se por colocar a aquisição de dados nos dispositivos Xenta, uma vez que se torna mais simples e a qualquer momento, posteriormente, pode ser realizada uma alteração ou redefinição dos *logs* no *TAC Vista*. As aquisições de dados ou *logs* são configuradas em cada dispositivo *TAC Xenta* através do *TAC Menta*, para o que é necessário abrir o *TAC Menta*, escolher o dispositivo desejado e de seguida ir a *"Options", "Trend Logs…"* e definir o número de entradas que se deseja ter para cada dispositivo. Neste caso o objetivo é ter a entrada do consumo de potência horário, diário e mensal, pelo que devem ser registados três *logs*, como se pode ver pela figura 67.

| <b>Select Trend Log</b>                   |                                                                                                    |
|-------------------------------------------|----------------------------------------------------------------------------------------------------|
| Max number of logs:<br>3<br>$\frac{1}{2}$ |                                                                                                    |
| Name                                      | Description                                                                                                  |
| LOG_HORARIO<br>LOG_DIARIO<br>LOG_MENSAL   | Log horário de consumo de potência<br>Log de consumo de potência diário<br>Log de consumo de potência mensal |
|                                           | Edit<br><b>Close</b>                                                                                         |

*Figura 67 - Definição do número de logs por dispositivo.*

Para que a memória física seja tida em conta e para que não se coloque o dispositivo *Xenta* a funcionar perto do seu limite deve ser definida uma forma de escrita dos dados que se adeque. Para isso pode ser definido o tipo de escrita de dados como circular no dispositivo *TAC Xenta* e no *TAC Vista* ser circular; não circular; ou não existir sequer escrita de dados neste último. Pode ainda ser escrita não circular no *TAC Xenta* e não existir escrita no *TAC Vista*, mas neste caso não se previne o sobrecarregar de memória, pelo que esta hipótese deve ser evitada.

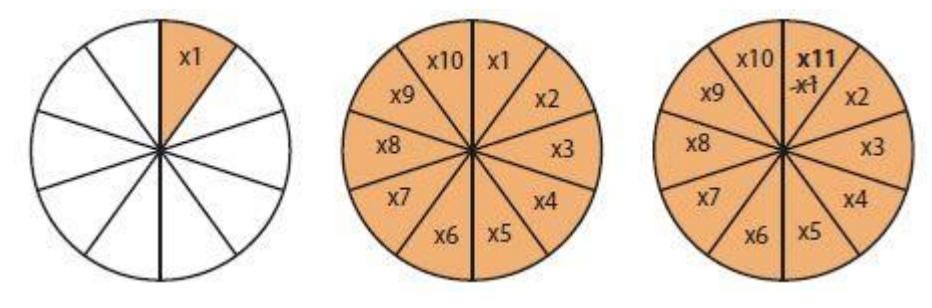

*Figura 68 - Exemplo de log space.*

Pode ainda definir-se o espaço de aquisição no TAC Vista, que neste caso será de dois anos; a recuperação de dados quando a percentagem total de memória ocupada for a definida pelo utilizador, que neste caso será quando a memória atingir 80%; e a recuperação de dados se o utilizador estiver conectado ao dispositivo e este estiver com uma percentagem total de memória ocupada definida pelo utilizador, que neste caso será de 60%.

Por fim pode ainda definir-se os dados de controlo que são a ativação da aquisição de dados (Manual ou Automática) e o tempo de início da aquisição. No caso de haver mais que um *trend log* definido, os tempos de aquisição devem diferir em pelo menos 5 segundos entre o início de cada um, para reduzir a carga de trabalho do controlador.

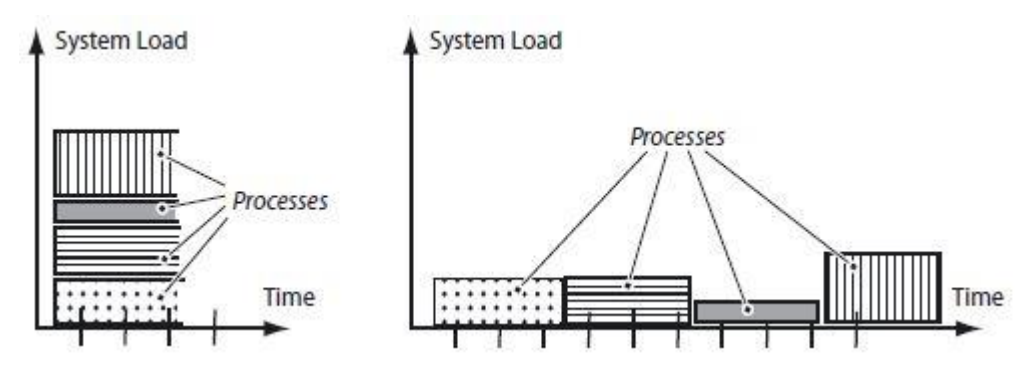

*Figura 69 - Carga do sistema com inicialização de aquisição no mesmo instante ou desfasada.*

As configurações dos restantes *trend logs* definidos para a contagem diária e mensal são apresentadas nas seguintes imagens.

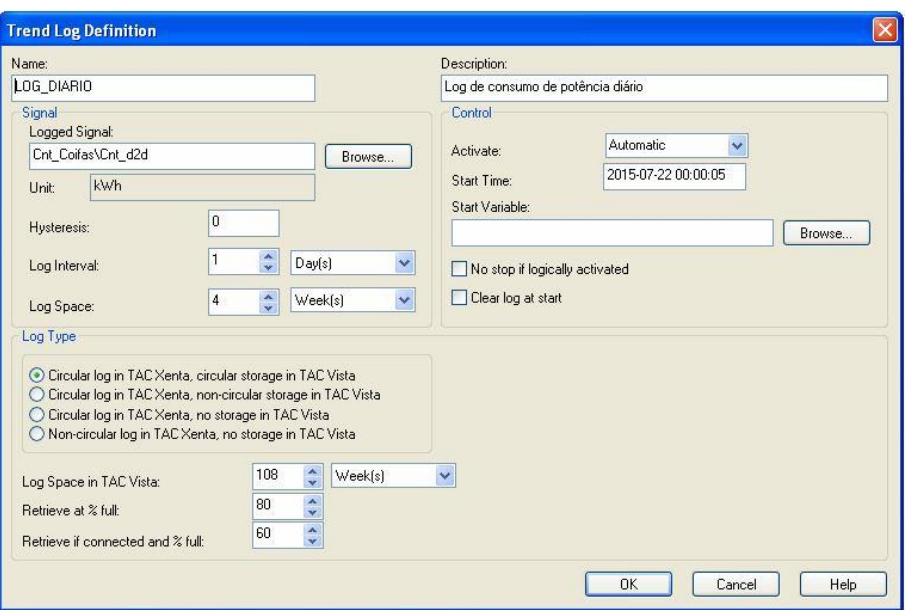

*Figura 70 - Parametrização do trend log diário.*

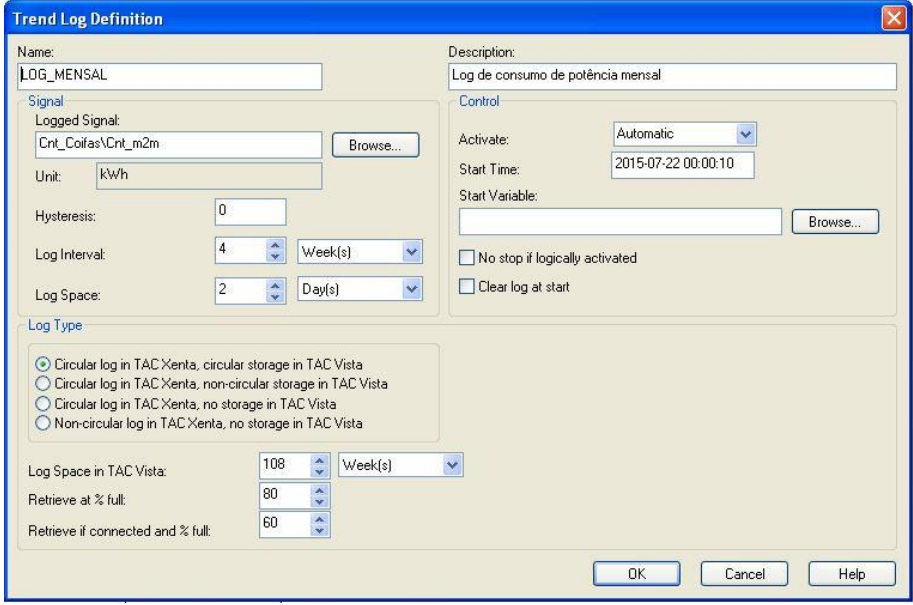

*Figura 71 - Parametrização do trend log mensal.*

É ainda possível retirar os dados adquiridos para dois tipos de suporte, um do tipo gráfico dentro do *TAC Vista* e outro do tipo ficheiro de texto do Windows. No caso do ficheiro de texto, tal é possível exportando os *logs* para um ficheiro do tipo *ASCII standard* que pode ser usado em programas como o *Microsoft Excel*. O ficheiro de destino é identificado pelo mesmo nome do definido para o *log* (neste caso LOG\_HORARIO, LOG\_DIARIO e LOG\_MENSAL) e terá uma extensão *.txt*. Este ficheiro é colocado na pasta *\$wrk* na base de dados do *TAC Vista*, bastando recorrer ao *Notepad* para abrir o ficheiro. Cada vez que existir uma escrita de dados o ficheiro original será escrito de novo com os novos dados. A organização do ficheiro será do tipo que se pode ver na tabela seguinte.

*Tabela 31 - Dados exportados para ficheiro .txt.*

| Log              | $\langle Log\ object\rangle$      |                         |             |                                   |
|------------------|-----------------------------------|-------------------------|-------------|-----------------------------------|
| Log point        | $<$ Log point>                    | $\leq$ Device>          |             |                                   |
| Start time       | $<$ YYY-MM-DD>                    | $\leq H H. MM. SSD$     |             |                                   |
| Stop time        | $<$ YYY-MM-DD>                    | $\leq$ HH.MM.SS $>$     |             |                                   |
| Time status      | Normal + Alternative day          |                         |             |                                   |
| Value series     | Log values                        |                         |             |                                   |
| Number of values | <number of="" values=""></number> |                         |             |                                   |
| Date             | Time                              | Value                   | Time status | Origin                            |
| $<$ YYY-MM-DD>   | <hh.mm.ss></hh.mm.ss>             | $\langle Value \rangle$ | Normal day  | $\langle$ Origin $\rangle$        |
| $<$ YYY-MM-DD>   | <hh.mm.ss></hh.mm.ss>             | $\langle Value \rangle$ | Normal day  | $\langle$ <i>Origin</i> $\rangle$ |

Quanto à visualização dos dados num gráfico, esta é possível adicionando-os a um *trend chart*. Para isso o dispositivo de dados tem de se manter *online* para fornecer os dados à base de dados, de onde serão retirados para representação no gráfico. Esta funcionalidade é conseguida dentro do *TAC Vista* mas, devido a falta de licença e, por conseguinte, devido à impossibilidade de gravar o *Menta file* relativo às contagens, bem como à inacessibilidade das variáveis de contagens, é impossível exemplificar. No entanto, exemplifica-se na figura 72 o tipo de gráfico para uma variável dinâmica referente ao valor de *Run Time* de uma das UTA.

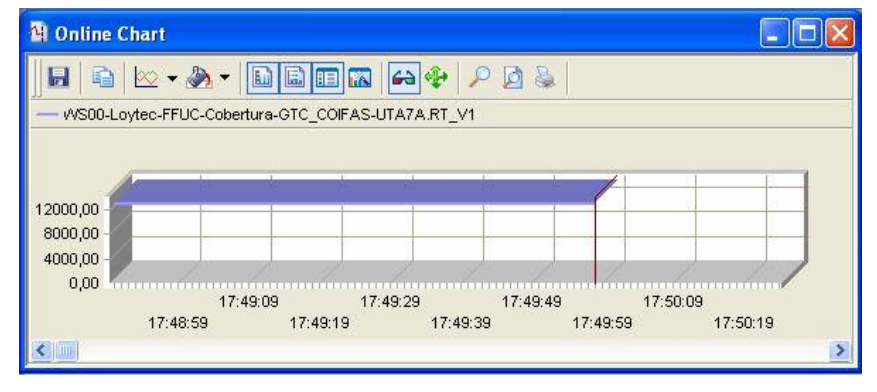

*Figura 72 - Exemplo de gráfico 3D a usar na vista dos consumos.*

#### **Inclusão dos Trend Logs nas vistas**

No *TAC Vista* é ainda possível definir toda a estrutura gráfica relativa aos *trend logs*. No entanto, devido à impossibilidade de gravação do programa das contagens e respetivos *logs* no *TAC Menta,* é impossível aceder a esta funcionalidade. Para auxílio de trabalho futuro fica registado o procedimento a realizar, com um exemplo retirado do manual técnico do *TAC Vista* para casos em que os dispositivos estão *offline* e se pretende recolher dados para os gráficos.

Para mostrar os valores guardados na base de dados do *TAC Vista* com os dispositivos *offline* tem de se definir manualmente que não se vão ler os valores *online*. Para isso deve aceder-se ao

gráfico, clicar com o botão direito do rato em *"Edit Trend Chart"*, clicar na aba *"Trend Log"* e selecionar o log a editar como se pode ver na figura 73.

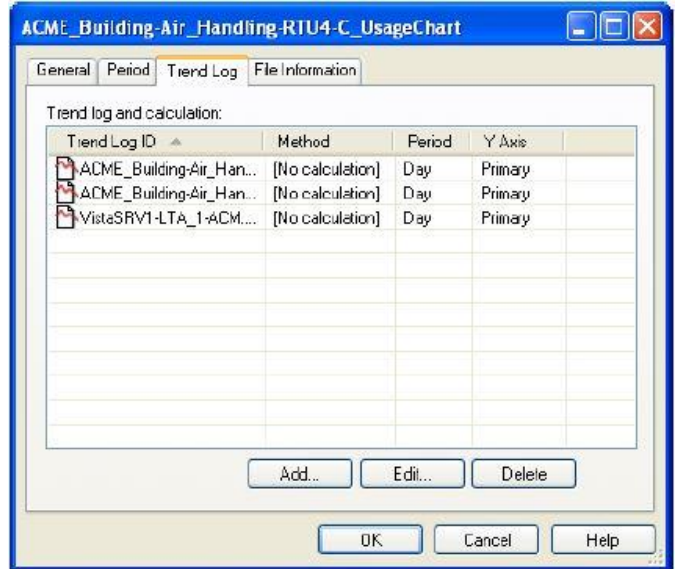

*Figura 73 - Edição dos trend logs no TAC Vista.*

Depois de entrar no menu de edição do *trend log* escolhido encontramos a janela que se vê na figura 74.

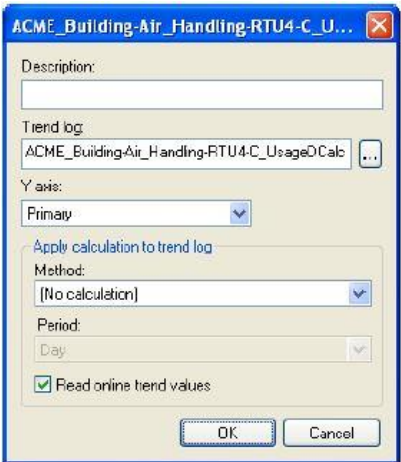

*Figura 74 - Edição do gráfico do Trend Log.*

Para conseguir ler os valores caso o dispositivo se encontre *offline* deve-se, na caixa de edição, desmarcar o campo *"Read online trend values"*. Assim todos os valores guardados na base de dados são lidos ao invés dos valores que estão a ser lidos do dispositivo em tempo real.

Para consultar os valores no *TAC Vista* como uma lista basta na pasta referente aos *trend logs* selecionar o objeto referente ao *trend log* que se quer consultar e clicar *"View Log"*. A apresentação dos valores será em lista de folha *Excel*, com a disposição semelhante à da figura 75.

|                        | <b>ACME Building-Air Handling-RTU4-OATLog</b> |        |  |
|------------------------|-----------------------------------------------|--------|--|
| <b>GRADIER</b>         |                                               |        |  |
| Log                    | ACME Building-Air Handling-RTU4-DATLog        |        |  |
| <b>Start Time</b>      | 10/24/2005 9:03:05 AM                         |        |  |
| <b>Stop Time</b>       | 10/27/2005 12:51:05 PM                        |        |  |
| Number of values       | 759                                           |        |  |
| Unit                   | °F                                            |        |  |
| Min                    | 10/24/2005 1:21:05 PM                         | 65.00  |  |
| Max                    | 10/25/2005 9:03:05 AM                         | 94.42  |  |
| Average                |                                               | 72.98  |  |
|                        |                                               |        |  |
| 10/27/2005 12:51:05 PM | 74.01                                         | Logged |  |
| 10/27/2005 12:45:05 PM | 73.80                                         | Logged |  |
| 10/27/2005 12:39:05 PM | 73.85                                         | Logged |  |
| 10/27/2005 12:33:05 PM | 73.85                                         | Logged |  |
| 10/27/2005 12:27:05 PM | 73.80                                         | Logged |  |
| 10/27/2005 12:21:05 PM | 73.80                                         | Logged |  |
| 10/27/2005 12:15:05 PM | 73.96                                         | Logged |  |
| 10/27/2005 12:09:05 PM | 73.90                                         | Logged |  |
| 10/27/2005 12:03:05 PM | 73.76                                         | Logged |  |
| 10/27/2005 11:57:05 AM | 73.90                                         | Logged |  |
| 10/27/2005 11:51:05 AM | 73.96                                         | Logged |  |
| 10/27/2005 11:45:05 AM | 73.85                                         | Logged |  |
| 10/27/2005 11:39:05 AM | 73.85                                         | Logged |  |
| 10/27/2005 11:33:05 AM | 73.85                                         | Logged |  |

*Figura 75 - Apresentação de valores em lista no TAC Vista.*

Note-se que como todos os cálculos são realizados no programa que se encontra no *TAC Menta*, os valores lidos e adquiridos no *TAC Vista* já são os valores finais para análise e apresentação gráfica. Existe ainda a hipótese de se tratar os dados recolhidos e realizar determinados tipos de operação através dos *Wizards* disponíveis no *TAC Vista*, no entanto devido a simplicidade de processos e redução de memória utilizada optou-se por definir tudo no *TAC Menta* e passar apenas a sincronização de dados pelo *TAC Vista*.

## **Apêndice D**

### **Deteção de Incêndios**

### **Tabelas de localização das CDI's**

*Tabela 32 - Tabela de pontos da CDI 005.*

| Local                                | Tipo de Equipamento    | Zona  | Setor | Equipamento | Endereço | Designação                                |
|--------------------------------------|------------------------|-------|-------|-------------|----------|-------------------------------------------|
|                                      |                        |       |       | 001         | 001      | PISO -1-ÁTRIO PRINCIPAL                   |
|                                      |                        |       |       | 002         | 002      | PISO -1-ÁTRIO PRINCIPAL                   |
|                                      |                        |       |       | 003         | 003      | PISO -1-ÁTRIO PRINCIPAL                   |
|                                      |                        |       |       | 004         | 004      | PISO -1-ÁTRIO PRINCIPAL                   |
|                                      |                        |       |       | 022         | 022      | PISO -1-ÁTRIO PRINCIPAL                   |
|                                      |                        |       |       | 023         | 023      | PISO -1-ÁTRIO PRINCIPAL                   |
|                                      |                        |       |       | 024         | 024      | PISO -1-ÁTRIO PRINCIPAL                   |
|                                      |                        |       |       | 025         | 025      | PISO -1-ACESSO CENTRO CÓPIAS              |
| PISO -1 SA (SUL)                     | Detetor de fumo óptico | $1\,$ | 02    | 026         | 026      | PISO -1-ACESSO CENTRO CÓPIAS              |
|                                      |                        |       |       | 027         | 027      | PISO -1-ACESSO CENTRO CÓPIAS              |
|                                      |                        |       |       | 028         | 028      | PISO -1-SALA TÉCNICA -1T.01 CENTRAL GASES |
|                                      |                        |       |       | 029         | 029      | PISO -1-SALA DE APOIO -1A.01              |
|                                      |                        |       |       | 030         | 030      | PISO -1-SALA S1UPF                        |
|                                      |                        |       |       | 031         | 031      | PISO -1-SALA S1UPF                        |
|                                      |                        |       |       | 032         | 032      | PISO -1-SALA DE AULA -1T.05               |
|                                      |                        |       |       | 033         | 033      | PISO -1-SALA DE AULA -1E.02               |
|                                      |                        |       |       | 044         | 044      | PISO -1-ÁTRIO PRINCIPAL                   |
| PISO-1 SA<br><b>CENTRO DE</b>        | Detetor de fumo óptico | 3     | 03    | 024         | 024      | PISO -1-CENTRO DE CÓPIAS                  |
| <b>CÓPIAS</b>                        |                        |       |       | 025         | 025      | PISO -1-ÁTRIO DOS ELEVADORES SUL          |
|                                      |                        |       | 03    | 003         | 003      | PISO -1-ANFITEATRO CAETANO STO ANTÓNIO    |
|                                      |                        |       |       | 004         | 004      | PISO -1-ANFITEATRO CAETANO STO ANTÓNIO    |
| <b>PISO-1</b>                        |                        |       |       | 005         | 005      | PISO -1-ANFITEATRO CAETANO STO ANTÓNIO    |
| <b>ANFITEATRO</b>                    | Detetor de fumo óptico | 4     |       | 006         | 006      | PISO -1-ANFITEATRO CAETANO STO ANTÓNIO    |
| <b>CAETANO STO</b><br><b>ANTÓNIO</b> |                        |       |       | 007         | 007      | PISO -1-ANFITEATRO CAETANO STO ANTÓNIO    |
|                                      |                        |       |       | 008         | 008      | PISO -1-ANFITEATRO CAETANO STO ANTÓNIO    |
|                                      |                        |       |       | 009         | 009      | PISO -1-ANFITEATRO CAETANO STO ANTÓNIO    |
|                                      |                        |       |       | 010         | 010      | PISO -1-SALA TÉCNICA ACSA-CLIMATIZAÇÃO    |
|                                      |                        |       |       | 011         | 011      | PISO -1 SALA TÉCNICA ATP-CLIMATIZAÇÃO     |
|                                      |                        |       |       | 012         | 012      | PISO -1 ANFITEATRO TOMÉ PIRES             |
|                                      |                        |       |       | 013         | 013      | PISO -1 ANFITEATRO TOMÉ PIRES             |
| <b>PISO -1-</b><br><b>ANFITEATRO</b> | Detetor de fumo óptico | 5     | 03    | 014         | 014      | PISO -1 ANFITEATRO TOMÉ PIRES             |
| <b>TOMÉ PIRES</b>                    |                        |       |       | 015         | 015      | PISO -1 ANFITEATRO TOMÉ PIRES             |
|                                      |                        |       |       | 016         | 016      | PISO -1 ANFITEATRO TOMÉ PIRES             |
|                                      |                        |       |       | 017         | 017      | PISO -1 ANFITEATRO TOMÉ PIRES             |
|                                      |                        |       |       | 018         | 018      | PISO -1 ANFITEATRO TOMÉ PIRES             |
|                                      |                        |       |       | 019         | 019      | PISO -1 SALA GARCIA D'ORTA                |
| PISO -1-SALA                         |                        | 6     | 03    | 020         | 020      | PISO -1 SALA GARCIA D'ORTA                |
| <b>GARCIA D'ORTA</b>                 | Detetor de fumo óptico |       |       | 021         | 021      | PISO -1 SALA GARCIA D'ORTA-ARRUMO         |
|                                      |                        |       |       | 022         | 022      | PISO -1 SALA GARCIA D'ORTA-ARRUMO         |
|                                      |                        |       |       | 023         | 023      | PISO -1 SALA GARCIA D'ORTA-APOIO          |

*Tabela 33 - Tabela de Pontos da CDI 005 (cont.).*

|                                                                |                           |                     |          | 005                                                                                            | 005                                                                                            | PISO -1-ÁTRIO PRINCIPAL                                                                                                    |
|----------------------------------------------------------------|---------------------------|---------------------|----------|------------------------------------------------------------------------------------------------|------------------------------------------------------------------------------------------------|----------------------------------------------------------------------------------------------------|
|                                                                |                           |                     |          | 006                                                                                            | 006                                                                                            | PISO -1-ÁTRIO PRINCIPAL                                                                                                    |
|                                                                |                           |                     |          | 007                                                                                            | 007                                                                                            | PISO -1-ÁTRIO PRINCIPAL                                                                                                    |
|                                                                |                           |                     |          | 008                                                                                            | 008                                                                                            | PISO -1-CORREDOR INFORMÁTICA                                                                                                    |
|                                                                |                           |                     |          | 009                                                                                            | 009                                                                                            | PISO -1-CORREDOR INFORMÁTICA                                                                                                    |
|                                                                |                           |                     |          | 010                                                                                            | 010                                                                                            | PISO -1-CORREDOR INFORMÁTICA                                                                                                    |
|                                                                |                           |                     |          | 011                                                                                            | 011                                                                                            | PISO -1-SALA TÉCNICA -1T.03 CENTRAL ARRUMOS                                                                                                    |
|                                                                |                           |                     |          | 012                                                                                            | 012                                                                                            | PISO -1-SALA TÉCNICA -1T.04 CLIMATIZAÇÃO GARCIA<br>D'ORTA                                                                                                    |
|                                                                |                           |                     |          | 013                                                                                            | 013                                                                                            | PISO -1-SALA TÉCNICA -1T.04 CLIMATIZAÇÃO GARCIA<br>D'ORTA                                                                                                    |
|                                                                |                           |                     |          | 014                                                                                            | 014                                                                                            | PISO -1-SALA DO VIGILANTE                                                                                                    |
|                                                                |                           |                     |          | 015                                                                                            | 015                                                                                            | PISO -1-ÁTRIO PRINCIPAL                                                                                                    |
|                                                                |                           |                     |          | 016                                                                                            | 016                                                                                            | PISO -1-ACESSO SALA GARCIA D'ORTA                                                                                                    |
|                                                                | Detetor de fumo           |                     |          | 017                                                                                            | 017                                                                                            | PISO -1-ACESSO SALA GARCIA D'ORTA                                                                                                    |
| (NORTE)                                                        | óptico                    |                     |          | 018                                                                                            | 018                                                                                            | PISO -1-ACESSO SALA GARCIA D'ORTA                                                                                                    |
|                                                                |                           |                     |          | 019                                                                                            | 019                                                                                            | PISO -1-ÁTRIO PRINCIPAL                                                                                                    |
|                                                                |                           |                     |          | 020                                                                                            | 020                                                                                            | PISO -1-ÁTRIO PRINCIPAL                                                                                                    |
|                                                                |                           |                     |          | 021                                                                                            | 021                                                                                            | PISO -1-ÁTRIO PRINCIPAL                                                                                                    |
|                                                                |                           |                     |          | 034                                                                                            | 034                                                                                            | PISO -1-SALA DE AULA -1E.03                                                                                                    |
|                                                                |                           |                     |          | 035                                                                                            | 035                                                                                            | PISO -1-SALA DE AULA -1E.04                                                                                                    |
|                                                                |                           |                     |          | 036                                                                                            | 036                                                                                            | PISO -1-SALA DE AULA -1E.05                                                                                                    |
|                                                                |                           |                     |          | 037                                                                                            | 037                                                                                            | PISO -1-SALA DE AULA -1E.05                                                                                                    |
|                                                                |                           |                     |          | 038                                                                                            | 038                                                                                            | PISO -1-SALA TÉCNICA -1T.02 INFORMÁTICA                                                                                                    |
|                                                                |                           |                     |          | 039                                                                                            | 039                                                                                            | PISO -1-COURETTE TÉCNICA NORTE                                                                                                    |
|                                                                |                           |                     |          | 040                                                                                            | 040                                                                                            | PISO -1-COURETTE TÉCNICA NORTE                                                                                                    |
|                                                                |                           |                     |          | 041                                                                                            | 041                                                                                            | PISO -1-GABINETE INFORMÁTICA                                                                                                    |
|                                                                |                           |                     |          | 042                                                                                            | 042                                                                                            | PISO -1-SALA DE INFORMÁTICA -1E.06                                                                                                    |
|                                                                |                           |                     |          | 043                                                                                            | 043                                                                                            | PISO -1-SALA DE INFORMÁTICA -1E.06                                                                                                    |
|                                                                |                           |                     |          | 001                                                                                            | 001                                                                                            | PISO -1-COURETTE TÉCNICA SUL                                                                                                    |
| E TÉCNICA                                                      | óptico                    |                     |          |                                                                                                |                                                                                                |                                                                                                    |
|                                                                |                           |                     |          |                                                                                                |                                                                                                |                                                                                                    |
|                                                                |                           |                     |          |                                                                                                |                                                                                                |                                                                                                    |
|                                                                |                           |                     |          |                                                                                                |                                                                                                |                                                                                                    |
|                                                                |                           |                     |          |                                                                                                |                                                                                                |                                                                                                    |
|                                                                |                           |                     |          |                                                                                                |                                                                                                |                                                                                                    |
|                                                                |                           |                     |          |                                                                                                |                                                                                                |                                                                                                    |
| PISO-2 SA                                                      | Detetor de fumo           | 8                   | 01       |                                                                                                |                                                                                                |                                                                                                    |
|                                                                |                           |                     |          |                                                                                                |                                                                                                |                                                                                                    |
|                                                                |                           |                     |          |                                                                                                |                                                                                                |                                                                                                    |
|                                                                |                           |                     |          |                                                                                                |                                                                                                |                                                                                                    |
|                                                                |                           |                     |          |                                                                                                |                                                                                                |                                                                                                    |
|                                                                |                           |                     |          |                                                                                                |                                                                                                |                                                                                                    |
|                                                                |                           |                     |          |                                                                                                |                                                                                                |                                                                                                    |
| PISO-1 SB<br>PISO -1-<br><b>COURETT</b><br><b>SUL</b><br>(SUL) | Detetor de fumo<br>óptico | 2<br>$\overline{7}$ | 02<br>03 | 002<br>009<br>010<br>011<br>012<br>013<br>014<br>015<br>016<br>017<br>018<br>044<br>045<br>046 | 002<br>009<br>010<br>011<br>012<br>013<br>014<br>015<br>016<br>017<br>018<br>044<br>045<br>046 | PISO -1-COURETTE TÉCNICA SUL<br>PISO -2-VENTILADORES GARAGEM<br>PISO -2-GERADOR EMERGÊNCIA<br>PISO -2-QUADRO ELÉCTRICO GERAL<br>PISO -2-POSTO DE TRANSFORMAÇÃO<br>PISO -2-CASA MÁQUINAS VENTILAÇÃO<br>PISO -2-ÁTRIO ELEVADORES SUL<br>PISO -2-ANTE-CÂMARA ELEVADORES SUL<br>PISO -2-ESCADA 1 SUL<br>PISO -2-ARMAZÉM GERAL<br>PISO -2-ARMAZÉM GERAL<br>PISO -2-OFICINAS GERAIS<br>PISO -2-QUADRO ELÉCTRICO GERAL<br>PISO -2-COURETTE TÉCNICA SUL |

| Local                                | Tipo de Equipamento    | Zona | Setor | Equipamento | Endereço | Designação                      |
|--------------------------------------|------------------------|------|-------|-------------|----------|---------------------------------|
|                                      |                        |      |       | 005         | 005      | PISO -1-RAMPA DO ESTACIONAMENTO |
|                                      | Detetor de calor       |      |       | 006         | 006      | PISO -1-RAMPA DO ESTACIONAMENTO |
|                                      |                        |      |       | 007         | 007      | PISO -1-RAMPA DO ESTACIONAMENTO |
|                                      |                        |      |       | 008         | 008      | PISO -1-RAMPA DO ESTACIONAMENTO |
|                                      |                        |      |       | 020         | 020      | PISO -2-ESTACIONAMENTO          |
|                                      |                        |      |       | 021         | 021      | PISO -2-ESTACIONAMENTO          |
|                                      |                        |      |       | 022         | 022      | PISO -2-ESTACIONAMENTO          |
|                                      |                        |      |       | 023         | 023      | PISO -2-ESTACIONAMENTO          |
|                                      |                        |      |       | 024         | 024      | PISO -2-ESTACIONAMENTO          |
|                                      |                        |      |       | 025         | 025      | PISO -2-ESTACIONAMENTO          |
|                                      |                        |      | 01    | 026         | 026      | PISO -2-ESTACIONAMENTO          |
|                                      |                        | 9    |       | 027         | 027      | PISO -2-ESTACIONAMENTO          |
|                                      |                        |      |       | 028         | 028      | PISO -2-ESTACIONAMENTO          |
|                                      |                        |      |       | 029         | 029      | PISO -2-ESTACIONAMENTO          |
| PISO-2 SAB-<br><b>ESTACIONAMENTO</b> |                        |      |       | 030         | 030      | PISO -2-ESTACIONAMENTO          |
|                                      |                        |      |       | 031         | 031      | PISO -2-ESTACIONAMENTO          |
|                                      | Detetor de fumo óptico |      |       | 032         | 032      | PISO -2-ESTACIONAMENTO          |
|                                      |                        |      |       | 033         | 033      | PISO -2-ESTACIONAMENTO          |
|                                      |                        |      |       | 034         | 034      | PISO -2-ESTACIONAMENTO          |
|                                      |                        |      |       | 035         | 035      | PISO -2-ESTACIONAMENTO          |
|                                      |                        |      |       | 036         | 036      | PISO -2-ESTACIONAMENTO          |
|                                      |                        |      |       | 037         | 037      | PISO -2-ESTACIONAMENTO          |
|                                      |                        |      |       | 038         | 038      | PISO -2-ESTACIONAMENTO          |
|                                      |                        |      |       | 039         | 039      | PISO -2-ESTACIONAMENTO          |
|                                      |                        |      |       | 040         | 040      | PISO -2-ESTACIONAMENTO          |
|                                      |                        |      |       | 041         | 041      | PISO -2-ESTACIONAMENTO          |
|                                      |                        |      |       | 042         | 042      | PISO -2-ESTACIONAMENTO          |
|                                      |                        |      |       | 043         | 043      | PISO -2-ESTACIONAMENTO          |
|                                      |                        |      |       | 047         | 047      | PISO -2-ESTACIONAMENTO          |

*Tabela 34 - Tabela de pontos da CDI 005 (cont.).*

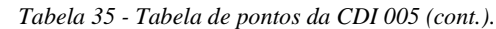

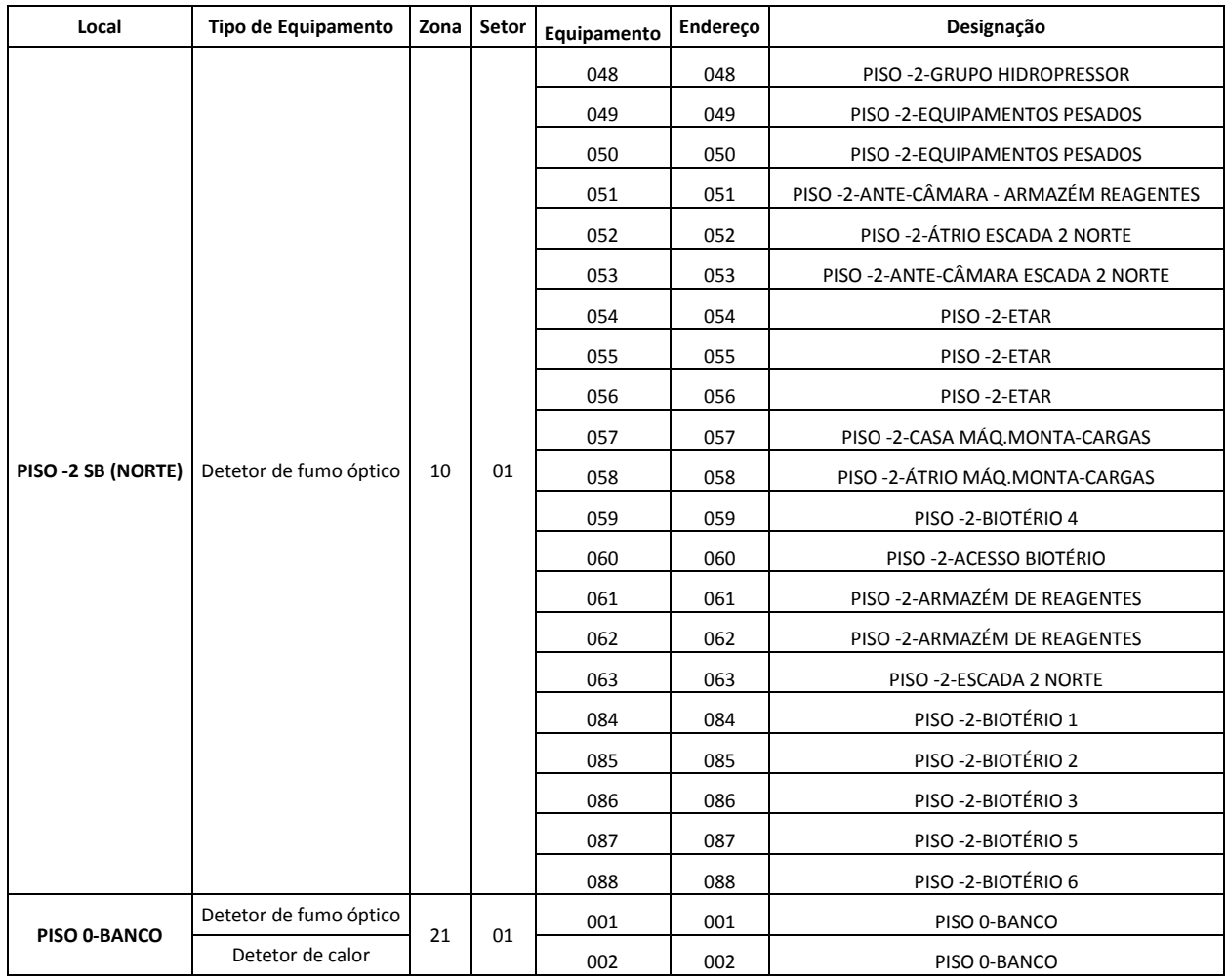

#### *Tabela 36 - Tabela de pontos da CDI 005 (cont.).*

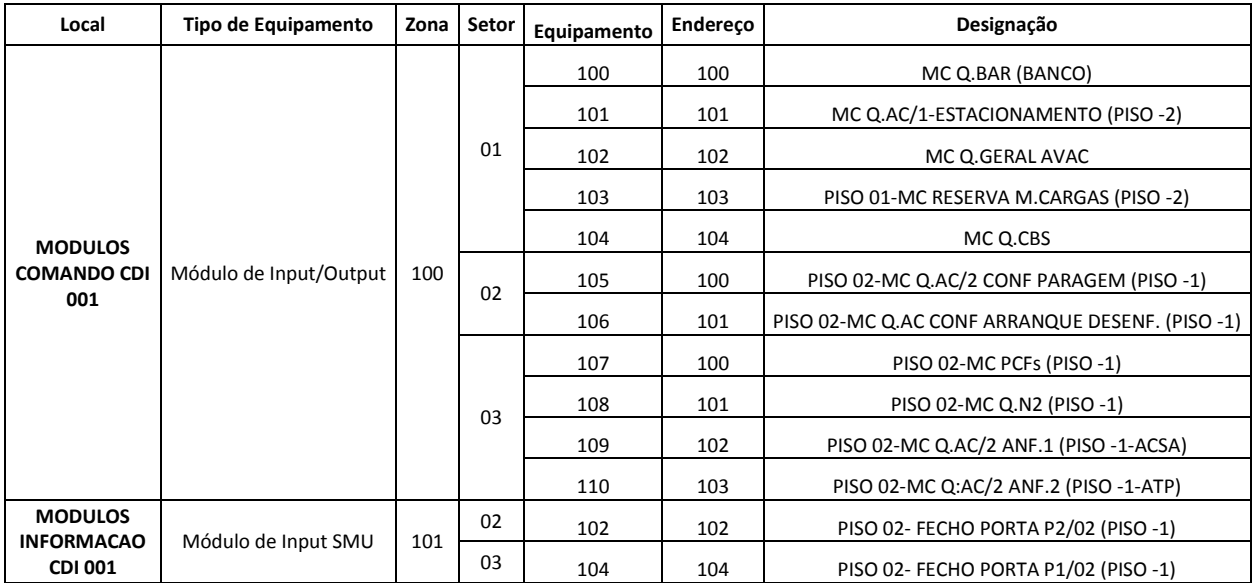

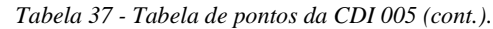

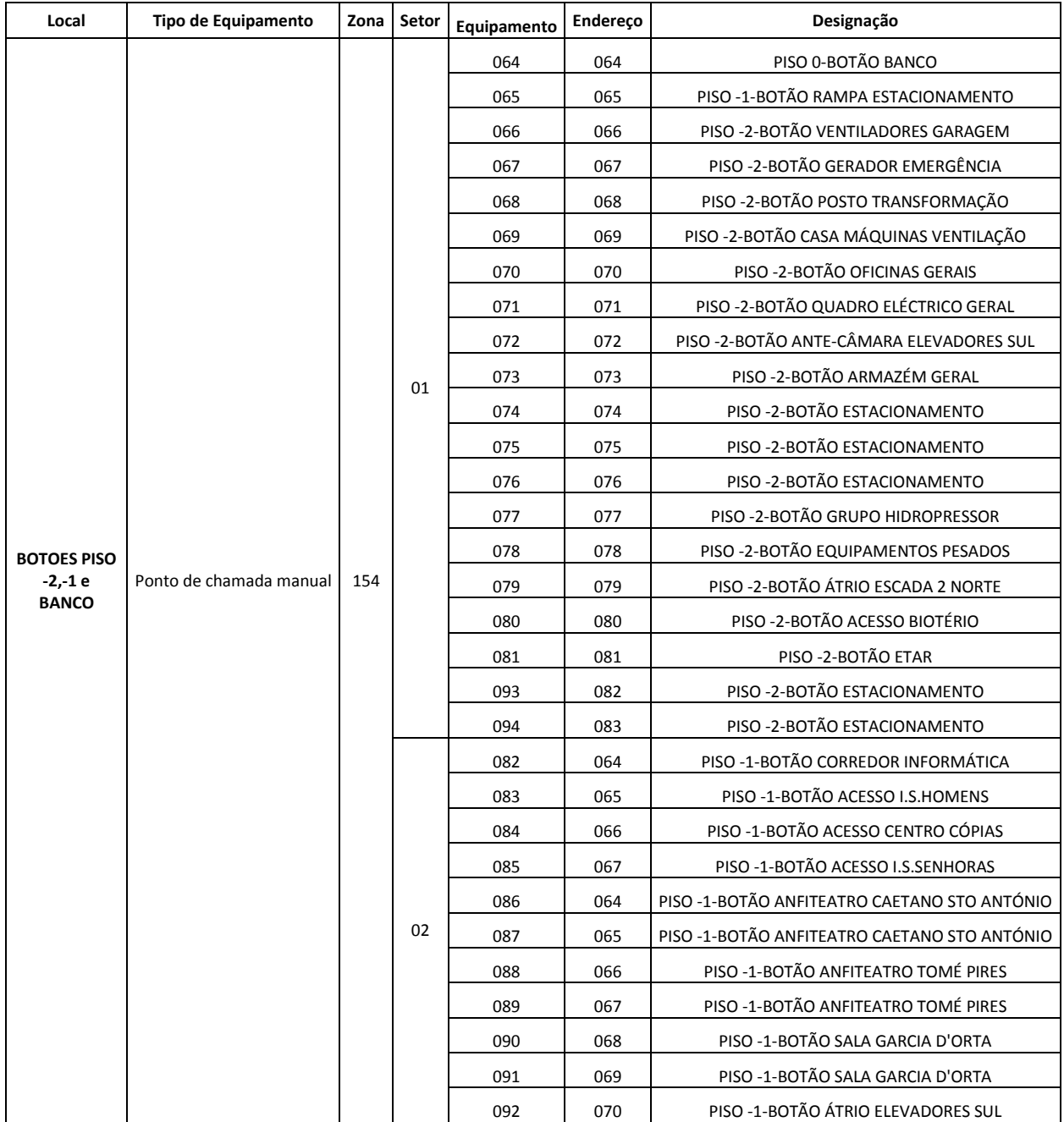

*Tabela 38 - Tabela de pontos da CDI 004.*

| Local                      | Tipo de Equipamento    | Zona | Setor | Equipamento | Endereço | Designação                                           |
|----------------------------|------------------------|------|-------|-------------|----------|------------------------------------------------------|
|                            |                        |      |       | 001         | 001      | PISO 0-ÁTRIO PRINCIPAL                               |
|                            |                        |      |       | 002         | 002      | PISO 0-ÁTRIO PRINCIPAL                               |
|                            |                        |      |       | 003         | 003      | PISO 0-ÁTRIO PRINCIPAL                               |
|                            |                        |      |       | 004         | 004      | PISO 0-ÁTRIO PRINCIPAL                               |
|                            |                        |      |       | 005         | 005      | PISO 0-ÁTRIO PRINCIPAL                               |
|                            |                        |      |       | 006         | 006      | PISO 0-ÁTRIO PRINCIPAL                               |
|                            |                        |      |       | 007         | 007      | PISO 0-ÁTRIO PRINCIPAL                               |
|                            |                        |      |       | 008         | 008      | PISO 0-ÁTRIO PRINCIPAL                               |
|                            |                        |      |       | 009         | 009      | PISO 0-ÁTRIO PRINCIPAL                               |
|                            |                        |      |       | 010         | 010      | PISO 0-ACESSO ESCADA 2 NORTE                         |
|                            |                        |      |       | 011         | 011      | PISO 0-ACESSO ESCADA 2 NORTE                         |
|                            |                        |      |       | 012         | 012      | PISO 0-ACESSO ESCADA 2 NORTE                         |
|                            |                        |      |       | 013         | 013      | PISO 0-ACESSO ESCADA 2 NORTE                         |
|                            |                        |      |       | 014         | 014      | PISO 0-ACESSO ESCADA 2 NORTE                         |
|                            |                        |      |       | 015         | 015      | PISO 0-ACESSO ESCADA 2 NORTE-PISOS SUPERIORES        |
|                            |                        |      |       | 016         | 016      | PISO 0-ACESSO ESCADA 2 NORTE-PISOS INFERIORES        |
|                            |                        |      |       | 017         | 017      | PISO 0-ACESSO ESCADA 2 NORTE                         |
|                            |                        |      |       | 018         | 018      | PISO 0-ÁTRIO PRINCIPAL                               |
|                            |                        | 19   | 01    | 019         | 019      | PISO 0-ÁTRIO PRINCIPAL                               |
| <b>PISO 0 SECTOR</b>       | Detetor de fumo óptico |      |       | 020         | 020      | PISO 0-ÁTRIO PRINCIPAL                               |
| AB (NORTE)                 |                        |      |       | 021         | 021      | PISO 0-ÁTRIO PRINCIPAL                               |
|                            |                        |      |       | 022         | 022      | PISO 0-ACESSO ESCADA 1 SUL                           |
|                            |                        |      |       | 023         | 023      | PISO 0-ACESSO ESCADA 1 SUL                           |
|                            |                        |      |       | 024         | 024      | PISO 0-SALA DE ESPERA                                |
|                            |                        |      |       | 025         | 025      | PISO 0-SECRETARIA                                    |
|                            |                        |      |       | 026         | 028      | PISO 0-ÁTRIO ELEVADORES SUL                          |
|                            |                        |      |       | 027         | 029      | PISO 0-ESCADA 1 SUL-PISOS SUPERIORES                 |
|                            |                        |      |       | 028         | 030      | PISO 0-ESCADA 1 SUL-PISOS INFERIORES                 |
|                            |                        |      |       | 029         | 031      | PISO 0-LAB. ANÁLISES CLÍNICAS OL.14                  |
|                            |                        |      |       | 030         | 032      | PISO 0-LAB. APOIO À COMUNIDADE 0L.01                 |
|                            |                        |      |       | 031         | 033      | PISO 0-CORREDOR LAB. APOIO COMUNIDADE                |
|                            |                        |      |       | 032         | 034      | PISO 0-CORREDOR LAB. APOIO COMUNIDADE                |
|                            |                        |      |       | 033         | 035      | PISO 0-CORREDOR LAB. APOIO COMUNIDADE                |
|                            |                        |      |       | 034         | 036      | PISO 0-GABINETE 0A.04                                |
|                            |                        |      |       | 035         | 037      | PISO 0-GABINETE 0A.03                                |
|                            |                        |      |       | 036         | 038      | PISO 0-LAB. ANÁLISES CLÍNICAS - SALA COLHEITAS 0L.16 |
|                            |                        |      |       | 037         | 039      | PISO 0-LAB. ANÁLISES CLÍNICAS - ARMAZÉM 0L.15        |
|                            |                        |      |       | 038         | 044      | PISO 0-VESTÍBULO I.S. (UCQ FARMA)                    |
|                            |                        |      |       | 039         | 054      | PISO 0-COURETTE TÉCNICA NORTE                        |
|                            |                        |      |       | 040         | 055      | PISO 0-COURETTE TÉCNICA NORTE                        |
| PISO 0-<br><b>COURETTE</b> | Detetor de fumo óptico | 20   | 01    | 001         | 026      | PISO 0-COURETTE TÉCNICA SUL                          |
| <b>TÉCNICA SUL</b>         |                        |      |       | 002         | 027      | PISO 0-COURETTE TÉCNICA SUL                          |

| Local                | Tipo de Equipamento                                 | Zona | Setor | Equipamento | Endereço | Designação                                  |
|----------------------|-----------------------------------------------------|------|-------|-------------|----------|---------------------------------------------|
|                      | PISO 0-LAB<br>Detetor de fumo óptico<br>OL.02_03_13 |      |       | 001         | 040      | PISO 0-LAB. APOIO COMUNIDADE 0L.13          |
|                      |                                                     | 11   | 01    | 002         | 041      | PISO 0-LAB. APOIO COMUNIDADE 0L.03          |
|                      |                                                     |      |       | 003         | 042      | PISO 0-LAB. UCQ FARMA 0L.02                 |
| PISO 0-LAB<br>OL.01  | Detetor de fumo óptico                              | 12   | 01    | 001         | 043      | PISO 0-LAB. UCQ FARMA 0L.01                 |
| PISO 0-LAB<br>OL.04  | Detetor de fumo óptico                              | 13   | 01    | 001         | 045      | PISO 0-LAB. UCQ FARMA 0L.04                 |
| PISO 0-LAB           |                                                     | 14   |       | 001         | 046      | PISO 0-LAB. UCQ FARMA 0L.05                 |
| OL.05_06             | Detetor de fumo óptico                              |      | 01    | 002         | 047      | PISO 0-ENSINO LABORATORIAL 0L.06            |
| PISO 0-LAB<br>OL.07  | Detetor de fumo óptico                              | 15   | 01    | 001         | 048      | PISO 0-ENSINO LABORATORIAL 0L.07            |
| PISO 0-LAB           | Detetor de fumo óptico                              | 16   | 01    | 001         | 049      | PISO 0-ENSINO LABORATORIAL 0L.08            |
| OL.08_09             |                                                     |      |       | 002         | 050      | PISO 0-ENSINO LABORATORIAL 0L.09            |
| PISO 0-LAB<br>OL.10  | Detetor de fumo óptico                              | 17   | 01    | 001         | 051      | PISO 0-ENSINO LABORATORIAL 0L.10            |
| PISO 0-LAB           | Detetor de fumo óptico                              | 18   | 01    | 001         | 052      | PISO 0-ENSINO LABORATORIAL 0L.11            |
| $0L.11\_12$          |                                                     |      |       | 002         | 053      | PISO 0-ENSINO LABORATORIAL 0L.12            |
|                      |                                                     |      |       | 001         | 100      | MC Q.LAB 3.06 (0L.04)                       |
|                      |                                                     |      |       | 002         | 101      | MC Q.LAB 3.08 (0L.05 06)                    |
|                      |                                                     |      |       | 003         | 102      | MC Q.LAB 3.09 (0L.07)                       |
|                      |                                                     |      |       | 004         | 103      | MC Q.LAB 3.11 (0L.08 09)                    |
| <b>MÓDULOS</b>       | Módulo de Input/Output                              | 102  | 01    | 005         | 104      | MC Q.LAB 3.12 (0L.10)                       |
| <b>COMANDO</b>       |                                                     |      |       | 006         | 105      | MC Q.LAB 3.14 (0L.11_12)                    |
|                      |                                                     |      |       | 007         | 106      | MC Q.LAB 3.03 (0L.02 03 13)                 |
|                      |                                                     |      |       | 008         | 107      | MC Q.LAB 3.01 (0L.01)                       |
|                      |                                                     |      |       | 009         | 108      | MC Q.N3 (PISO 0)                            |
|                      |                                                     |      |       | 010         | 109      | PISO 03-MC Q.AC 3.1 (PISO 0)                |
|                      |                                                     |      |       | 001         | 064      | PISO 0-BOTÃO RECEPÇÃO                       |
|                      |                                                     |      |       | 002         | 065      | PISO 0-BOTÃO ENTRADA NORTE                  |
| <b>BOTÕES PISO 0</b> | Ponto de Chamada                                    | 153  | 01    | 003         | 066      | PISO 0-BOTÃO ENTRADA NORTE                  |
|                      | Manual                                              |      |       | 004         | 067      | PISO 0-BOTÃO ENTRADA SUL                    |
|                      |                                                     |      |       | 005         | 068      | PISO 0-BOTÃO ENTRADA SUL                    |
|                      |                                                     |      |       | 006         | 069      | PISO 0-BOTÃO CORREDOR LAB. APOIO COMUNIDADE |

*Tabela 39 - Tabela de pontos CDI 004 (cont.).*

| Local                                               | Tipo de Equipamento    | Zona | Setor | Equipamento | Endereço | Designação                                    |
|-----------------------------------------------------|------------------------|------|-------|-------------|----------|-----------------------------------------------|
| PISO 1-LAB<br>1L.01_02                              | Detetor de fumo óptico | 22   | 01    | 001         | 011      | PISO 1-ENSINO LABORATORIAL/INVESTIGAÇÃO 1L.02 |
|                                                     |                        |      |       | 002         | 012      | PISO 1-ENSINO LABORATORIAL/INVESTIGAÇÃO 1L.01 |
| PISO 1-LAB 1L.03                                    | Detetor de fumo óptico | 23   | 01    | 001         | 010      | PISO 1-ENSINO LABORATORIAL/INVESTIGAÇÃO 1L.03 |
| PISO 1-LAB<br>1L.04_05                              | Detetor de fumo óptico | 24   | 01    | 001         | 008      | PISO 1-ENSINO LABORATORIAL/INVESTIGAÇÃO 1L.05 |
|                                                     |                        |      |       | 002         | 009      | PISO 1-ENSINO LABORATORIAL/INVESTIGAÇÃO 1L.04 |
| PISO 1-LAB<br>1L.06_07                              | Detetor de fumo óptico | 25   | 01    | 001         | 006      | PISO 1-ENSINO LABORATORIAL/INVESTIGAÇÃO 1L.07 |
|                                                     |                        |      |       | 002         | 007      | PISO 1-ENSINO LABORATORIAL/INVESTIGAÇÃO 1L.06 |
| PISO 1-LAB 1L.08                                    | Detetor de fumo óptico | 26   | 02    | 001         | 032      | PISO 1-ENSINO LABORATORIAL/INVESTIGAÇÃO 1L.08 |
| PISO 1-LAB                                          |                        | 27   | 02    | 001         | 033      | PISO 1-ENSINO LABORATORIAL/INVESTIGAÇÃO 1L.09 |
| 1L.09_10                                            | Detetor de fumo óptico |      |       | 002         | 034      | PISO 1-ENSINO LABORATORIAL/INVESTIGAÇÃO 1L.10 |
| PISO 1-LAB 1L.11                                    | Detetor de fumo óptico | 28   | 02    | 001         | 035      | PISO 1-ENSINO LABORATORIAL/INVESTIGAÇÃO 1L.11 |
| PISO 1-LAB 1L.12                                    | Detetor de fumo óptico | 29   | 02    | 001         | 036      | PISO 1-ENSINO LABORATORIAL/INVESTIGAÇÃO 1L.12 |
| PISO 1-LAB                                          | Detetor de fumo óptico | 30   | 02    | 001         | 037      | PISO 1-ENSINO LABORATORIAL/INVESTIGAÇÃO 1L.13 |
| $1L.13 - 14$                                        |                        |      |       | 002         | 038      | PISO 1-ENSINO LABORATORIAL/INVESTIGAÇÃO 1L.14 |
| PISO 1-LAB                                          | Detetor de fumo óptico | 31   | 02    | 001         | 028      | PISO 1-ENSINO LABORATORIAL/INVESTIGAÇÃO 1L.25 |
| 1L.24_25                                            |                        |      |       | 002         | 029      | PISO 1-ENSINO LABORATORIAL/INVESTIGAÇÃO 1L.24 |
| PISO 1-LAB<br>1L.22_23                              | Detetor de fumo óptico | 32   | 02    | 001         | 030      | PISO 1-ENSINO LABORATORIAL/INVESTIGAÇÃO 1L.23 |
|                                                     |                        |      |       | 002         | 031      | PISO 1-ENSINO LABORATORIAL/INVESTIGAÇÃO 1L.22 |
| PISO 1-LAB 1L.21                                    | Detetor de fumo óptico | 33   | 01    | 001         | 019      | PISO 1-ENSINO LABORATORIAL/INVESTIGAÇÃO 1L.21 |
| PISO 1-LAB                                          | Detetor de fumo óptico | 34   | 01    | 001         | 017      | PISO 1-ENSINO LABORATORIAL/INVESTIGAÇÃO 1L.19 |
| 1L.19_20                                            |                        |      |       | 002         | 018      | PISO 1-ENSINO LABORATORIAL/INVESTIGAÇÃO 1L.20 |
| PISO 1-LAB 1L.18                                    | Detetor de fumo óptico | 35   | 01    | 001         | 016      | PISO 1-ENSINO LABORATORIAL/INVESTIGAÇÃO 1L.18 |
|                                                     | Detetor de fumo óptico | 36   | 01    | 001         | 013      | PISO 1-ENSINO LABORATORIAL/INVESTIGAÇÃO 1L.15 |
| PISO 1-LAB<br>1L.15_16_17                           |                        |      |       | 002         | 014      | PISO 1-ENSINO LABORATORIAL/INVESTIGAÇÃO 1L.16 |
|                                                     |                        |      |       | 003         | 015      | PISO 1-ENSINO LABORATORIAL/INVESTIGAÇÃO 1L.17 |
|                                                     | Detetor de fumo óptico | 37   | 01    | 001         | 001      | PISO 1-CORREDOR LABORATÓRIOS                  |
|                                                     |                        |      |       | 002         | 002      | PISO 1-CORREDOR LABORATÓRIOS                  |
|                                                     |                        |      |       | 003         | 003      | PISO 1-CORREDOR LABORATÓRIOS                  |
| <b>PISO 1-</b><br><b>CIRCULACAO LAB</b><br>SA (SUL) |                        |      |       | 004         | 004      | PISO 1-CORREDOR LABORATÓRIOS                  |
|                                                     |                        |      |       | 005         | 005      | PISO 1-CORREDOR LABORATÓRIOS                  |
|                                                     |                        |      |       | 006         | 037      | PISO 1-ÁTRIO INSTALAÇÕES SANITÁRIAS-SUL       |
|                                                     |                        |      |       | 007         | 038      | PISO 1-ÁTRIO INSTALAÇÕES SANITÁRIAS-SUL       |
|                                                     |                        |      |       | 008         | 039      | PISO 1-ÁTRIO INSTALAÇÕES SANITÁRIAS-SUL       |
|                                                     |                        |      |       | 009         | 040      | PISO 1-ÁTRIO INSTALAÇÕES SANITÁRIAS-SUL       |
|                                                     |                        |      |       | 010         | 041      | PISO 1-ÁTRIO INSTALAÇÕES SANITÁRIAS-SUL       |
|                                                     |                        |      |       | 011         | 042      | PISO 1-ÁTRIO ELEVADORES SUL                   |

*Tabela 40 - Tabela de pontos da CDI 003.*

*Tabela 41 - Tabela de pontos da CDI 003.*

| Local                                                           | Tipo de Equipamento    | Zona | Setor | Equipamento | Endereço | Designação                                    |
|-----------------------------------------------------------------|------------------------|------|-------|-------------|----------|-----------------------------------------------|
| <b>PISO 1-</b><br><b>CIRCULACAO LAB</b><br><b>SB (NORTE)</b>    |                        |      |       | 001         | 001      | PISO 1-CORREDOR LABORATÓRIOS                  |
|                                                                 | Detetor de fumo óptico |      |       | 002         | 002      | PISO 1-CORREDOR LABORATÓRIOS                  |
|                                                                 |                        | 38   |       | 003         | 003      | PISO 1-CORREDOR LABORATÓRIOS                  |
|                                                                 |                        |      |       | 004         | 004      | PISO 1-CORREDOR LABORATÓRIOS                  |
|                                                                 |                        |      |       | 005         | 005      | PISO 1-CORREDOR LABORATÓRIOS                  |
|                                                                 |                        |      | 02    | 006         | 006      | PISO 1-CORREDOR LABORATÓRIOS                  |
|                                                                 |                        |      |       | 007         | 007      | PISO 1-CORREDOR LABORATÓRIOS-GABINETE         |
|                                                                 |                        |      |       | 008         | 012      | PISO 1-CORREDOR LABORATÓRIOS                  |
|                                                                 |                        |      |       | 009         | 026      | PISO 1-ENSINO LABORATORIAL/INVESTIGAÇÃO 1L.26 |
|                                                                 |                        |      |       | 011         | 039      | PISO 1-COURETTE TÉCNICA NORTE                 |
|                                                                 |                        |      |       | 012         | 040      | PISO 1-COURETTE TÉCNICA NORTE                 |
|                                                                 |                        |      |       | 001         | 020      | PISO 1-GABINETE 1A.01                         |
|                                                                 |                        |      |       | 002         | 021      | PISO 1-GABINETE 1A.02                         |
|                                                                 |                        | 39   |       | 003         | 022      | PISO 1-GABINETE 1A.03                         |
|                                                                 |                        |      |       | 004         | 023      | PISO 1-GABINETE 1A.04                         |
|                                                                 |                        |      |       | 005         | 024      | PISO 1-GABINETE 1A.05                         |
|                                                                 |                        |      |       | 006         | 025      | PISO 1-GABINETE 1A.06                         |
| <b>PISO 1-</b>                                                  | Detetor de fumo óptico |      | 01    | 007         | 026      | PISO 1-GABINETE 1A.07                         |
|                                                                 |                        |      |       | 008         | 027      | PISO 1-GABINETE 1A.08                         |
| <b>CIRCULACAO</b>                                               |                        |      |       | 009         | 028      | PISO 1-GABINETE 1A.09                         |
| <b>GAB SA (SUL)</b>                                             |                        |      |       | 010         | 029      | PISO 1-GABINETE 1A.10                         |
|                                                                 |                        |      |       | 011         | 030      | PISO 1-GABINETE 1A.11                         |
|                                                                 |                        |      |       | 012         | 031      | PISO 1-GABINETE 1A.12                         |
|                                                                 |                        |      |       | 013         | 032      | PISO 1-GABINETE 1A.13                         |
|                                                                 |                        |      |       | 014         | 033      | PISO 1-CORREDOR GABINETES                     |
|                                                                 |                        |      |       | 015         | 034      | PISO 1-CORREDOR GABINETES                     |
|                                                                 |                        |      |       | 016         | 035      | PISO 1-CORREDOR GABINETES                     |
|                                                                 |                        |      |       | 017         | 036      | PISO 1-CORREDOR GABINETES                     |
|                                                                 | Detetor de fumo óptico | 40   | 02    | 001         | 008      | PISO 1-ARRUMO 1T.01                           |
|                                                                 |                        |      |       | 002         | 009      | PISO 1-ENSINO LABORATORIAL/INVESTIGAÇÃO 1L.28 |
|                                                                 |                        |      |       | 003         | 010      | PISO 1-ÁTRIO DA RECEPÇÃO-NORTE                |
|                                                                 |                        |      |       | 004         | 011      | PISO 1-ÁTRIO DA RECEPÇÃO-NORTE                |
|                                                                 |                        |      |       | 005         | 013      | PISO 1-ÁTRIO DA RECEPÇÃO-NORTE                |
|                                                                 |                        |      |       | 006         | 014      | PISO 1-ÁTRIO DA RECEPÇÃO-NORTE                |
| PISO <sub>1</sub><br><b>CIRCULACAO</b><br><b>GAB SB (NORTE)</b> |                        |      |       | 007         | 015      | PISO 1-CORREDOR GABINETES                     |
|                                                                 |                        |      |       | 008         | 016      | PISO 1-CORREDOR GABINETES                     |
|                                                                 |                        |      |       | 009         | 017      | PISO 1-CORREDOR GABINETES                     |
|                                                                 |                        |      |       | 010         | 018      | PISO 1-GABINETE CONJUNTO                      |
|                                                                 |                        |      |       | 011         | 019      | PISO 1-GABINETE 1A.20                         |
|                                                                 |                        |      |       | 012         | 020      | PISO 1-GABINETE 1A19                          |
|                                                                 |                        |      |       | 013         | 021      | PISO 1-GABINETE 1A.18                         |
|                                                                 |                        |      |       | 014         | 022      | PISO 1-GABINETE 1A.17                         |
|                                                                 |                        |      |       | 015         | 023      | PISO 1-GABINETE 1A.16                         |
|                                                                 |                        |      |       | 016         | 024      | PISO 1-GABINETE 1A.15                         |

*Tabela 42 - Tabela de Pontos da CDI 003 (cont.).*

| Local                                 | Tipo de Equipamento        | Zon<br>a | Seto<br>r | Equipament<br>o | Endereç<br>o | Designação                                                  |
|---------------------------------------|----------------------------|----------|-----------|-----------------|--------------|-------------------------------------------------------------|
| PISO 1-                               |                            | 41       | 01        | 001             | 043          | PISO 1-COURETTE TÉCNICA SUL                                 |
| <b>COURETTE</b><br><b>TÉCNICA SUL</b> | Detetor de fumo óptico     |          |           | 002             | 044          | PISO 1-COURETTE TÉCNICA SUL                                 |
|                                       |                            |          |           | 001             | 100          | MC Q.LAB 4.01 (1L.01 02)                                    |
|                                       |                            | 103      | 01        | 002             | 101          | MC Q.LAB 4.03 (1L.03)                                       |
|                                       |                            |          |           | 003             | 102          | MC Q.LAB 4.04 (1L.04_05)                                    |
|                                       |                            |          |           | 004             | 103          | MC Q.LAB 4.06 (1L.06 07)                                    |
|                                       |                            |          |           | 005             | 104          | MC Q.LAB 4.20 (1L.21)                                       |
|                                       |                            |          |           | 006             | 105          | MC Q.LAB 4.18 (1L.19_20)                                    |
|                                       |                            |          |           | 007             | 106          | MC Q.LAB 4.17 (1L.18)                                       |
|                                       |                            |          |           | 008             | 107          | MC Q.LAB 4.16 (1L.15_16_17)                                 |
|                                       |                            |          |           | 009             | 108          | MC Q.N4 (PISO 1)                                            |
| <b>MÓDULOS DE</b><br><b>COMANDO</b>   | Módulo de Input/Output     |          |           | 010             | 109          | PISO 04-MC PCF LABORATORIOS (PISO 1)                        |
|                                       |                            |          |           | 011             | 110          | PISO 04-MC PCF GABINETES (PISO 1)                           |
|                                       |                            |          |           | 012             | 111          | PISO 04-MC Q.AC 4.1 (PISO 1)                                |
|                                       |                            |          | 02        | 013             | 100          | MC Q.LAB 4.08 (1L.08)                                       |
|                                       |                            |          |           | 014             | 101          | MC Q.LAB 4.10 (1L.09_10)                                    |
|                                       |                            |          |           | 015             | 102          | MC Q.LAB 4.13 (1L.11)                                       |
|                                       |                            |          |           | 016             | 103          | MC Q.LAB 4.11 (1L.12)                                       |
|                                       |                            |          |           | 017             | 104          | MC Q.LAB 4.23 (1L.13_14)                                    |
|                                       |                            |          |           | 018             | 105          | MC Q.LAB 4.24 (1L.24_25)                                    |
|                                       |                            |          |           | 019             | 106          | MC Q.LAB 4.21 (1L.22_23)                                    |
| MÓDULOS DE<br>INFORMAÇÃ<br>О          | Módulo de Entrada SMU      | 104      | 01        | 001             | 112          | PISO 04-FECHO de PORTA P1/04 (PISO 1)                       |
|                                       |                            |          |           | 002             | 114          | PISO 04-FECHO de PORTA P5/04 (PISO 1)                       |
|                                       |                            |          |           | 003             | 115          | PISO 04-FECHO de PORTA P4/04 (PISO 1)                       |
|                                       |                            |          | 02        | 004             | 107          | PISO 04-FECHO de PORTA P3/04 (PISO 1)                       |
|                                       |                            |          |           | 005             | 108          | PISO 04-FECHO de PORTA P6/04 (PISO 1)                       |
|                                       |                            |          |           | 006             | 109          | PISO 04-FECHO de PORTA P1/04 (PISO 1)                       |
| <b>BOTÕES PISO</b><br>$\mathbf{1}$    | Ponto de Chamada<br>Manual | 152      | 01        | 001             | 064          | PISO 1-BOTÃO ÁTRIO INST. SANITÁRIAS-<br><b>LABORATORIOS</b> |
|                                       |                            |          |           | 002             | 065          | PISO 1-BOTÃO CORREDOR LABORATÓRIOS                          |
|                                       |                            |          |           | 003             | 066          | PISO 1-BOTÃO ÁTRIO INST. SANITÁRIAS-GABINETES               |
|                                       |                            |          |           | 004             | 067          | PISO 1-BOTÃO CORREDOR GABINETES                             |
|                                       |                            |          |           | 005             | 068          | PISO 1-BOTÃO ÁTRIO ELEVADORES SUL                           |
|                                       |                            |          | 02        | 006             | 064          | PISO 1-BOTÃO ESCADA 2-NORTE                                 |
|                                       |                            |          |           | 007             | 065          | PISO 1-BOTÃO ÁTRIO DA RECEPÇÃO-GABINETES                    |

| Local                                        | Tipo de Equipamento    | Zona | Setor | Equipamento | Endereço | Designação                                    |
|----------------------------------------------|------------------------|------|-------|-------------|----------|-----------------------------------------------|
| PISO 2-LAB<br>2L.01_02                       | Detetor de fumo óptico | 42   | 01    | 001         | 011      | PISO 2-ENSINO LABORATORIAL/INVESTIGAÇÃO 2L.02 |
|                                              |                        |      |       | 002         | 012      | PISO 2-ENSINO LABORATORIAL/INVESTIGAÇÃO 2L.01 |
| <b>PISO 2-LAB 2L.03</b>                      | Detetor de fumo óptico | 43   | 01    | 001         | 010      | PISO 2-ENSINO LABORATORIAL/INVESTIGAÇÃO 2L.03 |
| PISO 2-LAB<br>2L.04_05                       | Detetor de fumo óptico | 44   | 01    | 001         | 008      | PISO 2-ENSINO LABORATORIAL/INVESTIGAÇÃO 2L.05 |
|                                              |                        |      |       | 002         | 009      | PISO 2-ENSINO LABORATORIAL/INVESTIGAÇÃO 2L.04 |
| <b>PISO 2-LAB 2L.06</b>                      | Detetor de fumo óptico | 45   | 01    | 001         | 007      | PISO 2-ENSINO LABORATORIAL/INVESTIGAÇÃO 2L.06 |
| PISO 2-LAB 2L.07                             | Detetor de fumo óptico | 46   | 01    | 001         | 006      | PISO 2-ENSINO LABORATORIAL/INVESTIGAÇÃO 2L.07 |
| PISO 2-LAB<br>2L.08_09                       | Detetor de fumo óptico | 47   | 02    | 001         | 031      | PISO 2-ENSINO LABORATORIAL/INVESTIGAÇÃO 2L.08 |
|                                              |                        |      |       | 002         | 032      | PISO 2-ENSINO LABORATORIAL/INVESTIGAÇÃO 2L.09 |
| PISO 2-LAB 2L.10                             | Detetor de fumo óptico | 48   | 02    | 001         | 033      | PISO 2-ENSINO LABORATORIAL/INVESTIGAÇÃO 2L.10 |
| PISO 2-LAB 2L.11                             | Detetor de fumo óptico | 49   | 02    | 001         | 034      | PISO 2-ENSINO LABORATORIAL/INVESTIGAÇÃO 2L.11 |
| PISO 2-LAB                                   | Detetor de fumo óptico | 50   | 02    | 001         | 035      | PISO 2-ENSINO LABORATORIAL/INVESTIGAÇÃO 2L.12 |
| 2L.12_13                                     |                        |      |       | 002         | 036      | PISO 2-ENSINO LABORATORIAL/INVESTIGAÇÃO 2L.13 |
| <b>PISO 2-LAB 2L.23</b>                      | Detetor de fumo óptico | 51   | 02    | 001         | 028      | PISO 2-ENSINO LABORATORIAL/INVESTIGAÇÃO 2L.23 |
| PISO 2-LAB<br>$2L.21 - 22$                   | Detetor de fumo óptico | 52   | 02    | 001         | 029      | PISO 2-ENSINO LABORATORIAL/INVESTIGAÇÃO 2L.22 |
|                                              |                        |      |       | 002         | 030      | PISO 2-ENSINO LABORATORIAL/INVESTIGAÇÃO 2L.21 |
| PISO 2-LAB<br>2L.19_20                       | Detetor de fumo óptico | 53   | 01    | 001         | 018      | PISO 2-ENSINO LABORATORIAL/INVESTIGAÇÃO 2L.19 |
|                                              |                        |      |       | 002         | 019      | PISO 2-ENSINO LABORATORIAL/INVESTIGAÇÃO 2L.20 |
| PISO 2-LAB                                   | Detetor de fumo óptico | 54   | 01    | 001         | 016      | PISO 2-ENSINO LABORATORIAL/INVESTIGAÇÃO 2L.17 |
| 2L.17_18                                     |                        |      |       | 002         | 017      | PISO 2-ENSINO LABORATORIAL/INVESTIGAÇÃO 2L.18 |
| PISO 2-LAB<br>2L.15_16                       | Detetor de fumo óptico | 55   | 01    | 001         | 014      | PISO 2-ENSINO LABORATORIAL/INVESTIGAÇÃO 2L.15 |
|                                              |                        |      |       | 002         | 015      | PISO 2-ENSINO LABORATORIAL/INVESTIGAÇÃO 2L.16 |
| <b>PISO 2-LAB 2L.14</b>                      | Detetor de fumo óptico | 56   | 01    | 001         | 013      | PISO 2-ENSINO LABORATORIAL/INVESTIGAÇÃO 2L.14 |
|                                              | Detetor de fumo óptico | 57   | 01    | 001         | 001      | PISO 2-CORREDOR LABORATÓRIOS                  |
|                                              |                        |      |       | 002         | 002      | PISO 2-CORREDOR LABORATÓRIOS                  |
|                                              |                        |      |       | 003         | 003      | PISO 2-CORREDOR LABORATÓRIOS                  |
| PISO 2-<br><b>CIRCULACAO LAB</b><br>SA (SUL) |                        |      |       | 004         | 004      | PISO 2-CORREDOR LABORATÓRIOS                  |
|                                              |                        |      |       | 005         | 005      | PISO 2-CORREDOR LABORATÓRIOS                  |
|                                              |                        |      |       | 006         | 037      | PISO 2-ÁTRIO INSTALAÇÕES SANITÁRIAS-SUL       |
|                                              |                        |      |       | 007         | 038      | PISO 2-ÁTRIO INSTALAÇÕES SANITÁRIAS-SUL       |
|                                              |                        |      |       | 008         | 039      | PISO 2-ÁTRIO INSTALAÇÕES SANITÁRIAS-SUL       |
|                                              |                        |      |       | 009         | 040      | PISO 2-ÁTRIO INSTALAÇÕES SANITÁRIAS-SUL       |
|                                              |                        |      |       | 010         | 041      | PISO 2-ÁTRIO INSTALAÇÕES SANITÁRIAS-SUL       |
|                                              |                        |      |       | 011         | 042      | PISO 2-ÁTRIO ELEVADORES SUL                   |

*Tabela 43 - Tabela de pontos da CDI 002.*
*Tabela 44 - Tabela de pontos da CDI 002 (Cont.).*

| Local                                                           | Tipo de Equipamento    | Zona | Setor | Equipamento | Endereço | Designação                                    |
|-----------------------------------------------------------------|------------------------|------|-------|-------------|----------|-----------------------------------------------|
|                                                                 |                        |      |       | 001         | 001      | PISO 2-CORREDOR LABORATÓRIOS                  |
|                                                                 |                        |      |       | 002         | 002      | PISO 2-CORREDOR LABORATÓRIOS                  |
|                                                                 |                        |      |       | 003         | 003      | PISO 2-CORREDOR LABORATÓRIOS                  |
|                                                                 |                        |      |       | 004         | 004      | PISO 2-CORREDOR LABORATÓRIOS                  |
| PISO <sub>2</sub>                                               |                        |      |       | 005         | 005      | PISO 2-CORREDOR LABORATÓRIOS                  |
| <b>CIRCULACAO LAB</b>                                           | Detetor de fumo óptico | 58   | 02    | 006         | 006      | PISO 2-CORREDOR LABORATÓRIOS                  |
| <b>SB (NORTE)</b>                                               |                        |      |       | 007         | 007      | PISO 2-CORREDOR LABORATÓRIOS-GABINETE         |
|                                                                 |                        |      |       | 008         | 012      | PISO 2-CORREDOR LABORATÓRIOS                  |
|                                                                 |                        |      |       | 009         | 026      | PISO 2-ENSINO LABORATORIAL/INVESTIGAÇÃO 2L.24 |
|                                                                 |                        |      |       | 011         | 037      | PISO 2-COURETTE TÉCNICA NORTE                 |
|                                                                 |                        |      |       | 012         | 038      | PISO 2-COURETTE TÉCNICA NORTE                 |
|                                                                 |                        |      |       | 001         | 020      | PISO 2-GABINETE 2A.01                         |
|                                                                 |                        |      |       | 002         | 021      | PISO 2-GABINETE 2A.02                         |
|                                                                 |                        |      |       | 003         | 022      | PISO 2-GABINETE 2A.03                         |
|                                                                 |                        |      |       | 004         | 023      | PISO 2-GABINETE 2A.04                         |
| PISO <sub>2</sub> -<br><b>CIRCULACAO</b><br><b>GAB SA (SUL)</b> |                        |      |       | 005         | 024      | PISO 2-GABINETE 2A.05                         |
|                                                                 |                        |      |       | 006         | 025      | PISO 2-GABINETE 2A.06                         |
|                                                                 | Detetor de fumo óptico |      |       | 007         | 026      | PISO 2-GABINETE 2A.07                         |
|                                                                 |                        |      | 01    | 008         | 027      | PISO 2-GABINETE 2A.08                         |
|                                                                 |                        | 59   |       | 009         | 028      | PISO 2-GABINETE 2A.09                         |
|                                                                 |                        |      |       | 010         | 029      | PISO 2-GABINETE 2A.10                         |
|                                                                 |                        |      |       | 011         | 030      | PISO 2-GABINETE 2A.11                         |
|                                                                 |                        |      |       | 012         | 031      | PISO 2-GABINETE 2A.12                         |
|                                                                 |                        |      |       | 013         | 032      | PISO 2-GABINETE 2A.13                         |
|                                                                 |                        |      |       | 014         | 033      | PISO 2-CORREDOR GABINETES                     |
|                                                                 |                        |      |       | 015         | 034      | PISO 2-CORREDOR GABINETES                     |
|                                                                 |                        |      |       | 016         | 035      | PISO 2-CORREDOR GABINETES                     |
|                                                                 |                        |      |       | 017         | 036      | PISO 2-CORREDOR GABINETES                     |
|                                                                 |                        |      |       | 001         | 008      | PISO 2-ARRUMO 2T.01                           |
|                                                                 |                        |      |       | 002         | 009      | PISO 2-ENSINO LABORATORIAL/INVESTIGAÇÃO 2L.26 |
|                                                                 |                        |      |       | 003         | 010      | PISO 2-ÁTRIO DA RECEPÇÃO-NORTE                |
|                                                                 |                        |      |       | 004         | 011      | PISO 2-ÁTRIO DA RECEPÇÃO-NORTE                |
|                                                                 |                        |      |       | 005         | 013      | PISO 2-ÁTRIO DA RECEPÇÃO-NORTE                |
|                                                                 |                        |      |       | 006         | 014      | PISO 2-ÁTRIO DA RECEPÇÃO-NORTE                |
|                                                                 |                        |      |       | 007         | 015      | PISO 2-CORREDOR GABINETES                     |
| PISO <sub>2</sub> -<br><b>CIRCULACAO</b>                        | Detetor de fumo óptico | 60   | 02    | 008         | 016      | PISO 2-CORREDOR GABINETES                     |
| <b>GAB SB (NORTE)</b>                                           |                        |      |       | 009         | 017      | PISO 2-CORREDOR GABINETES                     |
|                                                                 |                        |      |       | 010         | 018      | PISO 2-GABINETE CONJUNTO                      |
|                                                                 |                        |      |       | 011         | 019      | PISO 2-GABINETE 2A.20                         |
|                                                                 |                        |      |       | 012         | 020      | PISO 2-GABINETE 2A19                          |
|                                                                 |                        |      |       | 013         | 021      | PISO 2-GABINETE 2A.18                         |
|                                                                 |                        |      |       | 014         | 022      | PISO 2-GABINETE 2A.17                         |
|                                                                 |                        |      |       | 015         | 023      | PISO 2-GABINETE 2A.16                         |
|                                                                 |                        |      |       | 016         | 024      | PISO 2-GABINETE 2A.15                         |

*Tabela 45 - Tabela de pontos da CDI 002 (Cont.).*

| Local                                 | Tipo de Equipamento    | Zon<br>a | Seto<br>r | Equipament<br>o | Endereç<br>o | Designação                                           |
|---------------------------------------|------------------------|----------|-----------|-----------------|--------------|------------------------------------------------------|
| PISO <sub>2</sub>                     |                        |          |           | 001             | 043          | PISO 2-COURETTE TÉCNICA SUL                          |
| <b>COURETTE</b><br><b>TÉCNICA SUL</b> | Detetor de fumo óptico | 61       | 01        | 002             | 044          | PISO 2-COURETTE TÉCNICA SUL                          |
|                                       |                        |          |           | 001             | 100          | MC Q.LAB 5.01 (2L.01_02)                             |
|                                       |                        |          |           | 002             | 101          | MC Q.LAB 5.03 (2L.03)                                |
|                                       |                        |          |           | 003             | 102          | MC Q.LAB 5.04 (2L.04_05)                             |
|                                       |                        |          |           | 004             | 103          | MC Q.LAB 5.19 (2L.06)                                |
|                                       |                        |          |           | 005             | 104          | MC Q.LAB 5.18 (2L.19_20)                             |
|                                       |                        |          | 01        | 006             | 105          | MC Q.LAB 5.17 (2L.17_18)                             |
|                                       |                        |          |           | 007             | 106          | MC Q.LAB 5.07 (2L.15_16)                             |
|                                       |                        |          |           | 008             | 107          | MC Q.LAB 5.06 (2L.14)                                |
|                                       |                        |          |           | 009             | 108          | MC Q.N5 (PISO 2)                                     |
| <b>MÓDULOS DE</b><br><b>COMANDO</b>   | Módulo de Input/Output | 105      |           | 010             | 109          | PISO 05-MC PCF LABORATORIOS (PISO 2)                 |
|                                       |                        |          |           | 011             | 110          | PISO 05-MC PCF GABINETES (PISO 2)                    |
|                                       |                        |          |           | 012             | 111          | PISO 05-MC Q.AC 5.1 (PISO 2)                         |
|                                       |                        |          | 02        | 013             | 100          | MC Q.LAB 5.08 (2L.07)                                |
|                                       |                        |          |           | 014             | 101          | MC Q.LAB 5.13 (2L.08_09)                             |
|                                       |                        |          |           | 015             | 102          | MC Q.LAB 5.14 (2L.10)                                |
|                                       |                        |          |           | 016             | 103          | MC Q.LAB 5.15 (2L.11)                                |
|                                       |                        |          |           | 017             | 104          | MC Q.LAB 5.20 (2L.12_13)                             |
|                                       |                        |          |           | 018             | 105          | MC Q.LAB 5.12 (2L.23)                                |
|                                       |                        |          |           | 019             | 106          | MC Q.LAB 5.11 (2L.22_23)                             |
|                                       |                        |          | 01        | 001             | 112          | PISO 05-FECHO de PORTA P1/05 (PISO 2)                |
|                                       |                        | 106      |           | 002             | 113          | PISO 05-FECHO de PORTA P2/05 (PISO 2)                |
| MÓDULOS DE<br>INFORMAÇÃ               | Módulo de Entrada SMU  |          |           | 003             | 114          | PISO 05-FECHO de PORTA P4/05 (PISO 2)                |
| O                                     |                        |          |           | 004             | 115          | PISO 05-FECHO de PORTA P6/05 (PISO 2)                |
|                                       |                        |          | 02        | 005             | 107          | PISO 05-FECHO de PORTA P3/05 (PISO 2)                |
|                                       |                        |          |           | 006             | 108          | PISO 05-FECHO de PORTA P6/05 (PISO 2)                |
|                                       |                        |          |           | 001             | 064          | PISO 2-BOTÃO ÁTRIO INST. SANITÁRIAS-<br>LABORATORIOS |
|                                       |                        |          |           | 002             | 065          | PISO 2-BOTÃO CORREDOR LABORATÓRIOS                   |
| <b>BOTÕES PISO</b>                    | Ponto de Chamada       |          | 01        | 003             | 066          | PISO 2-BOTÃO ÁTRIO INST. SANITÁRIAS-GABINETES        |
| 2                                     | Manual                 | 151      |           | 004             | 067          | PISO 2-BOTÃO CORREDOR GABINETES                      |
|                                       |                        |          |           | 005             | 068          | PISO 2-BOTÃO ÁTRIO ELEVADORES SUL                    |
|                                       |                        |          | 02        | 006             | 064          | PISO 2-BOTÃO ESCADA 2-NORTE                          |
|                                       |                        |          |           | 007             | 065          | PISO 2-BOTÃO ÁTRIO DA RECEPÇÃO-GABINETES             |

| Local                             | Tipo de Equipamento    | Zona | Setor | Equipamento | Endereco | Designação                                    |
|-----------------------------------|------------------------|------|-------|-------------|----------|-----------------------------------------------|
|                                   |                        |      |       | 001         | 012      | PISO 3-ENSINO LABORATORIAL/INVESTIGAÇÃO 3L.01 |
| PISO 3-LAB 3L.01                  | Detetor de fumo óptico | 62   | 01    | 002         | 013      | PISO 3-ENSINO LABORATORIAL/INVESTIGAÇÃO 3L.01 |
| <b>PISO 3-LAB 3L.02</b>           | Detetor de fumo óptico | 63   | 01    | 001         | 011      | PISO 3-ENSINO LABORATORIAL/INVESTIGAÇÃO 3L.02 |
| PISO 3-LAB 3L.03                  | Detetor de fumo óptico | 64   | 01    | 001         | 010      | PISO 3-ENSINO LABORATORIAL/INVESTIGAÇÃO 3L.03 |
| PISO 3-LAB                        |                        | 65   | 01    | 001         | 008      | PISO 3-ENSINO LABORATORIAL/INVESTIGAÇÃO 3L.05 |
| 3L.04_05                          | Detetor de fumo óptico |      |       | 002         | 009      | PISO 3-ENSINO LABORATORIAL/INVESTIGAÇÃO 3L.04 |
| PISO 3-LAB                        |                        | 66   | 01    | 001         | 006      | PISO 3-ENSINO LABORATORIAL/INVESTIGAÇÃO 3L.07 |
| 3L.06_07                          | Detetor de fumo óptico |      |       | 002         | 007      | PISO 3-ENSINO LABORATORIAL/INVESTIGAÇÃO 3L.06 |
| PISO 3-LAB                        | Detetor de fumo óptico | 67   | 02    | 001         | 030      | PISO 3-ENSINO LABORATORIAL/INVESTIGAÇÃO 3L.08 |
| 3L.08_09                          |                        |      |       | 002         | 031      | PISO 3-ENSINO LABORATORIAL/INVESTIGAÇÃO 3L.09 |
| PISO 3-LAB                        | Detetor de fumo óptico |      | 02    | 001         | 032      | PISO 3-ENSINO LABORATORIAL/INVESTIGAÇÃO 3L.10 |
| 3L.10_11                          |                        | 68   |       | 002         | 033      | PISO 3-ENSINO LABORATORIAL/INVESTIGAÇÃO 3L.11 |
| <b>PISO 3-LAB 3L.12</b>           | Detetor de fumo óptico | 69   | 02    | 001         | 034      | PISO 3-ENSINO LABORATORIAL/INVESTIGAÇÃO 3L.12 |
| PISO 3-LAB                        | Detetor de fumo óptico | 70   | 02    | 001         | 035      | PISO 3-ENSINO LABORATORIAL/INVESTIGAÇÃO 3L.13 |
| $3L.13 - 14$                      |                        |      |       | 002         | 036      | PISO 3-ENSINO LABORATORIAL/INVESTIGAÇÃO 3L.14 |
| <b>PISO 3-LAB 3L.24</b>           | Detetor de fumo óptico | 71   | 02    | 001         | 026      | PISO 3-ENSINO LABORATORIAL/INVESTIGAÇÃO 3L.24 |
| PISO 3-LAB<br>3L.21_22_23         | Detetor de fumo óptico | 72   | 02    | 001         | 027      | PISO 3-ENSINO LABORATORIAL/INVESTIGAÇÃO 3L.23 |
|                                   |                        |      |       | 002         | 028      | PISO 3-ENSINO LABORATORIAL/INVESTIGAÇÃO 3L.22 |
|                                   |                        |      |       | 003         | 029      | PISO 3-ENSINO LABORATORIAL/INVESTIGAÇÃO 3L.21 |
| <b>PISO 3-LAB 3L.20</b>           | Detetor de fumo óptico | 73   | 01    | 001         | 019      | PISO 3-ENSINO LABORATORIAL/INVESTIGAÇÃO 3L.20 |
| PISO 3-LAB<br>3L.18_19            | Detetor de fumo óptico | 74   | 01    | 001         | 017      | PISO 3-ENSINO LABORATORIAL/INVESTIGAÇÃO 3L.18 |
|                                   |                        |      |       | 002         | 018      | PISO 3-ENSINO LABORATORIAL/INVESTIGAÇÃO 3L.19 |
| PISO 3-LAB 3L.17                  | Detetor de fumo óptico | 75   | 01    | 001         | 016      | PISO 3-ENSINO LABORATORIAL/INVESTIGAÇÃO 3L.17 |
| PISO 3-LAB                        | Detetor de fumo óptico | 76   | 01    | 001         | 014      | PISO 3-ENSINO LABORATORIAL/INVESTIGAÇÃO 3L.15 |
| 3L.15_16                          |                        |      |       | 002         | 015      | PISO 3-ENSINO LABORATORIAL/INVESTIGAÇÃO 3L.16 |
|                                   |                        |      |       | 001         | 001      | PISO 3-CORREDOR LABORATÓRIOS                  |
|                                   |                        |      |       | 002         | 002      | PISO 3-CORREDOR LABORATÓRIOS                  |
|                                   |                        |      |       | 003         | 003      | PISO 3-CORREDOR LABORATÓRIOS                  |
|                                   |                        |      |       | 004         | 004      | PISO 3-CORREDOR LABORATÓRIOS                  |
| PISO <sub>3</sub>                 |                        |      |       | 005         | 005      | PISO 3-CORREDOR LABORATÓRIOS                  |
| <b>CIRCULACAO LAB</b><br>SA (SUL) | Detetor de fumo óptico | 77   | 01    | 006         | 037      | PISO 3-ÁTRIO INSTALAÇÕES SANITÁRIAS-SUL       |
|                                   |                        |      |       | 007         | 038      | PISO 3-ÁTRIO INSTALAÇÕES SANITÁRIAS-SUL       |
|                                   |                        |      |       | 008         | 039      | PISO 3-ÁTRIO INSTALAÇÕES SANITÁRIAS-SUL       |
|                                   |                        |      |       | 009         | 040      | PISO 3-ÁTRIO INSTALAÇÕES SANITÁRIAS-SUL       |
|                                   |                        |      |       | 010         | 041      | PISO 3-ÁTRIO INSTALAÇÕES SANITÁRIAS-SUL       |
|                                   |                        |      |       | 011         | 042      | PISO 3-ÁTRIO ELEVADORES SUL                   |

*Tabela 46 - Tabela de pontos da CDI 001.*

*Tabela 47 - Tabela de pontos da CDI 001 (Cont.).*

| Local                                      | Tipo de Equipamento    | Zona | Setor | Equipamento | Endereço | Designação                                    |
|--------------------------------------------|------------------------|------|-------|-------------|----------|-----------------------------------------------|
|                                            |                        |      |       | 001         | 001      | PISO 3-CORREDOR LABORATÓRIOS                  |
|                                            |                        |      |       | 002         | 002      | PISO 3-CORREDOR LABORATÓRIOS                  |
| PISO 3-                                    |                        |      |       | 003         | 003      | PISO 3-CORREDOR LABORATÓRIOS                  |
|                                            |                        |      |       | 004         | 004      | PISO 3-CORREDOR LABORATÓRIOS                  |
|                                            |                        |      |       | 005         | 005      | PISO 3-CORREDOR LABORATÓRIOS                  |
| <b>CIRCULACAO LAB</b><br><b>SB (NORTE)</b> | Detetor de fumo óptico | 78   | 02    | 006         | 006      | PISO 3-CORREDOR LABORATÓRIOS                  |
|                                            |                        |      |       | 007         | 007      | PISO 3-CORREDOR LABORATÓRIOS                  |
|                                            |                        |      |       | 008         | 012      | PISO 3-CORREDOR LABORATÓRIOS-GABINETE         |
|                                            |                        |      |       | 010         | 037      | PISO 3-COURETTE TÉCNICA NORTE                 |
|                                            |                        |      |       | 012         | 038      | PISO 3-COURETTE TÉCNICA NORTE                 |
|                                            |                        |      |       | 001         | 020      | PISO 3-GABINETE 3A.01                         |
|                                            |                        |      |       | 002         | 021      | PISO 3-GABINETE 3A.02                         |
|                                            |                        |      |       | 003         | 022      | PISO 3-GABINETE 3A.03                         |
|                                            |                        |      |       | 004         | 023      | PISO 3-GABINETE 3A.04                         |
|                                            |                        |      |       | 005         | 024      | PISO 3-GABINETE 3A.05                         |
|                                            |                        | 79   |       | 006         | 025      | PISO 3-GABINETE 3A.06                         |
|                                            |                        |      |       | 007         | 026      | PISO 3-GABINETE 3A.07                         |
| PISO <sub>3</sub><br><b>CIRCULACAO</b>     |                        |      |       | 008         | 027      | PISO 3-GABINETE 3A.08                         |
|                                            | Detetor de fumo óptico |      | 01    | 009         | 028      | PISO 3-GABINETE 3A.09                         |
| <b>GAB SA (SUL)</b>                        |                        |      |       | 010         | 029      | PISO 3-GABINETE 3A.10                         |
|                                            |                        |      |       | 011         | 030      | PISO 3-GABINETE 3A.11                         |
|                                            |                        |      |       | 012         | 031      | PISO 3-GABINETE 3A.12                         |
|                                            |                        |      |       | 013         | 032      | PISO 3-GABINETE 3A.13                         |
|                                            |                        |      |       | 014         | 033      | PISO 3-CORREDOR GABINETES                     |
|                                            |                        |      |       | 015         | 034      | PISO 3-CORREDOR GABINETES                     |
|                                            |                        |      |       | 016         | 035      | PISO 3-CORREDOR GABINETES                     |
|                                            |                        |      |       | 017         | 036      | PISO 3-CORREDOR GABINETES                     |
|                                            |                        |      |       | 001         | 008      | PISO 3-ARRUMO 3T.01                           |
|                                            |                        |      |       | 002         | 009      | PISO 3-ENSINO LABORATORIAL/INVESTIGAÇÃO 3L.25 |
|                                            |                        |      |       | 003         | 010      | PISO 3-ÁTRIO DA RECEPÇÃO-NORTE                |
|                                            |                        |      |       | 004         | 011      | PISO 3-ÁTRIO DA RECEPÇÃO-NORTE                |
|                                            |                        |      |       | 005         | 013      | PISO 3-ÁTRIO DA RECEPÇÃO-NORTE                |
|                                            |                        |      |       | 006         | 014      | PISO 3-ÁTRIO DA RECEPÇÃO-NORTE                |
|                                            |                        |      |       | 007         | 015      | PISO 3-CORREDOR GABINETES                     |
| PISO 3-                                    |                        |      |       | 008         | 016      | PISO 3-CORREDOR GABINETES                     |
| <b>CIRCULACAO</b><br><b>GAB SB (NORTE)</b> | Detetor de fumo óptico | 80   | 02    | 009         | 017      | PISO 3-CORREDOR GABINETES                     |
|                                            |                        |      |       | 010         | 018      | PISO 3-GABINETE CONJUNTO                      |
|                                            |                        |      |       | 011         | 019      | PISO 3-GABINETE 3A.20                         |
|                                            |                        |      |       | 012         | 020      | PISO 3-GABINETE 3A19                          |
|                                            |                        |      |       | 013         | 021      | PISO 3-GABINETE 3A.18                         |
|                                            |                        |      |       | 014         | 022      | PISO 3-GABINETE 3A.17                         |
|                                            |                        |      |       | 015         | 023      | PISO 3-GABINETE 3A.16                         |
|                                            |                        |      |       | 016         | 024      | PISO 3-GABINETE 3A.15                         |
|                                            |                        |      |       | 017         | 025      | PISO 3-GABINETE 3A.14                         |

**Local Tipo de Equipamento Zona Setor Equipamento Endereço Designação PISO 3-COURETTE TÉCNICA SUL PORT DETECTO DE 181 01** 001 043 PISO 3-COURETTE TÉCNICA SUL 002 044 PISO 3-COURETTE TÉCNICA SUL **COBERTURA SA (SUL)** Detetor de fumo óptico  $82 \mid 01$ 001 045 COBERTURA-COURETTE TÉCNICA SUL 002 046 COBERTURA-COURETTE TÉCNICA SUL Detetor de calor  $\begin{vmatrix} 1 & 1 & 0 & 03 \\ 0 & 0 & 0 & 0 & 0 \end{vmatrix}$  COBERTURA-CASA DAS CALDEIRAS **COBERTURA SB (NORTE)** Detetor de fumo óptico | 83 | 02 001 039 COBERTURA-GASES ESPECIAIS 002 040 COBERTURA-COURETTE TÉCNICA NORTE 003 | 041 | COBERTURA-COURETTE TÉCNICA NORTE **MÓDULOS DE COMANDO** Módulo de Input/Output 107 01 001 100 MC Q.LAB 6.01 (3L.01) 002 101 MC Q.LAB 6.02 (3L.02) 003 102 MC Q.LAB 6.03 (3L.03) 004 103 MC Q.LAB 6.05 (3L.04\_05) 005 104 MC Q.LAB 6.21 (3L.20) 006 105 MC Q.LAB 6.19 (3L.18\_19) 007 106 MC Q.LAB 6.10 (3L.17) 008 107 MC Q.LAB 6.09 (3L.15 16) 009 108 MC Q.N6 (PISO 3) 010 109 PISO 06-MC PCF LABORATORIOS (PISO 3) 011 110 PISO 06-MC PCF GABINETES (PISO 3) 012 111 PISO 06-MC Q.AC 6.1 (PISO 3) 013 116 PISO 06-MC ELEVADOR 1 (PISO 3) 014 117 PISO 06-MC ELEVADOR 2 (PISO 3) 015 | 118 | COBERTURA-MC Q.COIFAS HOTTES SA 016 | 119 | COBERTURA-MC Q.COIFAS HOTTES SB 017 120 COBERTURA-MC Q.COIFAS DESENFUMAGEM 018 121 COBERTURA-MC Q.AC CENTRAL 019 122 COB-MC Q.ELÉCTRICO COBERTURA 02 020 100 MC Q.LAB 6.07 (3L.06\_07) 021 101 MC Q.LAB 6.12 (3L.08\_09) 022 102 MC Q.LAB 6.14 (3L.10\_11) 023 103 MC Q.LAB 6.15 (3L.12) 024 104 MC Q.LAB 6.17 (3L.13\_14) 025 105 MC Q.LAB 6.25 (3L.24) 026 106 MC Q.LAB 6.23 (3L.21\_22\_23) 027 | 111 | COBERTURA-Q.MONTA CARGAS **MÓDULOS DE INFORMAÇÃO** Módulo de Entrada SMU 108 01 001 112 | PISO 06-FECHO de PORTA P1/06 (PISO 3) 002 | 115 | PISO 06-FECHO de PORTA P4/06 (PISO 3)  $02$ 003 107 PISO 06-FECHO de PORTA P3/06 (PISO 3) 004 108 PISO 06-FECHO de PORTA P6/06 (PISO 3) 005 | 109 | PISO 06-FECHO de PORTA P2/06 (PISO 3) 006 110 PISO 06-FECHO de PORTA P2/05 (PISO 3)

| Tabela 48 - Tabela de pontos da CDI 001 (Cont.). |  |  |  |  |  |
|--------------------------------------------------|--|--|--|--|--|
|--------------------------------------------------|--|--|--|--|--|

| Local                                      | Tipo de                    | Zona | Setor    | Equipamento | Endereço | Designação                                                  |
|--------------------------------------------|----------------------------|------|----------|-------------|----------|-------------------------------------------------------------|
|                                            | Equipamento                |      |          |             |          |                                                             |
| <b>BOTÕES PISO 3 F</b><br><b>COBERTURA</b> |                            |      | 01<br>02 | 001         | 064      | PISO 3-BOTÃO ÁTRIO INST. SANITÁRIAS-<br><b>LABORATORIOS</b> |
|                                            |                            |      |          | 002         | 065      | PISO 3-BOTÃO CORREDOR LABORATÓRIOS                          |
|                                            |                            |      |          | 003         | 066      | PISO 3-BOTÃO ÁTRIO INST. SANITÁRIAS-<br><b>GABINETES</b>    |
|                                            |                            |      |          | 004         | 067      | PISO 3-BOTÃO CORREDOR GABINETES                             |
|                                            | Ponto de Chamada<br>Manual |      |          | 005         | 068      | PISO 3-BOTÃO ÁTRIO ELEVADORES SUL                           |
|                                            |                            | 150  |          | 006         | 069      | COBERTURA-BOTÃO COURETTE TÉCNICA SUL                        |
|                                            |                            |      |          | 007         | 070      | COBERTURA-BOTÃO COURETTE TÉCNICA SUL                        |
|                                            |                            |      |          | 008         | 071      | COBERTURA-BOTÃO CASA DAS CALDEIRAS                          |
|                                            |                            |      |          | 009         | 064      | PISO 3-BOTÃO ESCADA 2-NORTE                                 |
|                                            |                            |      |          | 010         | 065      | PISO 3-BOTÃO ÁTRIO DA RECEPÇÃO-<br><b>GABINETES</b>         |
|                                            |                            |      |          | 011         | 066      | <b>COBERTURA-BOTÃO GASES ESPECIAIS</b>                      |
|                                            |                            |      |          | 012         | 067      | COBERTURA-BOTÃO COURETTE TÉCNICA<br><b>NORTE</b>            |
|                                            |                            |      |          | 013         | 068      | COBERTURA-BOTÃO COURETTE TÉCNICA<br><b>NORTE</b>            |

*Tabela 49 - Tabela de Pontos da CDI 001 (Cont.).*

### **Formação sobre operação das CDI's**

A operação e manutenção do SADI é bastante importante para o bom funcionamento do edifício. Para que tal aconteça é necessário que quem gere o edifício tenha em sua posse o conhecimento e os dados necessários para conseguir operar e interagir com o sistema de forma correta. Esta pequena formação tem como objetivo dotar os intervenientes de informação e ferramentas capazes de auxiliar na manutenção e operação do SADI no dia-a-dia.

### **CDI Solution F1**

#### **O painel de controlo**

O painel de controlo da central Solution F1 é igual ao que se pode encontrar na figura seguinte.

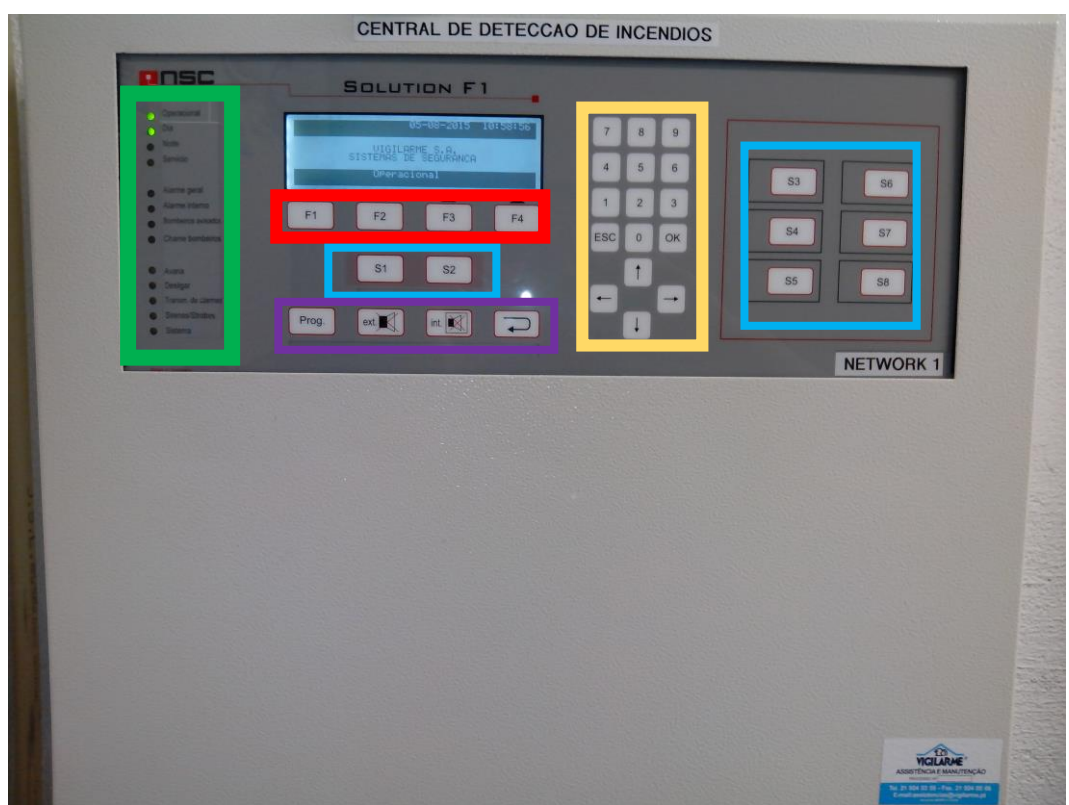

*Figura 76 - Painel de controlo de uma CDI.*

Como se pode ver este painel é composto por um ecrã onde estão presentes as ocorrências e onde é feita a navegação pelos diversos menus, bem como por cinco áreas distintas assinaladas com os retângulos coloridos.

Verde: Indicadores LED, onde é informado o modo de funcionamento da central e dos elementos que a compõem como os alarmes sonoros. Indicam as avarias e falhas;

Vermelho: Botões de função correspondentes às ações que vão aparecendo no ecrã de navegação;

Azul: Botões de pressão programáveis;

Roxo: Botões de função de programação para aceder aos menus, silenciador do besouro interno e externo e reset;

Amarelo: Botões de navegação e teclado numérico;

Quanto aos indicadores LED pode-se expor a sua informação segundo a correspondência da tabela seguinte.

| <b>LED</b>                 | Descrição                                                  |  |  |
|----------------------------|------------------------------------------------------------|--|--|
| "Operacional" verde        | O painel está em operação                                  |  |  |
| "Dia" verde                | O painel está em modo dia o que significa que se um alarme |  |  |
|                            | for acionado este vai ser adiado pelo tempo definido       |  |  |
|                            | O painel está em modo noite o que significa que se um      |  |  |
| "Noite" verde              | alarme for acionado não será adiado e será transmitido     |  |  |
|                            | imediatamente                                              |  |  |
| "Serviço" verde            | O painel está em modo de serviço                           |  |  |
|                            | O painel está em condição de alarme e se houver uma placa  |  |  |
| "Alarme geral" vermelho    | para comunicação externa o painel tentou fazê-la           |  |  |
|                            | automaticamente sem sucesso                                |  |  |
| "Alarme interno" vermelho  | O painel está em condição de alarme                        |  |  |
| "Bombeiros Avisados" verde | O painel ativou a chamada para os bombeiros com sucesso    |  |  |
| "Chame bombeiros" vermelho | O painel está em condição de alarme mas não conseguiu      |  |  |
|                            | resposta dos bombeiros                                     |  |  |
| "Avaria" amarelo           | O painel indica que algum dos componentes que o interliga  |  |  |
|                            | está em falha                                              |  |  |
| "Desligar" amarelo         | O painel indica que algum dos componentes está fora de     |  |  |
|                            | serviço ou desligado                                       |  |  |
|                            | Caso este LED esteja a piscar e o led amarelo de avaria    |  |  |
| "Transmissor" amarelo      | esteja ligado o transmissor está em falha.                 |  |  |
|                            | Caso este LED esteja ligado e o led amarelo de desligar    |  |  |
|                            | esteja ligado então o transmissor foi desligado            |  |  |
|                            | Caso este LED esteja a piscar e o led amarelo de avaria    |  |  |
| "Sirenes" amarelo          | esteja ligado um dos besouros está em falha.               |  |  |
|                            | Caso este LED esteja ligado e o led amarelo de desligar    |  |  |
|                            | esteja ligado então um dos besouros está desligado         |  |  |
| "Sistema" amarelo          | O painel está em condição de falha. Pode ser o             |  |  |
|                            | microcontrolador. Recomenda-se inspeção imediata           |  |  |

*Tabela 50 - Tabela de indicação dos LED's das CDI.*

Além destas indicações podem também surgir indicações no ecrã gráfico. Normalmente em caso de surgir uma mensagem de alarme, falha, ou de fora de serviço o ecrã ilumina-se e com as teclas de navegação podem ler-se as diferentes mensagens que vão surgindo. O tipo de mensagens é sempre apresentado através de uma barra negra em realce com a informação. Um exemplo pode ser visto na figura 77 com a indicação de Manutenção.

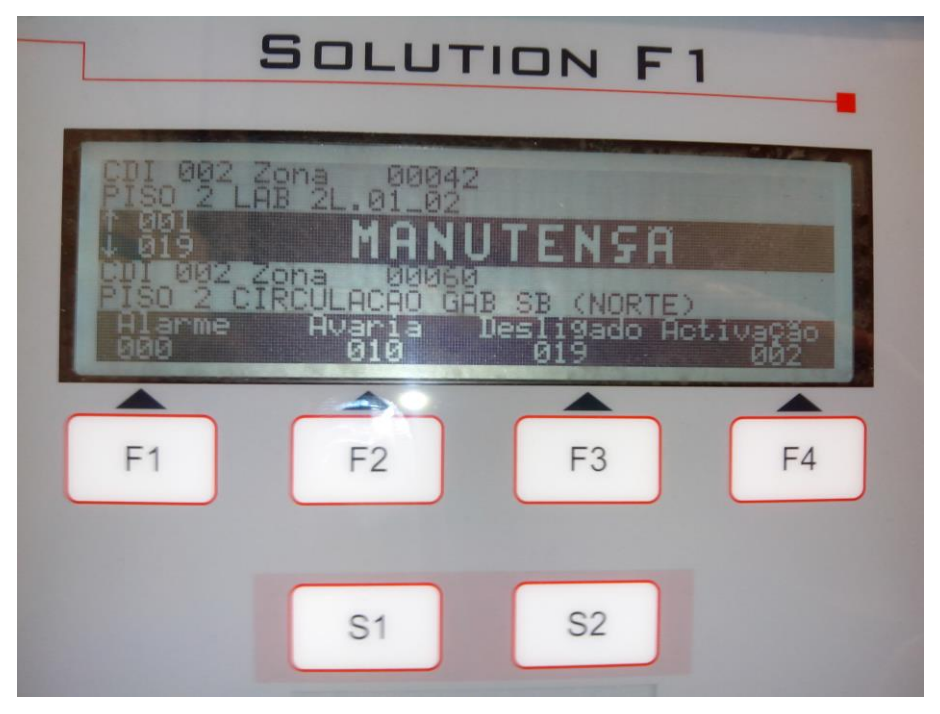

*Figura 77 - Exemplo de informação de CDI.*

Podem surgir cinco tipos de informação diferentes: em operação; em alarme; em alarme de teste; em avaria; desligado. Através dos botões de função F1 a F4 é possível ir alternando entre diferentes menus. A CDI em funcionamento normal terá o aspeto da figura 78.

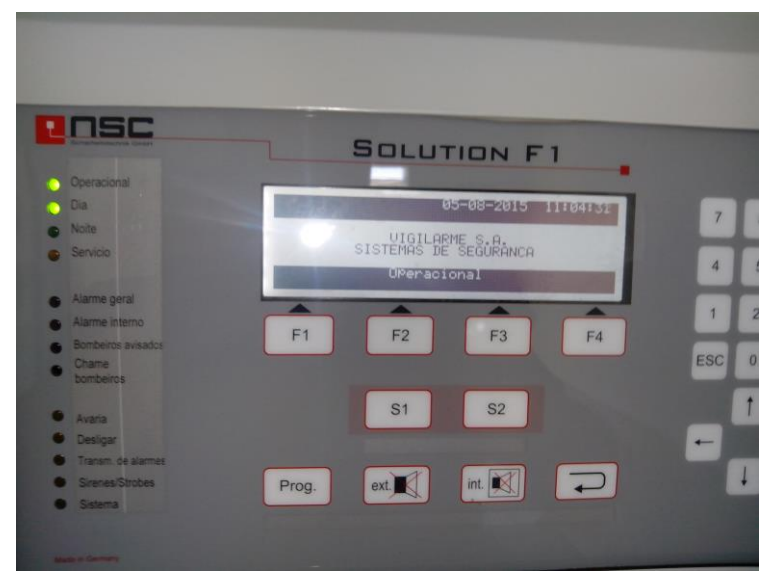

*Figura 78 - Aspeto da CDI operacional.*

Existem dois tipos de menus disponíveis na central: os menus para o utilizador final e os menus para o instalador. O que se pretende com o presente documento e com a ação de formação baseada nele é dotar os gestores do edifício de capacidade e conhecimento para usar os menus de utilizador final que têm as funções básicas de manutenção e operação. Para aceder a esses menus deve premir-se o botão "Prog.". Existem depois diversas ramificações entre menus que se vão descrever de seguida com as respetivas descrições.

O menu principal pode ser visto na figura 79.

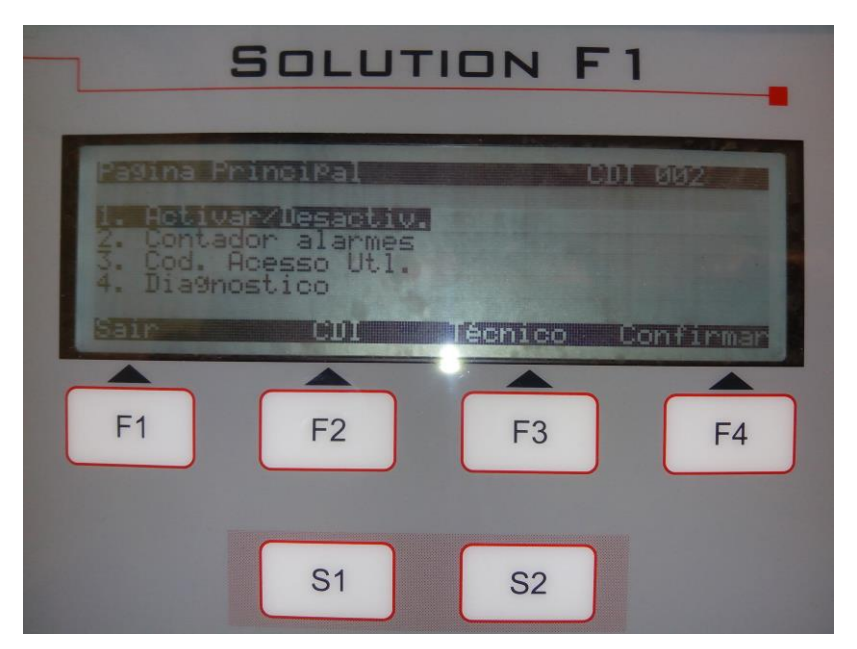

*Figura 79 - Menu Principal da CDI.*

Como se pode ver existe a hipótese de se escolher entre os submenus numerados de 1 a 4 ou entre as funções afetas a cada botão de função. No caso da escolha dos botões de função ao premir F1 o utilizador regressará ao menu anterior, ao premir F2 o utilizador pode escolher a CDI em que pretende trabalhar (neste caso é a CDI 002, mas pode ser escolhida outra que esteja interligada), ao premir F3 o utilizador entra nos menus do instalador e tem de introduzir o código de proteção, ao premir F4 o utilizador confirma a seleção em que se encontra o cursor principal.

Ao selecionar o submenu Ativar/Desativar o utilizador irá deparar-se com as novas hipóteses de seleção apresentadas na figura 80.

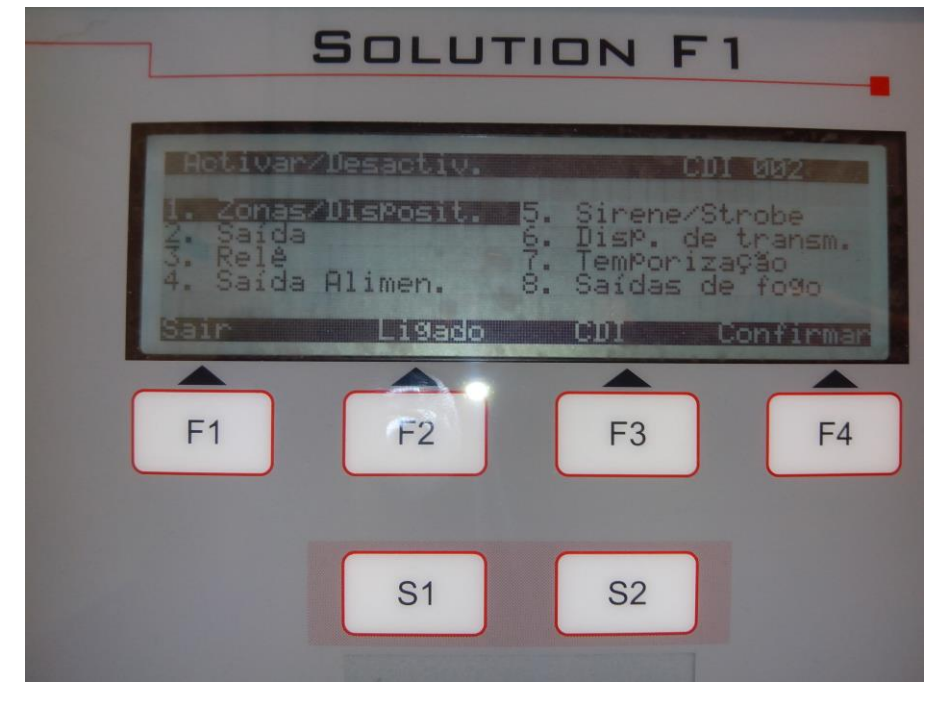

*Figura 80 - Submenu de Ativar/Desativar.*

Neste novo submenu é possível ativar e desativar zonas ou detetores através da escolha do primeiro submenu. Ao selecionar essa hipótese, será pedido ao utilizador que indique a zona onde pretende intervir através do teclado numérico. Para o exemplo escolheu-se a zona 060 como pode ser visto na figura 81.

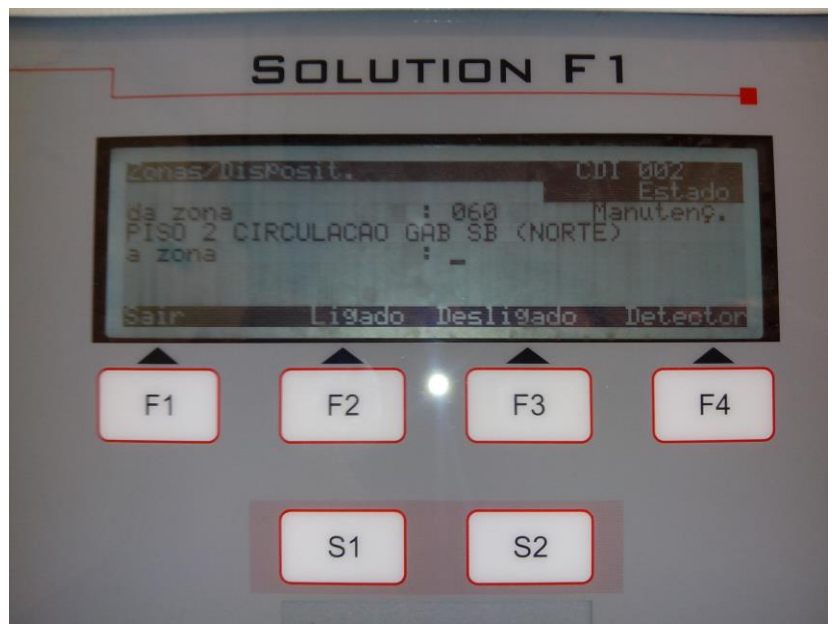

*Figura 81 - Escolha de zona a intervir na CDI 002.*

Após a escolha da zona a intervir deve escolher-se até que zona se pretende intervir. Neste caso o objetivo é passar a zona 060 do estado "Em Manutenção" para o estado "Normal". Para isso digita-se no campo "à zona" o valor 060 e de seguida prime-se o botão F2 que irá ligar toda a zona 060. Na figura 82 confirma-se que toda a zona 060 está já em estado normal. Este processo pode ser repetido para qualquer zona e qualquer elemento da rede onde se queira intervir. No caso de se pretender atuar apenas num detetor deve-se pressionar o botão F4 e introduzir o endereço do detetor sobre o qual se quer intervir.

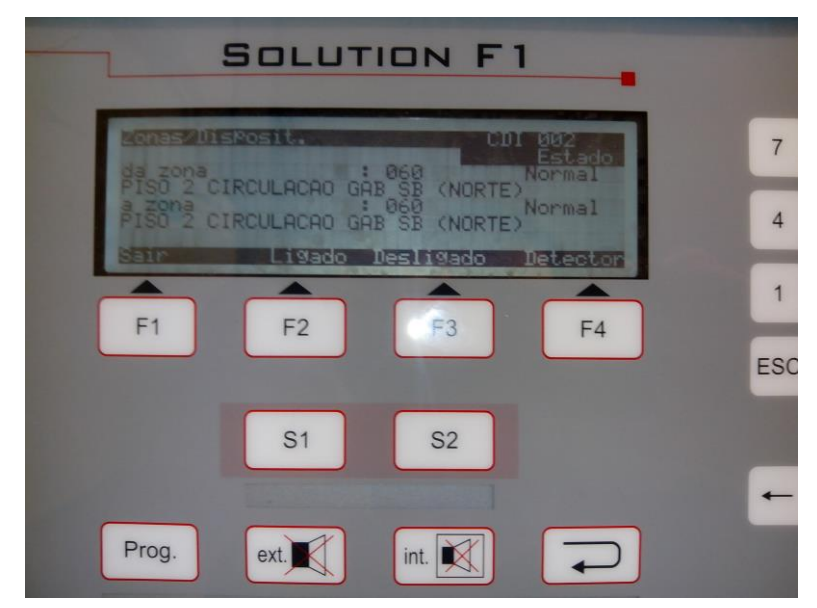

*Figura 82 - Religação da zona 060 da CDI 002.*

No caso de se querer ligar ou desligar permanentemente os alarmes sonoros do edifício basta aceder ao menu Sirene/Strobe no submenu da figura 80 e selecioná-lo. Após selecionar surge na barra de funções a informação ligar, caso as sirenes já estejam desligadas, ou desligar, caso contrário. De cada vez que se realiza esta ação note-se que é irreversível e em caso de alarme nada acontecerá nas sirenes se a opção desligar estiver selecionada. No caso de se querer ligar ou desligar o dispositivo de transmissão, ou o atraso no contacto aos bombeiros, ou as saídas de fogo o procedimento é idêntico mas nos menus consequentes.

Voltando de novo ao menu principal da figura 79, se for selecionado o submenu do contador de alarmes, aparecerá no ecrã da CDI uma informação com o número de alarmes relativos aos painéis de rede e outra com o número relativo aos alarmes de teste. No submenu de alteração de código de utilizador apenas se pode realizar a alteração do código pessoal das CDI, o que não é aconselhável.

No menu de diagnóstico é possível aceder a um histórico, onde será mostrado todo o histórico de eventos gravado na memória da CDI. A navegação pelo histórico faz-se através das teclas de navegação. Esta informação é importante para obter dados relativos a ocorrências que não foram seguidas pelos gestores do edifício. Aqui existe a hipótese de filtrar a informação por tipo de ocorrência se o botão F2 for premido, ou existe a hipótese de imprimir um pequeno talão com informação relevante na CDI que tem a impressora associada, clicando F3. No mesmo menu de diagnóstico é possível encontrar um submenu que dá a informação de todos os detetores que terá a semelhança do que se apresenta na figura 83.

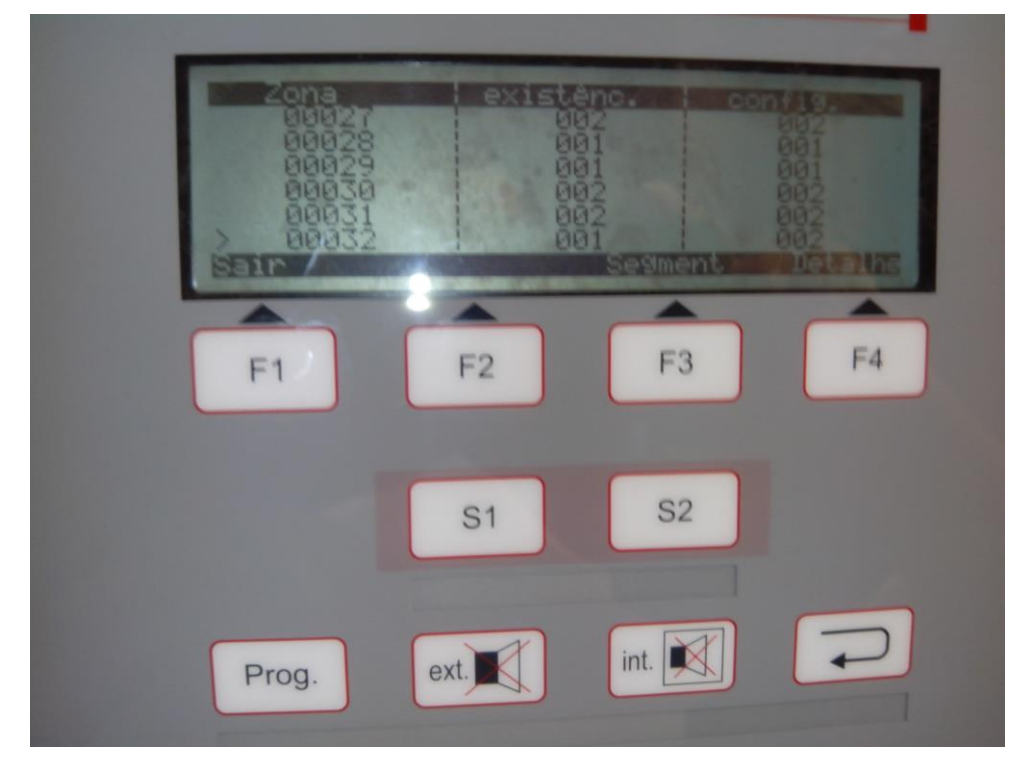

*Figura 83 - Painel de informação dos detetores.*

Neste painel são apresentadas todas as zonas que contenham pelo menos um detetor, na coluna da esquerda. Na coluna do meio é apresentado o número de detetores de cada zona e na coluna da direita aparecem todos os detetores que estão devidamente parametrizados. Idealmente os números da coluna do meio e da direita serão iguais, caso contrário é sinal de algum problema na parametrização. Caso se selecione o botão F3 será apresentada a informação relativa a cada segmento ou secção da zona em causa e será apresentado o número de detetores de cada segmento, bem como o valor de corrente que circula nesse segmento. Esta análise pode ser útil para detetar falhas de isolamento em detetores. Caso seja selecionada a opção Detalhe premindo F4 será apresentada a informação da figura 84.

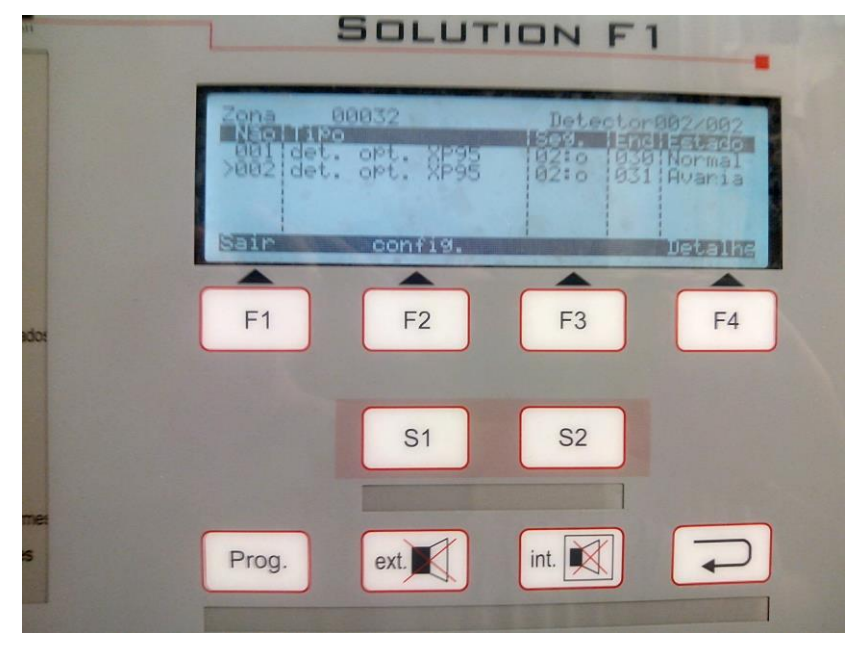

*Figura 84 - Detalhe de informação dos detetores.*

Caso se volte a premir o botão F4 a informação apresentada será a dos valores de parâmetros do detetor escolhido tal como na figura 85.

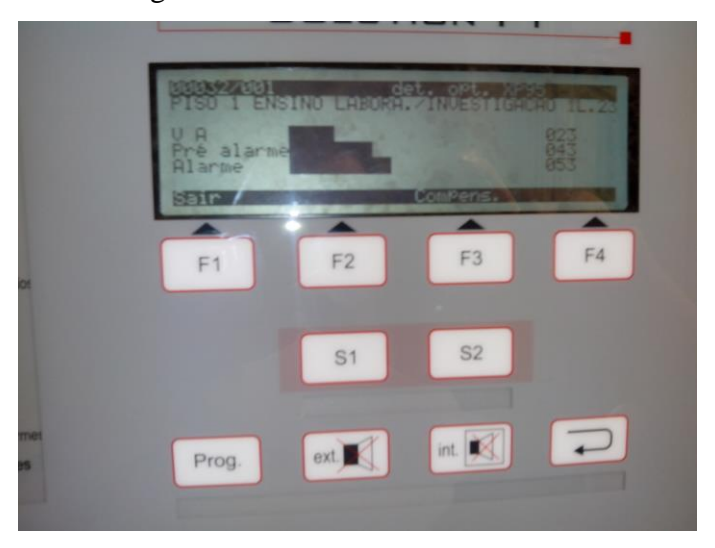

*Figura 85 - Configuração de um detetor.*

Outra hipótese poderá ser o surgimento da informação que se encontra na figura 86 isto caso o detetor não se encontre devidamente configurado.

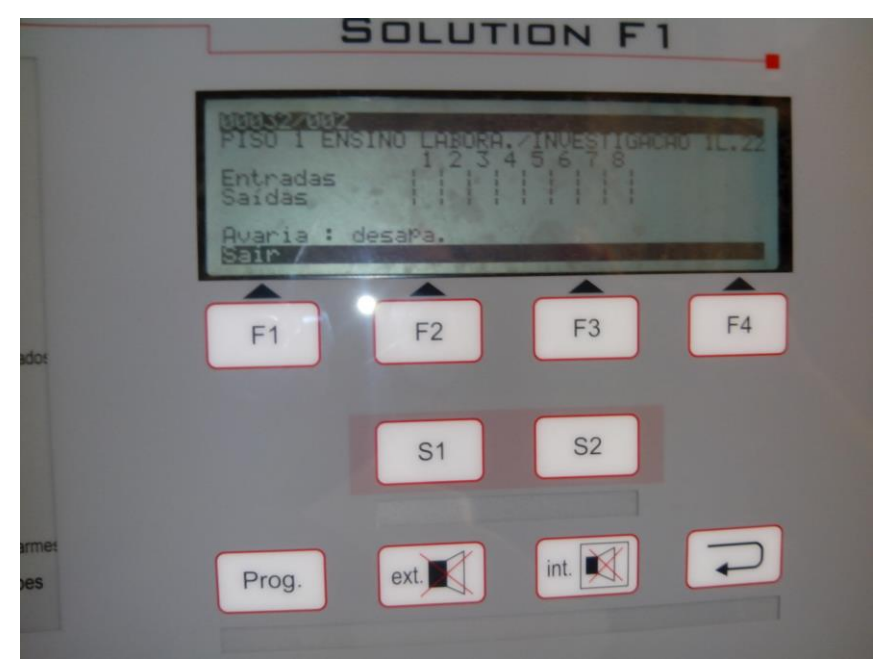

*Figura 86 - Aspeto do ecrã no caso de informação de detetor sem configuração.*

Estas são as informações mais pertinentes para um gestor de edifício relativas às CDI. Futuramente recomenda-se que com a resolução dos problemas agora identificados, se dê lugar a uma formação ainda mais aprofundada e que englobe já noções de como atuar nos menus relativos ao instalador.

### **Procedimentos para reação operacional**

Para que exista uma reação operacional adequada em caso de ocorrência de um sinistro, deixam-se alguns procedimentos a seguir.

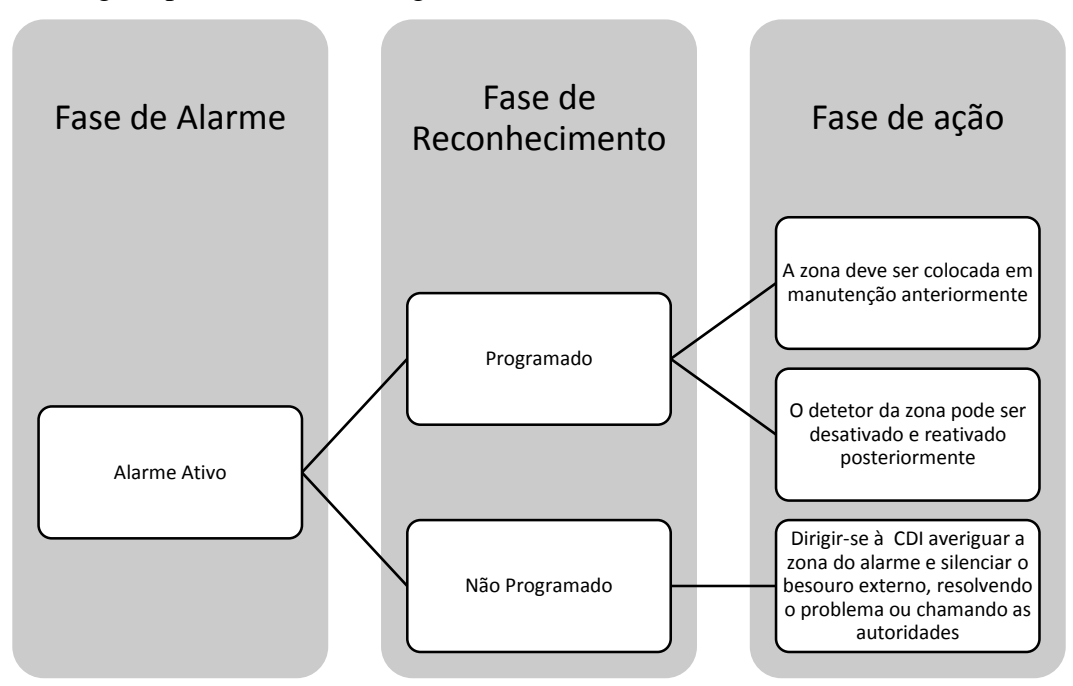

*Figura 87 - Procedimentos a tomar em caso de alarme.*

Na figura 87 estão retratados os procedimentos em caso de existir um alarme ativo. Existem duas hipóteses, o alarme pode dar-se por um motivo programado anteriormente (uma aula experimental com produção de calor e fumo por exemplo), ou o alarme pode dar-se de forma espontânea.

No caso de ser um alarme programado o gestor de edifício deve previamente colocar a zona da atividade em manutenção ou desativar o detetor dessa zona ou ainda proteger o detetor com uma capa protetora. No caso de o alarme ser derivado de uma ocorrência espontânea, o gestor de edifício deve analisar a situação e perceber se tem meios para controlar e extinguir o incêndio sem intervenção das entidades de emergência. Caso saiba em que local está a ocorrer o sinistro, o gestor de edifício deve dirigir-se à CDI do piso da ocorrência e deve colocar a zona do detetor em alarme em modo de manutenção até concluir a resolução do problema; caso não saiba em que zona está a ocorrer o problema, deve dirigir-se à CDI, premir o botão silenciador do besouro externo e avaliar a que zona corresponde o alarme através da informação de alarme disposta no ecrã da CDI.

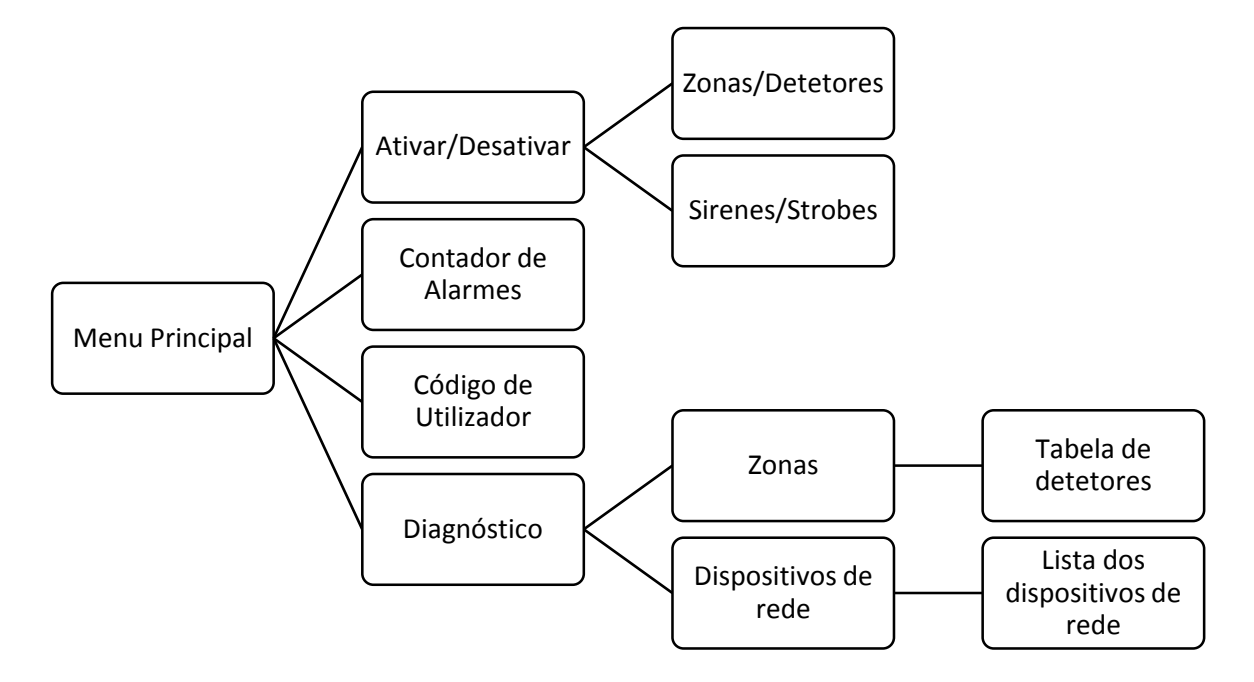

*Figura 88 - Diagrama de menus das CDIs.*

Na figura 88 está representado um esquema com os menus mais importantes da CDI, os quais serão usados em caso de alarme ou de operações de rotina. Uma vez que a ativação e desativação de dispositivos já foi abordada, o foco agora será no menu de diagnóstico, onde é possível aceder à tabela de detetores ordenados por zonas de forma a perceber se todos os detetores e zonas se encontram em funcionamento correto ou não. Também é possível obter uma lista de dispositivos de rede que inclui todos os dispositivos na rede da CDI. Esta funcionalidade é importante para verificação das sirenes e dos módulos de entrada e saída da rede.

# **Apêndice E**

## **Tabelas de iluminação**

### **Identificação dos Circuitos de Iluminação**

Nas tabelas seguintes poder-se-á observar por piso e por quadro respetivamente os circuitos devidamente numerados e devidamente correspondidos com a designação do local ao qual pertencem. No piso 1 existiam dez circuitos por identificar; no piso 2 existiam doze circuitos por identificar; no piso 3 existiam nove circuitos por identificar; no piso 4 existiam vinte circuitos por identificar; no piso 5 existiam dezoito circuitos por identificar e no piso 6 existiam dezoito circuitos por identificar. Estes circuitos serão identificados a negrito nas tabelas seguintes, para melhor perceção do leitor. Os quadros assinalados como QNX.X [E] são os quadros de emergência.

| Quadro    | Circuito        | Designação                 |
|-----------|-----------------|----------------------------|
|           | L1              | <b>Circuito 1 Garagem</b>  |
| QEST      | L <sub>2</sub>  | Reserva Equipada           |
|           | L3              | Reserva Equipada           |
|           | LE1             | Escadas P1/2 (Elevadores)  |
| QEST [E]  | LE <sub>2</sub> | <b>Circuito 2 Garagem</b>  |
|           | LE3             | <b>Circuito 3 Garagem</b>  |
|           | LE7             | Iluminação Hall Elevador   |
|           | LE8             | Reserva Equipada           |
|           | LE9             | Reserva Equipada           |
| QN1.1 [E] | LE1             | Escadas P1/2 (Montacargas) |

*Tabela 51 – Circuitos de iluminação do piso 1 (Garagem).*

Na garagem, como se pode ver pela tabela anterior, nenhum dos circuitos se encontrava devidamente identificado devido a dois fatores: primeiro, porque a garagem é um dos locais mais remotos do edifício, com maiores exigências de segurança pessoal e portanto todos os circuitos se encontram em funcionamento ininterrupto; depois porque este é o único piso dotado de sensores de presença que acionam a iluminação que não se encontra permanentemente ligada (caso do circuito LE7). No entanto note-se que todos os circuitos da garagem têm capacidade para funcionarem através de detetores de presença, espalhados pela garagem, o que será abordado em detalhe na secção seguinte.

Destaca-se também a opção de segregar os circuitos na sua maioria em terminais afetos ao quadro de emergência, visto esta ser uma zona que requer esse especial cuidado.

Há também a destacar que nesta tabela apenas se incluem os circuitos de iluminação passíveis de controlo através do SGT, o que explica a ausência dos circuitos L4, L5 e L6 bem como dos circuitos LE4, LE5 e LE6 que são afetos à iluminação de emergência. O quadro QN1.1 [E] apenas tem potencial de controlo do circuito de emergência destinado às escadas

| Quadro          | <b>Circuito</b> | Designação                    |
|-----------------|-----------------|-------------------------------|
|                 | L1              | Reserva Equipada              |
|                 | L2              | Lado das salas                |
|                 | L <sub>3</sub>  | Lateral Centro Cópias         |
|                 | L7              | Corredor Central              |
| QN <sub>2</sub> | L8              | Holofotes                     |
|                 | L9              | Iluminação 1A.02              |
|                 | L13             | Iluminação 1E.02              |
|                 | L <sub>14</sub> | Iluminação 1E.03              |
|                 | L <sub>15</sub> | Iluminação 1E.04              |
|                 | LE1             | Escadas P2/3 (Elevadores)     |
|                 | LE <sub>2</sub> | Corredor junto das escadas    |
|                 | LE3             | Lateral Centro Cópias         |
| QN2 [E]         | LE7             | <b>Corredor Central</b>       |
|                 | LE8             | Reserva Equipada              |
|                 | LE9             | Reserva Equipada              |
|                 | L1              | Reserva Equipada              |
|                 | L2              | <b>Corredor (Montacargas)</b> |
| QN2.1           | L3              | Lateral Garcia d'Orta         |
|                 | L7              | <b>Corredor Central</b>       |
|                 | L8              | Reserva Equipada              |
|                 | L9              | Reserva Equipada              |
|                 | LE1             | Escadas P2/3 (Montacargas)    |
|                 | LE <sub>2</sub> | Corredor Chaveiro             |
| QN2.1 [E]       | LE3             | Lateral Garcia d'Orta         |
|                 | LE7             | Reserva Equipada              |
|                 | LE8             | Reserva Equipada              |
|                 | LE9             | Reserva Equipada              |

*Tabela 52 - Circuitos de iluminação do piso 2.*

Nesta tabela anterior é possível observar os circuitos de iluminação do piso 2. Neste caso o destaque será o facto de existir a divisão do mesmo circuito em dois circuitos distintos, colocando um no quadro de emergência e outro no quadro normal, sendo os casos mais diretos a Lateral do anfiteatro Garcia D'Orta e o Corredor Central. Esta divisão permite que se consiga ter a iluminação intercalada, sendo o circuito afeto ao quadro de emergência o que se encontra permanentemente em funcionamento.

| Quadro    | <b>Circuito</b> | Designação                       |
|-----------|-----------------|----------------------------------|
|           | L1              | Escadas P2/3 (Elevadores)        |
|           | L <sub>2</sub>  | Corredor Esq. Portaria           |
|           | L <sub>3</sub>  | Lab. Análises Clínicas           |
| QN3       | L7              | Hall da Portaria                 |
|           | L8              | Reserva Equipada                 |
|           | L9              | Exterior Lab. Anál. Clínicas     |
|           | LE1             | Escada P2/3 (Elevadores)         |
|           | LE <sub>2</sub> | Hall Esq. Portaria               |
|           | LE3             | Átrio dos Elevadores             |
| QN3 [E]   | LE7             | Hall da Portaria                 |
|           | LE8             | Reserva Equipada                 |
|           | LE9             | Reserva Equipada                 |
|           | L1              | <b>Exterior Banco</b>            |
|           | L2              | <b>Corredor Montacargas</b>      |
| QN3.1     | L <sub>3</sub>  | Fundo corredor cef               |
|           | L7              | Porta Entrada Principal          |
|           | L8              | Reserva Equipada                 |
|           | L9              | Reserva Equipada                 |
|           | LE1             | Escadas P3/4 (Montacargas)       |
|           | LE <sub>2</sub> | <b>Corredor Montacargas</b>      |
| QN3.1 [E] | LE3             | Hall Escada de Emergência        |
|           | LE7             | Reserva Equipada                 |
|           | LE8             | Reserva Equipada                 |
|           | LE9             | Reserva Equipada                 |
|           | L1              | Interior Lab. Anál. Clínicas     |
| QN3.2     | L2              | Luz Ext. lado direito intermédio |
|           | L3              | Luz Exterior lado direito        |
|           | L7              | Reserva Equipada                 |

*Tabela 53 - Circuitos de iluminação do piso 3 (Receção).*

No piso 3 não se observou de forma tão acentuada a falta de identificação dos circuitos, talvez por este ser o piso onde se encontra a receção. Os únicos circuitos não identificados correspondiam a todas as reservas não identificadas existentes em ambos os quadros. Note-se que o quadro QN3.2 não possui quadro de emergência.

| Quadro    | <b>Circuito</b> | Designação                   |
|-----------|-----------------|------------------------------|
|           | L1              | Luz Exterior                 |
|           | L <sub>2</sub>  | Corredor Laboratórios        |
| QN4       | L3              | Hall Inst. Sanitárias        |
|           | L7              | Reserva Equipada             |
|           | L8              | Reserva Equipada             |
|           | L9              | Reserva Equipada             |
|           | LE1             | Escadas P4/5 (Elevadores)    |
|           | LE <sub>2</sub> | <b>Corredor Laboratórios</b> |
| QN4 [E]   | LE3             | Hall Inst. Sanitárias        |
|           | LE7             | Hall Inst. Sanitárias        |
|           | LF8             | Reserva Equipada             |
|           | LE9             | Reserva Equipada             |
|           | L1              | Corredor Laboratórios        |
|           | L2              | Sala Doutorandos             |
| QN4.1     | L3              | Armazém                      |
|           | L7              | Reserva Equipada             |
|           | L8              | Reserva Equipada             |
|           | L9              | Reserva Equipada             |
|           | LE1             | <b>Corredor Laboratórios</b> |
|           | LE <sub>2</sub> | Escadas P4/3 (Montacargas)   |
| QN4.1 [E] | LF3             | Reserva Equipada             |
|           | LF7             | Reserva Equipada             |
|           | LF8             | Reserva Equipada             |
|           | LE9             | Reserva Equipada             |
|           | L1              | Hall das fotocopiadoras      |
|           | L <sub>2</sub>  | Fotocopiadoras Parede        |
| QN4.2     | L3              | Instalações Sanitárias       |
|           | L7              | <b>Corredor Gabinetes</b>    |
|           | L8              | Reserva Equipada             |
|           | L9              | Reserva Equipada             |
| QN4.2 [E] | LE1             | Hall das Fotocopiadoras      |
|           | LE <sub>2</sub> | <b>Corredor Gabinetes</b>    |

*Tabela 54 - Circuitos de iluminação do piso 4.*

| Quadro    | <b>Circuito</b> | Designação                   |  |  |
|-----------|-----------------|------------------------------|--|--|
|           | L1              | Luz Exterior                 |  |  |
|           | L <sub>2</sub>  | Corredor Laboratórios        |  |  |
| QN5       | L <sub>3</sub>  | Hall Inst. Sanitárias        |  |  |
|           | L7              | Reserva Equipada             |  |  |
|           | L8              | Reserva Equipada             |  |  |
|           | L9              | Reserva Equipada             |  |  |
|           | LE1             | Escadas P5/6 (Elevadores)    |  |  |
|           | LE <sub>2</sub> | <b>Corredor Laboratórios</b> |  |  |
| QN5 [E]   | LE3             | Hall Inst. Sanitárias        |  |  |
|           | LE7             | Hall Inst. Sanitárias        |  |  |
|           | LE8             | Reserva Equipada             |  |  |
|           | LE9             | Reserva Equipada             |  |  |
|           | L1              | Corredor Laboratórios        |  |  |
|           | L2              | Sala Doutorandos             |  |  |
| QN5.1     | L3              | Armazém                      |  |  |
|           | L7              | Reserva Equipada             |  |  |
|           | L8              | Reserva Equipada             |  |  |
|           | L9              | Reserva Equipada             |  |  |
|           | LE1             | Corredor                     |  |  |
|           | LE <sub>2</sub> | Escada P4/5 (Montacargas)    |  |  |
| QN5.1 [E] | LE3             | Reserva Equipada             |  |  |
|           | LE7             | Reserva Equipada             |  |  |
|           | LE8             | Reserva Equipada             |  |  |
|           | LE9             | Reserva Equipada             |  |  |
|           | L1              | <b>Hall Fotocopiadoras</b>   |  |  |
|           | L <sub>2</sub>  | Fotocopiadoras Parede        |  |  |
| QN5.2     | L3              | Instalações Sanitárias       |  |  |
|           | L7              | <b>Corredor Gabinetes</b>    |  |  |
|           | L8              | <b>Corredor Gabinetes</b>    |  |  |
|           | L9              | Reserva Equipada             |  |  |
| QN5.2 [E] | LE1             | Hall Fotocopiadoras          |  |  |
|           | LE <sub>2</sub> | <b>Corredor Gabinetes</b>    |  |  |

*Tabela 55 - Circuitos de iluminação do piso 5.*

| Quadro          | Circuito        | Designação                   |  |
|-----------------|-----------------|------------------------------|--|
| QN <sub>6</sub> | L1              | Luz Exterior                 |  |
|                 | L <sub>2</sub>  | Corredor Laboratórios        |  |
|                 | L <sub>3</sub>  | Hall Inst. Sanitárias        |  |
|                 | L7              | Reserva Equipada             |  |
|                 | L8              | Reserva Equipada             |  |
|                 | L9              | Reserva Equipada             |  |
|                 | LE1             | Escadas P5/6 (Elevadores)    |  |
| QN6 [E]         | LE <sub>2</sub> | <b>Corredor Laboratórios</b> |  |
|                 | LE3             | Hall Inst. Sanitárias        |  |
|                 | LE7             | Hall Inst. Sanitárias        |  |
|                 | LE8             | Reserva Equipada             |  |
|                 | LF9             | Reserva Equipada             |  |
|                 | L1              | Luz Exterior                 |  |
|                 | L2              | <b>Corredor Gabinetes</b>    |  |
| QN6.1           | L3              | <b>Hall Arrumos</b>          |  |
|                 | L7              | Reserva Equipada             |  |
|                 | L8              | Reserva Equipada             |  |
|                 | L9              | Reserva Equipada             |  |
|                 | LE1             | Luz Cobertura                |  |
|                 | LE <sub>2</sub> | Escadas P5/6 (Montacargas)   |  |
| QN6.1 [E]       | LF3             | Reserva Equipada             |  |
|                 | LE7             | Reserva Equipada             |  |
|                 | LF8             | Reserva Equipada             |  |
|                 | LE9             | Reserva Equipada             |  |
|                 | L1              | <b>Hall Fotocopiadoras</b>   |  |
|                 | L2              | Fotocopiadoras Parede        |  |
| QN6.2           | L3              | Instalações Sanitárias       |  |
|                 | L7              | <b>Corredor Gabinetes</b>    |  |
|                 | L8              | Reserva Equipada             |  |
|                 | L9              | Reserva Equipada             |  |
| QN6.2 [E]       | LE1             | Hall Fotocopiadoras          |  |
|                 | LE <sub>2</sub> | <b>Corredor Gabinetes</b>    |  |

*Tabela 56 - Circuitos de iluminação do piso 6.*

### **Caraterização dos circuitos de iluminação**

Existe ainda a necessidade de caracterizar o edifício ao nível das luminárias que possui. Existem três tipos de lâmpadas, todos da marca Philips, usados nas luminárias espalhadas pelas zonas comuns e controláveis do edifício, a saber:

- 1. Master TL-D Super 80 18W/840 1SL;
	- o Lâmpada da classe T8;
	- o Fluxo luminoso de 1350 Lm e uma temperatura de cor de 4000 ºK;
	- o Eficiência de 75 Lm/W;
	- o Luminância média de 1 cd/cm<sup>2</sup>;
	- o Potência de 18 W e consumo de 22 kWh (devido ao balastro);
- 2. Master TL-D Super 80 36W/840 1SL;
	- o Lâmpada da classe T8;
	- o Fluxo luminoso de 3350 Lm e temperatura de cor de 4000 ºK;
	- o Eficiência de 93 Lm/W;
	- o Luminância média de 1.25 cd/cm<sup>2</sup>;
	- o Potência de 36 W e consumo de 42 kWh (devido ao balastro);
- 3. Master TL-D Super 80 58W/840 1SL;
	- o Lâmpada da classe T8;
	- o Fluxo luminoso de 5240 Lm e temperatura de cor de 4000 ºK;
	- o Eficiência de 90 Lm/W;
	- $\circ$  Luminância média de 1 cd/cm<sup>2</sup>;
	- o Potência de 58.5 W e consumo de 68 kWh (devido ao balastro);

O facto de serem usadas estas lâmpadas deve-se sobretudo à sua boa composição de cores, eficiência relativamente elevada, capacidade de ser controlada convencionalmente ou eletronicamente sendo o segundo tipo de controlo o mais eficiente. [9]

Quanto à distribuição das lâmpadas pelos pisos esta é igual entre os pisos 4, 5 e 6 devido à sua semelhança construtiva. Já os restantes pisos têm todos algumas diferenças pelo que se recomenda a consulta das tabelas seguintes. Nas tabelas seguintes o realce a negrito corresponde a zonas onde existe iluminação natural em horário diurno.

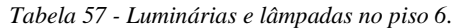

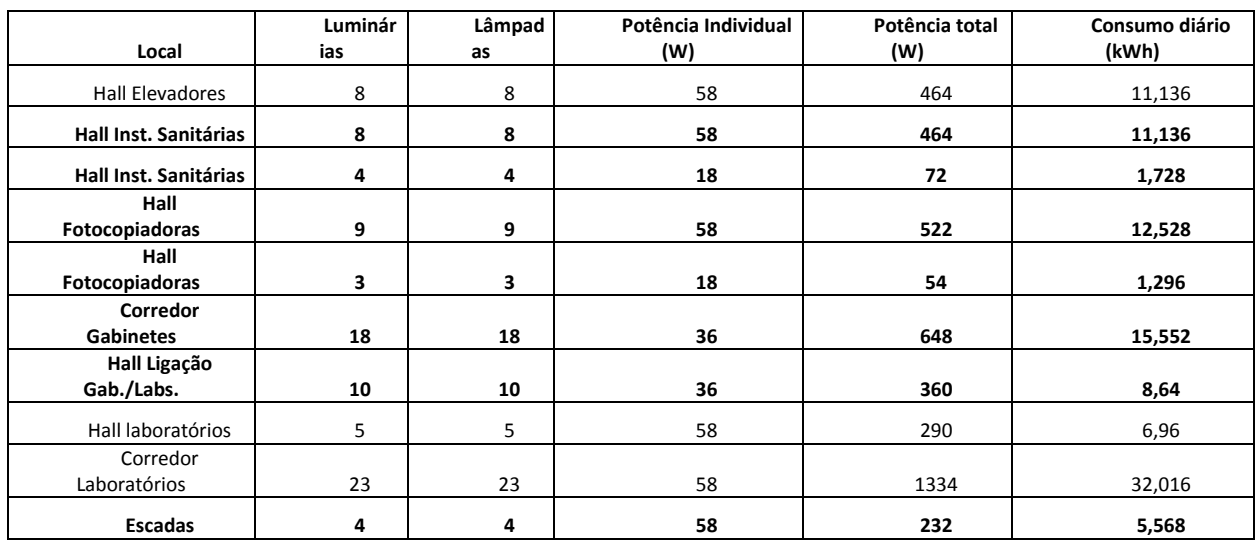

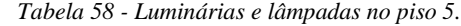

|                        | Luminár | Lâmpa | Potência Individual | Consumo total | Consumo diário |
|------------------------|---------|-------|---------------------|---------------|----------------|
| Local                  | ias     | das   | (W)                 | (Wh)          | (kWh)          |
| <b>Hall Elevadores</b> | 8       | 8     | 58                  | 464           | 11,136         |
| Hall Inst.             |         |       |                     |               |                |
| <b>Sanitárias</b>      | 8       | 8     | 58                  | 464           | 11,136         |
| Hall Inst.             |         |       |                     |               |                |
| <b>Sanitárias</b>      | 4       | 4     | 18                  | 72            | 1,728          |
| Hall                   |         |       |                     |               |                |
| Fotocopiadoras         | 9       | 9     | 58                  | 522           | 12,528         |
| Hall                   |         |       |                     |               |                |
| Fotocopiadoras         | 3       | 3     | 18                  | 54            | 1,296          |
| Corredor               |         |       |                     |               |                |
| <b>Gabinetes</b>       | 18      | 18    | 36                  | 648           | 15,552         |
| Hall Ligação           |         |       |                     |               |                |
| Gab./Labs.             | 10      | 10    | 36                  | 360           | 8,64           |
| Hall laboratórios      | 5       | 5     | 58                  | 290           | 6,96           |
| Corredor               |         |       |                     |               |                |
| Laboratórios           | 23      | 23    | 58                  | 1334          | 32,016         |
| Escadas                | 4       | 4     | 58                  | 232           | 5,568          |

*Tabela 59 - Luminárias e lâmpadas no piso 4.*

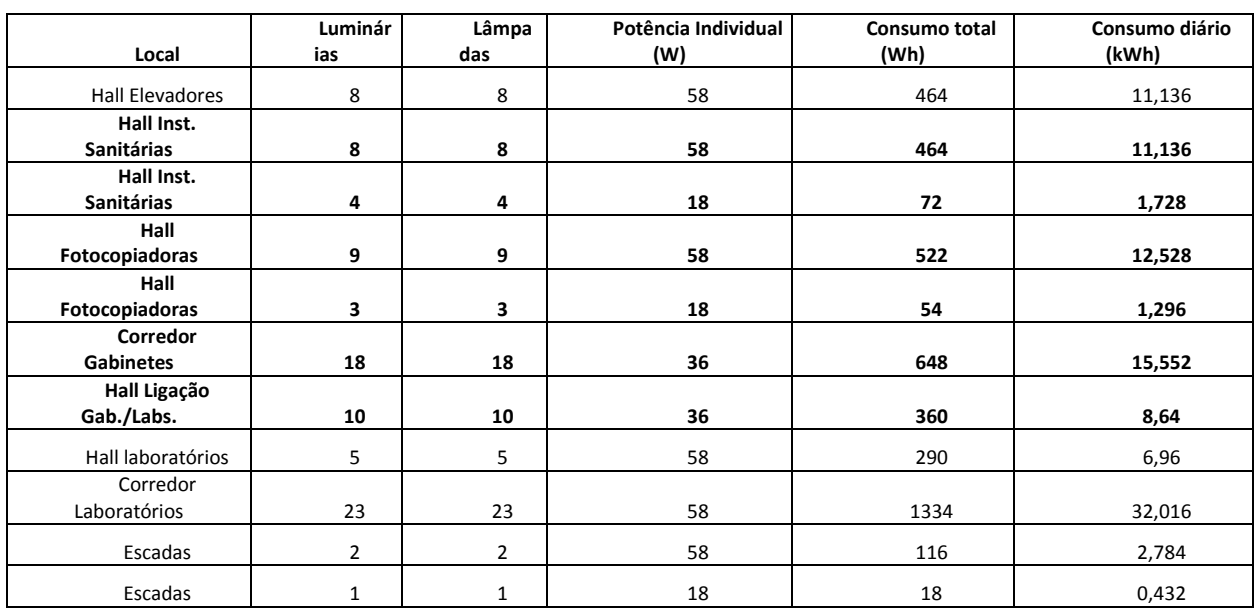

Como se pode verificar pelas tabelas anteriores não existe diferença entre os pisos 6 e 5 no número de lâmpadas e luminárias instalados e controláveis, no entanto no piso 4 regista-se que nas escadas existe uma diferença devido a existir menos uma luminária e respetiva lâmpada que nos anteriores.

|                         | Luminár | Lâmpa | Potência Individual | Consumo total | Consumo diário |
|-------------------------|---------|-------|---------------------|---------------|----------------|
| Local                   | ias     | das   | (W)                 | (Wh)          | (kWh)          |
| Hall Elevadores         | 8       | 8     | 58                  | 464           | 11,136         |
| Corredor após Hall      |         |       |                     |               |                |
| Elev.                   | $\circ$ | 8     | 58                  | 464           | 11,136         |
| <b>Corredor Central</b> | 56      | 56    | 36                  | 2016          | 48,384         |
| Corredor                |         |       |                     |               |                |
| Laboratórios            | 22      | 22    | 58                  | 1276          | 30,624         |

*Tabela 60 - Luminárias e lâmpadas do piso 3.*

| Local                    | Luminár<br>ias | Lâmpa<br>das | Potência Individual<br>(W) | Consumo total<br>(Wh) | Consumo diário<br>(kWh) |
|--------------------------|----------------|--------------|----------------------------|-----------------------|-------------------------|
| <b>Hall Elevadores</b>   | 8              | 8            | 58                         | 464                   | 11,136                  |
| Hall Anf. Garcia         |                |              |                            |                       |                         |
| d'Orta                   | 30             | 30           | 58                         | 1740                  | 41,76                   |
| Posto de trabalho        | 2              | 4            | 18                         | 72                    | 1,728                   |
| <b>Hall Central</b>      | 39             | 39           | 36                         | 1404                  | 33,696                  |
| <b>Hall Central</b>      | 4              | 4            | 58                         | 232                   | 5,568                   |
| <b>Corredor Lateral</b>  | 19             | 19           | 58                         | 1102                  | 26,448                  |
| <b>Corredor Servicos</b> | 4              | 4            | 58                         | 232                   | 5,568                   |

*Tabela 61 - Luminárias e lâmpadas do piso 2.*

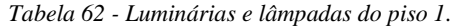

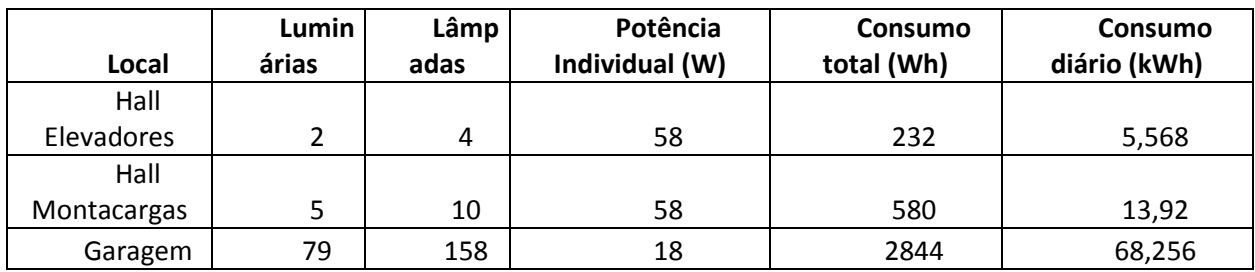